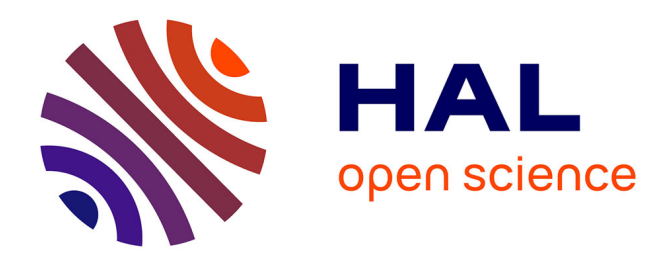

# **Généralisation et optimisation de la méthode vectorielle d'analyse de la texture**

Albert Vadon

## **To cite this version:**

Albert Vadon. Généralisation et optimisation de la méthode vectorielle d'analyse de la texture. Cristallographie. Université Paul Verlaine - Metz, 1981. Français. NNT : 1981METZ005S. tel-01775630

# **HAL Id: tel-01775630 <https://hal.univ-lorraine.fr/tel-01775630>**

Submitted on 24 Apr 2018

**HAL** is a multi-disciplinary open access archive for the deposit and dissemination of scientific research documents, whether they are published or not. The documents may come from teaching and research institutions in France or abroad, or from public or private research centers.

L'archive ouverte pluridisciplinaire **HAL**, est destinée au dépôt et à la diffusion de documents scientifiques de niveau recherche, publiés ou non, émanant des établissements d'enseignement et de recherche français ou étrangers, des laboratoires publics ou privés.

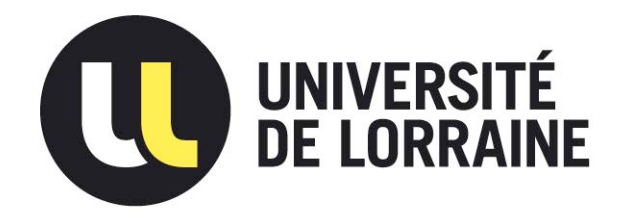

# AVERTISSEMENT

Ce document est le fruit d'un long travail approuvé par le jury de soutenance et mis à disposition de l'ensemble de la communauté universitaire élargie.

Il est soumis à la propriété intellectuelle de l'auteur. Ceci implique une obligation de citation et de référencement lors de l'utilisation de ce document.

D'autre part, toute contrefaçon, plagiat, reproduction illicite encourt une poursuite pénale.

Contact : ddoc-theses-contact@univ-lorraine.fr

# LIENS

Code de la Propriété Intellectuelle. articles L 122. 4 Code de la Propriété Intellectuelle. articles L 335.2- L 335.10 http://www.cfcopies.com/V2/leg/leg\_droi.php http://www.culture.gouv.fr/culture/infos-pratiques/droits/protection.htm

# GÉNÉRALISATION ET OPTIMISATION DE

## LA MÉTHODE VECTORIELLE D'ANALYSE DE LA TEXTURE

par

### Albert VADON

Maître-Assistant à l'Ecole Nationale d'Ingénieurs de Metz

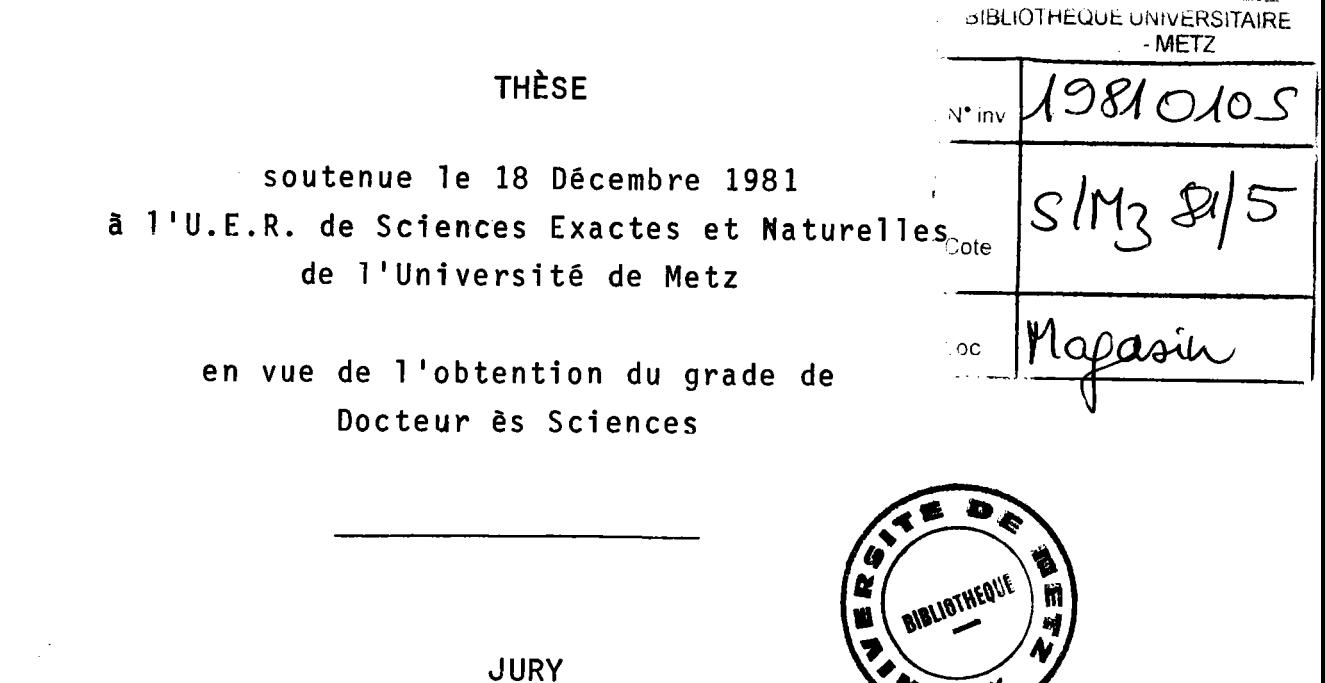

H.R. WENK, Université de Berkeley (U.S.A.) MM. P. COULOMB, Université de Toulouse Rapporteurs R. BARO, Université de Metz H.J. BUNGE, Université de Clausthal-Zellerfeld (R.F.A.) C. CARABATOS, Université de Metz **Examinateurs** 

D. RUER, Université de Metz

A ma femme, à mes enfants.

 $\mathcal{L}^{\text{max}}_{\text{max}}$  ,  $\mathcal{L}^{\text{max}}_{\text{max}}$ 

 $\mathcal{L}^{\text{max}}_{\text{max}}$  and  $\mathcal{L}^{\text{max}}_{\text{max}}$ 

#### **REMERCIEMENTS**

Je tiens à remercier ici un certain nombre de personnes sans lesquelles ce travail n'aurait jamais abouti.

Je voudrais remercier tout d'abord le Professeur R. BARO qui a bien voulu diriger cette recherche, pour la confiance qu'il m'a toujours témoignée et pour son soutien moral sur lequel j'ai toujours pu compter.

J'aimerais remercier aussi Monsieur Pierre MAURICE, Directeur de l'Ecole Nationale d'Ingénieurs de Metz. C'est lui qui m'a proposé, en 1969, de venir à l'E.N.I. de Metz pour y enseigner et essayer en même temps d'initialiser une recherche dans ce type d' Ecole. Convaincu que je parviendrais à mener de front mon travail de recherche et ma tâche pédagogique - très lourde parfois - il n'a cessé de me soutenir efficacement. Il a en particulier mis à ma disposition les moyens informatiques indispensables à cette recherche. C'est grâce à lui en effet que j'ai pu utiliser, pour la mise au point des programmes et ensuite pour leur exploitation, les ordinateurs successifs qu'a connus L'E.N.I.M. (IBM 1130, IBM 370/115 et enfin terminal ORDO 300 connecté sur UNIVAC 1110). Je regrette vivement qu'un accident de la route l'empêche d'être parmi nous aujourd'hui.

Je souhaite ajouter ici mes remerciements à Monsieur B. PIGNON, Chef du service informatique de l'E.N.I.M. pour ses précieux conseils, pour l'aide matérielle importante que les personnels de son service m'ont généreusement apportée.

Je tiens à remercier également tous les membres du jury de cette thèse : - le Professeur H.R. WENK, de l'Université de Californie (U.S.A.), pour

s'être personnellement intéressé à ce travail et pour les conseils fructueux qu'il m'a donnés. Je lui suis reconnaissant d'avoir, grâce aux problèmes qu'il m'a posés, permis d'appliquer la méthode vectorielle aux problèmes de minéralogie;

- le Professeur H.J. BUNGE, de l'Université de Clausthal (R.F.A.), pour nous avoir toujours encouragés à développer une méthode que certains considèrent - à tort - comme rivale de celle qu'il a personnellement développée;

- le Professeur P. COULOMB, de l'Université de Toulouse, pour l'estime qu'il me témoigne en participant à ce jury;

- le Professeur C. CARABATOS, de l'Université de Metz, pour l'intérêt qu'il a toujours manifesté pour mes travaux;

- et enfin mon collègue de recherche depuis bientôt dix ans, D. RUER, pour tout ce que nous avons fait ensemble.

Je voudrais remercier également tous mes collègues du Laboratoire de Métallurgie Structurale, en particulier son Directeur actuel, le Professeur J.J. HEIZMANN, pour l'intérêt qu'il porte au développement et à la diffusion de la méthode vectorielle.

Je tiens aussi à remercier vivement les techniciens compétents, consciencieux et dévoués de notre laboratoire:

- M. C. LARUELLE, ingénieur E.N.I.M. et responsable des matériels, pour toutes les données de figures de pôles qu'il a enregistrées sur bandes magnétiques;

- M. A. THIL, dessinateur, spécialiste de la confection et reproduction de documents, pour de nombreuses figures illustrant cette thèse;

- Mme C. BUISSON, notre secrétaire, pour la minutie et le soin que, malgré des délais souvent très courts, elle a apportés à la présentation de ce travail.

Le 18 Décembre 1981.

## - TABLE DES MATIERES -

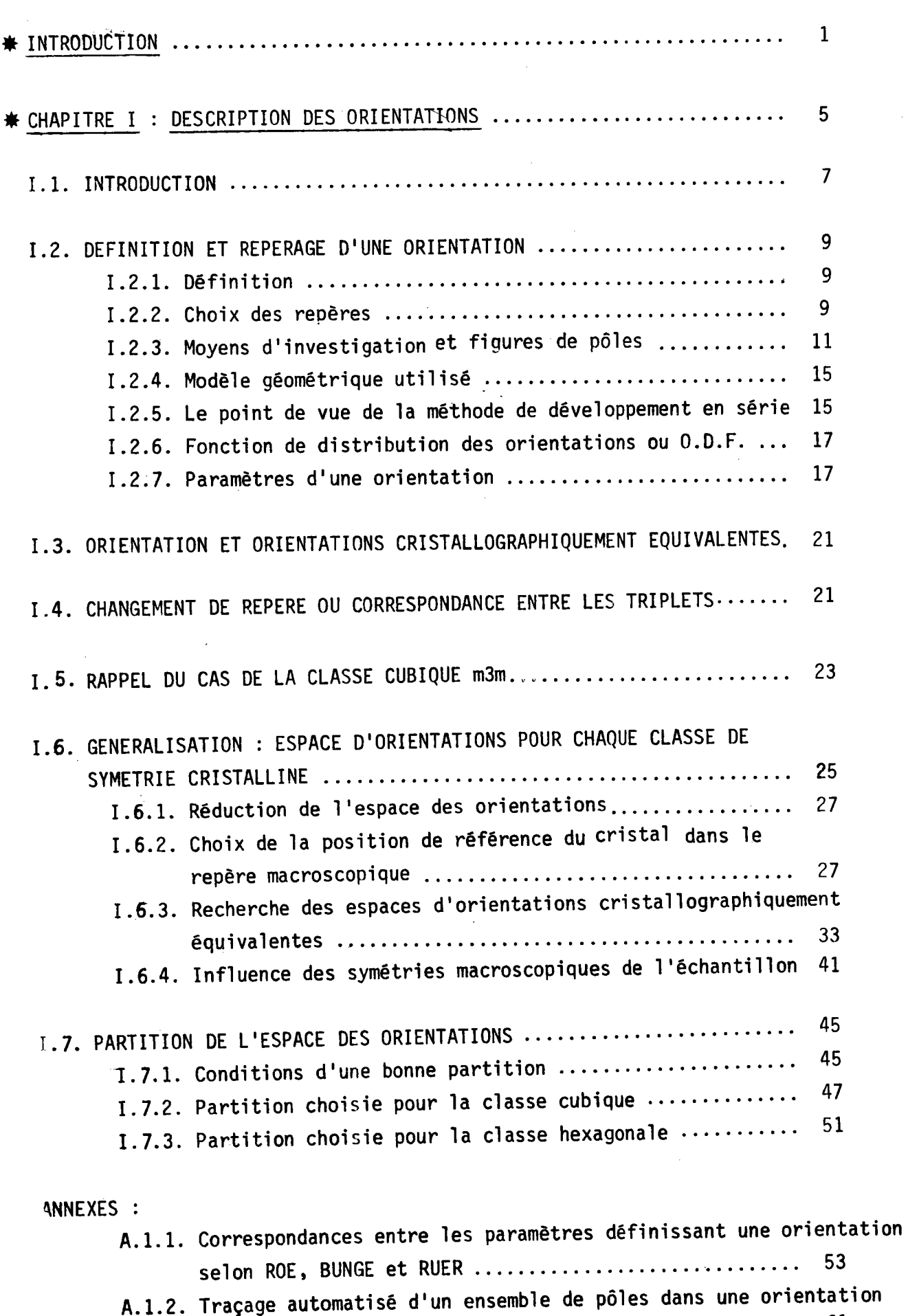

donnée, quel que soit le système cristallin ............ 61

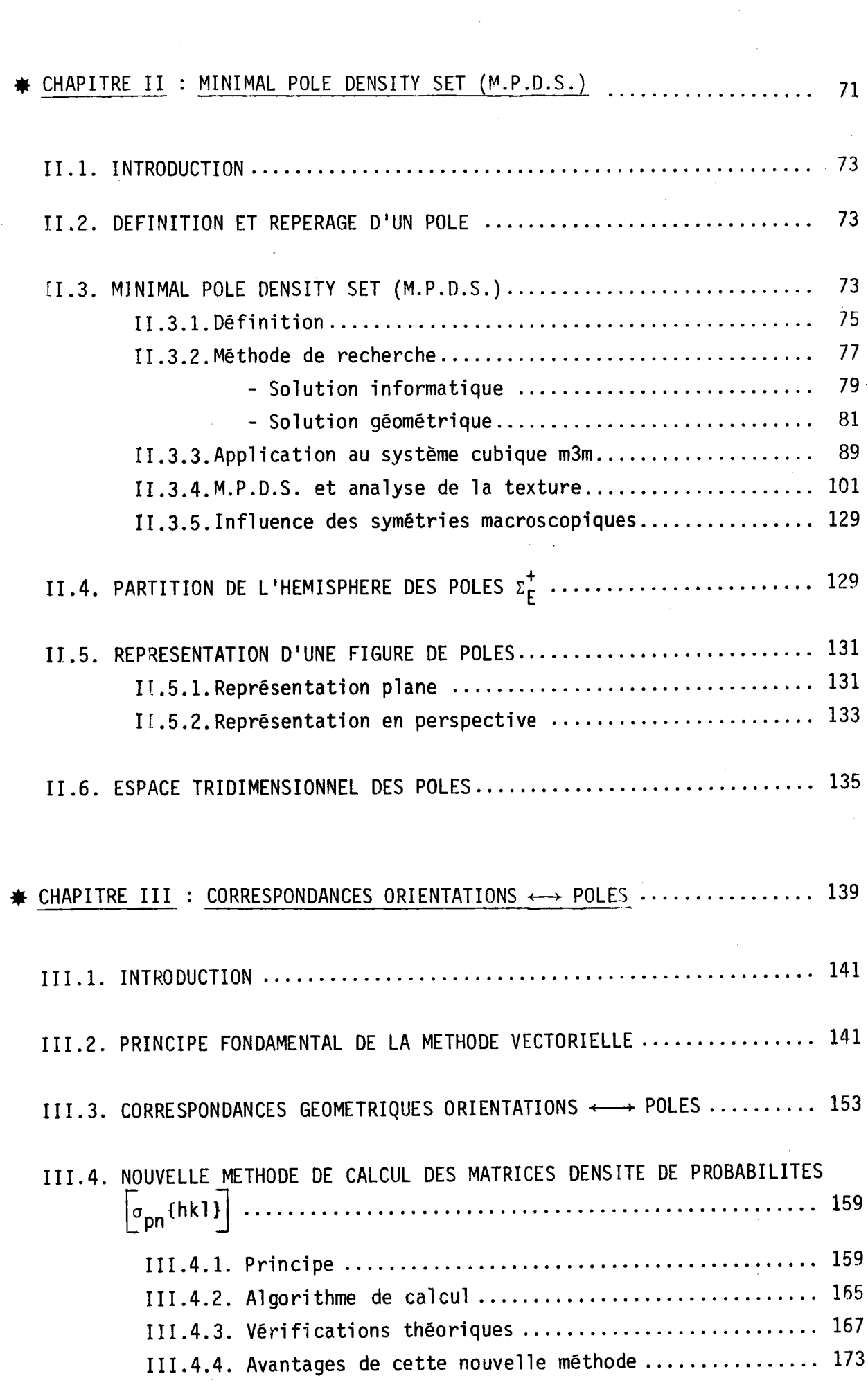

 $\label{eq:2.1} \frac{1}{\sqrt{2}}\sum_{i=1}^n\frac{1}{\sqrt{2}}\sum_{i=1}^n\frac{1}{\sqrt{2}}\sum_{i=1}^n\frac{1}{\sqrt{2}}\sum_{i=1}^n\frac{1}{\sqrt{2}}\sum_{i=1}^n\frac{1}{\sqrt{2}}\sum_{i=1}^n\frac{1}{\sqrt{2}}\sum_{i=1}^n\frac{1}{\sqrt{2}}\sum_{i=1}^n\frac{1}{\sqrt{2}}\sum_{i=1}^n\frac{1}{\sqrt{2}}\sum_{i=1}^n\frac{1}{\sqrt{2}}\sum_{i=1}^n\frac$ 

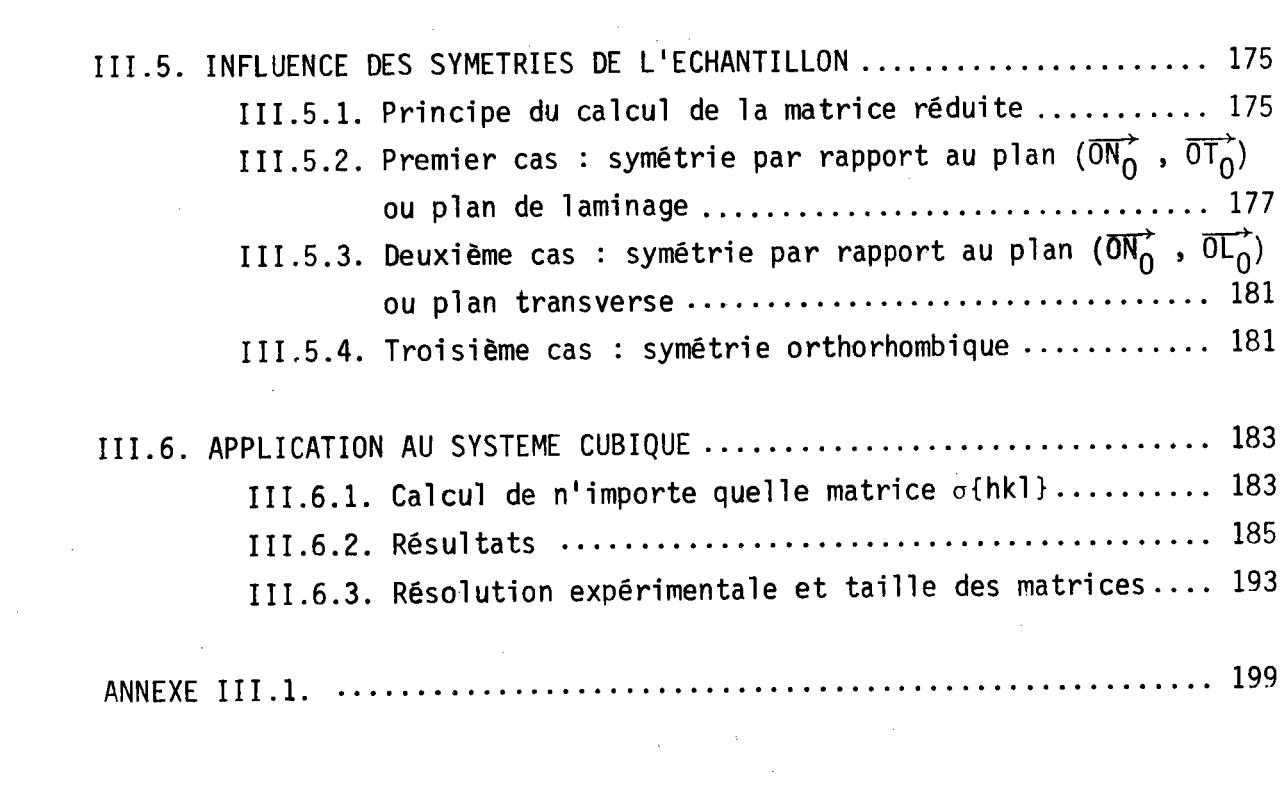

 $\frac{1}{2}$ 

 $\sim 10^{-1}$ 

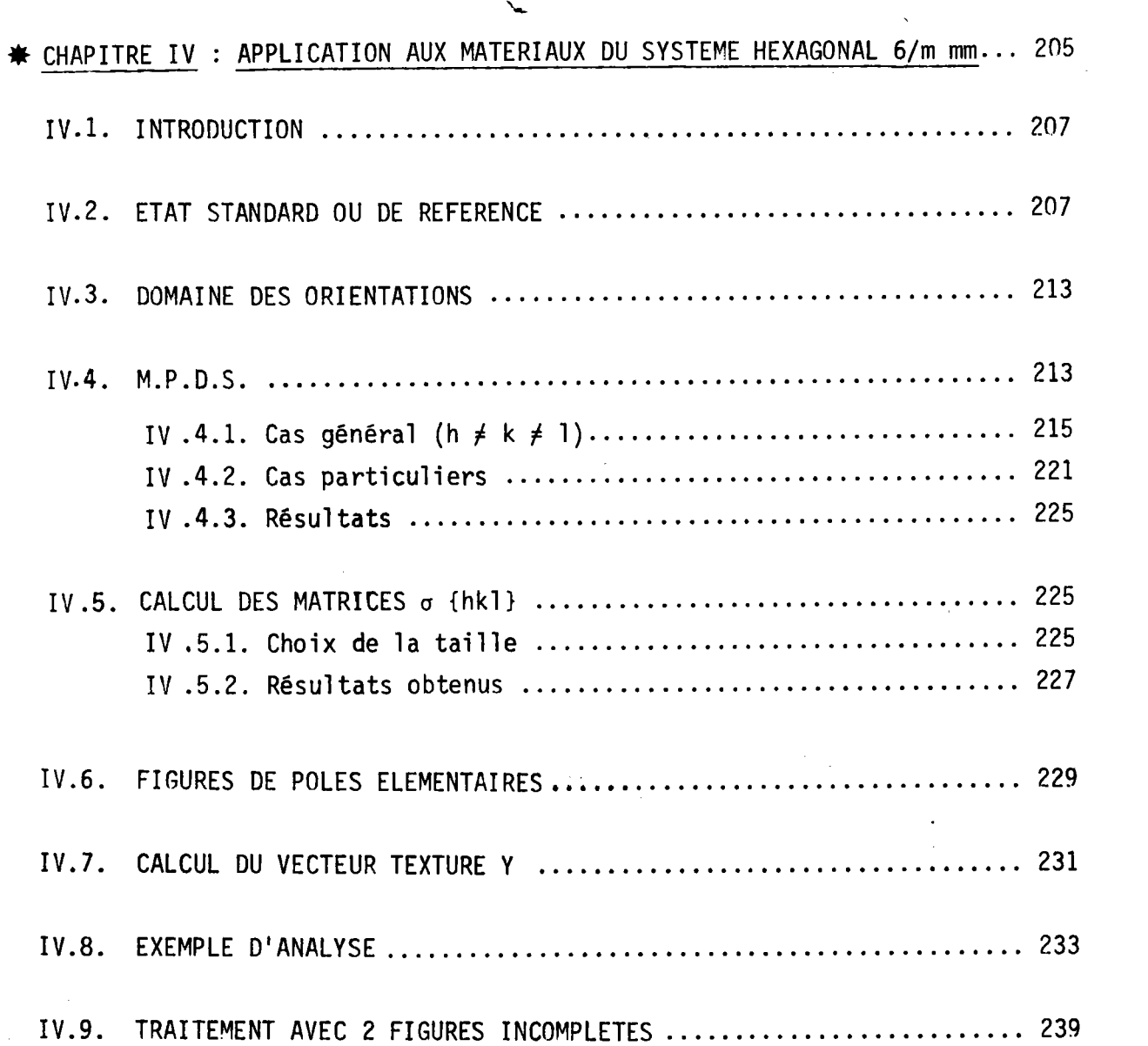

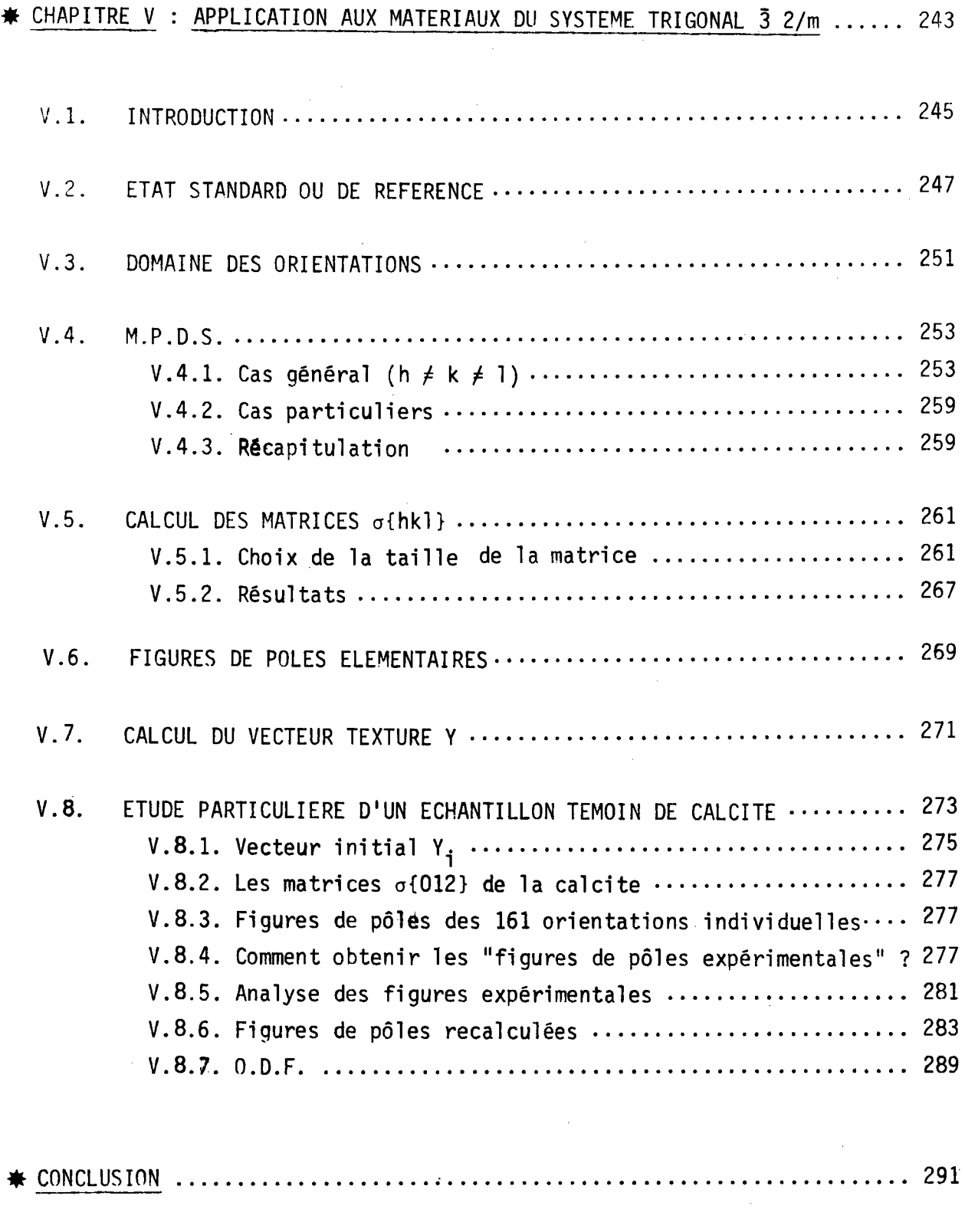

 $\label{eq:2} \frac{1}{\sqrt{2}}\int_{0}^{\infty}\frac{1}{\sqrt{2}}\left(\frac{1}{\sqrt{2}}\right)^{2}d\theta\,d\theta.$ 

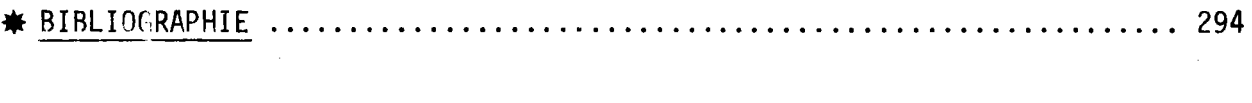

 $\label{eq:2.1} \frac{1}{\sqrt{2}}\int_{\mathbb{R}^3}\frac{1}{\sqrt{2}}\left(\frac{1}{\sqrt{2}}\right)^2\frac{1}{\sqrt{2}}\left(\frac{1}{\sqrt{2}}\right)^2\frac{1}{\sqrt{2}}\left(\frac{1}{\sqrt{2}}\right)^2\frac{1}{\sqrt{2}}\left(\frac{1}{\sqrt{2}}\right)^2.$ 

### Avertissement au lecteur

Pour assurer une lecture plus aisée, nous avons adopté la mise en page suivante : le texte est imprimé à droite - pages impaires alors que les fiqures et certains tableaux sont à oauche - pages paires.

Conpte tenu du nombre important de fioures, nous avons pensé oue cette disposition êtait 1a plus claire. Dans toute la mesure du possible les fiqures se trouvent en face du texte correspondant. Cela entraîne l'existence de quelques pages blanches, que le lecteur voudra bien excuser.

#### - INTRODUCTION -

Ce travail fait suite à celui de D. RUER exposê dans sa thèse d'Etat soutenue le 21 Octobre 1976 à l'Université de METZ, intitulée "Méthode Vectorielle d'Analyse de 1a Texture". D. RUER décrivait une méthode d'analyse de la texture des matériaux polycristallins de réseau cubique m3m à l'aide d'une seule figure de pôles incomplète, choisie parmi les figures  $\{111\}$ ,  $\{110\}$  ou  $\{100\}$ .

Le but de notre travai] est :

- de généraliser la méthode à toutes les classes de symétrie cristalline;
- d'optimiser les procédures de calcul.

La méthode vectorielle, telle que l'a décrite D. RUER, paraissait en effet difficile à mettre en oeuvre de façon pratique, compte tenu de la spécificité de la méthode employée pour le calcul des matrices  $\sigma\{\text{hkl}\}$ et de la durée du calcul itêratif du vecteur texture.

L'idée fondamentale de la méthode vectorielle est la linéarisation des re'lations entre densité de'pôles d'une figure de pôles et densité d'orientations dans l'espace des orientations. Cette linéarisation impose la discrétisation selon chaque variable, aussi b{én de l'espace des pô1es que de l'espace des orientations. Par rapport aux autres méthodes'la linéarisation est un avantage considérable, malgré 1e handicap d'un traitement de matrices de ranq êlevé, si I'on veut une résolution êlevée.

Le premier chapitre de cette étude concerne donc la détermination de l'espace de définition des orientations cristallographiquement êquivalentes pour 1es 11 classes centrosymétriques de LAUE, seules classes pour lesquelles l'analyse par diffraction a un sens.

La recherche du domaine de définition des axes de fibre sur la sphère des pôles et leur discrêtisation nous conduira à sêparer les 11 classes centrosymétriques de LAUE en 2 familles :

- x la famille cubique, pour laquelle le domaine des axes de fibre est un multiple du triangle unitaire cubique m3m
- \* la famille hexagonale, pour laquelle ce domaine est un multiple du triang'le unitaire hexaqonal 6/m mn.

La discrétisation de ces domaines, pour les classes m3m, 6/m mm et  $\bar{3}$  2/m doit nous permettre de définir des tailles de matrices valables quelle que soit la classe et correspondant à une résolution donnée pour l'0.D.F. La structure du programne d'analyse doit être tel'le que ces programmes soient valables quelle que soit la classe cristalline.

L'intérêt capital de la méthode vectorielle est le petit nombre de figures théoriquement nécessaire pour 1'analyse. I'l est donc important de trouver les critères rigoureux de sélection du domaine minimal des pôles permettant d'effectuer une analyse. Nous avons appelé ce domaine - constituant un échantillon statistique - M.P.D.S. ou "Minimal Pole Density Set". Nous essaierons - pour I'ensemble des 11 classes de LAUE - de déterminer rigoureusement ce M.P.D.S. Nous verrons qu'il varie d'une figure incomplète pour les classes de forte géométrie à 3 figures complètes pour la classe  $\bar{1}$ .

Cette recherche du M.P.D.S. pour les 11 classes centrosymétriques de LAUE fait l'objet du second chapitre.

Le problème suivant est de qênéraliser la méthode de calcul des termes des matrices densité de probabilité sthkl). Cette qénéralisation doit s'appliquer :

- à toute figure de la classe cubique m3m
- puis à toute fiqure de n'importe quel1e classe cristalline
- et cela que11e que soit la partition de I'espace des orientationsou de l'espace des pôles.

-2-

Le troisième chapitre prêsente la méthode de calcul des matrices o{hkl} que nous avons mise au point.

Il nous restera alors à appliquer les programmes d'analyse r<mark>éalisés</mark> à quelques matériaux cubiques, hexagonaux ou trigonaux. En recalculant les figures de pô1es à partir de la fonction de distribution des orientations trouvées par l'analyse, nous pourrons constater le bon accord avec la figure expérimentale analysée. Nous recalculerons également d'autres figures, qui seront également en bon accord avec les fiqures expérimentales.

Cependant, à ce stade de l'étude, il nous manquait un test d'exactitude de toute notre chaîne d'analyse. Ce test nous a été fourni par le Professeur H.R. WENK<sup>\*</sup> sous forme d'un échantillon de marbre déformé - calcite Ca CO<sub>3</sub>, groupe spatial R  $3$  C - dont il a pu mesurer optiquement les 161 orientations individuelles correspondant à une section oblique. Ces 161 orientations nous ont alors servi d'échantillon témoin. Il est en effet possible, à partir de ces 161 orientations, de calculer n'importe quelle figure de pôles X{hkl} selon la relation fondamentale de la méthode vectorielle :

 $X$  (hkl) =  $\sigma$ {hkl} $\int$  . Y<sub>o</sub>

La fiqure Xthkl) ainsi obtenue est alors analysée comme une figure de pôles expérimentale ordinaire. Le résultat de l'analyse - soit Y - doit être aussi voisin que possible de la valeur Y<sub>o</sub> initiale. Cette vérification est extrêmement importante puisqu'elle compare non plus les figures expérimentales aux figures recalculées - ce qui est une condition nécessaire mais non suffisante d'exactitude - mais directement les 2 0.D.F. Elle teste toute la chaîne de l'analyse, mais montre également qu'une figure de pôles complète - constituant le M.P.D.S. en système trigonal  $3$  2/m - permet de trouver la texture d'un échantillon polycristallin.

Il nous restait alors à résoudre un problème important : toute méthode, aussi satisfaisante soit-elle pour l'esprit, ne peut être utilisée couramment en laboratoire et surtout dans l'industrie que si elle est économiquement justifiée.

x H.R. WENK, Département de Géologie et de Géophysique, Université de BERKELEY,Californie (U.S.A.)

-3-

La réduction du nombre de figures nécessaires à 1'ana]yse est déià un facteur important d'économie. De p1us, dans la mise au point de tous nos pnogrammes, nous nous sommes toujours préoccupés de l'aspect économique du traitement. Il nous fallait assurer une utilisation aisée de la méthode vectorielle - aussi bien sur mini-ordinateur que sur gros ordinateur - tout en optimisant les temps de calcul. Cet aspect du problème ne nous semble pas secondaire. Nous espérons qu'ainsi nos programmes seront exploitables par tous les scientifiques qui le souhaiteront.

CHAPITRE I

#### - DESCRIPTION DES ORIENTATIONS -

#### I.1. INTRODUCTION

- I.2. DEFINITION ET REPERAGE D'UNE ORIENTATION
	- I.2.1. Définition
	- I.2.2. Choix des repères
	- I.2.3. Moyens d'investigation, figures de pôles
	- I.2.4. Modèle géométrique utilisé
	- I.2.5. Le point de vue de la méthode de développement en série
	- I.2.6. Fonction de distribution des orientations ou O.D.F.
	- I.2.7. Paramètres d'une orientation

#### I.3. ORIENTATION ET ORIENTATIONS CRISTALLOGRAPHIOUEMENT EOUIVALENTES

- I.4. CHANGEMENT DE REPERE OU CORRESPONDANCE ENTRE LES TRIPLETS
- I.5. RAPPEL DU CAS DE LA CLASSE CUBIQUE m3m
- I.6. GENERALISATION : ESPACE D'ORIENTATIONS POUR CHAQUE CLASSE DE SYMETRIE CRISTALLINE
	- I.6.1. Réduction de l'espace des orientations
	- I.6.2. Choix de la position de référence du cristal dans le repère macroscopique
	- I.6.3. Recherche des espaces d'orientations cristallographiquement équivalentes
	- I.6.4. Influence des symétries macroscopiques de l'échantillon

#### I.7. PARTITION DE L'ESPACE DES ORIENTATIONS

- I.7.1. Conditions d'une bonne partition
- I.7.2. Partition choisie pour la classe cubique
- I.7.3. Partition choisie pour la classe hexagonale

#### ANNEXES :

- A.1.1. Correspondances entre les paramètres définissant une orientation selon ROE, BUNGE et RUER
- A.1.2. Traçage automatisé d'un ensemble de pôles dans une orientation donnée, quel que soit le système cristallin

#### I.1. INTRODUCTION

Pour trouver la correspondance biunivoque orientation  $\longleftrightarrow$  figure de pôles élémentaire qui est à la base de la méthode vectorielle, celle-ci utilise l'ensemble cristallographique des orientations, c'est-à-dire 1'ensemble des orientations physiquement discernables. Il nous faut donc trouver I'ensemble minima] de ces orientations - constituant leur domaine de définition - et ce]a pour chaque classe cristalline. Quels sont alors les éléments qui permettent de définir ce domaine ?

-7-

Ils sont de deux types :

- ceux liés aux moyens d'investigation, c'est-à-dire à la diffraction. Celle-ci ne distingue pas les 2 faces d'un plan, que le cristal soit centrosymétrique ou non. Cela réduit l'information contenue sur une figure de pôles et limite l'êtude aux 1l' classes centrosymétri ques ;

- ceux 1iés aux symétries du cristal. Les éléments de symétrie du cristal sont les symêtries géométriques et les rotations. Iniecter ces éléments de symétrie dans l'0.D.F., c'est,en méthode vectorielle, rêduire le domaine de définition des orientations.

La question est donc de savoir comment chacun de ces 2 types d'éléments contribue à réduire'le domaine des orientations. La réponse à cette question nous permet alors de réduire, en partant du plus grand des domaines, celui de la classe (1) ayant'la symétrie la plus faible, de proche en proche ce domaine jusqu'à celui de la classe m3m où la symétrie est la olus forte.

Connaissant alors des domaines de définition des orientations pour les 11 classes centrosymétriques de LAUE nous pouvons les regrouper en 2 types seulement: le type cubique et le type hexagonal. Nous discrétisons alors ces 2 types de domaines de la façon qui nous semble la plus adaptée au calcul des matrices densités de probabilitê o(hkl).

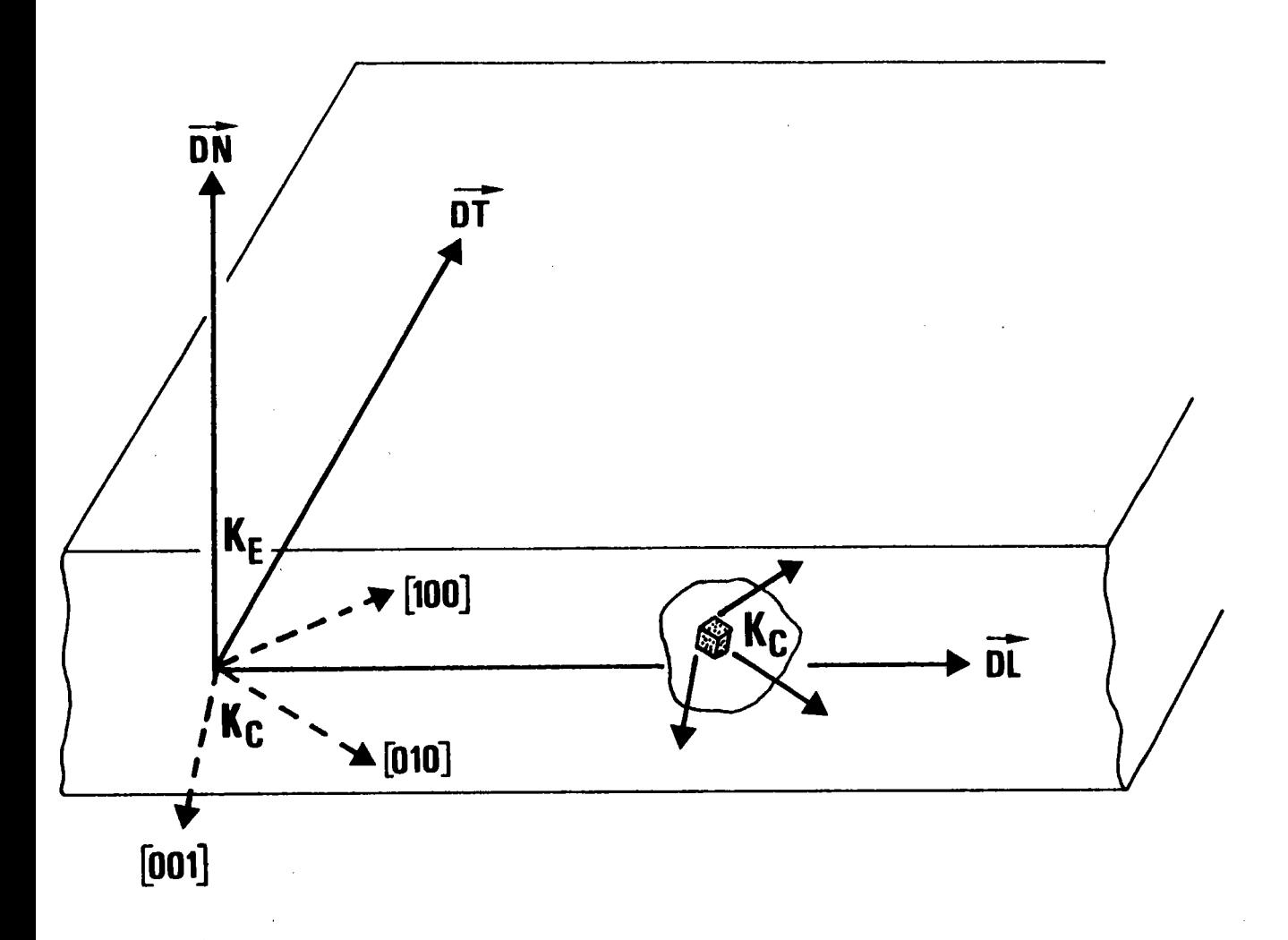

Figure 1.1. : Repère macroscopique  $K_E$  et repère cristallographique  $K_C$ dans le cas d'une tôle laminée, pour un cristal cubique.

## I.2. DEFINITION ET REPERAGE D'UNE ORIENTATION

#### I.2.1. Définition

Dans l'étude des matériaux polycristallins, la notion d'orientation d'un cristallite est fondamentale. L'orientation d'un cristallite est sa position angulaire, c'est-à-dire sa position définie à une translation près.

Pour positionner un solide dans un repère, il faut connaître 1a position de 3 de ses points, c'est-à-dire connaître 9 coordonnées indépendantes. Si le solide est rigide, il ne faut plus que 6 coordonnées, la conservation des distances entre points fournissant 3 relations supplémentaires. Si de plus on immobilise un point de ce solide rigide, 3 des coordonnées sont imposées et le nombre de degrés de liberté du système est réduit à 3.

Une orientation - ou position angulaire - d'un cristallite est donc une grandeur à 3 degrés de'liberté que I'on connaîtra par 3 coordonnêes indépendantes, dans un repère choisi d'avance.

### I.2.2. Choix des repères

Il est naturel de choisir un repère lié à l'échantillon et de chercher à définir l'orientation d'un cristallite dans ce repère. Ce repère - dit repère macroscopique K<sub>E</sub> - est choisi de préférence

- orthonormé direct
- en tenant compte des symétries
	- \* soit des contraintes lors de la mise en forme du matériau \* soit des déformations qui en résultent.

pour repérer faci'lement la position du cristallite, il faut choisir un second repère lié au cristallite. Ce repère cristallographique  $K_C$  est défini par 3 axes parallèles à des rangées cristallographiques de bas indice. Ce repère est le même pour tous les cristallites. Ce repère n'est pas obligatoirement égal au repère K<sub>F</sub>.

Les deux repères  $K_F$  et  $K_C$  ont même origine 0.

La figure 1.1. montre les choix que l'on effectue généralement, dans le cas d'une tôle laminée, pour un cristal cubique.

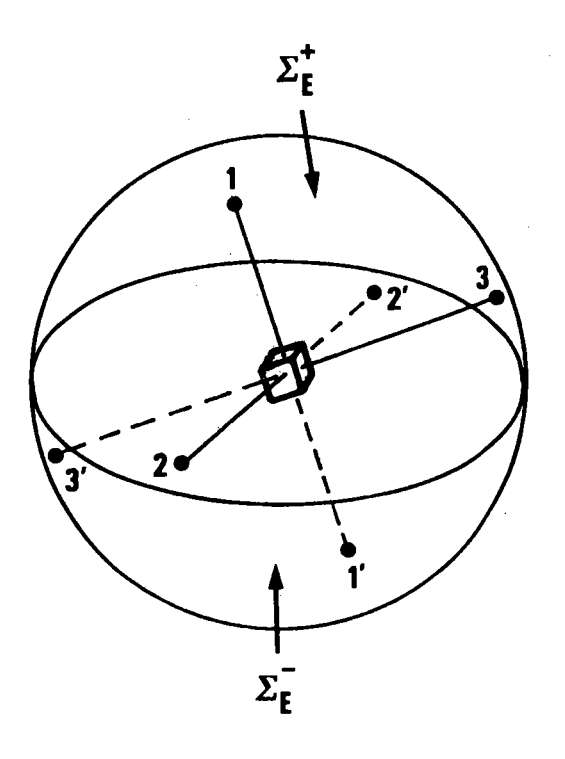

# Figure  $1.2.$ :

La centrosymétrie du cristal implique que la distribution des pôles sur  $\Sigma_E^+$  est la même que sur  $\Sigma_E^-$ .

 $\Sigma_{E}^+$  est vue de dessus  $\overline{\Sigma_E}^-$  est vue de dessous

Il n'y a qu'une orientation et qu'une figure de pôles.

#### I.2.3. Moyens d'investigation et figures de pôles

Le moyen d'investiqation privilégié en ana'lyse des textures est la diffraction des R.X. ou des neutrons par le matériau lui-même. Or la diffraction ne connait que des plans cristal'lins. Chaque famille de plans cristallins parallèles a, en ce qui concerne son orientation, un représentant unique : le plan passant par l'origine des coordonnées choisies. Sur'la sphère des pô1es  $\Sigma_F$ , liée à l'échantillon, ce plan a 2 représentants : les pôles (hkl) et (ËkT).La diffraction ne distinque pas (hkl) de (hkT) : I'intensité diffractêe est'la même , guê 1es rayons incidents tombent sur une face ou sur l'autre du plan. Ce résultat est évident par symétrie pour un cristal centrosymétrigue. 11 ne I'est pas du tout dans le cas d'un cristal non centrosymétrique et constitue la loi de FRIEDEL. On peut dire d'une autre façon que si la relation de BRAGG permet de trouver I'orientation d'une famille de p'lans, e'l1e ne permet pas de distinquer les faces de ces plans. Les pôles des plans visés sont aussi bien (hkl) que (hkl), ce qui revient à limiter, dans 1e repère de l'échanti11on, le domaine des pô'les à 1 hémisphère, l'hémisphère nord. La sphère des pôles est donc "vue de dessus". Chaque famille de plans cristallins a alors un représentant unique: un des  $pôles$  (hkl) ou ( $\overline{h}\overline{k}\overline{l}$ ).

Une orientation cristalline est parfaitement définie par I'orientation de 3 plans cristallins, c'est-à-dire par 1a position de 3 pôles sur I'hémisphère nord  $\Sigma_{\rm F}^+$ .

En raison de la loi de FRIEDEL, seules les 11 classes centrosymétriques de LAUE peuvent être étudiées par diffraction. Toute classe non centrosymétrique est nécessai rement centrosymêtrisée.

Influence de la centrosymétrie du cristal

3 pôles (h k l ) sur  $\Sigma_{\sf E}^+$  et leurs centrosymétriques ( $\bar{\sf h}_{\sf i}^{\sf T} \bar{\sf k}_{\sf i} \bar{\sf l}_{\sf i}$ ) sur définissent la même-orientation.  $\sum_{\mathsf{F}}$ 

Sur  $\Sigma_{\mathsf{F}}^+$  , cette orientation est "vue de dessus".

Sur  $\bar{z_{\mathbf{F}}}$  , cette orientation est  $\it{l}$ vue de dessous" mais il s'agit de la même orientation, le cristal étant dans la même position, comme le montre la figure 1.2.

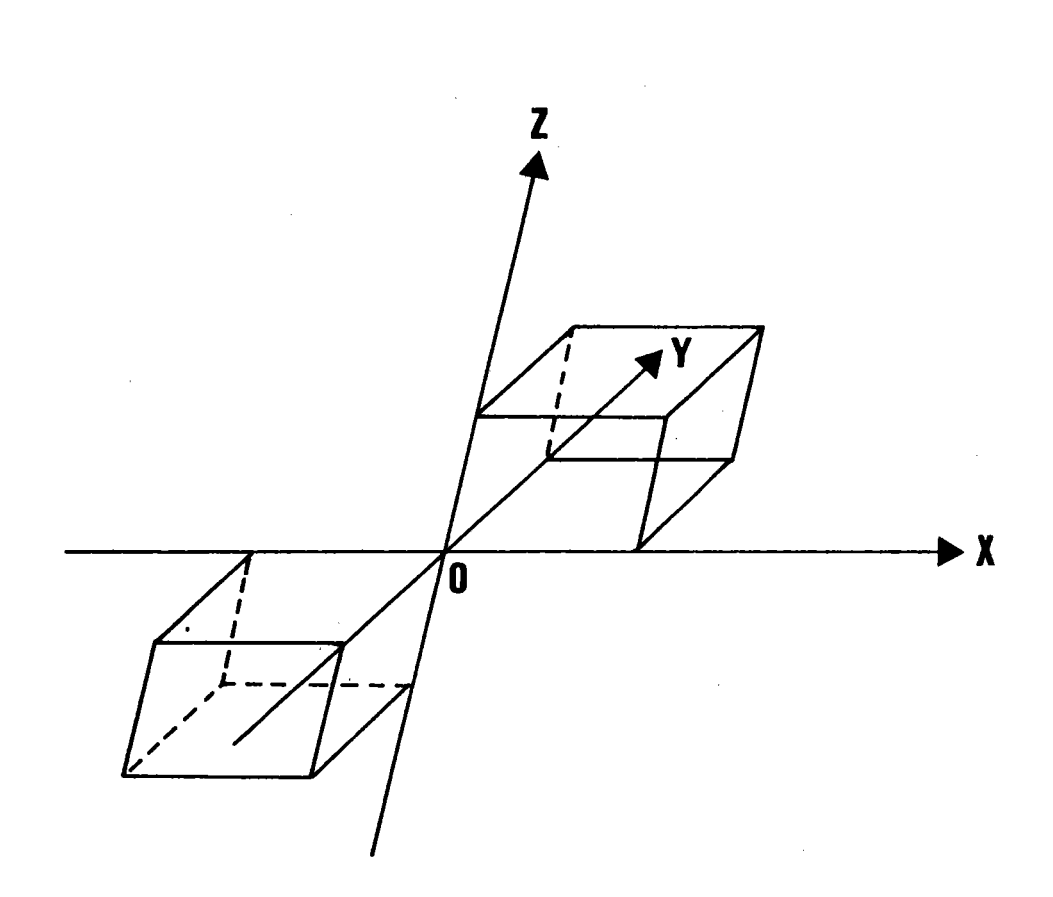

Figure 1.3. : Les 2 repères associés aux 2 formes droite et gauche du cristal sont centrosymétriques. L'un est droit, l'autre est gauche.  $\sim$ Cependant il s'agit du même réseau. Pour la diffraction il s'agit du même cristal.

On peut encore dire que l'orientation est décrite dans 1 repère droit pour (hkl), dans un repère gauche pour (hkl). Pour passer d'un repère à l'autre, il faudrait retourner le repère en "doigt de gant". Cette opération est impossible à réaliser pour le cristal. Cependant il peut exister 2 formes cristallines centrosymétriques du même réseau (figure 1.3.). Une forme est droite, l'autre gauche, mais les figures de pôles de ces 2 formes sont les mêmes, ce qui veut dire que les 2 formes sont indiscernables aux R.X., car les R.X. ne distinguent que le réseau. Il est alors plus simple et plus naturel d'associer l'orientation au réseau. La forme droite et la forme gauche correspondent alors toutes deux à la même orientation. Il est alors inutile de vouloir distinguer 2 distributions d'orientations, l'une droite, l'autre gauche, et de vouloir chercher leurs poids respectifs. Cette information n'est pas contenue dans la figure de pôles.

La centrosymétrie du cristal ne modifie donc pas le domaine de définition des orientations.

## Symétrie du cristal par rapport à lelan et espace d'orientations

Si le cristal est symétrique par rapport à 1 plan, les 3 pôles (h<sub>i</sub>k<sub>i</sub>l<sub>i</sub>) d'une orientation et leurs symétriques (h<sub>i</sub>kili) par rapport à ce plan sur  $\Sigma_{\text{E}}^{+}$  définissent la même orientation.

Or, pour les pôles situés sur  $\Sigma_E^+$ , toute symétrie par rapport à un plan est réductible à une rotation. En effet, 0 étant l'origine

sym / plan = rot  $(\triangle, \Pi)$  . sym / 0

A étant un axe perpendiculaire au plan de symétrie, passant par 0.

La centrosymétrie étant pour ces pôles une opération identique

sym / plan = rot  $(\Delta,\Pi)$ 

Remarquons que l'on peut choisir l'un ou l'autre des axes ∆ perpendiculaires en 0 au plan, et l'un ou l'autre des angles de rotation -II ou +II.

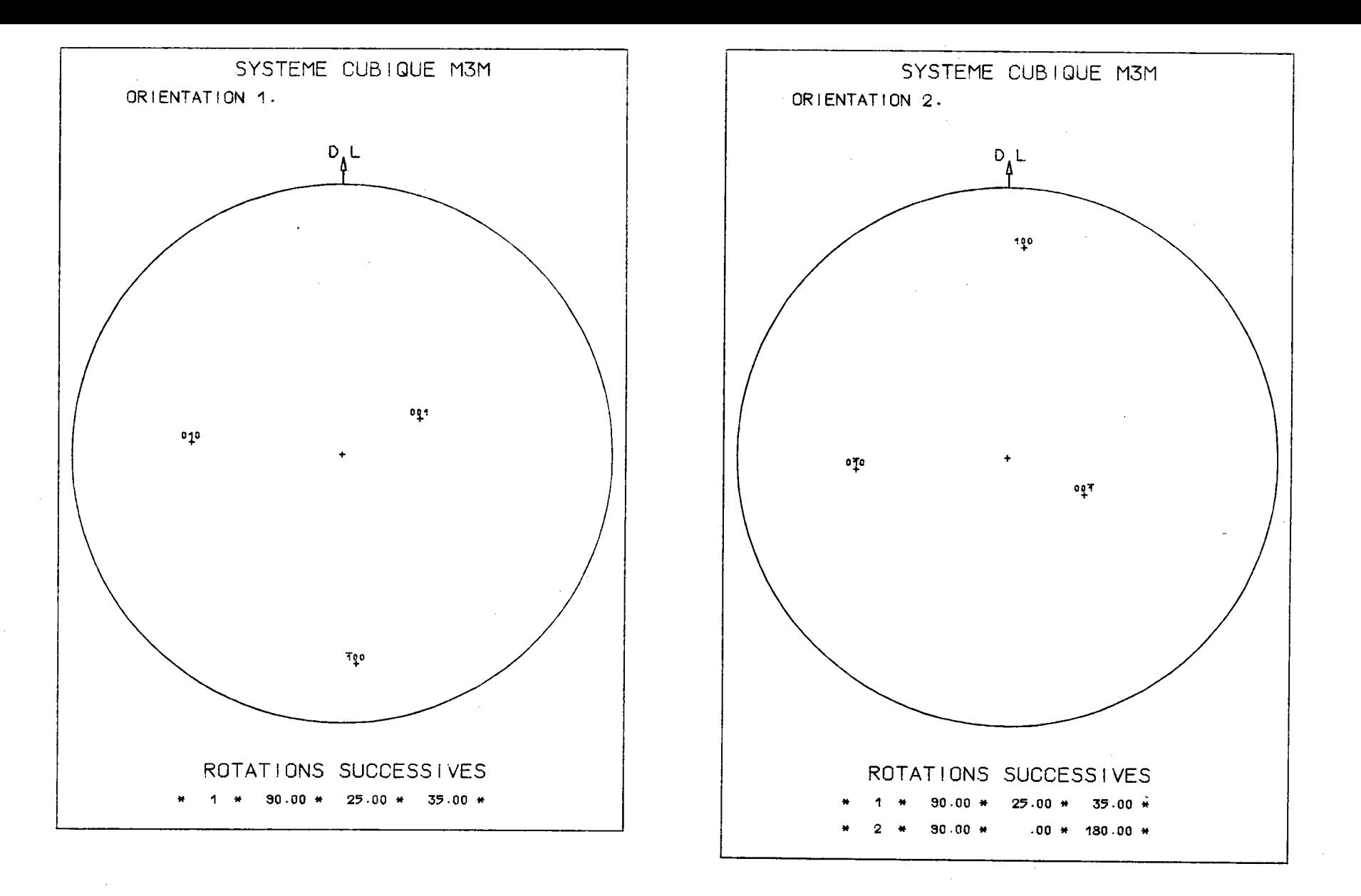

Figure 1.4. : L'orientation 1 (25°,  $\lambda$  = -35°, 0°) et l'orientation 2, déduite de 1 par la rotation autour de  $\overrightarrow{DL}$  d'un angle  $\overline{N}$ , sont symétriques par rapport au plan transverse.

 $14$ 

Remarquons également que cette propriété reste vraie pour un plan de symétrie lié au repère macroscopique, en particulier

sym / plan transverse = rot  $(DL,\pi)$ 

comme l'illustre la figure 1.4..

La symétrie du cristal par rapport à un plan donnant 2 figures de pôles distinctes, déduites l'une de I'autre par une rotation :

- on peut réduire de moitié le domaine de définition des orientations - une telle rêduction est équivalente à celle due à un axe d'ordre 2.

#### I.2.4. Modèle géométrique utilisé

Géométriquement, on peut définir une orientation comme la transformation qui amène le cristallite de sa position de référence à sa position actuelle. Sur  $\Sigma_{\Gamma}^+$ ,1a centrosymétrie du cristal étant équivalente à une opération identique et la symétrie par rapport à un plan se réduisant à une rotation d'ordre 2, on peut reprêsenter tout ê'lément de symétrie du crista'l sur une figure de pôles uniquement par des rotations.

Toute orientation physiquement discernable d'un cristallite est donc connue dans 1e cas gênéral par la seule rotation g qui amène le cristallite de sa position de référence à sa position actuelle.

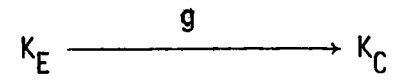

La description mathématique de la texture fait alors appel au formalisme et propriétés du groupe des rotations.

#### I.2.5. Le point dg vue de la néthode de développement en série

Dans la méthode de déve'loppement en série sur la base des harmoniques sphêriques, BUNGE, ESLING et MULLER /I.l/ ont adopté un autre point de vue. Ce point de vue est gêomêtrique: il consiste à associer à chaque forme cristalline un repère et à étudier la distribution de ces repères. A'lors toute symétrie transforme le repère droit en repère gauche. L'0.D.F. représente alors la distribution des cristallites en tenant compte des formes cristallines possibles. Mais le problème physique reste le même : cette 0.D.F. est inaccessible par diffraction.

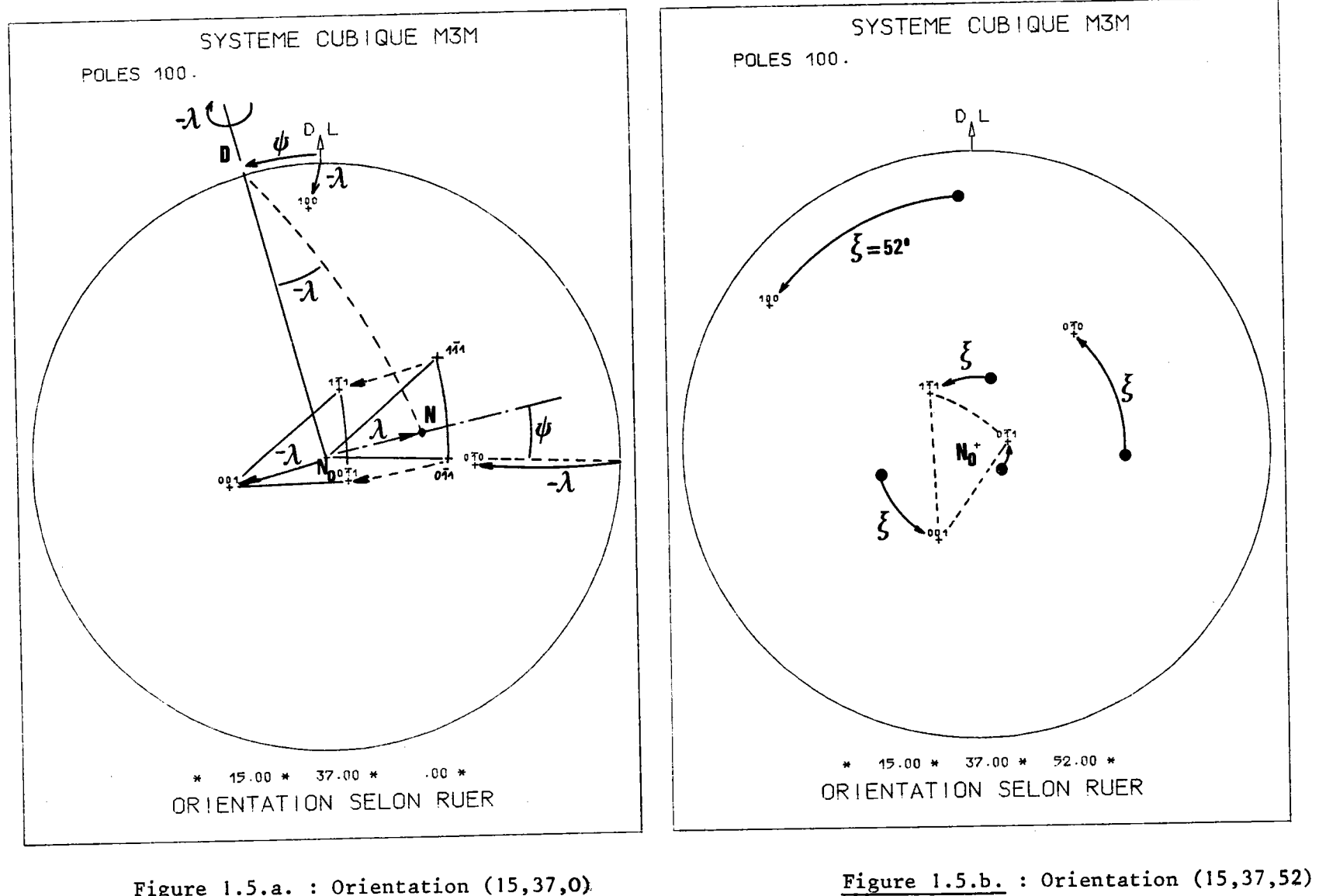

Figure 1.5.a. : Orientation  $(15, 37, 0)$ Attention  $\omega = 37^\circ$  correspond  $\lambda = 37^\circ 96$ 

 $\mathbf{L}$  $\overline{5}$  $\mathbf{r}$ 

#### 1.2.6. Fonction de distribution des orientations ou 0.0.F.

Etudier Ta texture, c'est étudier la distribution des orientations dans l'espace des orientâtions. Une orientation étant une grandeur à 3 variables, l'0.D.F. est donc une grandeur â 4 variables.

La fonction de texture est par nature discontinue. Le nombre de cristallites étudié est limité

- soit par l'échantillon

- soit par le procédé d'investigation.

L'0.0.F. est donc une fonction échantillonnée ou "à batons". Entre 2 bâtons, il n'y a rien. Cependant le nombre de cristallites étant suffisamment grand, on peut représenter cette 0.D.F. par une fonction

- soit continue (méthode de développement en série)

- soit constante par intervalle (méthode vectorielle).

### I.2.7. Paramètres d'une orientation

Rappelons brièvement les paramètres d'une orientation, en méthode vectorielle, tels que les a définis RUER /1.2/ pour le système cubique.

La rotation g est caractérisée par le vecteur  $\overline{ON}$  d'un axe fixe de K<sub>r</sub> - celui de la normale â l'êchantillon - et l'angle de'la rotation autour de ce vecteur qui amène I'orientation en coincidence avec sa position de référence.

Les figures 1.5.a et 1.5.b montrent, dans le repère macroscopique, les rotations définissant le triplet  $g = {\Psi, \omega, \zeta}.$ 

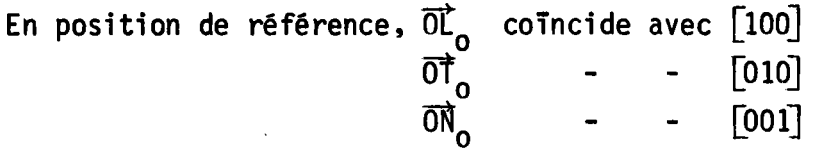

On passe de { $\overrightarrow{0\Gamma}_0$  , $\overrightarrow{0\Gamma}_0$  ,  $\overrightarrow{0\Lambda}_0$ } , position de référence, à { $[100]$  ,  $[0\bar{1}0]$  ,  $[001]$  }, position actuelle par le produit de 2 rotations

\* une rotation autour de l'axe  $\overrightarrow{OD}$  (Y, II/2), d'angle - $\lambda$ . Cette rotation amène la direction orientée [hkl] qui en position de référence

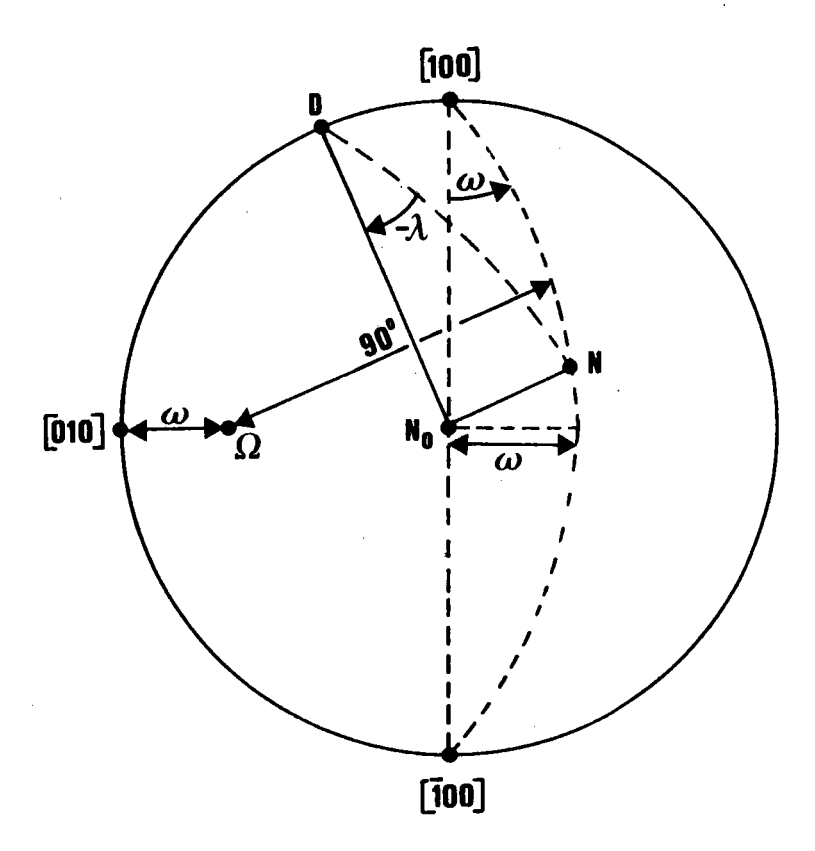

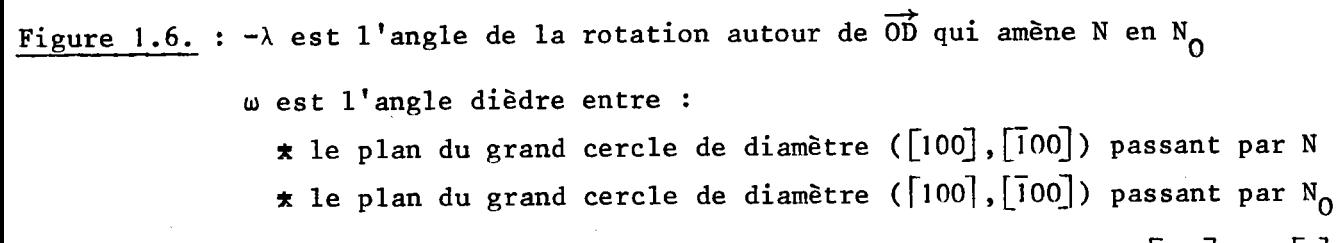

C'est donc l'angle entre les 2 pôles de ces plans, soit [010] et [a].

était en  $\overrightarrow{ON}$ ,en  $\overrightarrow{ON}$  .  $\Psi$  et  $\lambda$  sont les coordonnées polaires de la direction  $\overrightarrow{ON}$ dans le repère cristallographique, comme le montre la figure 1.5.a.

\* une rotation autour de  $\overrightarrow{ON}_{0}$ , d'angle  $\zeta$  (0  $\leq$   $\zeta$  < 2 $\pi$ ).

Nous pouvons schématiser ce déplacement par :

$$
(0,0,0) \xrightarrow{R_1(\overline{00}, -\lambda)} (\Psi, \lambda, 0) \xrightarrow{R_2(\overline{0N}_0, \zeta)} (\Psi, \lambda, \zeta)
$$

Alors  $g \equiv R_2(\overrightarrow{ON}_0^*,s)$  o  $R_1(\overrightarrow{OD}, -\lambda)$ 

Cette définition de g établie pour 1e système cubique m3m se généralise sans restriction à toutes les autres classes cristallines.

Cependant, dans le cas du système cubique m3m,  $\lambda_{\text{max}}$  valeur limite de  $\lambda$  , correspondant aux directions  $\overrightarrow{h_{0}}$  dans le plan [O11], dépend de la valeur de  $\Psi$ . Lorsque  $\Psi$  varie de 0 à 45 degrés,  $\lambda_{\text{max}}$  varie de 45 à 54,74 degrés. Il est alors préférable de remplacer le paramètre  $\lambda$  par le paramètre  $\omega$ , angle dièdre entre le plan  $\lceil 010 \rceil$  et le plan défini par le grand cercle de diamètre  $\lceil 100 \rceil$ , [100], passant par  $\overrightarrow{h_{0}}$ , comme le montre la figure 1.6.

w et  $\lambda$  sont liés par la relation  $\omega$  = Arc tg (tg  $\lambda$  . cos  $\Psi$ ).

Alors  $\omega$  varie de 0 à 45 degrés quel que soit Y.

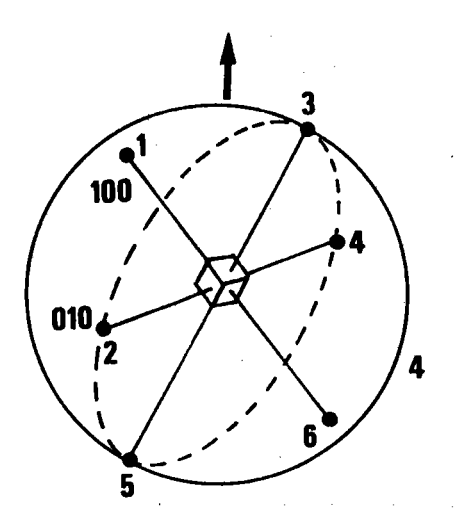

Figure 1.7. : Chaque axe  $\overrightarrow{OP_i}$  (i = 1, 6) est un axe d'ordre 4. Il y a 24 orientations physiquement indiscernables, donc cristallographiquement équivalentes.

#### I.3. ORIENTATION ET ORIENTATIONS CRISTALLOGRAPHIQUEMENT EQUIVALENTES

Le choix d'un triplet  $\fbox{triplet}$  q = { $\psi, \Theta, \psi$ } de ROE /1.3/; triplet  $g = {\varphi_1, \varphi, \varphi_2}$  de BUNGE /1.4/; triplet  $g = {\tilde{d}, \omega}$  de LUCKE /1.5./ ou POSPIECH /1.6/) n'est pas arbitraire. I1 correspond à une méthodologie différente utilisée lors de l'analyse de la texture.

Si un cristallite ne possède aucune autre symétrie que la centrosymétrie, toutes ses orientations sont cristallographiquement distinctes, donc physiquement discernables. C'est le cas d'un cristallite triclinique de la classe I . Si le cristallite a des éléments de symétrie autres, les opérations de symétrie du cristal réduisent le nombre de ces orientations cristallographiquement distinctes, comme le montre la figure 1.7. dans le cas d'un cristal cubique m3m, où la symétrie est maximale.

Méthodologiquement, il y a deux façons de tenir compte des symétries du cristal :

- soit on raisonne sur l'ensemble géométrique des orientations correspondant à un cristallite sans symêtrie. Puis on injecte dans'l'0.D.F. les conditions d'invariance dues à la symétrie pour lui donner la structure voulue (Méthode de BUNGE-ROE /L.3/ ,/1.4/);

- soit on raisonne sur l'ensemble cristallographique des orientations, c'est-à-dire sur l'ensemble des orientations cristal'lographiquement distinctes (Méthode de RUER-BAR0 /1.2/). Injecter les conditions de symétrie du cristal dans l'0.D.F. se horne alors à réduire 1'espace des orientations à son strict minimum. C'est une condition nécessaire pour mettre en êvidence, aprës discrétisation, les correspondances entre classes d'orientations et classes de pôles.

#### I.4. CHANGEMENT DE REPERE OU CORRESPONDANCE ENTRE LES TRIPLETS

0n peut calculer les formules de transformation des paramètres d'une orientation choisis par un auteur en paramètres choisis par un autre. Certaines de ces formules sont faciles à établir, d'autres beaucoup moins. Certaines tables - en particulier celle de HANSEN, POSPIECH, LUCKE /1.7/ - donnent certaines correspondances dans 'le cas du système cubique.

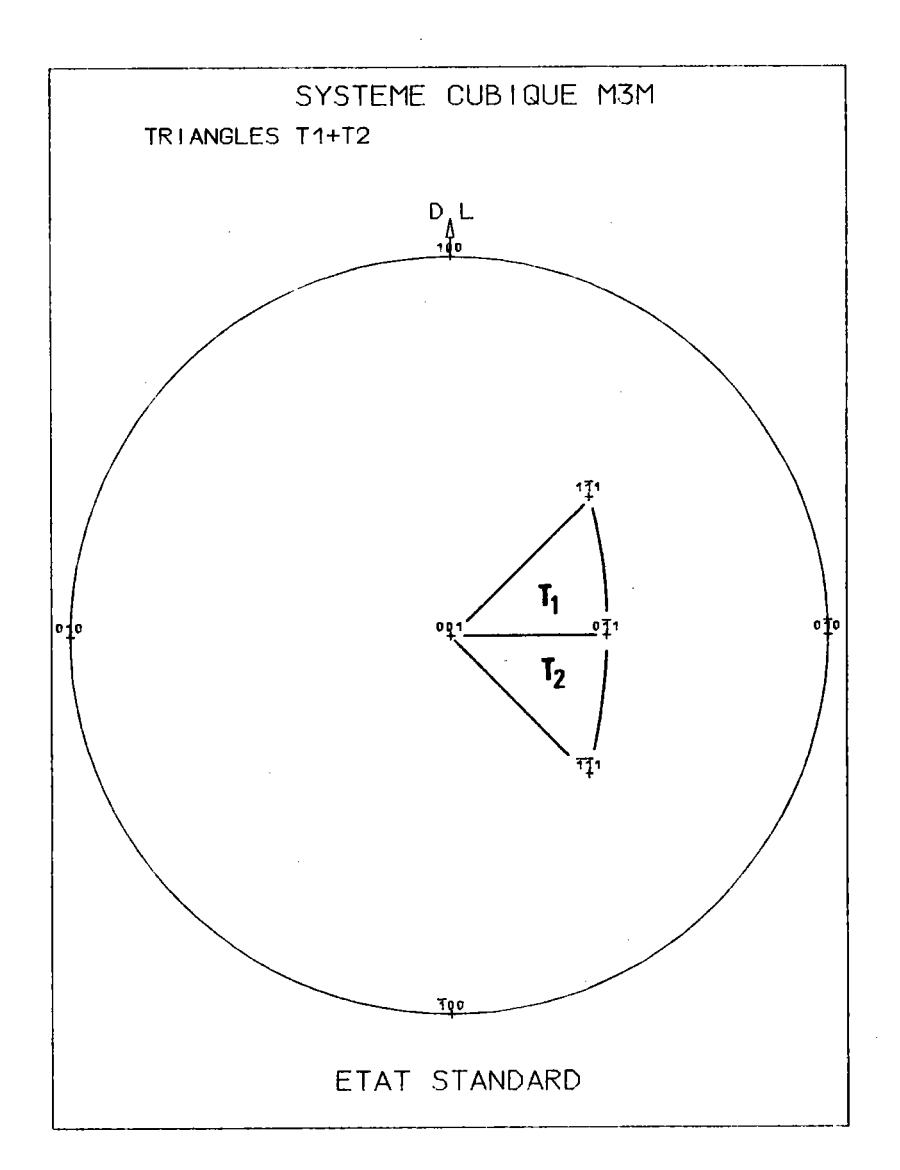

Figure 1.8. : Le repère cristallographique oblique  $K_C$  découpe sur la sphère des pôles  $\Sigma_g$  les 2 triangles unitaires T1 et T2.

Nous avons calculé les formules de transformation d'un triplet de BUNGE  $\{\varphi_1, \varphi, \varphi_2\}$  en un triplet de RUER  $\{\Psi, \omega, \zeta\}$  pour n'importe quelle classe de symétrie cristalline. Ces formules établissent une correspondance géométrique entre une orientation  $\{\varphi_1,\Phi,\varphi_2\}$  et l'orientation cristallographiquement  $\{$ quivalente  $\{\Psi, \omega, \xi\}$ .

On trouve : 
$$
\begin{cases} \lambda = \Phi \\ \Psi = \Pi_{\substack{\tau \\ \xi}} \Psi_2 \\ \zeta = \Psi_1 + \Psi_2 \end{cases}
$$

(L'établissement de ces relations fait l'objet de l'annexe Al.

Rappelons que w et x sont liés par la relation :

 $\omega$  = Arc tg (tg  $\lambda$   $\cos(\Psi)$ )

RAPPEL DU CAS DE LA CLASSE CUBIQUE M3M I. Š

tin<br>E

Rappelons brièvement quelques résultats se rapportant au système cubjque m3m, tels que les a montres RUER /1.2/.

Le repère K<sub>E</sub> lié à l'échantillon est constitué par les 3 vecteurs orthonormés habituels  $\{\overrightarrow{0L_0}, \overrightarrow{0T_0}, \overrightarrow{0N_0}\}$ .

Le repère K<sub>C</sub> lié au cristal est un repère oblique direct défini par les trois rangées [001], [11], et [11]. Il est constitué par les deux repères obliques voisins

 $R_{T_1}$  {[001], [01], [11]} et  $R_{T_2}$  {[001], [01], [11]}

découpant sur la sphère des pôles les deux triangles unitaires  $T_1$ ,  $T_2$  comme le montre la figure 1.8.

Chaque normale ON à l'échantillon est repérée dans le repère K<sub>C</sub> par le doublet  $(\Psi, \omega)$ . Il suffit de connaître la position de cette normale dans l'ensemble des deux triangles unitaires  $\{\mathbb{T}_1 + \mathbb{T}_2\}$  car les 23 autres positions, dans les 23 ensembles, sont cristallographiquement équivalentes. Chaque position cristallographique (Y,w) est la classe d'équivalence des 24 positions géométriques correspondantes déduites les unes des autres par les opérations de symétrie du cristal cubique.

Chaque orientation q est caractérisée par un triplet unique  $\{\Psi, \omega, \zeta\}$ .

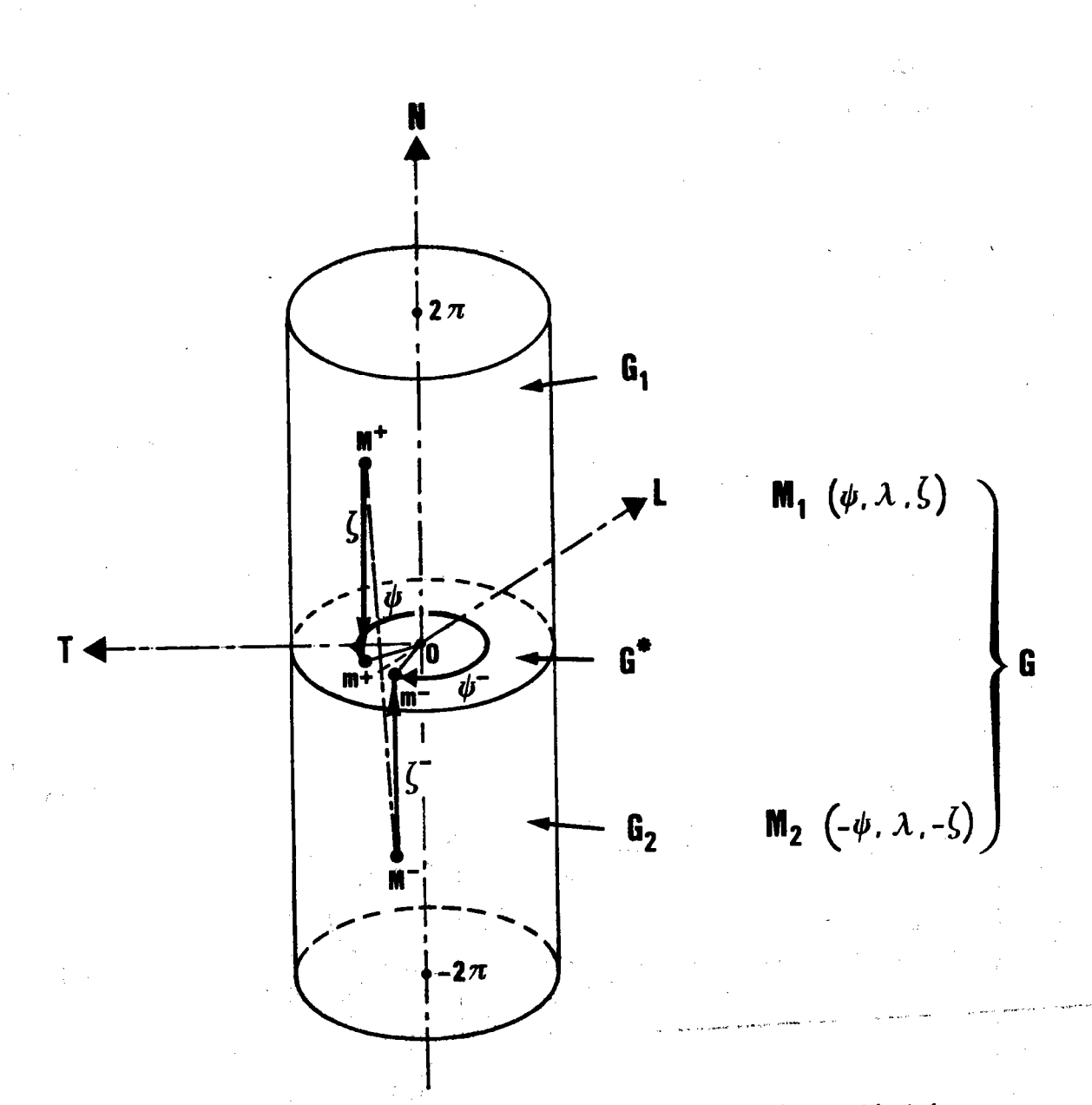

Figure 1.9. : Espace G des orientations, en coordonnées cylindriques, pour un cristal triclinique  $\label{eq:2} \mathcal{L} = \mathcal{L} \left( \mathcal{L} \right) \frac{1}{\sqrt{2\pi}} \mathcal{L} \left( \mathcal{L} \right)$ 

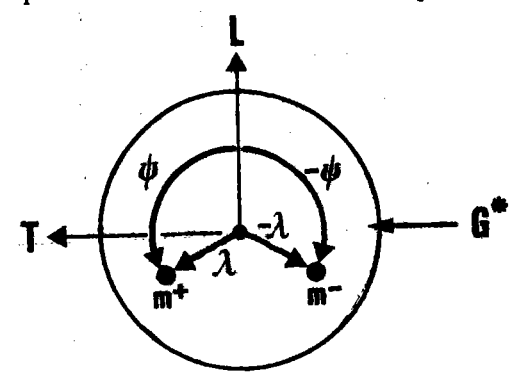

 $\ddot{\phantom{0}}$ 

vue de la section de base  $G^*$ 

 $\sqrt{2}$  and

 $24 -$ 

Pour chaque système cristallin, l'ensemble G = {g} des orientations a un domaine de définition différent.

Ainsi en système cubique

$$
\Psi \in [-\pi/4, +\pi/4], \quad \omega \in [0, \pi/4], \quad \begin{cases} 0 & \text{if } 0, 2\pi \end{cases} \quad \text{if } \quad \Psi \geq 0
$$

Les points appartenant aux limites sont des points multiples, mais ne représentant qu'une seule orientation physique.

Nous verrons au  $\S$  1.6.4.1'intérêt du choix de 2 sens de rotation pour  $\Psi$  et  $\zeta$ .

## I.6. GENERALISATION : ESPACE D'ORIENTATIONS POUR CHAQUE CLASSE DE SYMETRIE CRISTALLINE

Le domaine de définition des pôles d'un plan cristallin est la sphère des pôles  $\Sigma_E$  liée à l'échantillon. Les 2 pôles [hkl] et [hkl] d'un plan cristallin - soit centro-symétriques sur la sphère - étant physiquement indiscernables, ce domaine se réduit à la demi-sphère positive  $\Sigma_F^+$ .

Le domaine de définition des normales ON à l'échantillon, est la sphère  $\Sigma_{\text{E}}$  entière. Un système cristallin ne possédant aucun élément de symétrie voit donc ses axes de fibre  $G^*$  couvrir toute la sphère  $\Sigma_E$  qui constitue donc le domaine de définition de ses axes de fibre. La rotation autour de ON génère toutes les orientations possibles, lorsque son amplitude varie de 0 **ā 2π.** 

Dans le cas général où il n'y a aucune symétrie, ni cristalline, ni macroscopique, l'espace des orientations cristallographiques G est un double cylindre de hauteur 2 $\pi$ , l'un ayant pour base la projection stéréographique de l'hémisphère  $\Sigma_F^+$ , l'autre ayant pour base la projection stéréographique de l'hémisphère  $\Sigma_F^2$ . La figure 1.9. représente ce double cylindre.

La double base du cylindre représente l'espace  $G^* = {G_1^* + G_2^*}$ 

Le double cylindre représente l'espace  $G = {G_1 + G_2}$  des orientations.

Remarquons qu'en cas de symétrie axiale, les deux espaces  $G_1^*$  et  $G_2^*$ sont indiscernables.

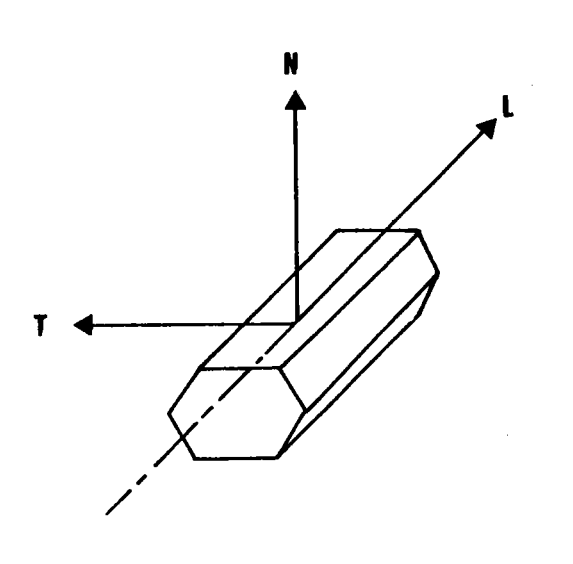

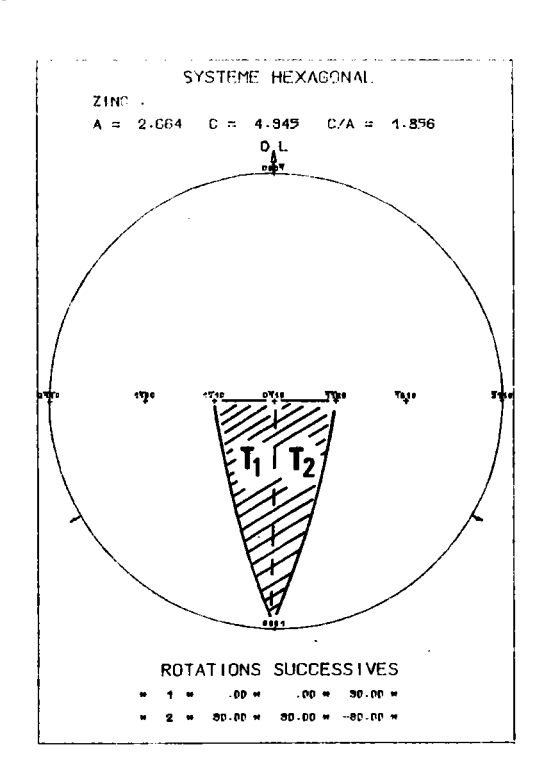

Le cristal en position de référence est posé sur une face du prisme.

Le domaine de définition des axes de fibre correspondant, en projection stéréographique, est le domaine hachuré.

Tout en conservant les éléments de symétrie du cristal hexagonal, le domaine hachuré est moins intéressant pour la discrétisation que le domaine correspondant au prisme sur sa base.

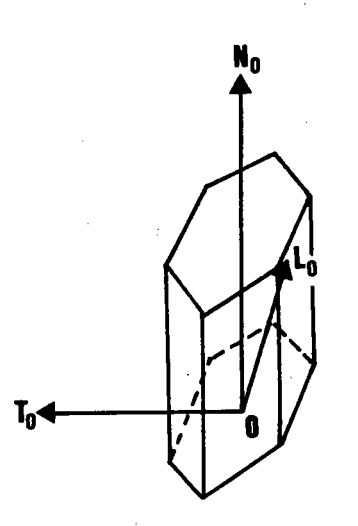

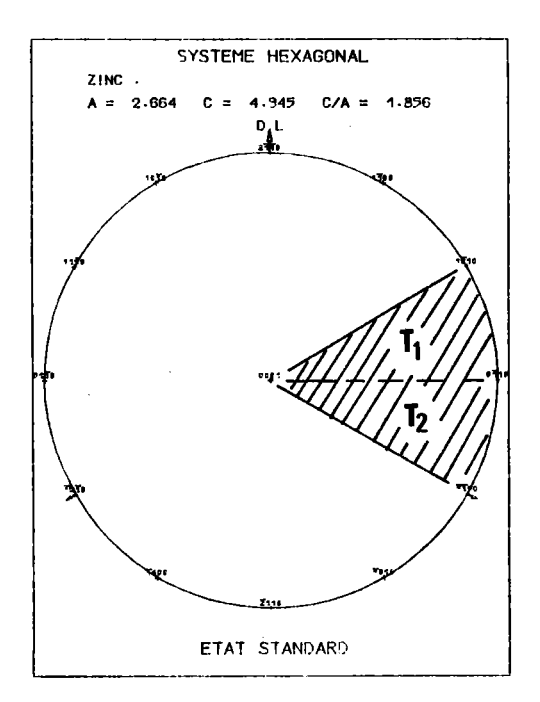

Figure 1.10. : Toute rotation du cristal conduit à un domaine égal au précédent, mais ayant une position différente.

 $-26 -$
## I.6.1. Réduction de l'espace des orientations

De même que l'on définit une fonction génératrice d'une fonction périodique en série de FOURIER par exemple, l'O.D.F. qu'utilise la méthode vectorielle est génératrice. Il faut donc rechercher l'espace minimal des orientations physiquement distinctes, que l'on peut également qualifier d'espace d'orientations cristallographiquement équivalentes. Comme nous l'avons vu en I.2.3., cette recherche dépend des symétries du cristal.

1. Influence\_de\_la\_centrosymétrie\_du\_cristal

Elle entraîne nécessairement que seules les 11 classes centrosymétriques de LAUE puissent être analysées.

2. Influence des autres symétries du cristal

Tout élément de symétrie du cristal qui est axe de rotation d'ordre n engendre n orientations géométriquement distinctes, mais cristallographiquement équivalentes. Il réduit donc le domaine de définition G\* à 1/n de sa valeur initiale.

Le cristal étant centrosymétrique, les symétries du cristal par rapport à des plans sont comptées comme des axes de rotation d'ordre 2.

L'étude se limite donc à la réduction du domaine G\* des axes de fibres des 11 classes centrosymétriques de LAUE, soit

 $\overline{1}$ , 2/m , mmm ,  $\overline{3}$  ,  $\overline{3}$ m , 4/m , 4/m mm , 6/m mm , m3 , m3m.

# I.6.2. Choix de la position de référence du cristal dans le repère macroscopique

La position du domaine G<sup>\*</sup> sur la sphère des pôles dépend de l'orientation de référence. Il y a plusieurs positions équivalentes, déduites les unes des autres par les opérations de symétrie du cristal.

La figure 1.10. illustre cette remarque.

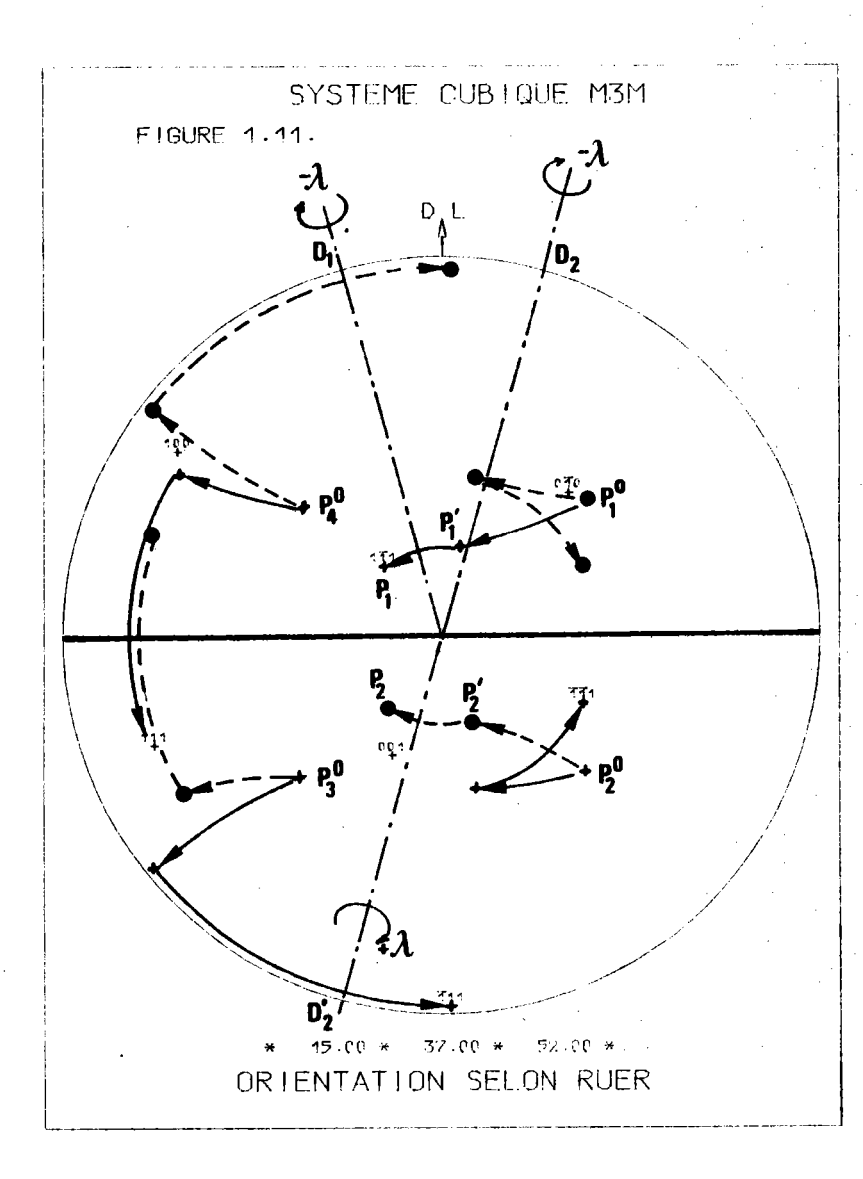

Figure 1.11. : La rotation  $(\overrightarrow{OD_1}$ ,  $-\lambda)$  transforme  $P_1^0$  (111) en  $P_1^1$ . La rotation  $(\overrightarrow{ON}_{0}^{\bullet}, 5)$  transforme  $P_{1}^{\dagger}$  en  $P_{1}$ . Les 3 autres pôles  $\{ (111), (\overline{1}11), (\overline{1}1\overline{1}) \}$  - notés avec des + subissent les mêmes rotations. La rotation  $(\overrightarrow{OD_2}, -\lambda)$  transforme  $P_2^0$  ( $\overrightarrow{11}1$ ) en  $P_2^1$ . La rotation  $(\overrightarrow{ON}_{0}, \zeta)$  transforme  $P'_{2}$  en  $P_{2}$ . Les 3 autres pôles  $\{(111), (\overline{1}11), (\overline{1}\overline{1})\}$  - notés avec des subissent les mêmes rotations. P<sub>1</sub> et P<sub>2</sub> sont symétriques par rapport au plan transverse ainsi que les 6 autres pôles, 2 à 2.

Le choix de la position de référence n'est pas arbitraire. Un bon choix fait apparaître des relations simples entre paramètres d'orientations symétriques. Nous verrons plus tard que cela est fort utile pour bâtir la matrice [o(hkl)], densité de probabilité.

Nous choisissons une seule position de référence par système cristallin. Celle-ci est telle que le plan transverse  $(\overrightarrow{0N_0}$  ,  $\overrightarrow{0T_0})$  du repère macroscopique soit un plan de symétrie de la classe de plus haute symétrie appartenant au système.

Les 2 domaines  $G_1^*$  et  $G_2^*$  sont alors :

- soit symétriques par rapport au plan transverse

- soit symétriques par rapport au plan équatorial

comme nous le verrons en I.6.3.

Il découle de ce choix les 3 propriétés suivantes :

1. Si deux orientations ont leur axe de fibre symétrique par rapport au plan transverse, ces 2 orientations sont également symétriques par rapport à ce même plan si leur troisième coordonnée prend des valeurs opposées.

# Justification

Soit 2 pôles  $P_1^0$  et  $P_2^0$  symétriques par rapport au plan transverse. Le schéma des 2 transformations est le suivant :

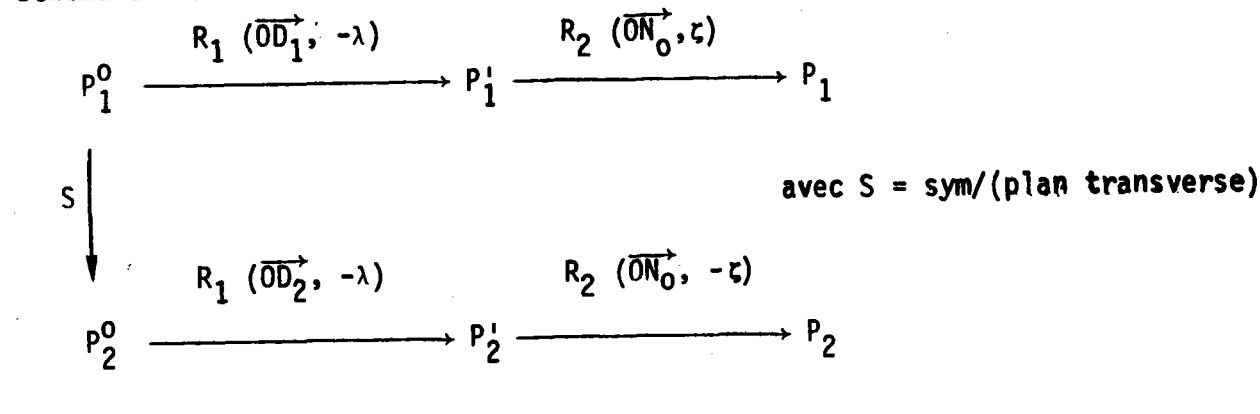

or  $R_1$  ( $\overrightarrow{OD_2}$ ,  $-\lambda$ ) =  $R_1(-\overrightarrow{OD_2}, \lambda)$ 

 $\overrightarrow{OD_1}$  et - $\overrightarrow{OD_2}$  étant 2 axes symétriques par rapport au plan transverse, P<sub>1</sub> et P<sub>2</sub> sont également centrosymétriques par rapport à ce même plan. Les rotations  $R_2$ 

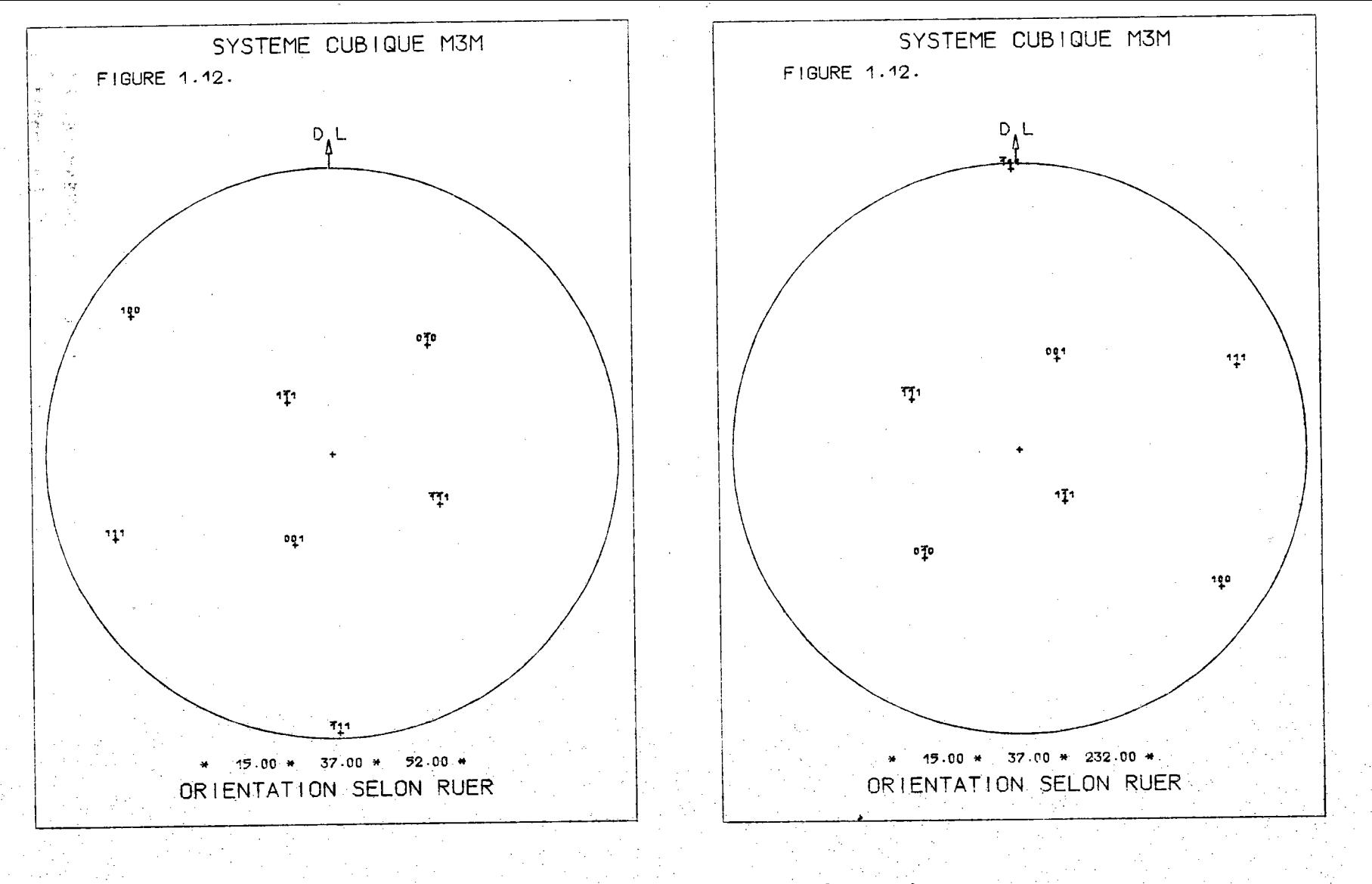

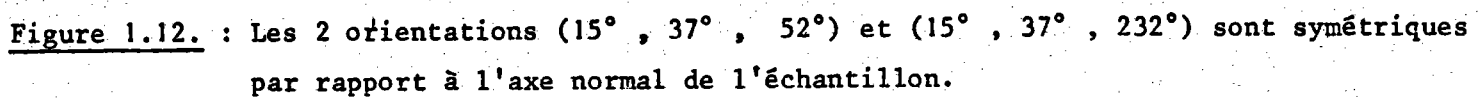

မွ

conservent les mêmes symétries; P<sub>1</sub> et P<sub>2</sub> sont donc symétriques par rapport au plan transverse. Les pôles de l'orientation étant 2 à 2 symétriques, l'orienta+ tion est symétrique par rapport au plan transverse.

La figure 1.11. montre cette propriété pour les 4 pôles (111) de la classe cubique m3m.

Le schéma précédent peut donc se compléter

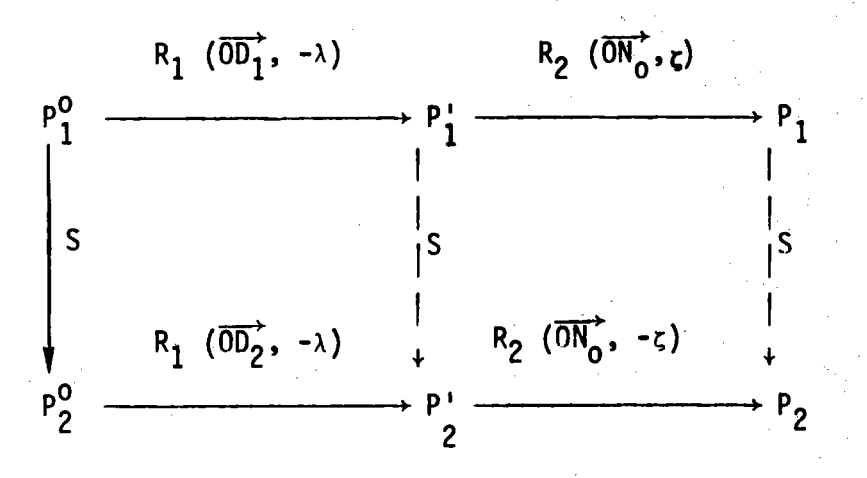

On peut écrire :

 $S(\overrightarrow{0N_0},\overrightarrow{0T_0})$   $(\Psi,\omega,\zeta) = (-\Psi,\omega,-\zeta)$ 

2. Si 2 orientations ont même axe de fibre, ces 2 orientations sont symétriques par rapport à l'axe normal de l'échantillon si leur troisième coordonnée diffère de II.

Justification

Elle est immédiate. P<sub>2</sub> est symétrique de P<sub>2</sub> par rapport à l'axe  $\overline{ON}^{\star}_{\Omega}$ si  $\zeta$  est transformé en  $\zeta + \overline{n}$ . La figure 1.12. montre un exemple d'une telle symétrie.

$$
S(\overrightarrow{ON}_{O}^{+}) (\Psi, \omega, \zeta) = (\Psi, \omega, \zeta + \mathbb{I})
$$

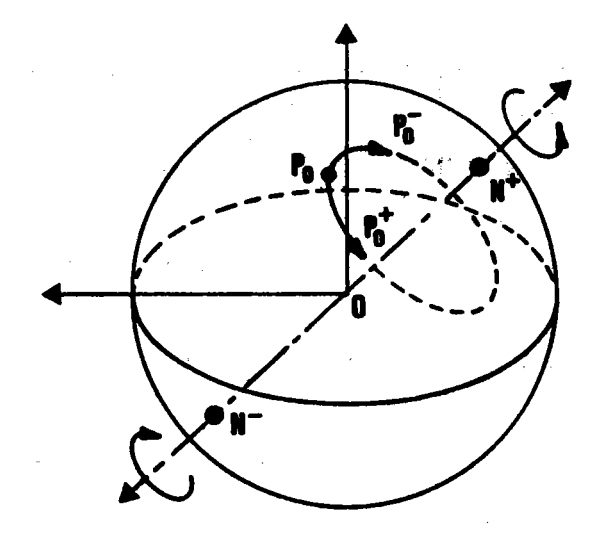

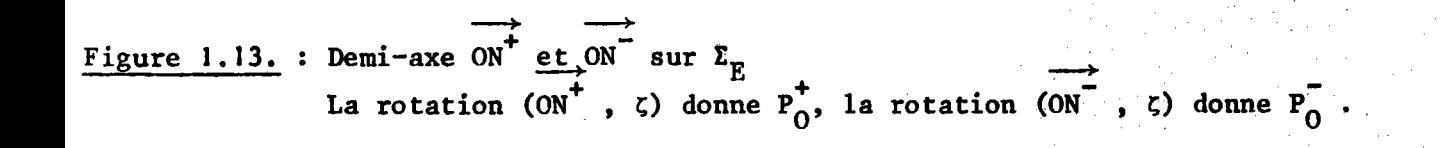

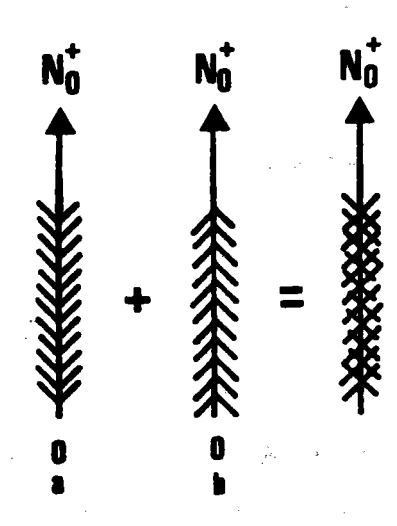

Figure 1.14 : Les 2 textures a et b ne font qu'un.

3. Si 2 orientations appartiennent à 2 fibres symétriques par rapport au plan transverse, ces 2 orientations sont symétriques par rapport au plan  $(\overrightarrow{ON}_{\Omega}^{\star}, \overrightarrow{OL}_{\Omega}^{\star})$  si leurs troisièmes coordonnées sont supplémentaires.

# Justification

Elle est immédiate, en faisant le produit des 2 transformations précédentes.

 $S(\overrightarrow{ON_{0}};\overrightarrow{OL_{0}})$   $(\Psi_{\bullet}\omega,\zeta) = (-\Psi_{\bullet}\omega,\Pi-\zeta)$ 

# I.6.3. Recherche des espaces d'orientations cristallographiquement équivalentes

1. Nous utilisons maintenant le repère cristallin auquel nous associons la sphère  $\Sigma_{\mathbb{C}}$ . Une orientation est définie par  $g = (\overrightarrow{ON}, \zeta)$ ,  $\overrightarrow{ON}$  étant la normale a l'échantillon de coordonnées polaires (v, x) dans le repère { [OIO] [100] [001]}.

Le domaine de variation de  $\overline{0}$ Ñ est la sphère  $\Sigma_{\mathbb{C}}$  entière. L'angle  $\zeta$ varie, pour chaque position de  $\overline{ON}$ , de 0 à 2 $\pi$  ( $0 \leq \zeta < 2\pi$ ).

2. Les axes ON sont 2 à 2 symétriques par rapport à l'origine. Les 2 demi-axes  $\overline{ON}^+$  et  $\overline{ON}^-$  sont axes de rotations distinctes, donnant 2 orientations distinctes, comme le montre la figure 1.13. . Il faut donc choisir deux domaines de définition pour les axes de fibres, sur  $\Sigma_{\text{C}}$  , l'un  $G_1^{\text{*}}$  pour  $\overline{0}\overline{N}^+$  , l'autre  $G_2^*$  pour  $\overline{ON}^*$ . Ces 2 domaines sont centrosymétriques.

 $G^* = {G_1^* + G_2^*}$ 

3. Les 2 demi-axes  $\overrightarrow{ON}^+$  et  $\overrightarrow{ON}^-$  engendrent 2 fibres complètes physiquement indiscernables. Ces 2 fibres ne seraient discernables que si les cristallites voulaient bien se regrouper en "arête de poisson" comme l'indique la figure 1.14. . Cette disposition pourrait résulter d'une centrifugation des cristallites, ou mieux, d'un filage avec glissement vers la périphérie, les orientations restant les mêmes. Les propriétés physiques de ces 2 fibres seraient cependant très différentes. Il faut en outre remarquer que pour séparer les

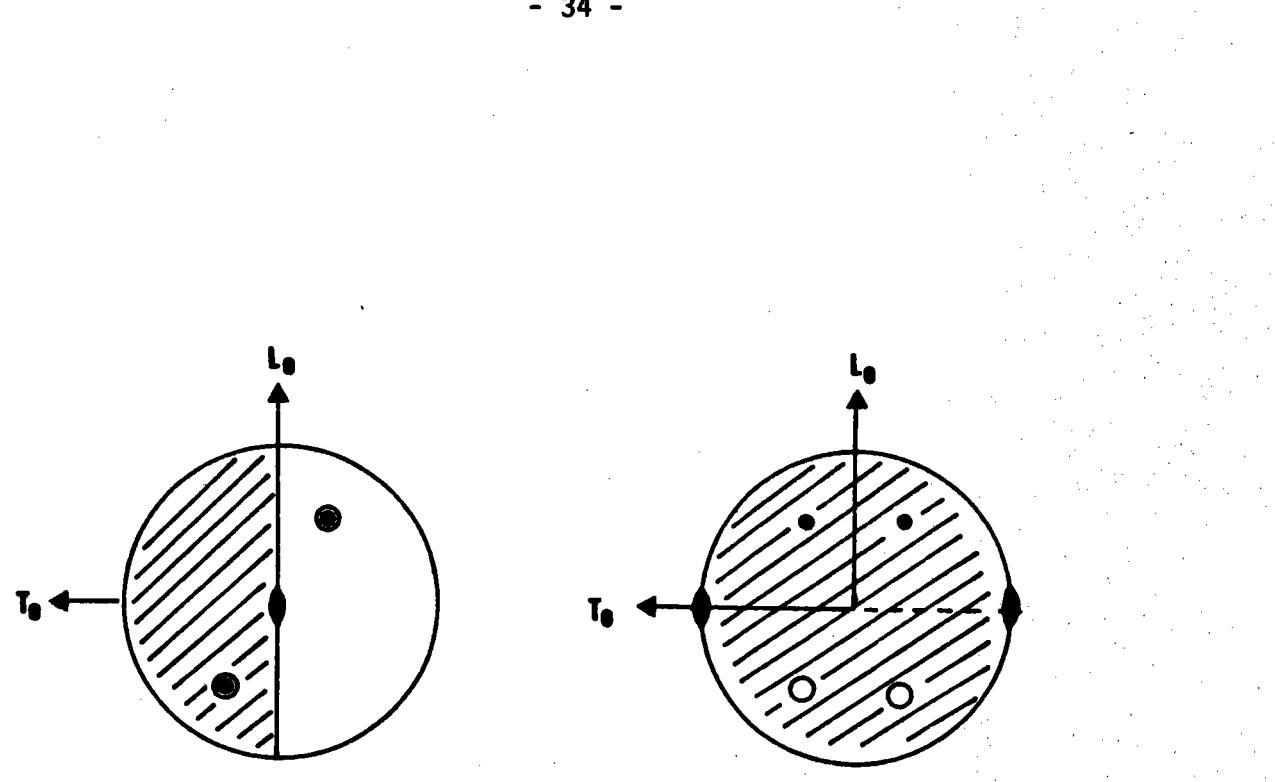

Figure 1.15.a

Figure 1.15.b

L'axe  $\overrightarrow{ON_O}$  d'ordre 2 réduit  $\Sigma_g$ a  $\{\frac{1}{2} \Sigma_{E}^{+} + \frac{1}{2} \Sigma_{E}^{-}\}$ 

L'axe  $\overrightarrow{OT_O}$  d'ordre 2 réduit  $\Sigma_g$ 

 $\Sigma_{\rm E}^+$ 

 $\overline{\mathbf{a}}$ 

2 configurations 14a et 14b, il faut faire intervenir non seulement l'orientation des cristallites, mais leur position.

En cas de fibres complètes, on a donc :

 $G^* = G_1^* = G_2^*$ 

4. Pour rechercher le domaine G<sup>\*</sup> de chaque classe cristalline, nous réduisons le domaine G<sup>\*</sup> de la classe  $\overline{1}$  - soit  $\overline{z}_C$  puisqu'il n'y a aucun axe de symétrie - en tenant compte des axes, de leur position et de leur multiplicité d'une classe à la suivante, par ordre croissant d'éléments de symétrie.

Ainsi, l'axe  $\overrightarrow{ON}_1^+$  d'ordre 2 de la classe 2/m réduit le domaine  $G^*$  de la classe  $\overline{1}$  (soit  $\Sigma_{\mathbb{C}}$ ) en sa moitié, c'est-à-dire un hémisphère. Si l'on rajoute un second axe  $\overrightarrow{ON_2}$ , perpendiculaire au précédent et également d'ordre 2, cet hémisphère est réduit à 1/4 de sphère  $\Sigma_{c}$ .

Ainsi, de proche en proche, on réduit G\* à son minimum. On peut remarquer qu<sup>f</sup>il existe sur  $\Sigma_{\text{C}}$  m/2 domaines équivalents, m étant la multiplicité d'un pôle {hkl} avec  $h \neq k \neq 1$ .

5. Influence de la position de référence du cristal.

La position de référence choisie pour le cristal dans le repère macroscopique fixe la position de  $\Sigma_{\text{C}}$  par rapport à  $\Sigma_{\text{F}}$ . Ainsi l'hémisphère G<sup>\*</sup> de la classe 2/m peut avoir 2 positions différentes selon la position de l'axe dans le repère macroscopique:

- si l'axe est vertical, le domaine réduit est une moitié d'hémisphère nord et une moitié d'hémisphère sud, comme le montre la figure 1.15.a;

- si l'axe est horizontal, le domaine réduit est l'hémisphère nord entier, comme le montre la figure 1.15.b.

. Comme nous l'avons expliqué en I.6.2., nous choisissons la position de référence du cristal de telle sorte que le plan transverse ( $\overrightarrow{ON}_{0}$ ,  $\overrightarrow{OT}_{0}$ ) soit un

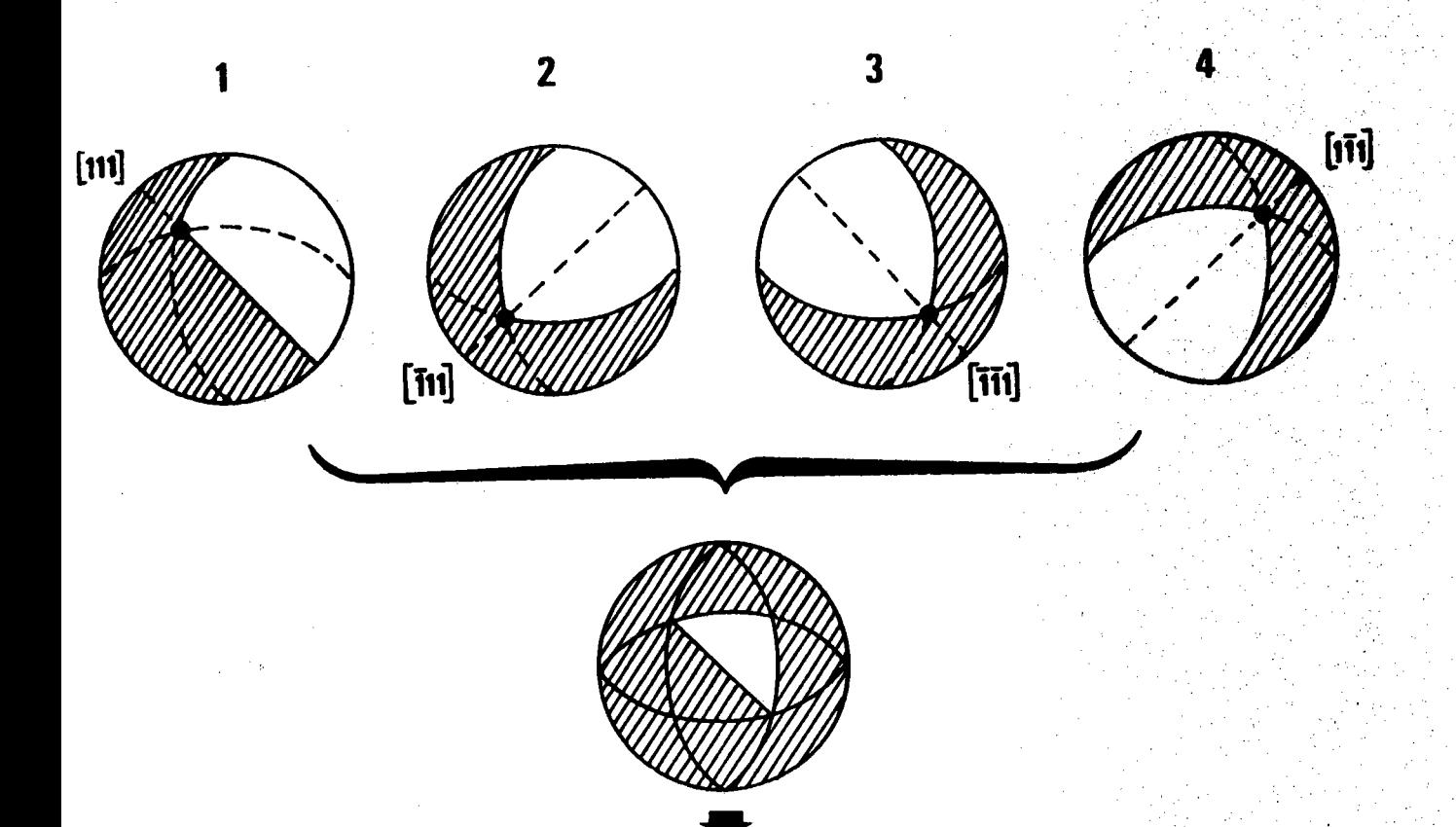

Les 4 axes [111] d'ordre 3 réduisent le domaine de définition des axes de fibre cristallographiquement équivalent au domaine non hachuré.

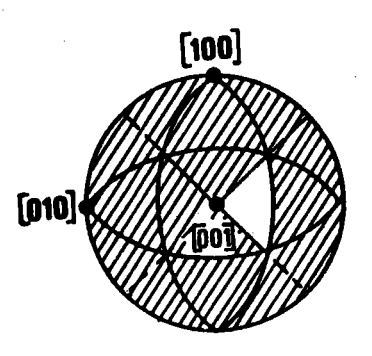

L'axe [001] d'ordre 4 réduit ce domaine de moitié.

Figure 1.16. : Exemple de réduction du domaine  $\Sigma_C$  pour la classe cubique m3m.

plan de symétrie du cristal. Dans ce cas, le plan transverse ne peut être plan de symétrie. Le choix n'a alors pas beaucoup d'importance. Cependant nous préférons la position n° 2 où le domaine  $G^*$  est tout entier sur  $\Sigma_{\Gamma}^+$ car nous vemons plus tard que pour déterminer les termes de la matrice  $[\sigma(hk1)]$  par balayage nous remplaçons tous les domaines  $G_2^*$  situés sur  $\Sigma_E^$ par leur correspondant sur  $\Sigma_F^+$ .

6. La figure 1.16. montre un exemple de réduction directe dans le cas de la classe cubique m3m.

7. Le tableau (T.1.1.) donne pour les 11 classes de LAUE les domaines  $G^*$  et leur position sur  $\Sigma_{E}$ .

Ce tableau (T.1.1.) montre d'une part que les espaces G\* peuvent se regrouper en 2 familles :

x la famille cubique, comprenant les 7 premières classes de LAUE pour lesquelles le domaine G<sup>\*</sup> est un multiple du triangle unitaire cubique (T.u.c.);

x la famille lesquelles le domaine G<sup>\*</sup> est un multiple du triangle unitaire hexagonal (T.U.H.). hexagonale, comprenant les 4 autres classes pour

Remarquons que les 4 premières classes de LAUE soit  $\overline{1}$ ,  $2/m$ , mmm et 4/m, appartiennent également à la famille hexagonale puisque leur domaine Tl est multiple de T.U.H. 0n peut dire que ces classes sont mixtes.

Le tableau (T.1.1.) montre d'autre part que  $G^*$  se compose parfois des 2 domaines  $G_1^*$  situé sur  $\Sigma_F^+$  et  $G_2^*$  situé sur  $\Sigma_F^-$ ,  $G_1^*$  et  $G_2^*$  étant symétriques par rapport au plan équatorial. Plutôt que de conserver toute la sphère  $\bar{z}_F$ pour domaine de variation de  $\overline{ON}$  (Y,w) axe de fibre, (0  $\leq$  Y < 2II, 0  $\leq \omega \leq 1$ ) en tournant dans un seul sens ( $0 \le c < 2\pi$ ), on peut limiter la variation de ON à la sphère supérieure  $\Sigma_E^+$  (  $0 \ll \Psi \leq 2\pi$ ) ,  $0 \ll \omega \ll \pi/2$ ) en tournant dans les 2 sens (-2 $\pi \leq 5 \leq 2\pi$ ).

Soit alors 2 orientations  $\mathfrak{g}_{1}$  et  $\mathfrak{g}_{2}$  de  $\mathfrak{G}_{1}$  et  $\mathfrak{G}_{2}$  symétriques par rapport au plan équatorial. Cette symétrie se décompose en un produit de 2 symétries:

Symétrie / plan équatorial  $\frac{3}{2}$  symétrie / origine o symétrie / plan transverse

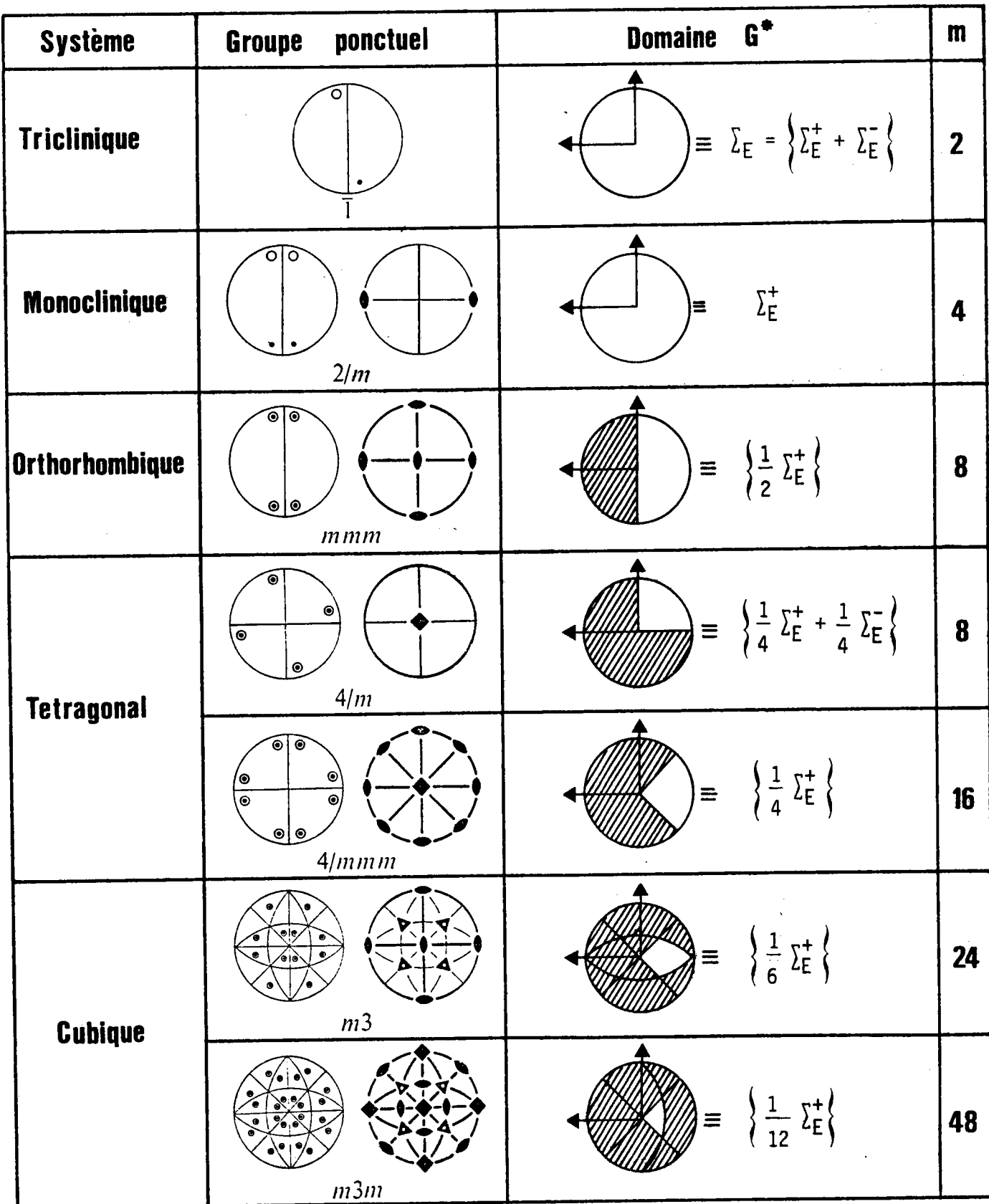

| <b>Système</b>                                     | ponctuel<br>Groupe                                                                                                    | $\mathbf{G}^4$<br><b>Domaine</b>                                          | $\mathbf{m}$    |
|----------------------------------------------------|----------------------------------------------------------------------------------------------------|---------------------------------------------------------------------------|-----------------|
| Rhomboedrique<br>0 <sub>u</sub><br><b>Trigonal</b> | ਼<br>$\overline{3}$                                                                                                    | $= \left\{ \frac{1}{3} \sum_{E}^{+} + \frac{1}{3} \sum_{E}^{-} \right\}$  | $6\phantom{1}6$ |
|                                                    | ত<br>$\overline{\circ}$<br>$\overline{3}m$                                                                                                    | $\equiv \left\{ \frac{1}{3} \Sigma_{E}^{+} \right\}$                      | 12              |
| <b>Hexagonal</b>                                   | $\odot$<br>$\overline{\circ}$<br>6/m                                                                                                    | $\equiv \left\{ \frac{1}{6} \sum_{E}^{+} + \frac{1}{6} \sum_{E} \right\}$ | 12              |
|                                                    | ⊛ି<br>$\mathbf{\hat{p}}_{\mathbf{\Theta}}$<br>$\frac{\circ}{\circ}$<br>န္စြ<br>$\mathbin{\circledcirc_{\!\!\! c}}$<br>$\mathbb{S}^{\mathbb{O}}$<br>6/mmm | $\left\{\frac{1}{6} \sum_{k=1}^{6} \right\}$<br>$l \equiv$                | 24              |

TABLEAU T.1.1. : Ce tableau montre, pour les 11 classes centrosymétriques de LAUE,<br>les domaines G<sup>\*</sup> et leur position sur  $\Sigma_{\rm E}$ . m est la multiplicité maximale d'un plan, lorsque h  $\neq$  k  $\neq$  1.

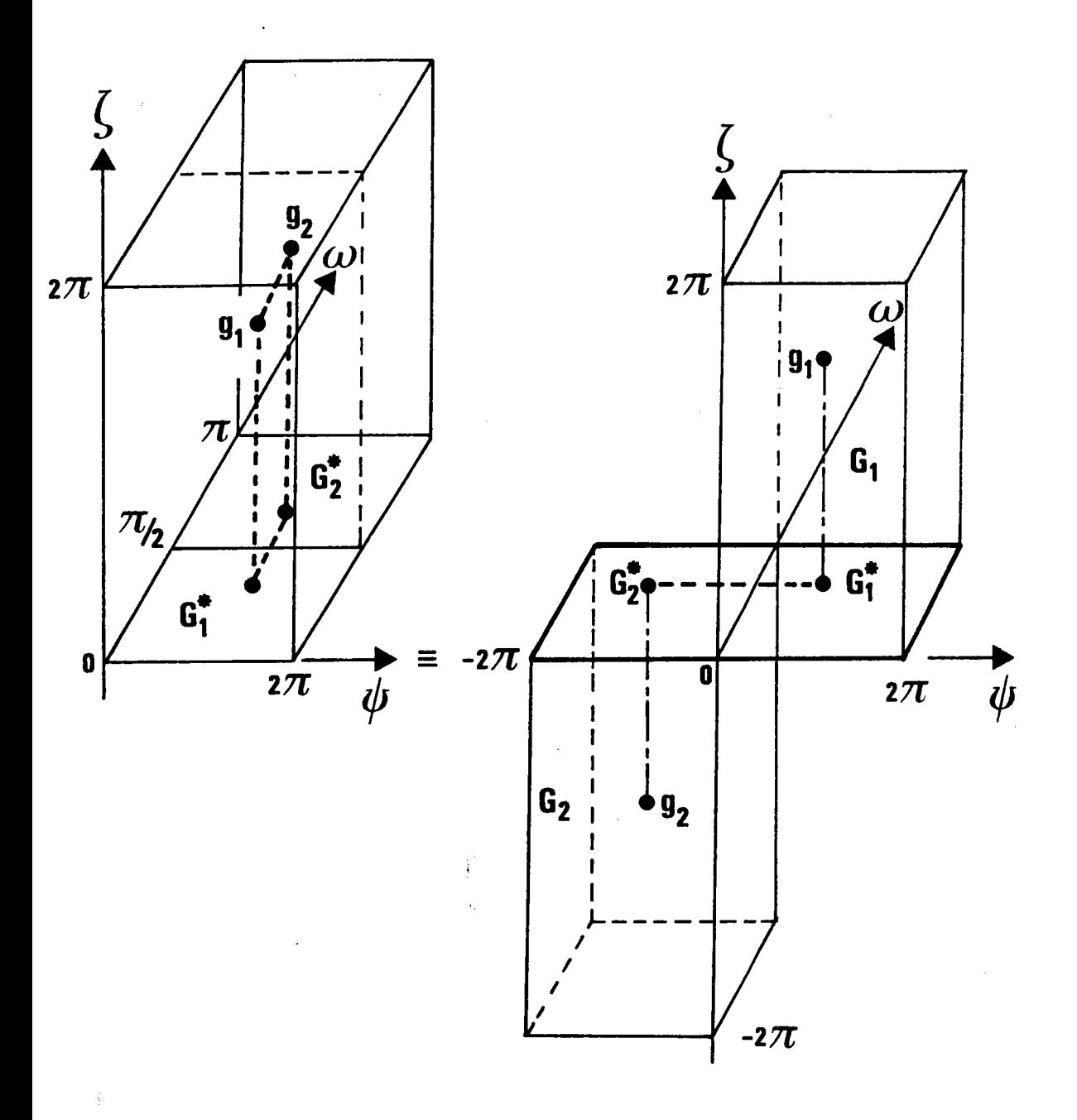

Figure 1.17. : Les 2 volumes figuratifs sont équivalents g<sub>1</sub> et g<sub>2</sub> sont 2 orientations symétriques par rapport au plan équatorial.

 $-40 -$ 

La symétrie par rapport à l'origine étant une opération identique

sym / plan équatorial  $\equiv$  sym / plan transverse.

Cette relation montre que :

\* il est équivalent de choisir pour  $G_2^*$  le domaine qui se déduit de  $G_1^*$ par une symétrie par rapport au plan transverse ( $\overrightarrow{OT_o}$ ,  $\overrightarrow{ON_o}$ ) de  $\Sigma_{\overline{E}}$ . Ce domaine est alors situé sur  $\Sigma_F^+$ ;

\* et qu'alors la troisième coordonnée ç est changée en - c. C'est ce que montre la figure 1.17.

Cette relation nous sera utile pour la construction des matrices o{hkl}. Elle permet de réduire le balayage de moitié en déduisant les termes  $(\sigma_{p_2n_2})$  de G<sub>2</sub> des termes correspondants  $(\sigma_{p_1n_1})$  de G<sub>1</sub>.

# I.6.4. Influence des symétries macroscopiques de l'échantillon.

Toute symétrie macroscopique de l'échantillon se traduit par une distribution de pôles possédant la même symétrie. Les relations entre les paramètres d'orientations montrent alors que l'on peut réduire l'espace d'étude des orientations.

# Symétrie macroscopique par rapport au plan transverse

On peut alors réduire le domaine  $G^*$  des axes de fibre à sa moitié  $G_1^*$ . On réduit corrélativement l'espace G à sa moitié.

L'orientation symétrique est générée par transformation de :

```
g(\Psi, \omega, \zeta) en g(-\Psi, \omega, -\zeta)
```
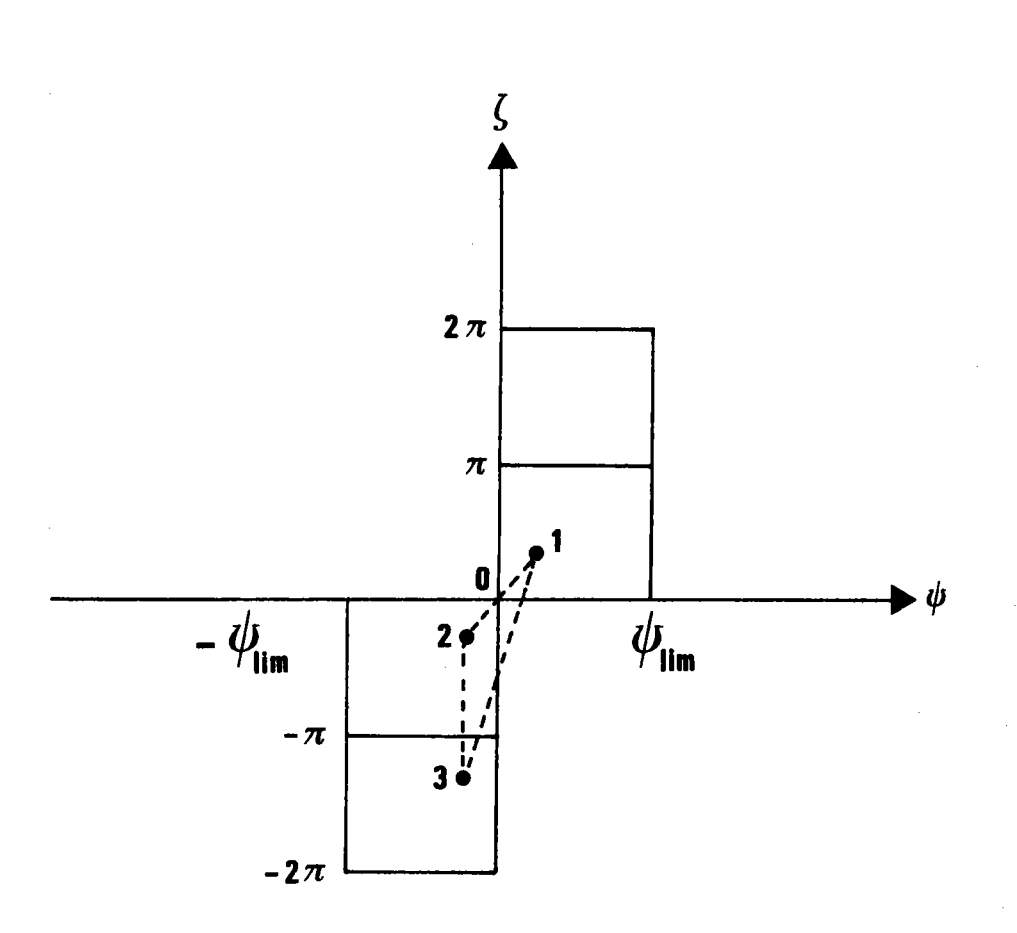

Figure 1.18. : L'orientation 1  $(\Psi,\omega,\zeta)$  génère 2(- $\Psi,\omega,-\zeta$ ) et 3(- $\Psi,\omega,-\zeta$ -II) 3 se déduit de 2 par une translation.

Symétrie macroscopique par rapport au plan  $(\overrightarrow{ON}_{0}^{\star}, \overrightarrow{OL}_{0}^{\star})$ 

On peut réduire le domaine G<sup>\*</sup> à sa moitié G<sup>\*</sup> et générer l'orientation<br>symétrique par rapport au plan ( $\overrightarrow{ON_o}$ ,  $\overrightarrow{OL_o}$ ) par transformation :

en  $g(-\Psi, \omega, -\mathbb{I}-\zeta)$  si  $0 \le \zeta \le \mathbb{I}$  $q(\Psi,\omega,\zeta)$ en  $g(-\Psi, \omega, \mathbb{I} - \zeta)$  si  $\mathbb{I} < \zeta \leq 2\mathbb{I}$ 

L'espace G est, là aussi, réduit à sa moitié.

Symetrie macroscopique orthorhombique

C'est la combinaison des 2 cas précédents.

G peut alors être réduit au quart de sa valeur. Le domaine G<sup>\*</sup> est réduit à sa moitié  $G_1^*$ . L'orientation ( $\Psi$ ,ω, ζ) génère: a la fois l'orientation (-Ψ,ω,-ζ) (symétrie par rapport au plan transverse) l'orientation (- $\Psi$ ,  $\omega$ , - $\zeta$ -II) (symétrie par rapport au plan  $(\overrightarrow{ON}_{\Omega}^{\star}, \overrightarrow{OL}_{\Omega}^{\star})$ ). et

Or, ces deux orientations sont identiques car déduites l'une de l'autre par la rotation  $(\overrightarrow{ON}^{\star}_{0}, \overline{\mathbb{I}})$ , c'est-à-dire symétriques par rapport à l'axe  $\overrightarrow{ON}^{\star}_{0}$ .

La coordonnée  $\zeta$  a un domaine d'étude réduit à sa moitié ( $0 \leq \zeta \leq \pi$ ) et le domaine G est réduit au quart de sa valeur initiale, comme le montre la figure 1.18.

#### I.7. PARTITION DE L'ESPACE DES ORIENTATIONS

Comme nous l'avons noté en I.6.3.7., les domaines d'axes de fibres G<sup>\*\*</sup> se regroupent en 2 familles :

\* La famille cubique pour laquelle le domaine G<sup>\*</sup> est un multiple du triangle unitaire cubique;

\* la famille hexagonale pour laquelle le domaine G\* est un multiple du triang'le unitaire hexagonal.

Le problème revient alors à choisir un découpage pour chacun des triangles unitaires cubique et hexagonal. Le découpage du domaine G\* s'en déduit alors faci'lement par les opérations de symétrie de la classe cristal-I ine considérêe.

#### I. .1. Conditions d'une bonne partition

Une bonne partition du domaine des orientations doit satisfaire aux conditions suivantes :

1. Avoir un nombre suffisant d'éléments, pour obtenir une bonne résolution.

2. Cependant, ne pas dépasser une valeur limite, compatible avec le rang de 'la matrice à traiter et la rêsolution expêrimentale. Le rang de la matrice est limité :

- par la capacité mêmoire de l'ordinateur

- par le temps de calcul, c'est-à-dire le prix du traitement. La résolution expérimentale choisie pour la collecte des données impose également une limite à la résolution du calcul discret que nous effectuons.

3...Avoir des éléments de même norme. Les matrices intensité d'orientation que nous calculons pour chaque figure [hkl] et pour chaque classe cristalline, doivent alors avoir une somme des termes de chaque colonne constante, ce qui constitue un bon test d'exactitude du calcul.

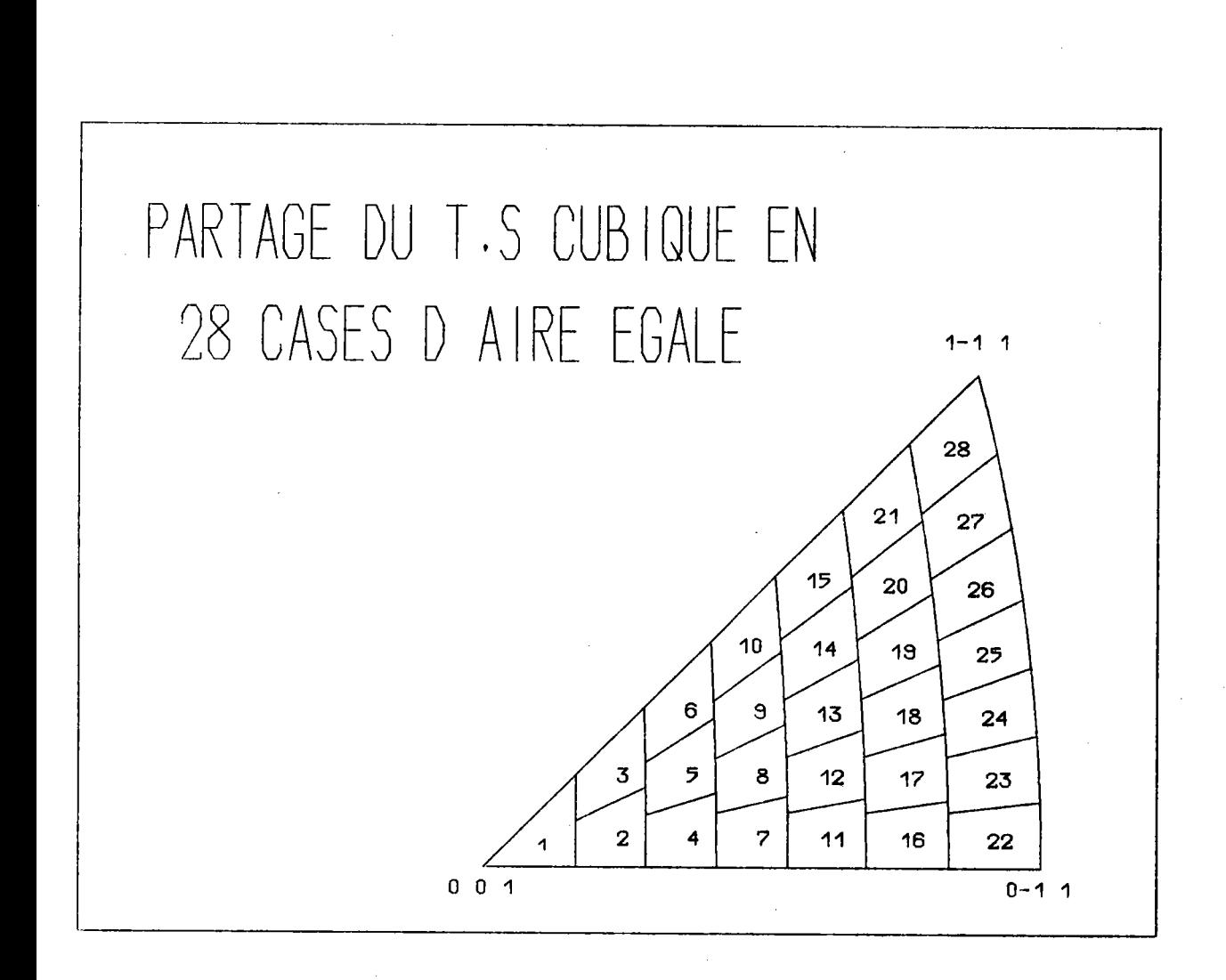

Figure 1.19. : Partition du triangle unitaire cubique en taille 1. Les limites angulaires sur Y et w sont calculées par la subroutine PTSCU2.

4. Avoir une forme et une répartition aussi régulière que possible. L''image d'une classe d'orientations sur la figure de pô1es - ou figure de pôles élémentaire - est un ensemble de taches généra'lement distinctes. Si I'on veut que chaque tache représente une distribution de probabilité bidimensionnelle isotrope, il faut que chaque tache ait égale ouverture angulaire selon la longitude et la latitude.

5. De plus, nous avons pensé choisir la même base quel que soit 1e système cristallin. Cela paraît intéressant pour traiter les problèmes de transformations de texture liées au changement de classe cristalline pour faire correspondre facilement les orientations initiales avec les orientations finales et trouver le mécanisme.

Mais :

- d'une part, il n'existe pas de triang'le sphérique p'lus grand commun diviseur du triangle unitaire cubique et du triangle unitaire hexagonal;

- d'autre part, dans de telles transformations, il y a discontinuité avec changement brutal d'orientation et le raisonnement non statistique ne peut se faire que sur une orientation géométrique, indexée.

## I.7.2. Partition choisie pour la classe cubique

Examinons d'abord'le cas du système cubique. Nous avons conservé la partition de RUER /1.2/ selon les lignes de coordonnées en MUMAX cases d'aire éga1e sur le triangle unitaire. Pour pouvoir faire varier facilement la résolution, nous avons écrit une subroutine générale - appelée PTUCU2 qui permet de choisir MUMAX quelconque, mais appartenant à1a progression  $\frac{1}{2}$  I (I + 1), correspondant à une classe de plus par fuseau supplémentaire (fisure 1.19.).

Pour les autres systèmes de cette classe, nous générons le découpage à partir de celui du triangle unitaire, par les opérations de symétrie du cristal.

Prenons l'exemple de la classe\_triclinique\_ $\overline{1}$ .

Le domaine G<sup>\*</sup> est l'hémisphère  $\Sigma_F^+$ . Il est constitué de 24 triangles

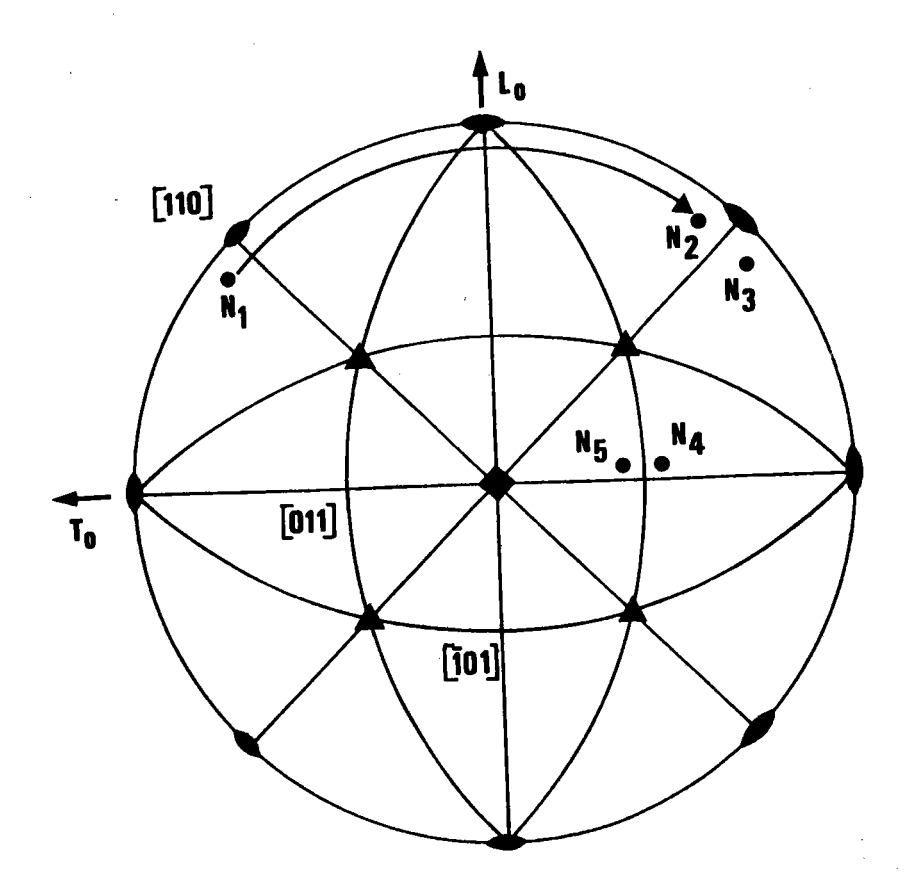

Figure 1.20. :  $N_1$  correspond, par rotation et symétrie, à  $N_5$  situé à l'intérieur du triangle unitaire de référence.

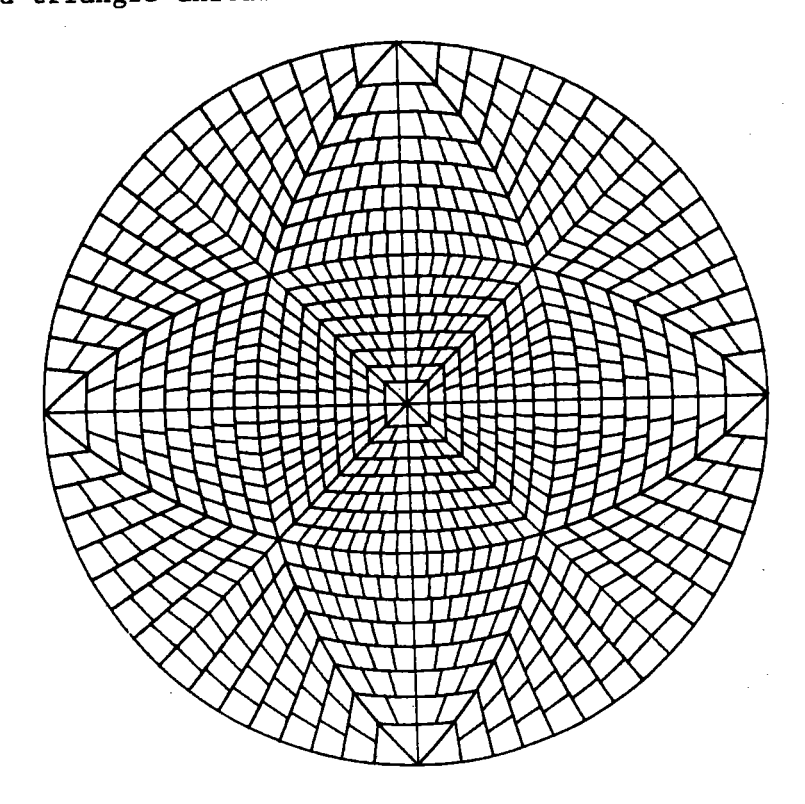

Figure 1.21. : Découpage du domaine des axes de fibre, en système triclinique.

unitaires. Chaque classe d'équivalence d'axes de fibre correspond à une classe d'équivalence du triangle unitaire de référence par le produit des opérations de symétrie qui fait correspondre le triangle où se trouve la classe au triangle unitaire de référence. Tout axe de fibre  $\overrightarrow{ON}$  a donc un correspondant, et un seul, dans le triangle unitaire de référence. Ce correspondant se trouve inmédiatement par les opérations de symétrie du cristal '

Ainsi, selon l'exemp'le de la figure I.20

N, Rot  $(\overrightarrow{0N}_{0}^{\dagger},\overline{\mathbb{I}}/2)$  $\times N_2$ . Sym  $|(110)$  $\rightarrow$  N<sub>3</sub>  $\xrightarrow{\text{Sym}}$   $\mid$  (101) Sym  $\mid$  (011)  $N_{\overline{5}}$ 

L'opération inverse permet de gênérer tous les axes de fibre à partir de ceux du triangle unitaire de référence.

On obtient alors le découpage de la figure 1.21.

La numérotation des classes obéit aux mêmes règles de symétrie.

Si NUMTS est le numéro du triangle

MU le numéro du correspondant dans le triangle unitaire de référence

MUMAX le nombre de c'lasse par triangle

on a l'égalité suivante, écrite en FORTRAN :

 $MU = MU + (NUMTS - 1) * MUMAX$ 

## Remarque

Le dêcoupage de toutes les autres classes de la famille cubique est une partie du découpage de  $\sum_{E}^{+}$  ainsi obtenu.

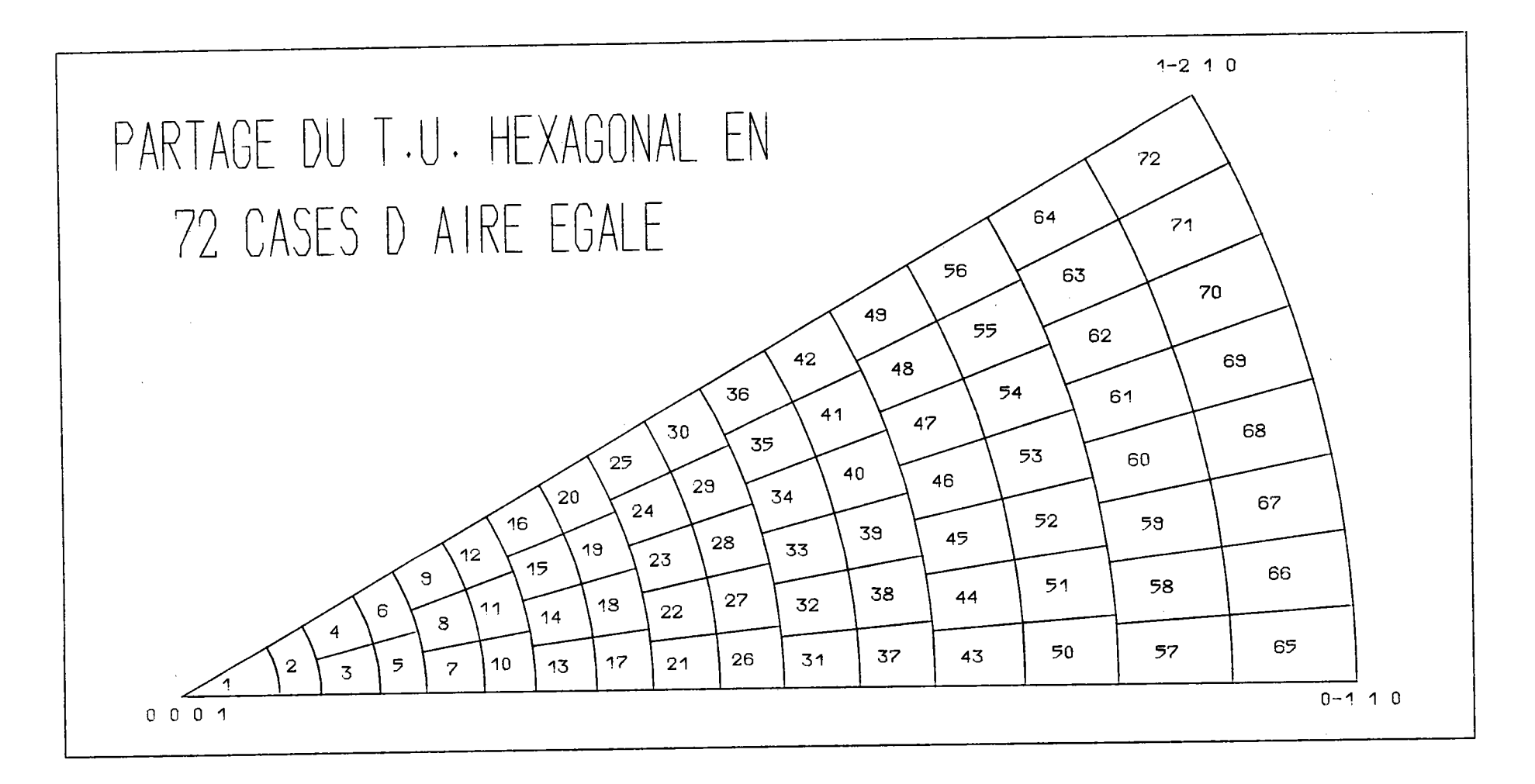

Figure 1.22. : Découpage et numérotation du triangle unitaire hexagonal, en taille 2. Les limites angulaires sur  $\Psi$  et  $\lambda$  sont calculées par la subroutine PTSHE1.

# I.7.3. Partition choisie pour la classe hexagonale

Pour les systèmes hexagonaux et trigonaux, le paramètre  $\lambda$ , angle de la rotation autour de  $\overrightarrow{OD}$  ( $\Psi$ , $\Pi$ /2), a un domaine de variation qui s'étend de 0  $\bar{a}$   $\pi/2$ , bornes comprises, quel que soit  $\gamma$ . On peut donc caractériser une orientation :

```
soit par g_1 = {\Psi, \omega, \zeta}{\sf soit} par {\sf g}_2 = {{\tt \Psi, \lambda, \zeta}}
```
A ces deux triplets correspondent deux dêcoupages du triangle unitaire. Le découpage selon  $\omega$  correspond à un découpage en fuseaux alors que le découpage selon  $\lambda$  correspond à un découpage en zônes.

Pour conserver une résolution identique à celle choisie pour 1es systèmes de la première famille, il faut découper le triangle unitaire hexagonal en un nombre de cases double de celui du dêcoupage du triangle unitaire cubique, puisque l'aire du triangle unitaire hexagonal est double.

Le progression du nombre de cases pour le triangle unitaire cubique a pour terme général  $\frac{1}{2}$  I (I + 1), I étant le nombre de fuseaux. Si l'on double ce nombre, on doit avoir 1'éga1ité :

$$
I (I + 1) = \frac{1}{2} J (J + 1)
$$

Les solutions (I = 0 et I =-1) n'ont aucun intérêt. Il est donc impossible de conserver les mêmes limites sur wî Il est alors inutile de conserver ce découpage et il vaut mieux choisir le second découpage, plus simple.

La figure I.22. montre 1e découpage choisi. Il y a IMAX couronnes découpées selon la même progression que celle choisie pour le triangle unitaire cubique. Pour doubler le nombre de cases sans avoir une case centrale ayant une limite en colatitude trop importante, chaque couronne est redivisée en 2. Pour pouvoir facilement faire varier la résolution, nous avons bâti un programme général qui permet de choisir MUMAX quelconque, mais appartenant  $\delta$  la progression I (I + 1).

# ANNEXE A.1.1. : CORRESPONDANCES ENTRE LES PARAMETRES DEFINISSANT UNE ORIENTATION SELON ROE, BUNGE ET RUER.

pour comparer les résultats obtenus par les différentes méthodes d'analyse, il est intéressant de pouvoir convertir les paramètres d'une orientation choisis par un auteur en paramètres choisis par un autre.

# A.1.1.1. Correspondances ROE  $\longleftrightarrow$  BUNGE

Elles sont évidentes :

 $\Psi_1 = \Psi + \pi/2$  $\Phi = \Theta$  $\varphi_{2} = \varphi - \pi/2$ 

## A.1.1.2. Correspondances BUNGE  $\longleftrightarrow$  RUER

0n peut atteindre ces correspondances soit analytiquement, soit géométriquement.

#### Mëthode analytique

Nous identifions les 9 termes de la matrice de rotation selon BUNGE aux 9 termes de la matrice de rotation selon RUER.

Les 9 termes de la matrice de rotation selon BUNGE sont classiques en mécanique du solide. Une méthode simple d'obtention est de rechercher la correspondance entre vecteurs unitaires du trièdre orthonormé de référence après et avant rotation :

$$
\begin{pmatrix} \vec{1} \\ \vec{1} \\ \vec{k} \end{pmatrix} = M \begin{pmatrix} \vec{1} \\ \vec{1} \\ \vec{k} \end{pmatrix}
$$

Les 9 termes de la matrice selon RUER sont les 9 termes de la matrice produit

$$
g \equiv \text{Rot}(\overrightarrow{ON}, \zeta)
$$
 o Rot  $(\overrightarrow{OD}, -\lambda)$ 

avec

$$
Rot\left(\overrightarrow{ON}_{0}^{+}, \zeta\right) = \begin{vmatrix} cos \zeta & -sin \zeta & 0 \\ sin \zeta & cos \zeta & 0 \\ 0 & 0 & 1 \end{vmatrix}
$$

et

$$
Rot (\overrightarrow{OD}, -\lambda) = \begin{vmatrix} cos \lambda + (1-cos \lambda) & c_1^2 & (1-cos \lambda) c_1 c_2 & -sin \lambda & c_2 \\ (1-cos \lambda) c_1 c_2 & cos \lambda + (1-cos \lambda) & c_2^2 & sin \lambda & c_1 \\ c_2 sin \lambda & -sin \lambda & c_1 & cos \lambda \end{vmatrix}
$$

dans laquelle

$$
C_1 = \cos \Psi
$$
  
\n $C_2 = \sin \Psi$  sont les cosinus directeurs de  $\overrightarrow{OD}$ .

On trouve alors les 9 relations suivantes :

cos  $\psi$  cos( $\Psi$ + $\zeta$ ) + cos  $\lambda$  sin  $\Psi$  sin( $\Psi$ + $\zeta$ ) = cos $\varphi_1$  cos $\varphi_2$  - sin $\varphi_1$  sin $\varphi_2$  cos  $\Phi$  $1.1$ 

1.2 
$$
\sin \psi \cos(\psi + \zeta) - \cos \lambda \cos \psi \sin(\psi + \zeta) = -(\sin \psi_2 \cos \psi_1 + \sin \psi_1 \cos \psi_2 \cos \phi)
$$
  
1.3  $-\sin \lambda \sin(\psi + \zeta) = \sin \psi_1 \sin \phi$ 

$$
\mathbf{1} \leftarrow \mathbf{1}
$$

cos  $\Psi$  sin( $\Psi$ + $\phi$  - cos  $\lambda$  sin  $\Psi$  cos( $\Psi$ + $\zeta$ ) = sin $\Psi$ <sub>1</sub> sin $\Psi$ <sub>2</sub> + cos  $\Phi$  cos $\Psi$ <sub>1</sub> sin $\Psi$ <sub>2</sub>  $2.1$ 

sin  $\forall$  sin( $\forall$ + $\zeta$ ) + cos  $\lambda$  cos  $\forall$  cos( $\forall$ + $\varsigma$ ) =-(sin $\varphi_2$  sin $\varphi_1$  - cos  $\Phi$  cos $\varphi_1$  cos $\varphi_2$ )  $2.2$ 

$$
2.3 \qquad \sin \lambda \cos(\Psi + \zeta) \qquad \qquad \Xi - \cos \varphi_1 \sin \varphi
$$

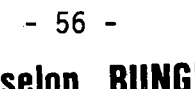

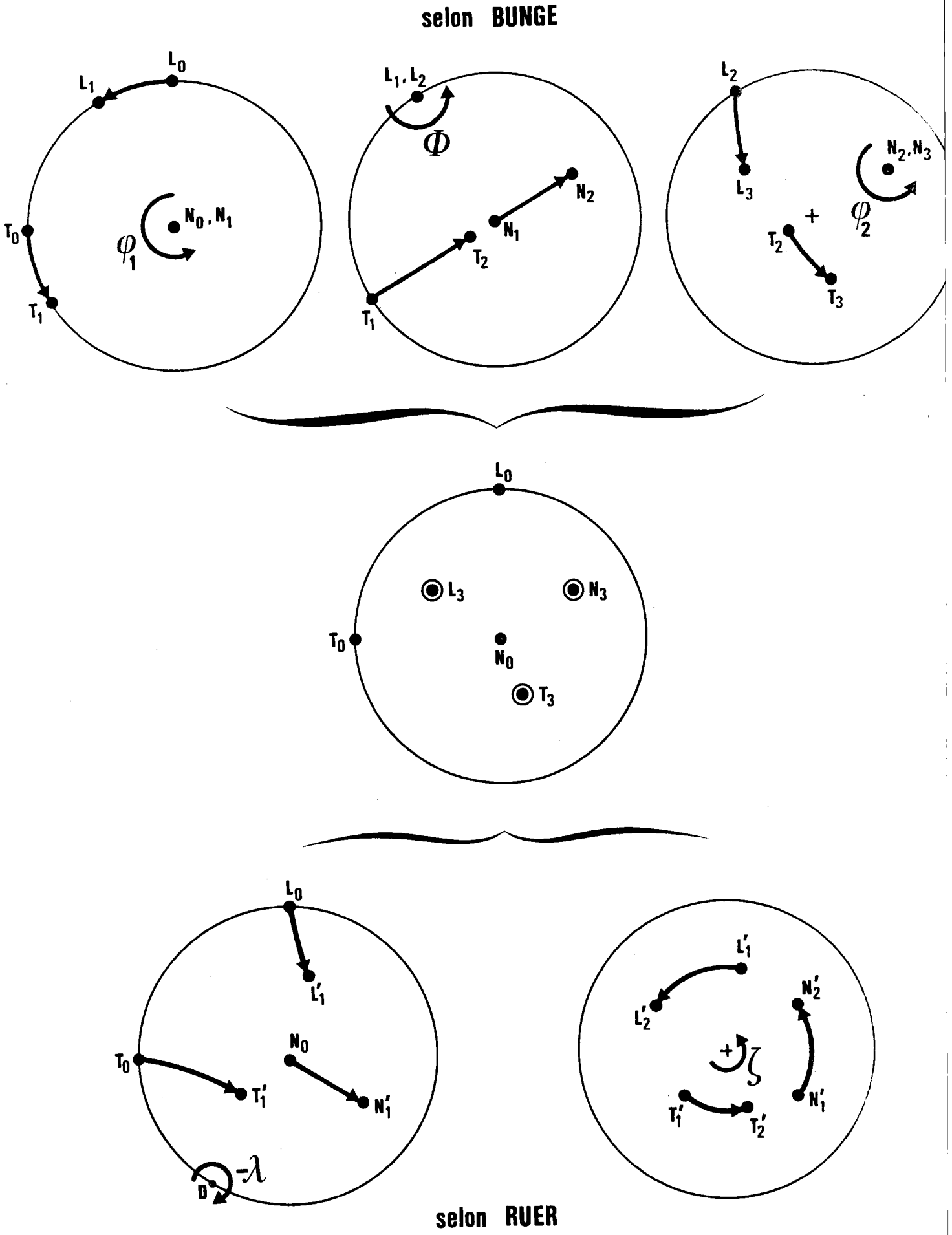

Figure 1.23. : Le transformé dans les 3 rotations de BUNGE ( $\varphi_1 = 40^\circ$ ,  $\varphi = 65^\circ$ ,  $\varphi_2 = 3^\circ$ <br>de  $\overrightarrow{ON}_0$  (0, 0, 1) donne  $\overrightarrow{ON}_3$  qui doit coincider avec le transformé de  $\overrightarrow{ON}_0$ dans les 2 rotations de RUER.

3.1 
$$
\sin \Psi \sin \lambda
$$
  $\equiv \sin \frac{\theta}{2} \sin \theta$   
\n3.2  $-\sin \lambda \cos \Psi$   $\equiv \cos \frac{\theta}{2} \sin \theta$   
\n3.3  $\cos \lambda$   $\equiv \cos \phi$ 

L'identification conduit aux résultats suivants :

 $\begin{cases}\n\lambda = \Phi \\
\psi = \pi - \varphi_2 \\
\psi + r = \varphi_1 + \pi\n\end{cases}$  et  $\begin{cases}\n\lambda = -\Phi \\
\psi = -\varphi_2 \\
\psi + \zeta = \varphi_1\n\end{cases}$ 

Ces deux résultats sont identiques, car la rotation  $(\overrightarrow{OD}, \Phi)$  et la rotation  $(-\overrightarrow{01}, -\Phi)$  sont identiques.

Le résultat final est donc :

$$
\lambda = \Phi
$$
  

$$
\Psi = \Pi - \Psi_2
$$
  

$$
\zeta = \Psi_1 + \Psi_2
$$

### Démonstration géométrique

Considérons le transformé dans les 3 rotations de BUNGE d'une part, et dans les 2 rotations de RUER d'autre part, du vecteur  $\overrightarrow{ON}$  (0,0,1).

 $\overrightarrow{ON}_{O}$  est invariant dans la première rotation de BUNGE ( $\overrightarrow{ON}_{1} \equiv \overrightarrow{ON}_{O}$ ), puis tourne autour de  $\overrightarrow{OL}_{1}$  ( $\Pi/2$ ,  $\varphi_{1}$ ) de l'angle  $\Phi$  pour donner  $\overrightarrow{ON}_{2}$  qui reste invariant dans la troisième rotation  $(\overrightarrow{0N_2} \equiv \overrightarrow{ON_3})$ .

Après les 3 rotations, les coordonnées polaires de  $\overrightarrow{ON_3}$  sont donc  $(\Phi, \varphi_1 - \pi/2)$ , comme le montre la figure 1.23.

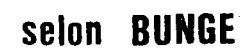

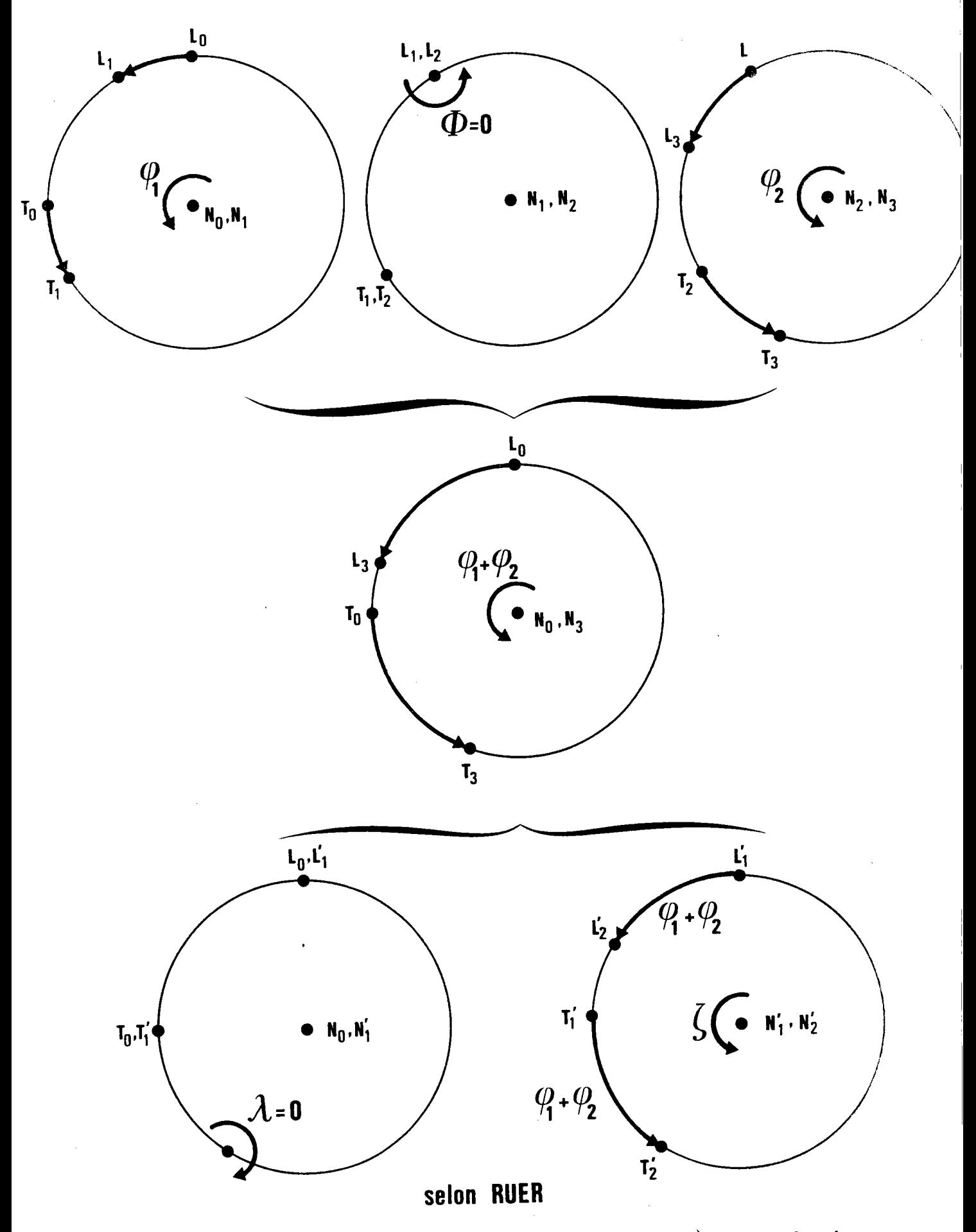

Figure 1.24. : L'orientation  $(\psi_1, 0, \psi_2)$  de BUNGE montre que  $\overrightarrow{OL}_3 = (\pi/2, \psi_1 + \psi_2)$ .<br>Selon RUER, cette orientation est  $(\Psi, 0, \zeta)$  et puisque la première rotation de RUER est inopérante ( $\lambda = 0$ ),  $\zeta = \psi_1 + \psi_2$ .

Selon le schêma de RUER :  
Rot 
$$
(\overrightarrow{OD}, -\lambda)
$$
  
 $\overrightarrow{ON}_0$   $\longrightarrow$   $\overrightarrow{ON}_1$  de coordinates polaries  $(\lambda, \Psi + \Pi/2)$ 

$$
\overrightarrow{ON}_{1}^{\prime} \xrightarrow{\qquad \qquad } \overrightarrow{ON}_{2}^{\prime} \xrightarrow{\qquad \qquad } \xrightarrow{\qquad \qquad } (\lambda, \Psi + \Pi/2 + \zeta)
$$

Puisque

$$
\overrightarrow{ON_3} \equiv \overrightarrow{ON_2}
$$
\n
$$
\begin{bmatrix}\n\lambda = \Phi \\
\varphi_1 - \pi/2 = \Psi + \pi/2 + \zeta \iff \zeta = \varphi_1 - \Psi + \pi\n\end{bmatrix}
$$

Pour trouver  $\Psi$ , considérons l'orientation de BUNGE  $(\mathcal{V}_1, 0, \mathcal{V}_2)$ . La figure 1.24.<br>montre que  $\overrightarrow{0L_3}$  a pour coordonnées polaires  $(\pi/2, \mathcal{V}_1 + \mathcal{V}_2)$ . Dans les rotations<br>de RUER, la première rotation est seconde. Il faut donc que :

$$
\zeta = \varphi_1 + \varphi_2 \qquad \Longleftrightarrow \qquad \varphi_1 - \psi + \pi = \varphi_1 + \varphi_2 \qquad \Longleftrightarrow \qquad \psi = \pi - \varphi_2
$$

On retrouve bien les mêmes résultats que par le calcul.

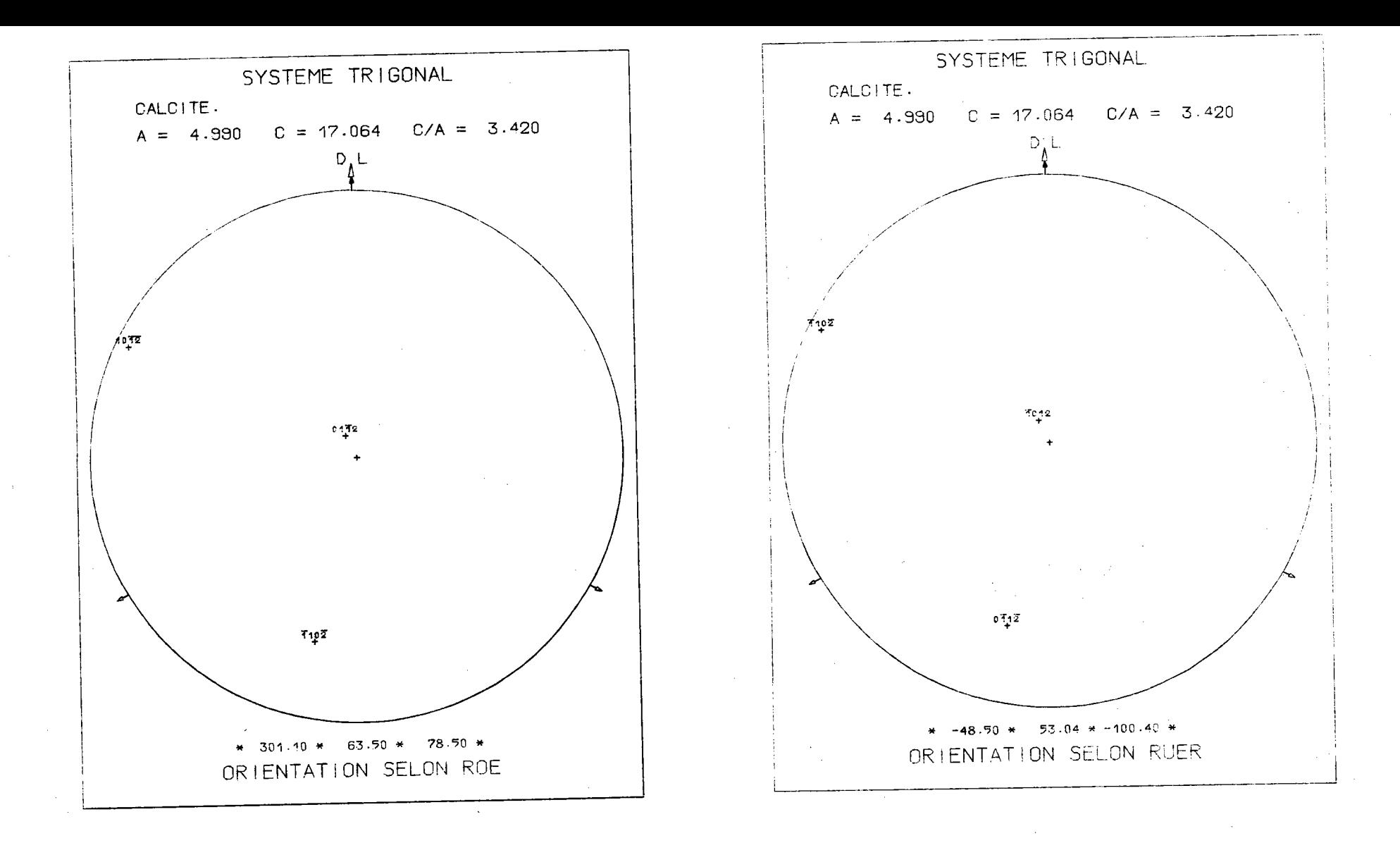

- Figure 1.25.a. : Figure de pôles {01.2} de la calcite pour l'orientation (301.10, 63.5, 78.5) selon ROE.
- Figure 1.25.b. : L'application des formules de transformation 1 conduit à l'orientation (191.5, 63.5, 19.6) selon RUER.

Pour amener l'axe de fibre dans le domaine de définition, on ajoute 120° à  $\Psi$  et corrélativement on retranche  $120^{\circ}$  à  $\zeta$  ce qui donne la

 $\mathbf{I}$  $\mathsf{S}^{\mathsf{O}}$  $\mathbf{L}$ 

# A.1.1.3. Limitation des valeurs des paramètres angulaires selon le système cristallin.

# Position du problème

N, point où la normale  $\overline{ON}$  à l'échantillon coupe  $\Sigma_{\mathsf{E}}$  doit être situé dans l'ensemble  $G^* = {G_1^* + G_2^*}$  de définition des axes de fibre. Si N n'est pas dans cet ensemble, les opérations de symétrie du cristal permettent de l'y ramener. Mais alors, le troisième paramètre d'orientation  $\zeta$  ne conserve plus la même valeur : c'est celui d'une autre orientation cristallographiquement équivalente.

Exemple : Soit l'orientation (301.1, 63.5, 78.5) de la calcite, du système trigonal, selon ROE. La même orientation se note, selon BUNGE, (31.1, 63.5, -11.5). En appliquant les relations 1. on trouve pour valeur du triplet de RUER, (191.5,  $\lambda$  = 63.5, 19.6). Ce triplet est mal choisi, puisque  $\Psi$  est en dehors du domaine de définition (-2 $\pi/3 \leq \Psi \leq 2\pi/3$ ). Il faut donc changer la valeur de  $\Psi$ par une opération de symétrie du cristal donnant l'orientation équivalente du domaine de définition, mais alors  $\zeta$  va varier corrélativement.

# Limitation\_sur\_Y

L'exemple précédent nous montre que  $\Psi$  peut être en dehors des limites (ici - $\alpha$  = -2 $\pi/3$ ,  $\alpha$  = 2 $\pi/3$ ) du domaine  $\{T_1 + T_2\}$ . Remarquons que 2 $\alpha$  = 2 $\pi/n$ , n étant l'ordre de l'axe  $\overrightarrow{ON}$ , et qu'il y a alors, partant du centre, n secteurs cristallographiquement équivalents, chaque secteur contenant au moins un ensemble  $\{T_1 + T_2\}$ . Pour amener  $\gamma$  dans le secteur  $\{T_1 + T_2\}$ , il faut effectuer une rotation d'angle -k  $2\pi/n$  ( $1 \le k \le n-1$ ). Pour conserver la même orientation il faut compenser cette rotation par une rotation égale, mais de sens opposé, comme le montre la figure 1.25.

# <u>Limitation sur  $\lambda$ </u>

Il n'y a aucune transformation à effectuer si le domaine de définition de  $\lambda$  s'étend de 0 à  $\pi/2$  (0  $\leq$   $\lambda$   $\leq$   $\pi/2$ ). Le tableau T.1.1. montre que c'est le cas de tous les systèmes, à l'exception du cubique.

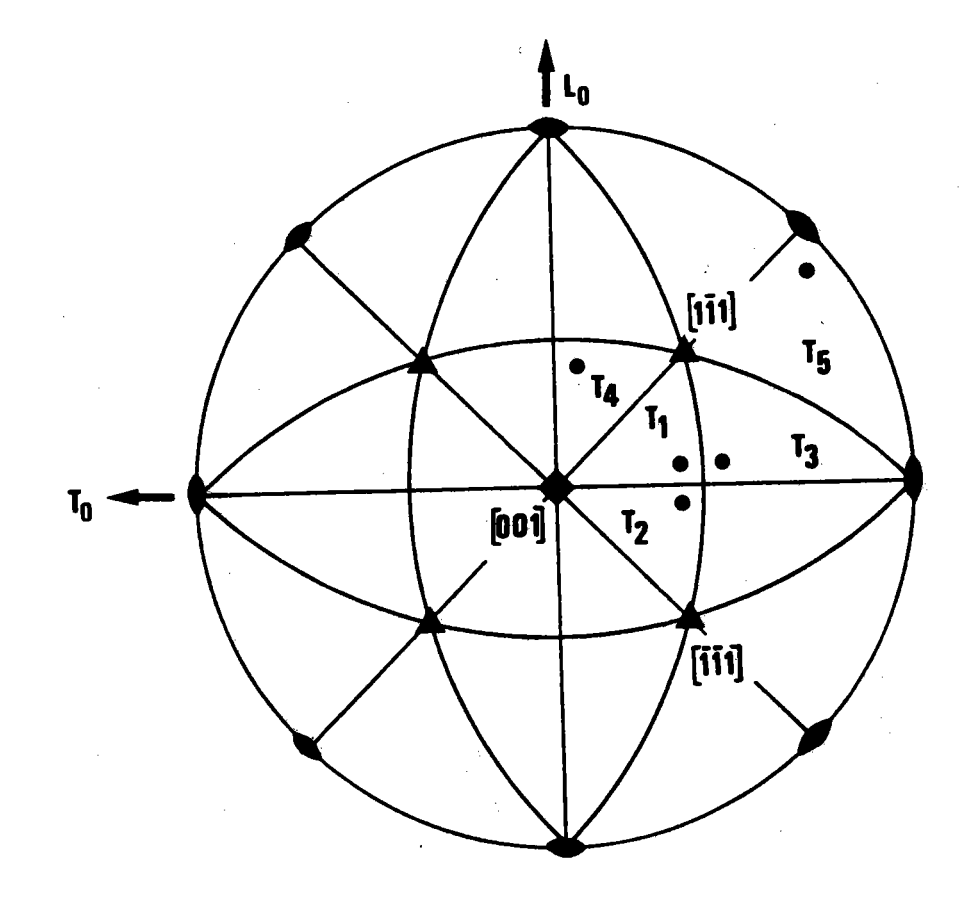

Figure 1.26. : Selon la valeur de  $\lambda$ , N se trouve dans Tl, T3 ou T5.

une rotation de  $-2\Pi/3$  autour de (111 puis une rotation de -I/2 le ramène Si N est dans T3, le ramène dans T4, dans T2.

Si N est dans T5, la rotation de -2 $\text{I}/3$  autour de (l $\bar{1}$ ! le ramène dans Tl.

-62-

# Cas particulier du système cubique

Alors  $0 \leq \omega \leq \pi/4$  et  $\lambda$  varie de  $0$   $\bar{a}$   $\lambda$ <sub>lim</sub>,  $\lambda$ <sub>lim</sub> variant de 45  $\bar{a}$  54,73 degrés selon  $\Psi$ . Pour ramener N dans un triangle T<sub>1</sub> ou T<sub>2</sub> ayant un sommet en N<sub>0</sub> sur  $\Sigma_F$  on effectue une rotation autour de [111] ou [111], selon que  $\Psi$  est respectivement positif ou négatif, rotation d'un angle -2T/3 puisque 3 est la multiplicité d'un axe {111}. Si N est dans le triangle T3, la rotation autour de  $[1\overline{1}1]$  l'amènera dans T<sub>4</sub>. Une rotation de -90 degrés autour de  $\overline{ON}^{\rightarrow}_{0}$  le ramènera dans T<sub>2</sub>, mais alors il faudra augmenter  $\zeta$  de 90 degrés. Si N est dans T<sub>5</sub>, la rotation autour de [1I1] l'amène dans T<sub>1</sub>.

La figure 1.26. montre ces transformations. Limitation sur 5

Il faut :

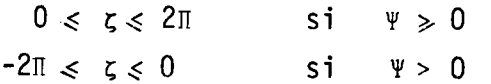

Cette condition est remplie en ajoutant ou retranchant 2II.

 $-64 -$ 

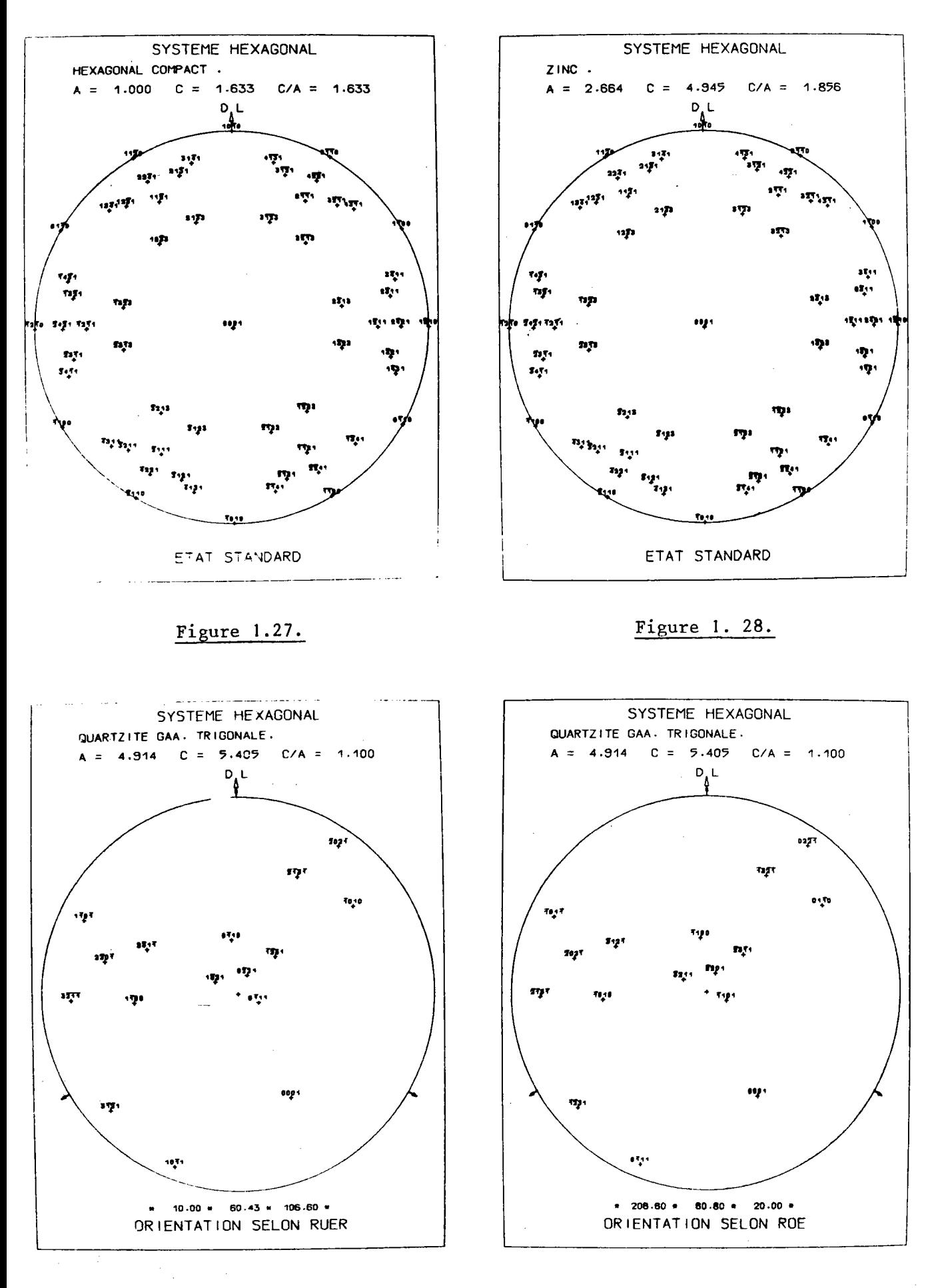

Figure 1.29.

Figure 1.30.

# ANNEXE A.I.2. : TRACAGE AUTOMATIQUE D'UN ENSEMBLE DE POLES DANS UNE ORIENTATION

# DONNET, QUEL QUE SOIT LE SYSTEME CRISTALLIN.

Beaucoup d'auteurs ont réalisé des programnes d'ordinateurs pour tracer des pôles ou des directions cristallographiques, ou les deux, et cela pour différents systèmes cristallins. Tous ces programmes utilisent les relations entre réseau direct et réseau réciproque pour calculer rapidement les coordonnêes des pôles ou les cosinus directeurs des directions à tracer.

Ainsi JOHARI et THOMAS /1.8/ ont conçu un programme pour tracer des plans et des directions, en système cubique et hexagonal. Dans le cas de l'hexagonal, DE ANGELIS /1.9/ a présenté un programme pour tracer les zônes du réseau réciproque des cristaux mâclés. PLOC et BARNET /1.10/ ont réalisé un programme général pour tracer les pôles et/ou les directions cristallographiques pour tous les systèmes cristallins. STOCKES, KEOWN et DYSON /1.11/ ont proposé un programme app'licab'le aux traçages des p1ans, quel que soit 1e réseau cristallin, alors que LAVELL, PIERAGGIE et DABOSI /1.12/ ont fait de même, pour les directions. Tous ces programmes utilisent la projection stéréographique, mais il est facile de les adapter à la projection de LAMBERT.

Ces programmes sont d'un grand secours dans l'analyse des textures. Cependant, àmon avis, il manquait un programme pour tracer une figure de pôles discrète, c'est-à-dire un programme capable de tracer une liste de pô1es, soit en position de référence, soit dans une orientation quelconque. J'ai donc bâti un programme qui réponde au problème suivant : une orientation êtant donnée de façon quelconque, tracer 1a position des pôles d'une liste, en projection stéréographique, chaque pô]e étant correctement indicé.

L'orientation choisie peut être définie de six façons différentes :

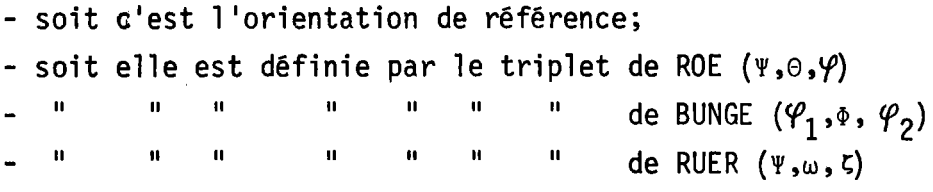
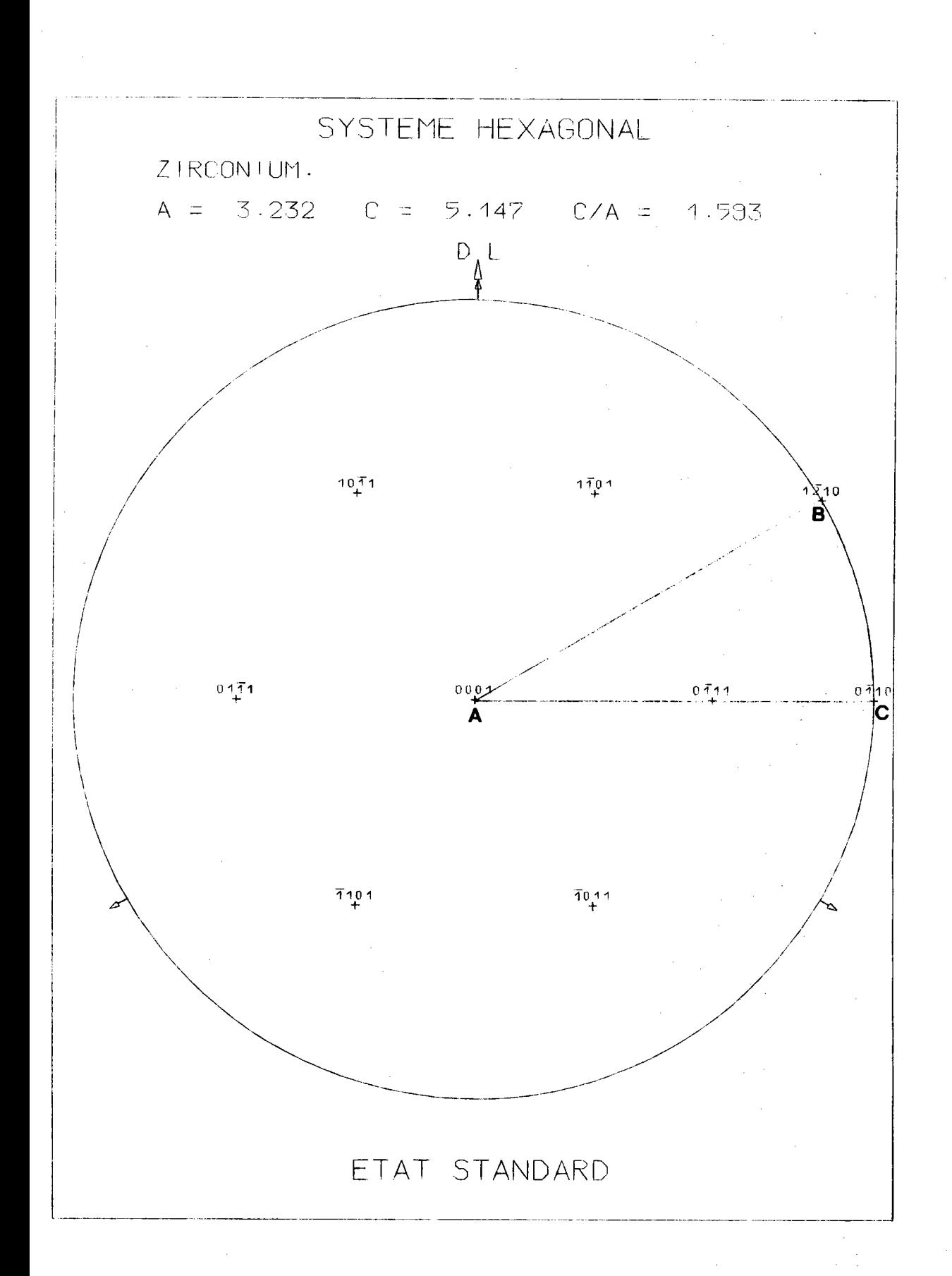

Figure 1.31. : Pôles {10.1} du zirconium à l'état standard et triangle ABC.

- soit elle est définie par la normale au plan (hkl) coTncidant avec la direction  $\overrightarrow{ON}_{\Omega}$ , la direction <uvw> étant dans le plan  $(\overrightarrow{ON}_{\Omega}^{\rightarrow}, \overrightarrow{OL}_{\Omega}^{\rightarrow})$ . C'est la définition utilisée par les métallurgistes.
- soit elle est définie par un produit de n rotations successives, pour une étude "cinématique" des changements d'orientations.

Ce programme est prévu pour fonctionner avec tous les systèmes cristallins. L'entrée doit évidemment inclure les paramètres de la maille, de même que la liste des pôles à tracer.

Le principe de calcul est le suivant :

1.- Pour chaque système cristallin, le repère macroscopique choisi est celui que nous avons utilisé dans la recherche des domaines G.

On calcule alors les coordonnées des 3 vecteurs  $(\vec{a}, \vec{b}, \vec{c})$  de la maille dans le repère macroscopique.

Un calcul classique nous permet de trouver :

- la distance d<sub>hkl</sub> entre les plans (hkl)
- le volume V de la maille
- les cosinus directeurs  $C_1$ ,  $C_2$ ,  $C_3$  du pôle (h<sub>i</sub> k<sub>i</sub> l<sub>i</sub>)
- les 3 distances angulaires entre tout pôle ( $h_i$   $k_i$   $l_i$ ) et les
	- 3 extrêmités des 3 vecteurs  $\vec{a}, \vec{b}, \vec{c}$ .

Dans le cas des systèmes hexagonaux, ou rhomboédriques, nous avons ajouté 1a possibilitê d'exprimer les indices d'entrée et de sortie soit en indices hexagonaux, soit en indices rhomboédriques. La matrice de changement d'indexation directe et inverse est donc incluse dans le programme et il est alors possible, par exemple, de lire des indices rhomboédriques et d'écrire sur les graphes les indices hexagonaux correspondants.

- 67 -

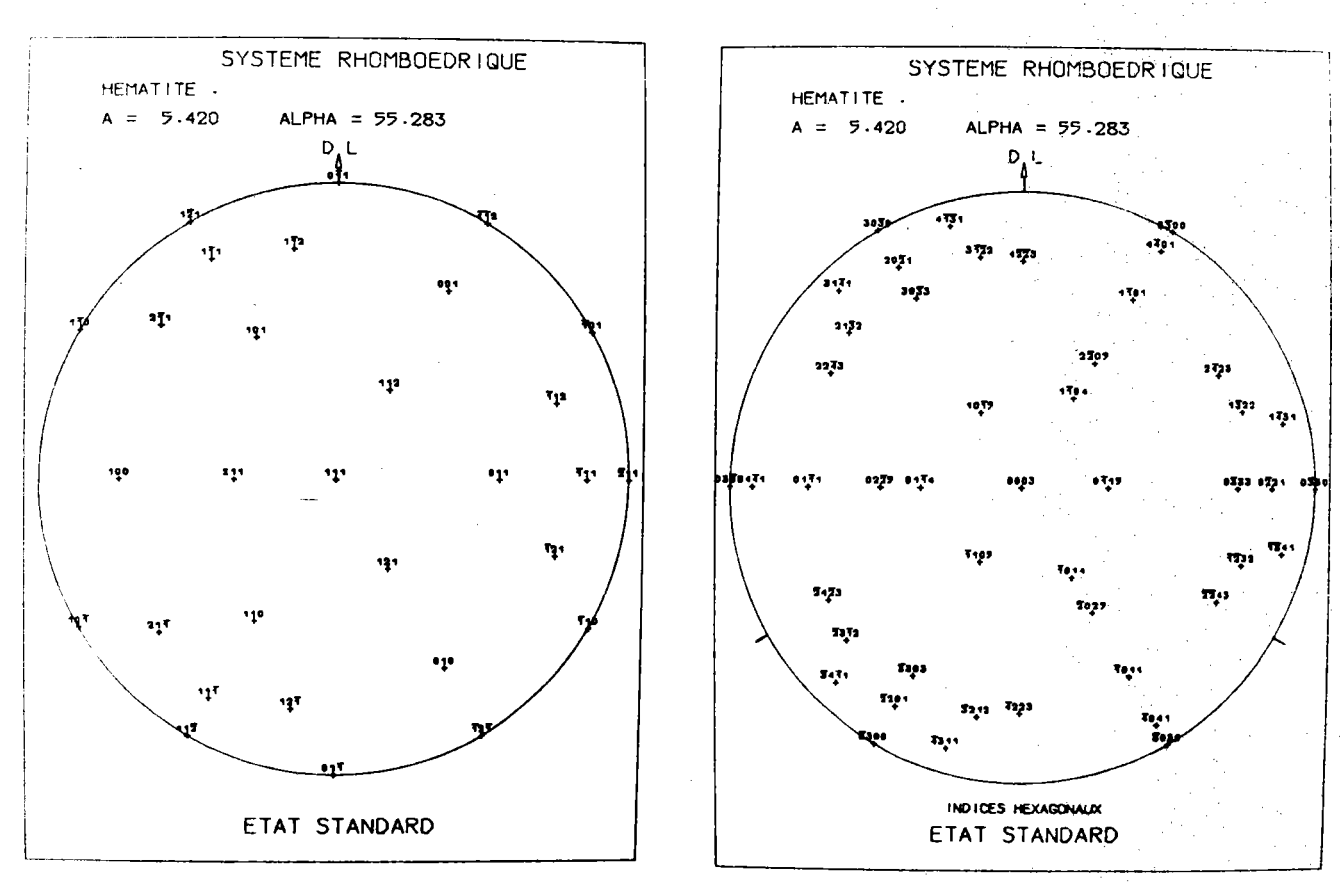

Figure 1.32. : Passage des indices rhomboedriques aux indices hexagonaux.

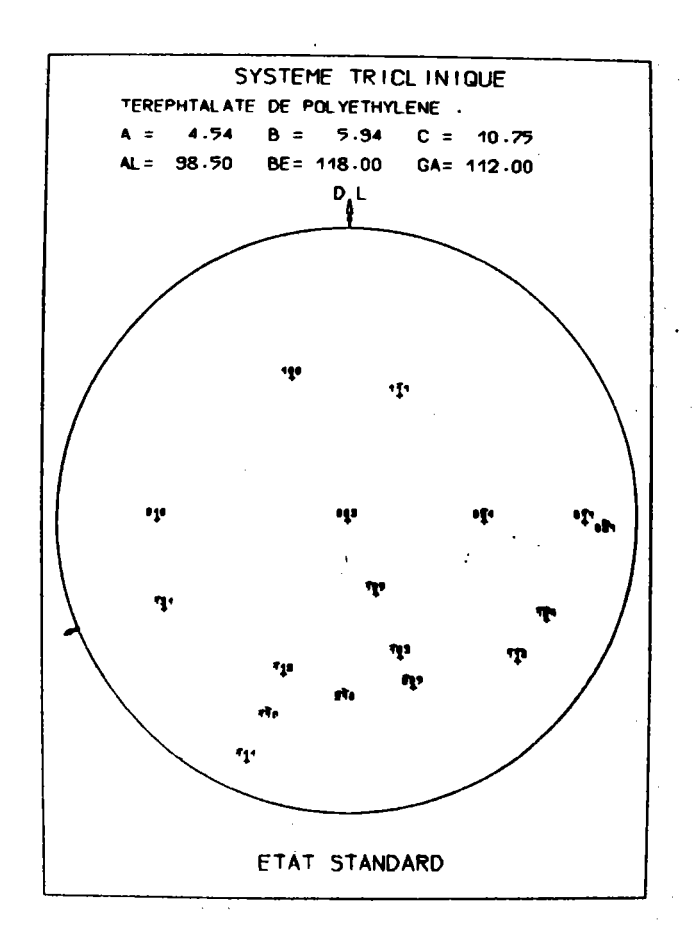

Figure 1.33. : Les 17 pôles des figures axiales utilisées par W.R. KRIGBAUM / I.13/ dans son étude sur le téréphtalate de polvéthvlène.

 $-68 -$ 

2.- Pour chaque pôle de la liste, le programme effectue le produit des rotations qui amène 1e pôle dans l'orientation choisie.

3.- Reste alors à tracer la projection stéréographique du pô1e et à êcrire son indice.

Trois options sont possibles :

- on ne trace que les pôles situés sur l'hémisphère nord \_|| || il lt ll ll ll ll It sud - on trace tous les pôles.

4.- Pour chaque pôle on imprime ses cosinus directeurs et ses 3 distances angulaires  $\widehat{P_iA}$ ,  $\widehat{P_iB}$ ,  $\widehat{P_iC}$ , distances dont nous aurons besoin lors du ca1cul du M.P.D.S. (Voir chapitre 2).

Les figures 1.27. à 1.33. montrent quelques exemples de tracés obtenus avec ce programme.

#### CHAPITRE II

## - MINIMAL POLE DENSITY SET -\*

#### $(M.P.D.S.)$

- II.1. INTRODUCTION
- II.2. DEFINITION ET REPERAGE D'UN POLE

II.3. MINIMAL POLE DENSITY SET (M.P.D.S.)

II.3.1.Définition

II.3.2. Méthode de recherche

- Solution informatique

- Solution géométrique

II.3.3. Application au système cubique m3m

II.3.4. M.P.D.S. et analyse de la texture

II.3.5. Influence des symétries macroscopiques

II.4. PARTITION DE L'HEMISPHERE DES POLES  $\Sigma_F^+$ 

II.5. REPRESENTATION D'UNE FIGURE DE POLES II.5.1. Représentation plane II.5.2. Représentation en perspective

II.6. ESPACE TRIDIMENSIONNEL DES POLES

Nous avons employé cette expression pour la première fois lors de la "28<sup>th</sup> Conference<br>of X-Ray Analysis" à DENVER (U.S.A.) en 1979. L'ayant utilisée plusieurs fois depuis<br>dans des communications en langue anglaise, nous  $M.P.D.S.$ 

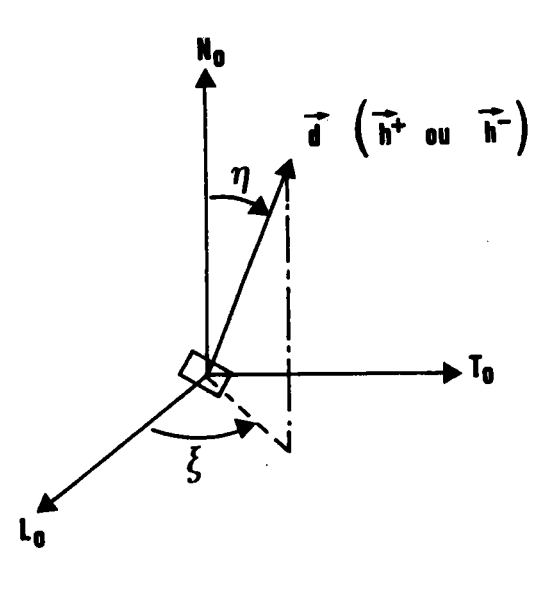

Figure 2.1. : La position d'un plan cristallin est repérée par l'intersection<br>de sa normale avec l'hémisphère nord  $\Sigma_{\vec{E}}^+$  de la sphère des pôles.

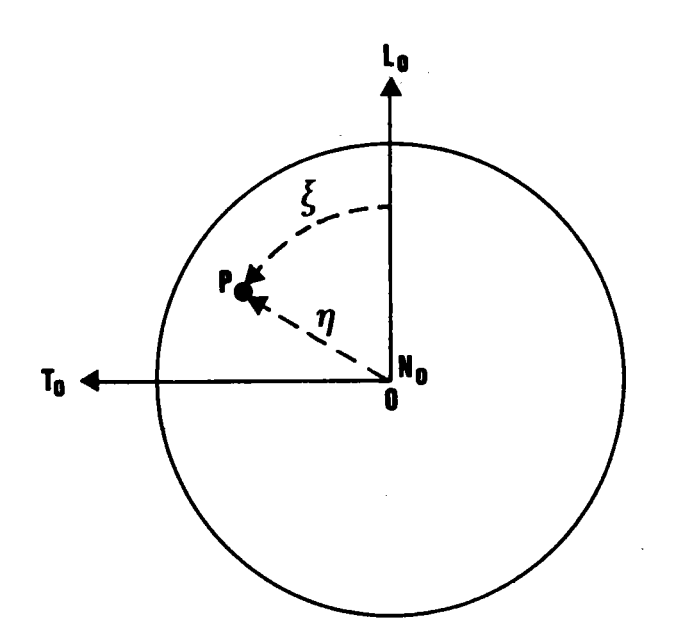

Figure 2.2. : Image et coordonnées d'un pôle, en projection stéréographique.

- 72 -

#### II.1. INTRODUCTION

Le but de ce chapitre est de préciser la notion de M.P.D.S. que nous avons introduite en 1979 et de la généraliser aux figures de pôles d'un polycristal appartenant à n'importe quelle classe cristalline. Il est en effet important de limiter au minimum l'espace d'étude des pôles sur lequel on fait porter l'analyse. Cet espace doit permettre de calculer l'O.D.F. complète. De plus, il doit toujours être considéré comme un "échantillon" au sens de la statistique, de même que toute mesure physique. Si les mesures étaient exactes et si l'analyse l'était également, l'O.D.F. devrait nécessairement l'être. Si l'échantillon est simplement bon, cet échantillon est suffisant pour effectuer une analyse correcte. Mais avant toutes choses, il faut connaître ce M.P.D.S.

Nous avons montré que l'on peut calculer, soit à l'aide d'un programme d'ordinateur, soit géométriquement, le M.P.D.S. de chaque classe cristalline, en fonction de ou des figures de pôles choisies.

## II.2. DEFINITION ET REPERAGE D'UN POLE

L'intensité diffractée par un plan {hkl} est affectée, dans la méthode vectorielle, au pôle de ce plan situé sur  $\Sigma_{E}^{+}$  .

Ce pôle unique est repéré sans ambiguīté par ses deux coordonnées polaires {n, E} colatitude et longitude dans le repère macroscopique. (Figures 2.1 et 2.2).

Une figure de pôles représente, en projection stéréographique sur le plan équatorial, la distribution angulaire des directions normales à une famille de plans cristallographiques {hkl} sur  $\Sigma_{E}^{+}$ .

# II.3. MINIMAL POLE DENSITY SET (M.P.D.S.)

Il est fondamental de remarquer qu'une figure de pôles ne représente pas une distribution de plans indépendants mais une distribution de plans ou pôles - liés par la géométrie du cristal. En ce sens, une figure de pôles est aussi une représentation d'orientations. Une figure de pôles dépend donc de la symétrie cristalline et de la symétrie de l'échantillon.

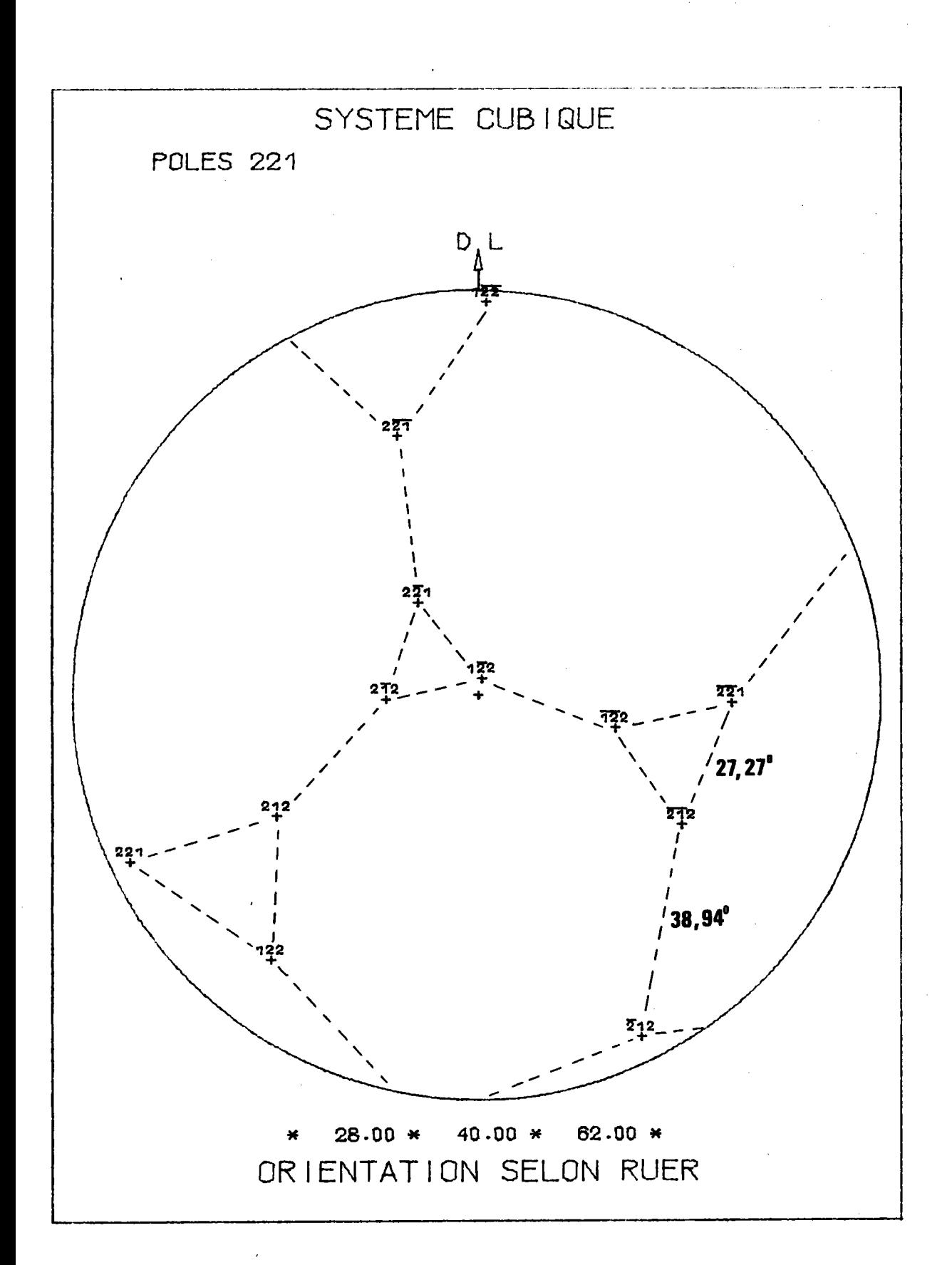

Figure 2.3. : Figure de pôles  $\{221\}$  de l'orientation  $(28^\circ$ ,  $40^\circ$ ,  $62^\circ$ ).

Etudions d'abord l'influence de la symétrie cristalline.

#### II.3.1. Définition du M.P.D.S.

Sur une figure de pôles, une orientation a pour image m/2 pôles. Ces n/2 poles sont cristal'lographiquement équ'iva1ents.0r 3 seulement de ces n/2 poles suffisent à définir une orientation. En effet la fixation du premier pôle P<sub>1</sub> laisse au cristal un degré de liberté. La fixation d'un deuxième pôle P<sub>2</sub> bloque le cristal en deux positions possibles, symétriques par rapport au plan (P $_{\rm 1}$  O P $_{\rm 2})$ . L'orientation n'est unique que si le cristal est symétrique par rapport à ce même plan (P $_1$  O  $\mathsf{P}_2)$ .

Donc, si l'on se donne deux pôles appartenant à un même plan de symétrie du cristal, deux pô'les suffisent pour dêfinir une orientation. Par contre, si les deux pôles n'appartiennent pas au même plan de symétrie, il faut se donner trois pôles.

#### Exemple :

Soit l'orientation (28°, 40°, 62°) du système cubique représenté sur  $\Sigma_{\mathsf{F}}^+$  par les pôles {221}. La figure de pôles de cette orientation est représentée sur Ia figure 2.3.

Si l'on se donne les 2 pôles {212, 212} à 38,94° l'un de l'autre, ce seul couple suffit à dêterm'iner I 'orientation car :

il est dans un plan de symétrie du cristallite tout autre couple de 2 pôles {221} à 38,94° l'un de l'autre  $(h_1 h_2 + k_1 k_2 + l_1 l_2 = \pm 7)$  se déduit de celui-ci par les opérations de symétrie du cristal cubique.

L'orientation (28°, 40°, 62°) peut donc se représenter par 2 pôles de ce type. Par contre, si l'on choisit des pôles satisfaisant à la relation:

 $h_1$   $h_2$  +  $k_1$   $k_2$  + 1<sub>1</sub> 1<sub>2</sub> =  $\pm$  8

par exemple {212, 221, 122}, il faut 3 pôles pour représenter l'orientation, comme le montre la figure 2.3.

0n peut remarquer que dans le cas général où on utilise une figure de pôles {hkl} telle que h ≠ k ≠ l, il faut toujours 3 pôles pour définir une orientation, puisque aucun des pôles de cette famille ne se trouve dans un plan de symêtrie du cristal.

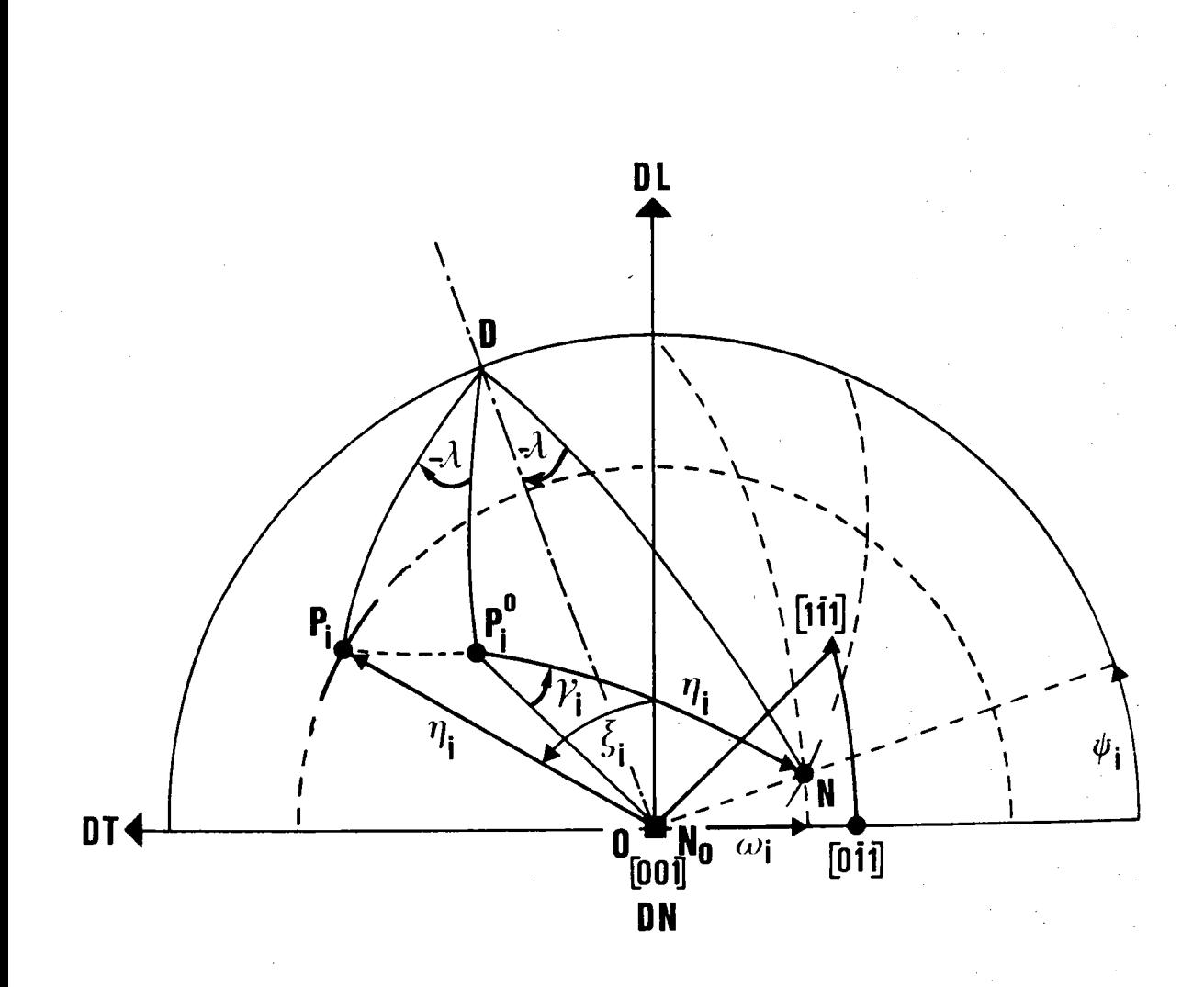

Figure 2.4. : La rotation  $(\overrightarrow{OD}, -\lambda)$  transforme N en N<sub>0</sub> et P<sub>1</sub><sup>0</sup> en P<sub>1</sub>. On a donc l'égalité des angles :<br>  $(\overrightarrow{on}_0, \overrightarrow{or}_i) = (\overrightarrow{on}, or_i^0) = n_i$ 

L'espace des orientations a pour image dans l'espace des pôles de toutes les familles de plans cristallins {hkl} l'ensemble de toutes les figures de pôles {hkl}. Si nous limitons alors cet espace des pôles à celui balayé par les 2 ou 3 pôles {hkl} strictement nécessaires à définir toute orientation de l'espace des orientations, nous obtenons en projection stêréographique, sur la figure de pô1es, un domaine que nous avons appelê "Minimum Pole Density Set" /II.1/ ou M.P.D.S. {hkl}. Nous verrons que le M.P.D.S. peut être une figure incomplète, une figure complète, ou plusieurs figures de pôles complètes ou incomplètes.

### II.3.2. Méthode de recherche du M.P.D.S.

Le lieu gêométrique des m/2 pôles {hkl} lorsque 1e point figuratif des orientations balaye tout l'espace des orientations, est 1'hémisphère  $\Sigma_{\text{E}}^{+}$  complet . Si 2 ou 3 de ces pôles, nécessaires à définir l'orientation du cristal, restent toujours à une distance angulaire

$$
\overline{OP_1}
$$
 (i = 1,3)  $\leq$   $n_{\text{lim}} \leq 90^{\circ}$ 

du centre O de la figure de pôles lorsque l'axe de fibre OÑ balaye tout le du centre o de la liguid de poiss lorsque l'ans surtriplets de pôles nécessaires à définir toutes les orientations du cristal.

Les relations géométriques entre pôles et orientations que nous utilisons au chapitre 3 et indiquées sur la figure 2.4. montrent que :

$$
(\overrightarrow{ON}_{0}^{*}, \overrightarrow{OP}_{i}^{*}) = (\overrightarrow{ON}, \overrightarrow{OP}_{i}^{0})
$$

 $\mathsf{P}_{\mathbf{i}}$  étant la position du pôle  $\mathsf{P}_{\mathbf{i}}^\mathsf{O}$  correspondant à l'orientation (Y,w,O) c'est-à-dire l'image de P $_{\bf i}^{\bf 0}$  dans la rotation autour de  $\overrightarrow{00}$  qui fait passer  $N$  en  $N_0$ .

La condition  $(\overrightarrow{0N}^{\star}_{0}, \overrightarrow{0P}^{\star}_{1}) \leqslant n_{1im}$  s'écrit donc aussi

 $(\overrightarrow{ON}, \overrightarrow{OP_i^0}) \leq n_{1im}$  ce qui permet de transposer le problème dans le repère cristallographique.

La méthode de recherche est alors la suivante

- les positions de référence dans le repère cristallographique des m/2 pôles  $P_i^0$  (i = 1 ... m/2) étant connues pour chaque axe de fibre  $\overrightarrow{ON}$  ( $\Psi$ , $\omega$ ) de  $T_1$  on cherche les distances angulaires de N à  $P_i^0$ . On classe alors ces distances angulaires par valeurs croissantes

$$
(\overrightarrow{ON} , \overrightarrow{OP_1^0}) \leqslant (\overrightarrow{ON} , \overrightarrow{OP_m^0}) \leqslant (\overrightarrow{ON} , \overrightarrow{OP_n^0}) \leqslant (\overrightarrow{ON} , \overrightarrow{OP_p^0}) \cdot \ldots
$$

- Puisque 3 pôles suffisent pour connaître une orientation, on garde pour caractériser cette orientation les 3 pôles les plus proches de N, sur  $\Sigma_{\mathsf{F}}^+$ .

On obtient donc l'ensemble ordonné :

$$
(\overrightarrow{ON} , \overrightarrow{OP_1^0}) \leqslant (\overrightarrow{ON} , \overrightarrow{OP_m^0}) \leqslant (\overrightarrow{ON} , \overrightarrow{OP_n^0}) = n_N
$$

et l'on appelle n<sub>N</sub> la plus grande de ces 3 valeurs angulaires.

- On peut alors affirmer que toute orientation appartenant à la fibre  $\overrightarrow{0}$  a toujours sur  $\Sigma_{E}^{+}$  3 de ses pôles à l'intérieur ou sur le cercle d'axe  $\overrightarrow{ON}_{O}^*$ , de rayon angulaire  $n_N$ .

- Il reste alors à faire varier N de façon à balayer tout le triangle  $T_1$ . Le plus grand des  $n_N$  trouvés est alors l'angle limité  $n_{\text{lim}}$  du M.P.D.S.

Il y a 2 possibilités pour effectuer ce balayage : une possibilité géométrique et une possibilité informatique.

#### Solution informatique

Nous l'examinons en premier car c'est la plus simple et la plus générale. Elle s'applique aux 11 classes cristallines que nous étudions.

Elle consiste à :

1 - Calculer les coordonnées des i (1, 2, ... m/2) pôles dans l'état standard. Ces coordonnées varient

> - selon la classe de symétrie du cristal - selon les paramètres de la maille.

2 - Faire balayer par l'axe de fibre  $\overrightarrow{ON}$  le triangle  $T_1$ . Ce balayage est effectué à  $\psi$  constant et  $\lambda$  variable, c'est-à-dire rayon par rayon, avec un pas que l'on peut choisir.

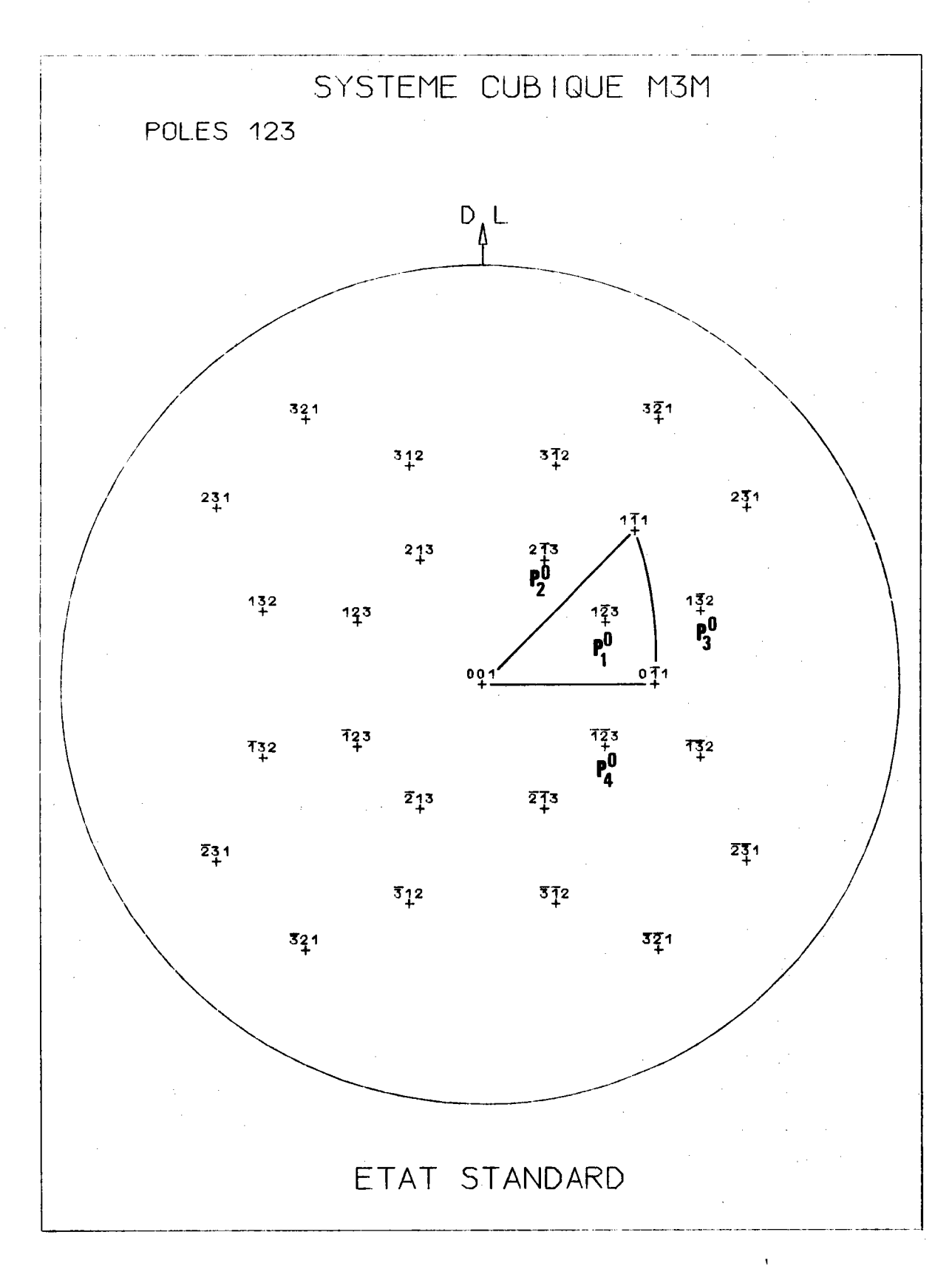

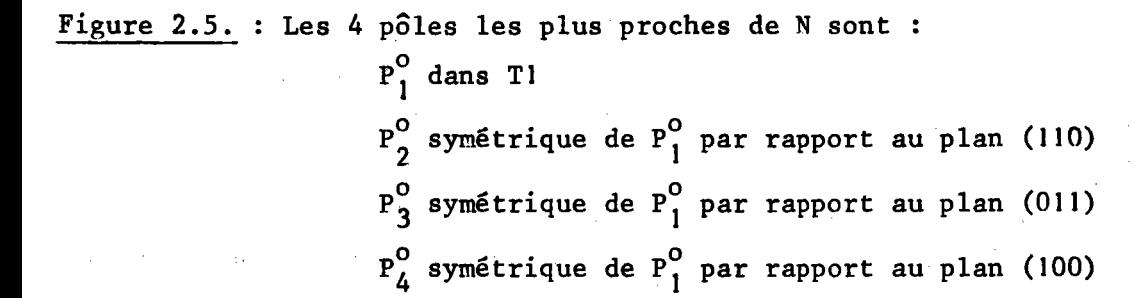

Pour une position donnée  $\overrightarrow{ON}_{i}$  ( $\Psi, \lambda$ ) de l'axe de fibre - on calcule les distances angulaires  $(\overrightarrow{ON}_{i}^{\star}$  ,  $\overrightarrow{OP}_{i}^{O}$ 

> - on classe les valeurs angulaires trouvées par ordre croissant et l'on garde la plus grande des 3 premières valeurs, c'est-à-dire la troisième, soit nN(i).

On passe alors à la position suivante ON i+1 de l'axe de fibre et l'on recommence le même calcul. On trouve  $n_N$  (i+1).

On compare  $n_N(i)$  à  $n_N$  (i+1) et l'on garde la plus grande des valeurs. On passe alors à la position suivante .....

Quand le balayage est terminé on obtient la plus grande valeur des n<sub>N</sub> qui est n<sub>lim</sub> définissant le M.P.D.S.

#### Solution géométrique

Elle nécessite une étude particulière pour chaque classe cristalline. Chaque étude reste cependant analogue dans son principe.

Etudions le cas de la classe cubique m3m.

 $\mathcal{L}^{\text{max}}_{\text{max}}$  and  $\mathcal{L}^{\text{max}}_{\text{max}}$ 

Tout pôle d'une famille {hkl} (h  $\neq$  k  $\neq$  1) a m/2 représentants sur  $\Sigma_{E}^{+}$ . Il nous faut donc trouver, selon la position de N dans ABC, les 3 pôles P<sup>O</sup> les plus proches de N, pôles qui nous permettent de définir l'orientation.

Quel que soit  $N \in T_1$ , les 4 pôles les plus proches de N sont :

 $P_1^0$  dans T<sub>1</sub> d'indice [hk̃l]  $P_2^0$  se déduisant de  $P_1^0$  par la symétrie/plan (110), d'indice [hkl]  $P_3^0$ - [hk̃1] - - - - - - - - (011), - [hk͡1]<br>- - - - - - - (100), - [fik1]  $-$  (011),  $P^{\mathbf{0}}$ 

comme le montre la figure 2.5.

Recherchons, selon la position de  $\overrightarrow{ON}$  dans  $T_1$ , l'ordre croissant des distances  $(\overrightarrow{ON}, OP_i^0)$ .

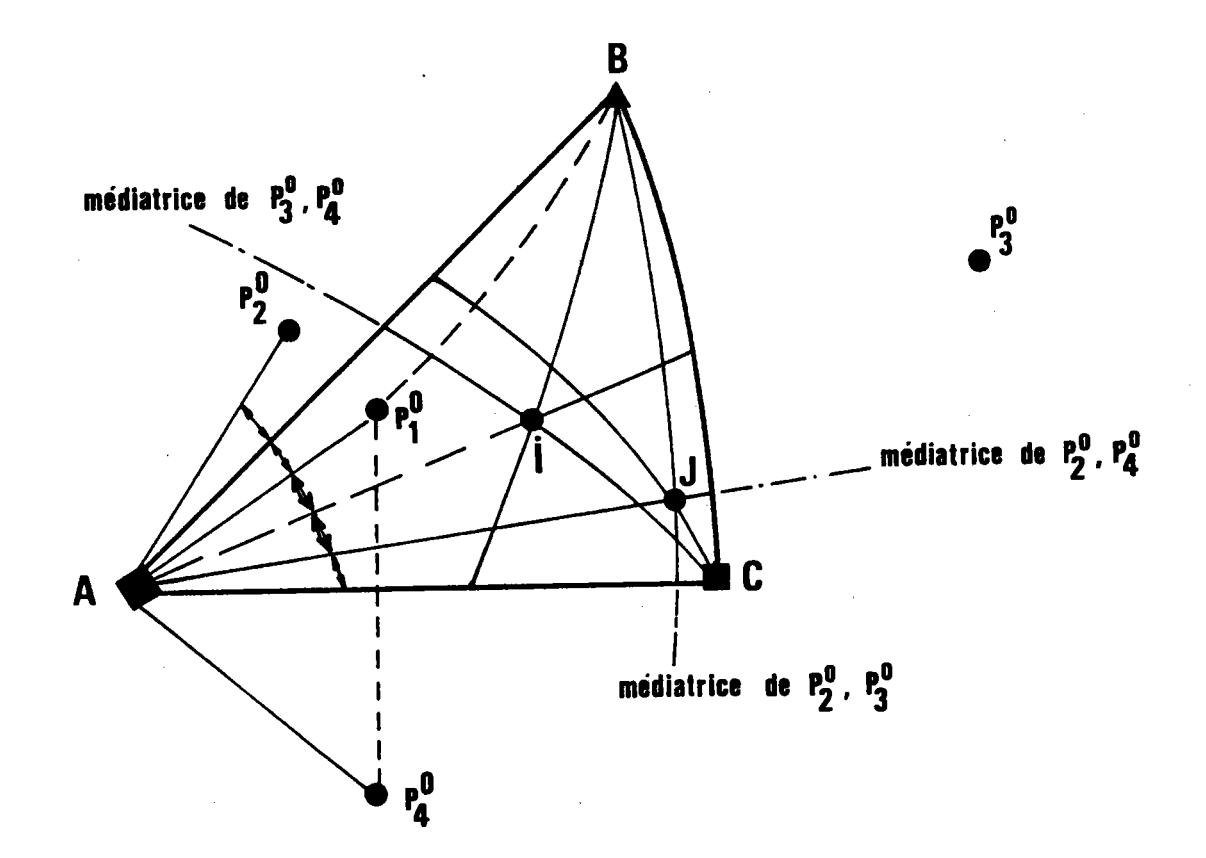

Figure 2.6. : I est le point d'intersection des 3 bissectrices intérieures de Tl et J est l'intersection des symétriques de  $AP_1^0$ ,  $BP_1^0$ ,  $CP_1^0$  par rapport aux bissectrices de  $\hat{A}$ ,  $\hat{B}$ ,  $\hat{C}$  respectivement. AJ, BJ, CJ sont les 3 médiatrices respectives de  $P_4^0$   $P_2^0$ ,  $P_2^0$   $P_3^0$ ,  $P_3^0$   $P_4^0$ <br>J est donc à égale distance angulaire de  $P_2^0$ ,  $P_3^0$ ,  $P_4^0$ .

Le plan médiateur des pôles  $P_2^0$   $P_4^0$  est le plan

- contenant l'axe  $\overrightarrow{ON}_{\Omega}$
- symétrique du plan  $(\overrightarrow{0N}_{0}^{+}, P_{1}^{0})$  par rapport au plan bissecteur de l'angle BAC.

L'intersection de ce plan avec T<sub>1</sub> est la médiatrice de P<sub>2</sub> P<sub>4</sub> comme le montre la figure 2.6.

Ce même raisonnement vaut pour les 2 autres sommets B et C et les 3 médiatrices de  $P_2^0$   $P_3^0$   $P_4^0$  se coupent en J, à égale distance angulaire de ces 3 points.

Ces 3 médiatrices partagent  $T_1$  en 6 domaines dans lesquels il est<br>facile de classer les distances angulaires ( $\overline{ON}$ ,  $OP_1^0$ ). L'ordre croissant des distances est indiqué sur la figure 2.7.

Pour chaque domaine ainsi défini il faut conserver la plus grande des 3 premières valeurs angulaires NPO classées dans l'ordre trouvé. Pour trouver le maximum de cette troisième valeur lorsque N décrit tout le domaine considéré, nous recherchons la plus grande distance angulaire du pôle considéré P<sup>O</sup> au point N le plus éloigné de P<sup>O</sup> et appartenant au domaine.

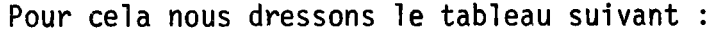

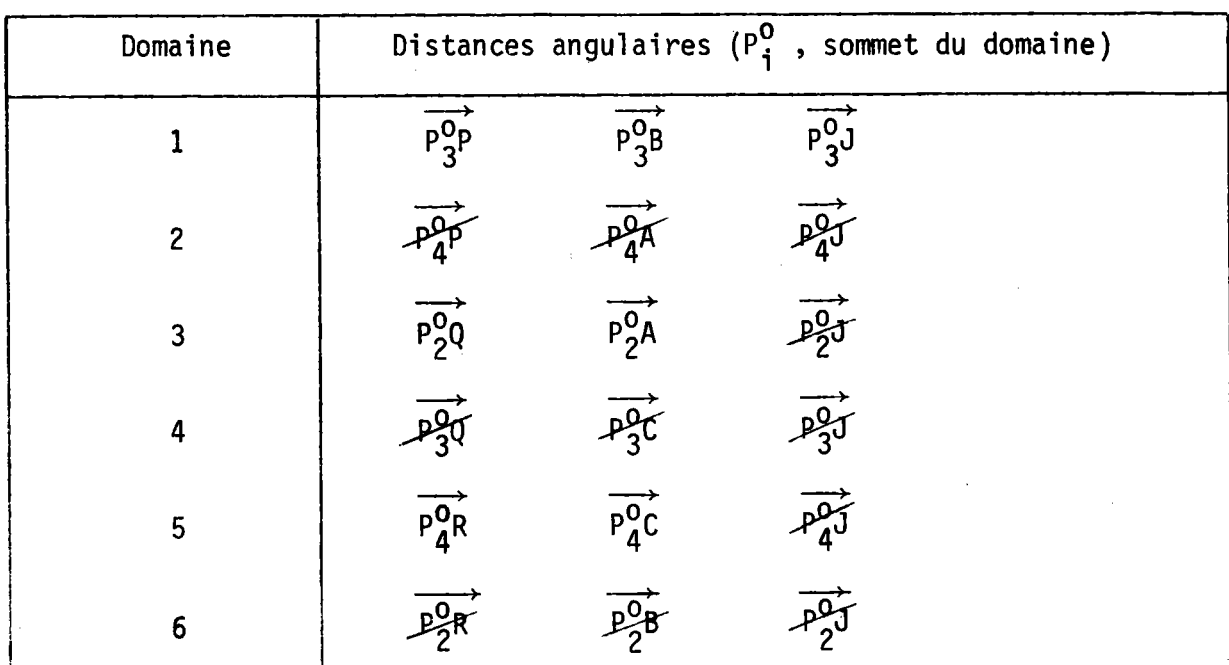

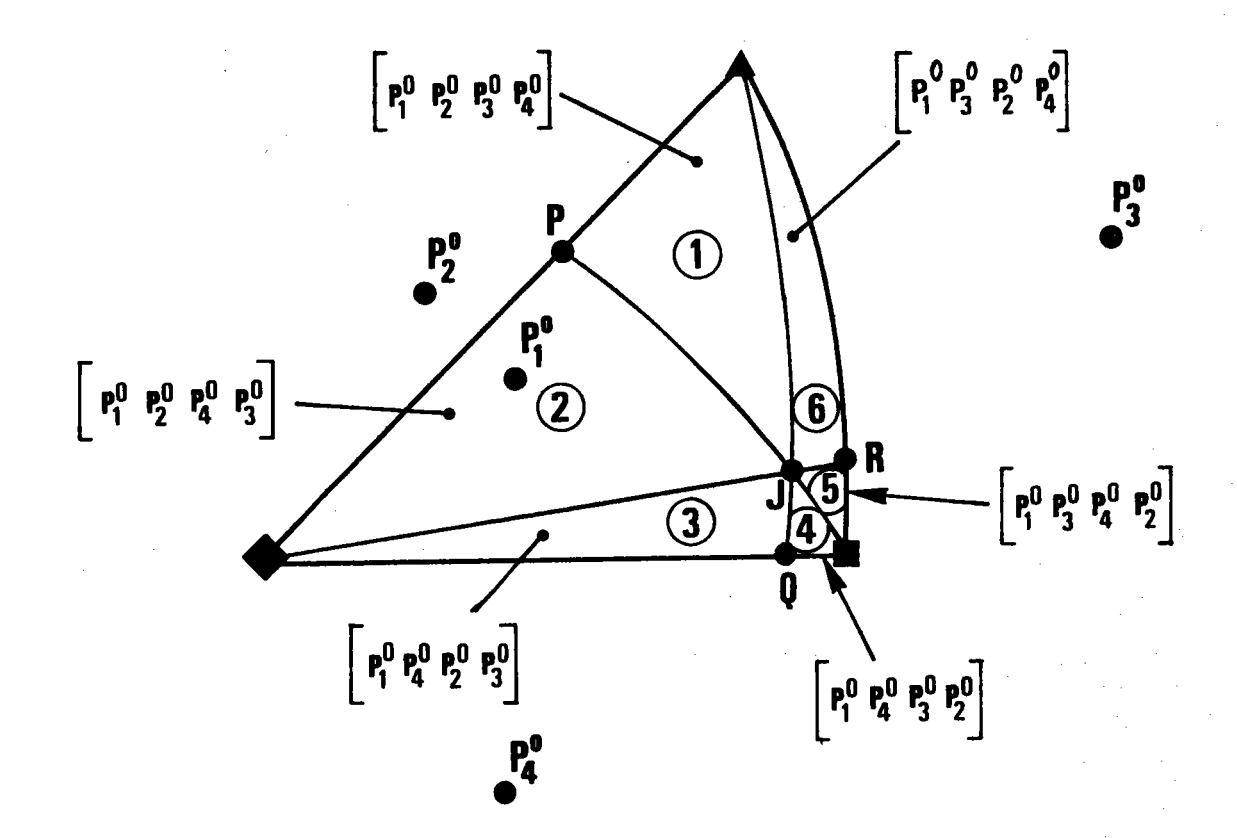

Figure 2.7. : Ordre croissant des distances angulaires des pôles  $P_i^O$  à N, selon la position de N dans l'une des 6 zônes du triangle ABC.

Dans la zône 1, l'ordre croissant est  $P_1^0$   $P_2^0$   $P_3^0$   $P_4^0$ Dans la zône 2, l'ordre croissant est  $P_1^0$   $P_2^0$   $P_4^0$   $P_3^0$ Dans la zône 3, l'ordre croissant est  $P_1^O$   $P_4^O$   $P_2^O$   $P_3^O$ Dans la zône 4, l'ordre croissant est  $P_1^0$   $P_4^0$   $P_3^0$   $P_2^0$ Dans la zône 5, l'ordre croissant est  $P_1^0$   $P_3^0$   $P_4^0$   $P_2^0$ Dans la zône 6, l'ordre croissant est  $P_1^O$   $P_3^O$   $P_2^O$   $P_4^O$ 

- 84 -

Dans chaque domaine nous devons garder la distance angulaire la plus grande et,pour l'ensemble des 6 domaines, la plus grande des 6 plus grandes trouvées. Au total, il faut donc trouver 1a plus grande des 18 valeurs du tableau.

On peut remarquer que beaucoup de ces 18 valeurs sont égales. Ainsi toutes les distances P $_{\bf i}^{\bf o}$ J sont égales. En éliminant les valeurs égales (barrées sur le tableau) reste donc à comparer les 7 valeurs

 $\overrightarrow{p_3^{0p}}$ ,  $\overrightarrow{p_2^{0q}}$ ,  $\overrightarrow{p_4^{0p}}$ ,  $\overrightarrow{p_3^{0p}}$ ,  $\overrightarrow{p_2^{0}A}$ ,  $\overrightarrow{p_4^{0}C}$ ,  $\overrightarrow{p_5^{0}}$  $\overrightarrow{p_3B}$  ,  $\overrightarrow{p_2A}$  ,  $\overrightarrow{p_4C}$  ,  $\overrightarrow{p_3J}$ 

 $n_{1im}$  est la plus grande de ces 7 valeurs.

Le calcul littéral est possible. Il faut pour cela trouver les indices de P, Q, R et J en fonction de (hkl).

Soit h' k' l' les indices du pôle P

P est sur AB donc  $h' = -k'$ P est dans le plan médiateur P $^{\mathsf{O}}_3$  P $^{\mathsf{O}}_4$  donc h'h + h'l + l'k =  $-h'h + h'k + 1'1$  $P_3^O$   $P_4^O$  donc h'

d'où les indices de P [l-k , k-l , 2h-k+l ] ce qui conduit à une distance angulaire

$$
\overrightarrow{PP_3} = \text{Arc cos } \frac{(1-k)h - (k-1)1 + (2h-k+1)k}{\sqrt{(h^2 + k^2 + 1^2)(2(1-k)^2 + (2h-k+1)^2)}}
$$

De même pour Q

Q est sur AB donc h' = 0 Q est dans le plan médiateur de P $^{\mathsf{O}}_2$  P $^{\mathsf{O}}_3$  donc -k'h + l'l = lk' + kl

d'où les indices de Q [O, l-k, h-l<sup>-</sup>

ce qui conduit à la distance angulaire

$$
\overrightarrow{QP_2^0} = Arc \cos \frac{-h(1-k) + 1(h-1)}{\sqrt{(h^2 + k^2 + 1^2)((1-k)^2 + (h-1)^2)}}
$$

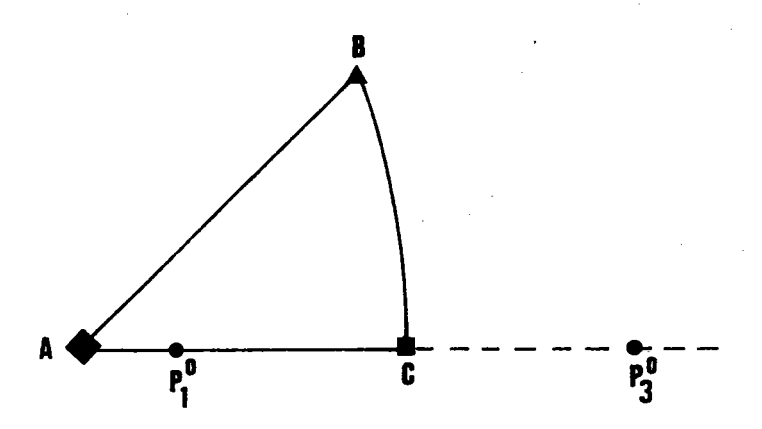

Figure 2.8. : Lorsqu'il y a 2 pôles sur le côté AC de T1,  $(\overrightarrow{ON}, \overrightarrow{OP_3})$  est maximale lorsque N est en A.

De même pour R

R est sur BC donc  $1' = -k'$ R est dans le plan médiateur de P $^{\mathsf{O}}_2$  P $^{\mathsf{O}}_4$  donc k'k - k'h - 1'1 = -h'h - k'k - 1'

d'où les indices de R [k-h , -(h+k) , h+k] ce qui conduit à la distance angulaire

$$
\overrightarrow{RP_4^0} = \text{Arc cos } \frac{h^2 + k^2 + 1(k+h)}{\sqrt{(h^2 + k^2 + 1^2)(3h^2 + 3k^2 + 2kh)}}
$$

De même pour J

J est sur la médiatrice de P $^{\mathsf{O}}_3$  P $^{\mathsf{O}}_2$  donc h' (h - k) + k' (h - 1) + 1' J est sur la médiatrice de P $_{\mathsf{3}}^{\mathsf{O}}$  P $_{\mathsf{4}}^{\mathsf{O}}$  donc  $2h'h + k'$   $(k - 1) + 1'$   $(k - 1) = 0$ 

La différence des 2 relations permet de trouver facilement h' et k'. Finalement les indices J sont

J 
$$
[(k-h)(1-k), -(k+h)(1-k), (k-h)^{2} + (k+h)(h-1)]
$$

ce qui conduit à la distance angulaire

$$
\overrightarrow{P_3^{0}} = \text{Arc cos } \frac{h(k-1)(1-k) + 1(k+h)(1-k) + k [(k-h)^2 + (k+h)(h-1)]}{(h^2 + k^2 + 1^2) \{2(k^2 + h^2)(1-k)^2 + [(k-h)^2 + (k+h)(h-1)]^2\}}
$$

Les trois distances angulaires P $_3^{\text{O}}$ B , P $_4^{\text{O}}$ C , P $_2^{\text{O}}$ A sont faciles à calculer

$$
P_{2}^{0A}
$$
 = Arc cos  $\frac{1}{\sqrt{h^{2}+k^{2}+1^{2}}}$ 

$$
\overrightarrow{P_3B} = \text{Arc cos } \frac{h + k + 1}{\sqrt{3(h^2 + k^2 + 1^2)}}
$$

$$
\overrightarrow{P_4^0C} = \text{Arc cos } \frac{k+1}{\sqrt{2(h^2 + k^2 + 1^2)}}
$$

La comparaison des 7 expressions littérales trouvées permet donc 1e calcul précis de n<sub>lim</sub>, dans le cas général (h  $\neq$  k  $\neq$  l).

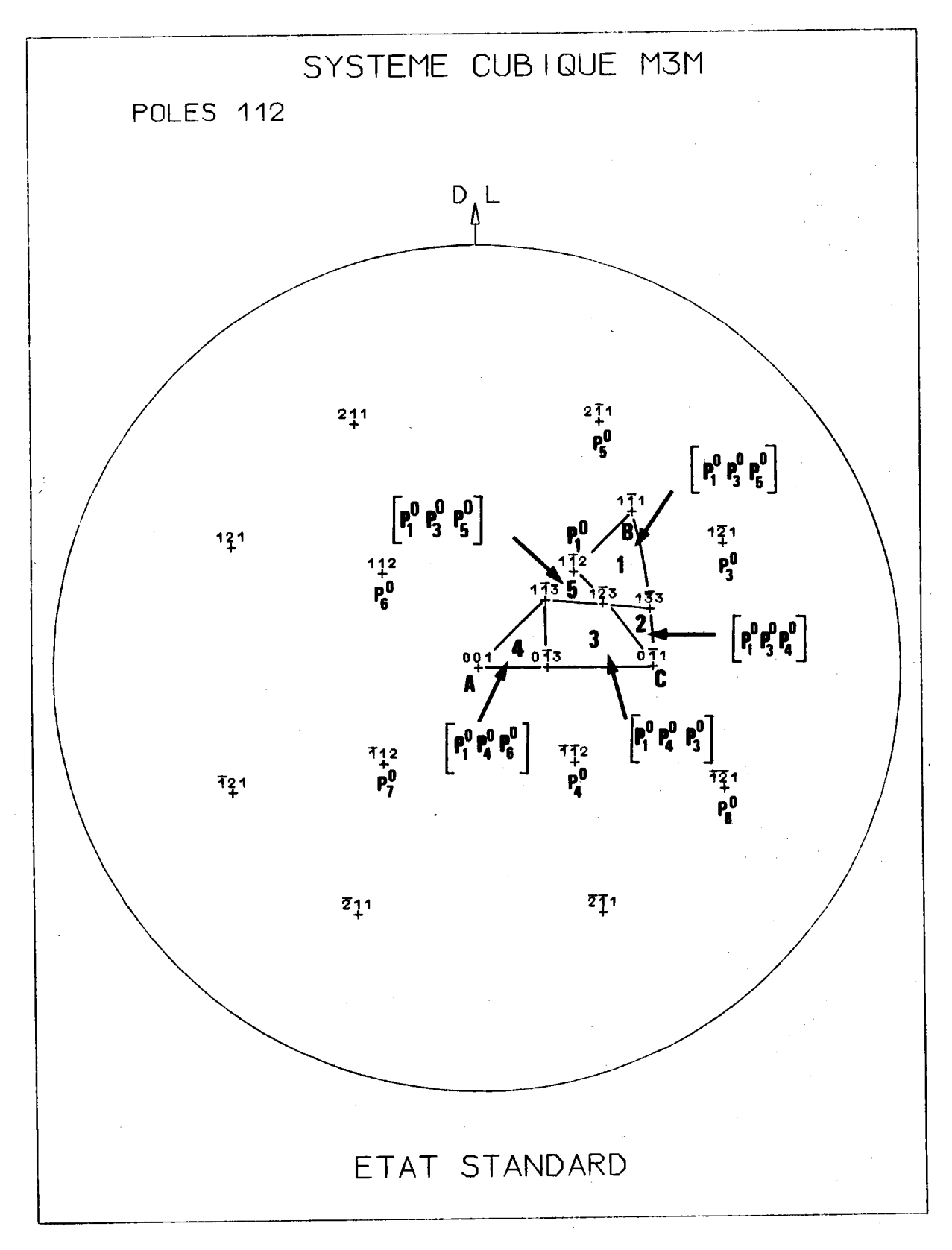

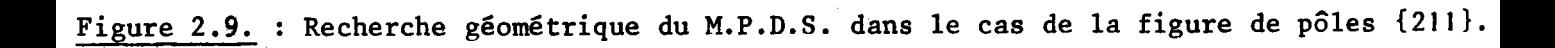

#### II.3.3. Exemple : application au système m3m

Examinons d'abord les cas particuliers où l'on peut définir une orientation par 2 pôles dans le même plan de symétrie du cristal.

2 pôles sur le côté AC de  $T_1$ 

La figure 2.8. indique que la distance angulaire  $(\overline{ON}, \overline{OP_i^0})$  est maximale lorsque N est en A.

$$
n_{\text{lim}} = (\overrightarrow{ON}_{o} , \overrightarrow{OP_{3}^{o}})
$$

C'est ainsi que la figure  $\{100\}$   $n_{\text{lim}} = 90^{\circ}$ .

2 pôles sur le côté AB de  $T_1$ 

Etudions par exemple le  $cas$  de la figure de pôles  $\{211\}$ . indique la disposition des pôles. La figure 2.9.

Si nous ne considérons que les 2 pôles  $P_1^0$  et  $P_7^0$ , la distance<br>angulaire (ON, OP $\frac{1}{2}$ ) est maximale lorsque N est en B, car  $P_7^0C < P_7^0B$ , le plan médiateur de BC coupant AB entre A et B.

Alors on obtient

 $n_{\text{lim}} = 54,74^{\circ} + \overrightarrow{AP_1^{\circ}}$ 

Si l'on cherche maintenant les 3 pôles P $_i^0$  les plus proches de N e T<sub>1</sub>, 5 pôles P<sup>O</sup> (et non plus 4 comme dans le cas général) peuvent se trouver classés dans les 3 premiers, selon la position de N. Il s'agit des pôles

$$
P_1^0
$$
 (h\bar{h}) ,  $P_3^0$  (h\bar{h}) ,  $P_4^0$  (h\bar{h}) ,  $P_5^0$  (l\bar{h}) ,  $P_6^0$  (h\bar{h})

Les médiatrices de

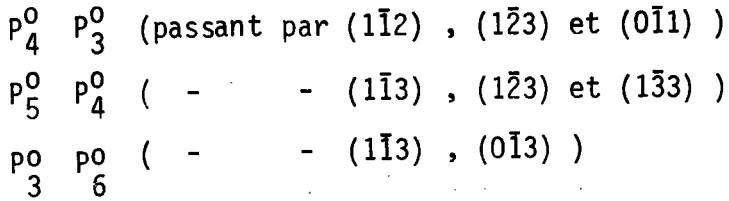

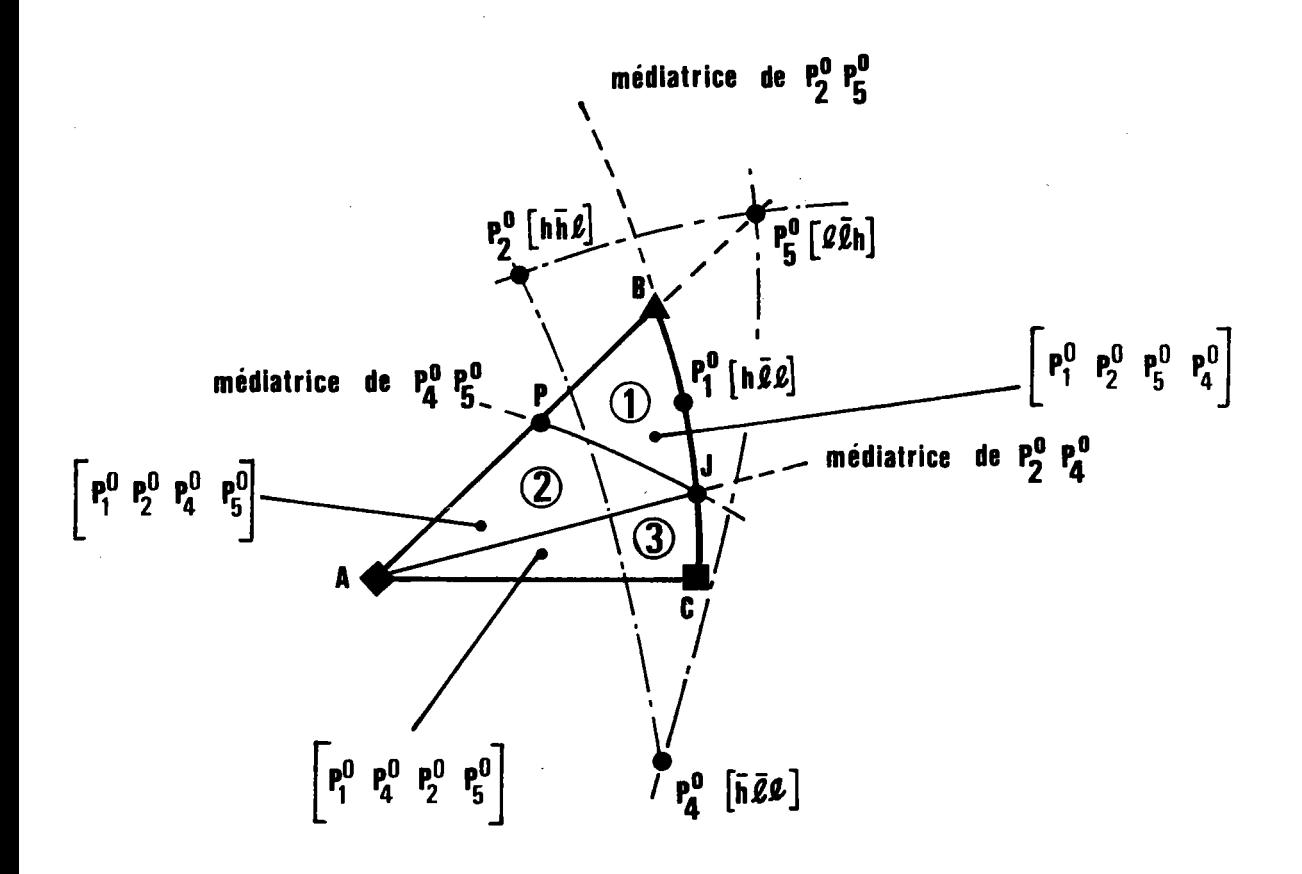

Figure 2.10. : Lorsqu'il y a 2 pôles sur le côté BC de TI  $(P_1^0$  et  $P_4^0$ , il y a 3 domaines sur T1.

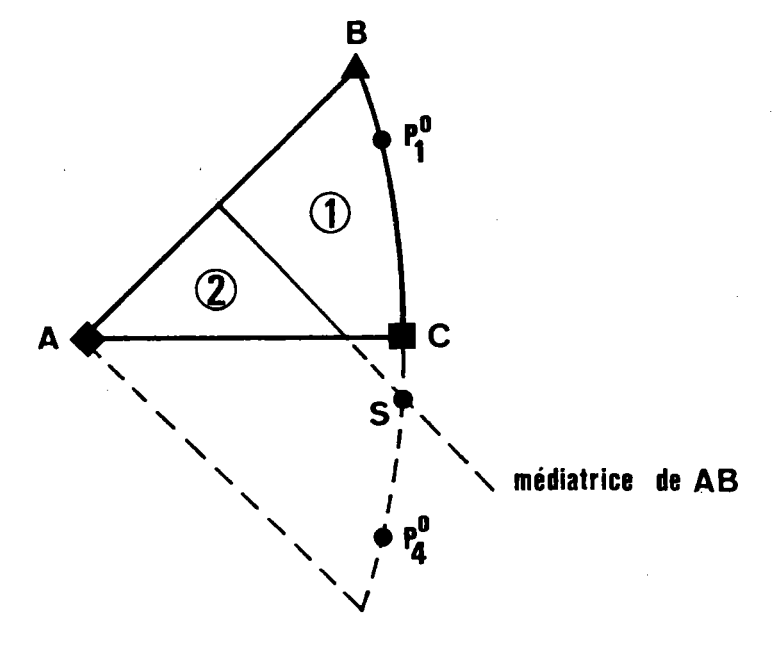

Figure 2.11. : Lorsqu'il y a 2 pôles sur le côté BC de Tl la distance angulaire  $NP_4^0$  est maximale lorsque : N est en B si  $P_4^0$  est dans la zône 2 N est an A  $\mathbf{I}$ 

partagent l<mark>e tri</mark>angle T<sub>1</sub> en 5 domaines comme l'indique la figure 2.9. Pour le classement des distances angulaires, on peut réduire ces doma'ines à 4 puisque 1es domaines 1et 5 donnent le même classement.

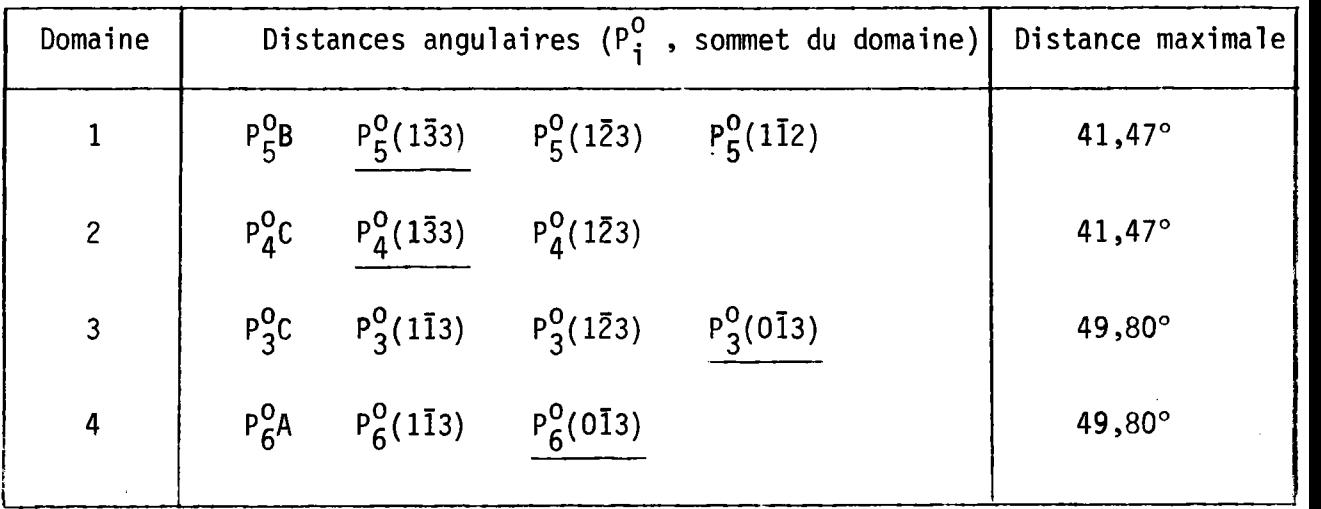

On dresse alors le tableau suivant :

La distance maximale correspond à la distance entre pôles soulignés.

## 2 pôles sur le côté BC de  $T_1$

La figure 2.10. montre la disposition des pôles.

On peut choisir les 2 pôles  $P_1^0$  (hTI) et  $P_4^0$  (hTI) dans le plan de symétrie [O11] du cristal. La distance angulaire maximale (ON , OP $_A^0$  ) est obtenue lorsque

> N est en B si P $_{\mathbf{A}}^{\mathbf{O}}$  est dans la zône 2 de T $_{\mathbf{1}}$ N – – A  $-1-$

Comme le montre la figure 2.11. les 2 zônes sont séparées par la médiatrice de AB, qui coupe 1e prolongement de BC en S.

S est le pôle  $(1-\sqrt{3}, 1, \bar{1})$ , à la distance de 51,10° de B et de A.

Mais on peut également choisir 3 pôles. Considêrons alors les 4 pôles  $P^{\mathsf{O}}_1[\mathsf{h} \bar{1} \bar{1}]$  ,  $P^{\mathsf{O}}_2$  [l $\bar{\mathsf{h}} \bar{1}]$ ],  $P^{\mathsf{O}}_4$  [ $\bar{\mathsf{h}} \bar{1} \bar{1}]$ ] de la figure 2.10. Le point J , intersection des médiatrices du triangle  $(P_4^0 \t P_5^0 \t P_2^0)$  se trouve sur le côté

 $-92 -$ 

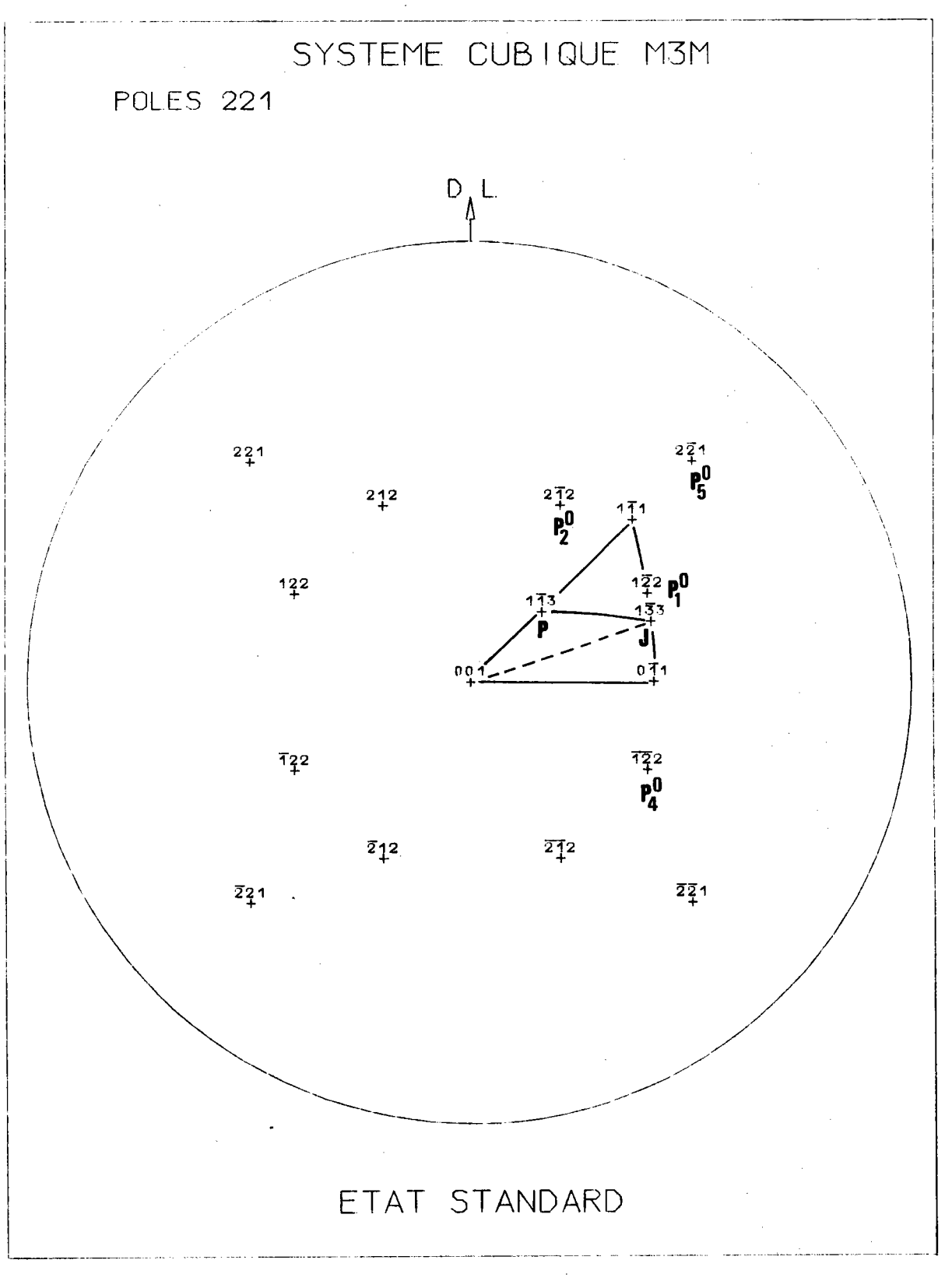

Figure 2.12. : Recherche du M.P.D.S. pour la figure {122}, en système cubique m3m.

BC. Il a pour indices  $[1-h, -(h+1)$ ,  $h+1]$ . Le point P, intersection de la médiatrice de  $P_4^0$   $P_5^0$  avec AB a pour indices [l-h , h-l , h+l] . On a donc 3 domaines sur  $T_1$  et l'on peut classer les pôles par ordre de distance croissante à N, comme l'indique la figure 2.10.

On dresse alors le tableau suivant :

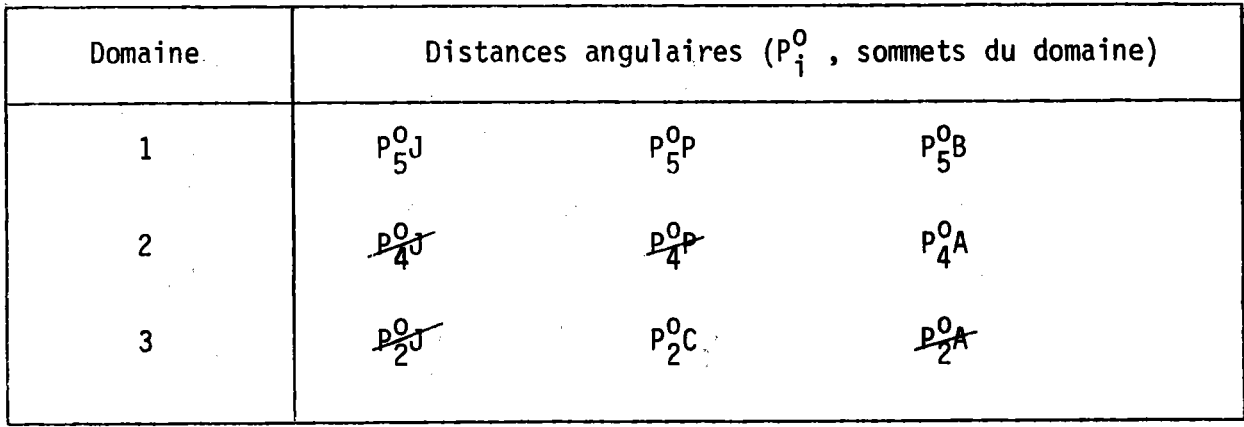

Certaines valeurs sont égales si bien que n<sub>lim</sub> est la plus grande des 5 valeurs

 $P_{5}^{0}$ J,  $P_{5}^{0}P$ ,  $P_{5}^{0}B$ ,  $P_{4}^{0}A$ ,  $P_{2}^{0}C$ mais  $P_{\mathbf{A}}^O A = P_1^O A$  et  $P_2^O C = P_5^O C$  et l'on remarque alors

 $P_2^0C = P_5^0C \ge P_5^0J \ge P_5^0B$ que

si bien qu'il reste alors 3 valeurs à comparer

 $P_5^0P$  ,  $P_5^0C$  ,  $P_1^0A$ 

n<sub>lim</sub> est la plus grande de ces 3 valeurs.

Il faut encore, comme précédemment, comparer ce n<sub>lim</sub> obtenu avec 3 pôles à celui obtenu avec 2 pôles et conserver le plus petit des 2.

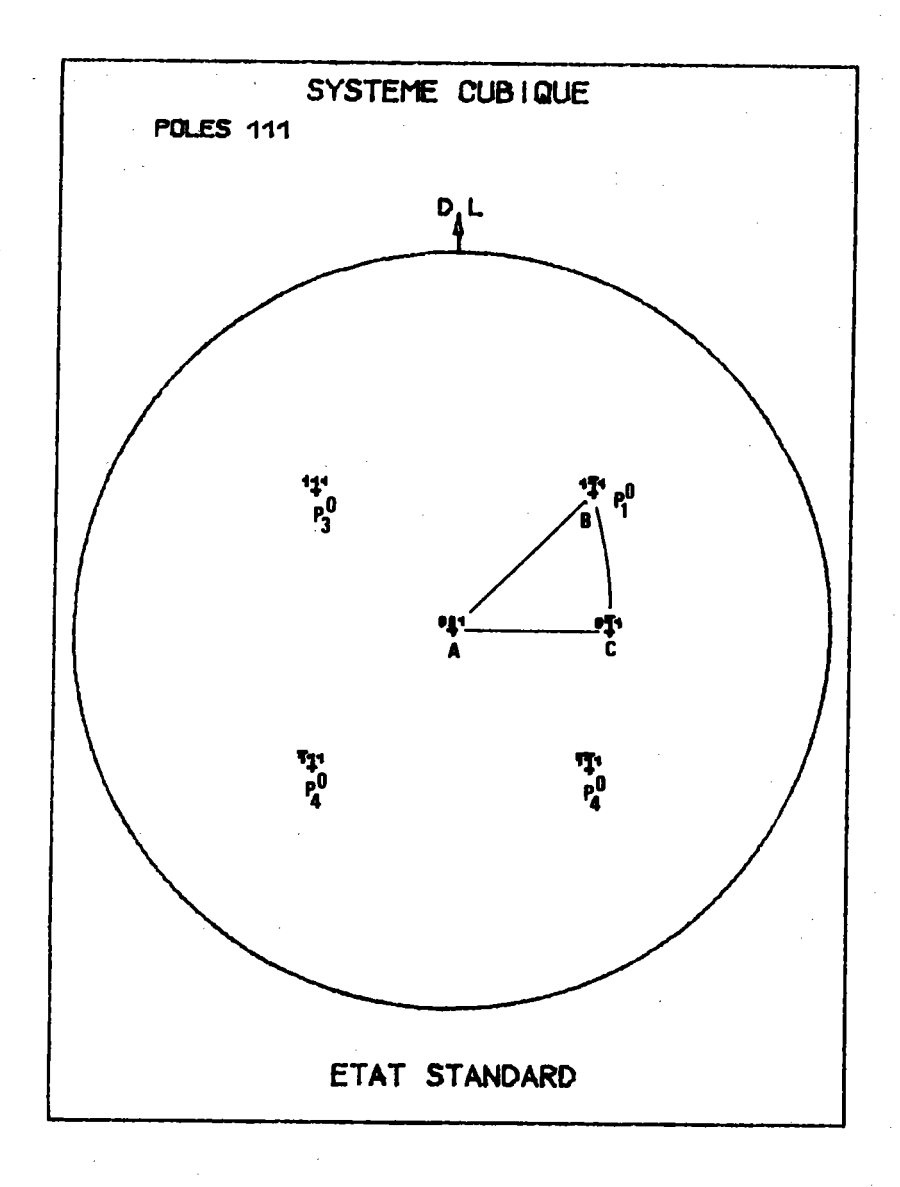

Figure 2.13. : Recherche du M.P.D.S. pour la figure {111}, en système cubique m3m.

Exemples

 $1.-$  figure de pôles  $\{122\}$ 

La recherche du M.P.D.S. est illustrée sur la figure 2.12.

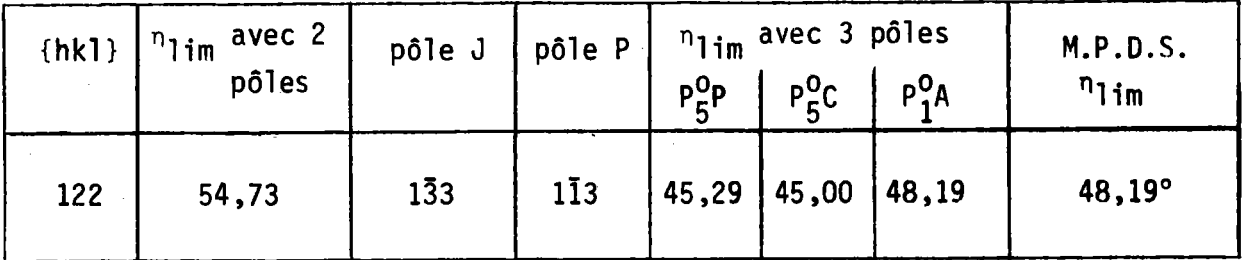

2.- figure de pôles (111)

En choisissant les 2 pôles  $P_1^0$  (111) et  $P_4^0$  (111), on trouve immédia $n_{\text{lim}} = 70,32^{\circ}.$ tement

En ajoutant le troisième pôle  $P_3^0$  (111), comme le montre la figure 2.13., le classement des distances angulaires NP $_i^0$  est le suivant :

 $P_1^0$ ,  $P_4^0$ ,  $P_3^0$ ,  $P_2^0$ 

La distance  $\text{NP}_3^0$  est donc maximale lorsque N est en C, ce qui conduit à  $n_{\text{lim}} = 90^{\circ}$ .

C'est donc la première solution qui est à retenir

$$
n_{\text{lim}} = 70.52^{\circ}
$$

### 3.- figure de pôles [110]

C'est encore un cas particulier, car  $P_1^0$  est confondu avec  $P_4^0$ . Il faut donc faire intervenir un pôle supplémentaire, soit P<sub>6</sub> (101), comme le montre la figure 2.14.

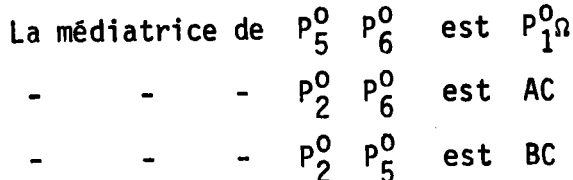

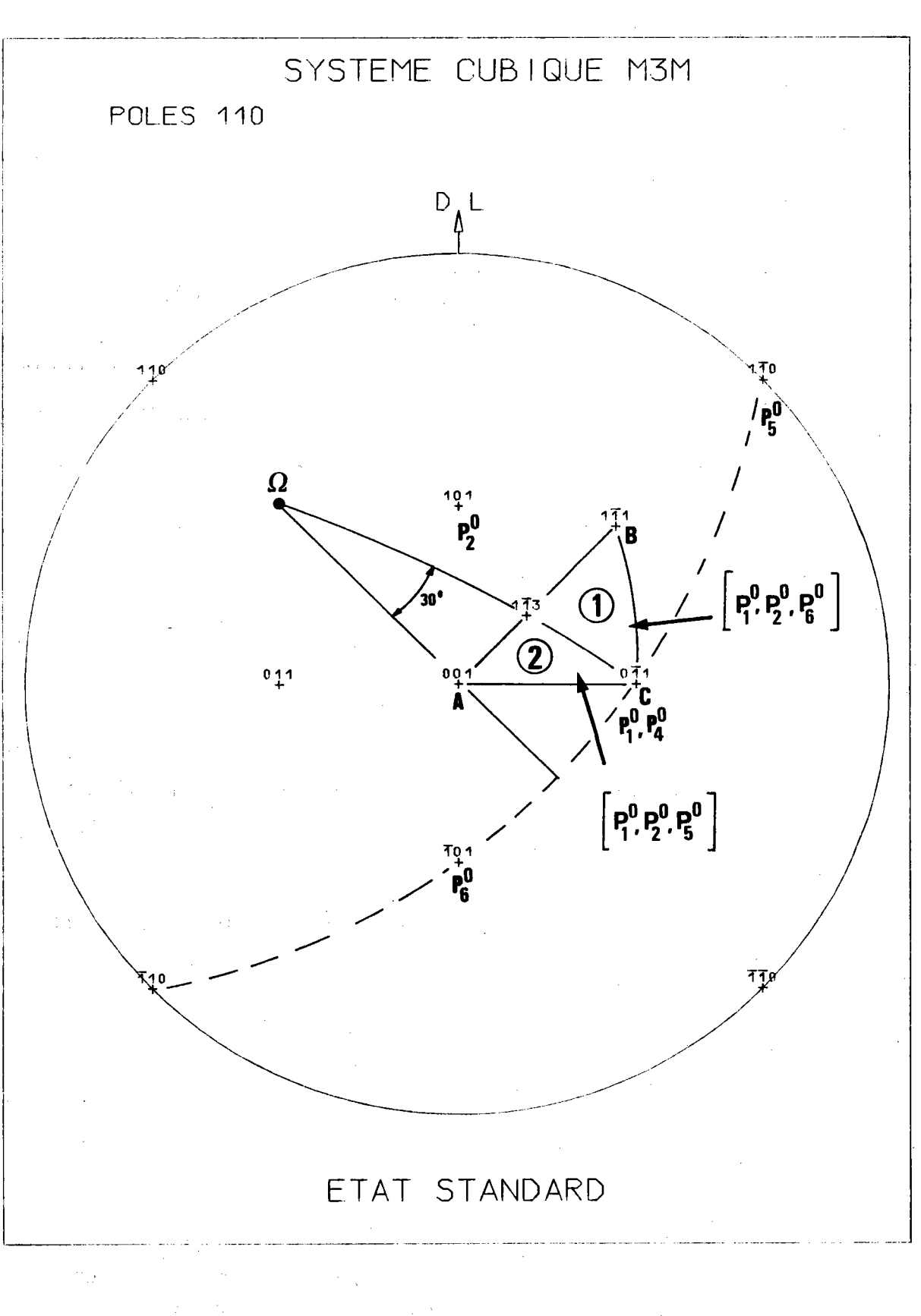

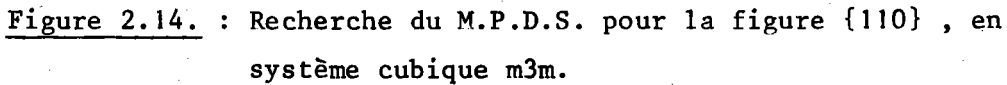

 $-96 -$ 

 $T_1$  est alors partagé en 2 domaines dans lesquels les distances angulaire  $\mathsf{NP}_\mathbf{i}^\mathsf{O}$  sont classées comme l'indique la figure 2.14.

 $n_{\rm 1im}$  est alors la plus grande des 2 valeurs PP $_5^{\rm o}$  , PP $_6^{\rm o}$  . Or ces 2 valeurs sont égales, car P est sur la médiatrice de  $\mathsf{P}^\mathsf{U}_5$   $\mathsf{P}^\mathsf{U}_6$ . Donc

$$
n_{\text{lim}} = PP_5^{\text{o}}
$$

Le pôle P, sur AB et sur la médiatrice de  $P_5^0$   $P_6^0$ ,est le pôle (113). La distance angulaire ( (1 $\bar{1}3$ ) , (1 $\bar{1}0$ ) ) vaut 64,76° et constitue le  $n_{\text{lim}}$ 

$$
n_{\text{lim}} = 64,76^{\circ}
$$

Cas génêral - Les pôles sont quelconques \_\_\_\_\_\_\_\_(h\_t\_k\_t\_l)\_\_\_\_\_\_\_\_\_\_\_\_\_\_\_\_\_\_\_\_\_

Prenons l'exemple de la figure de pôles {123} représentée sur la figure 2.IS.Cherchons 1a position des points P, Q, R'

P est \* sur AB. Ses indices sont donc de la forme [hh] \* dans le plan médiateur de  $\{1\bar{3}2\}$  ,  $\{\bar{1}\bar{2}3\}$  soit

 $h + 3h + 21 = -h + 2h + 31$ 

 $C$ 'est donc le pôle  $\left[1\bar{1}3\right]$ .

Q est \* sur AC. Ses indices sont donc de la forme [Okl] \* dans le plan médiateur de  $\{2\overline{1}3\}$ ,  $[1\overline{3}2]\}$ soit

 $-k + 31 = -3k + 21$ 

C'est donc le pôle [012]

R est \* sur BC. Ses indices sont donc de la forme [hkk] \* dans le plan médiateur de ${2i3}$  ,  $[i23]$  soit

 $2h - k - 3k = -h - 2k - 3k$ 

 $C$ 'est donc le pôle  $[1\bar{3}3]$ .

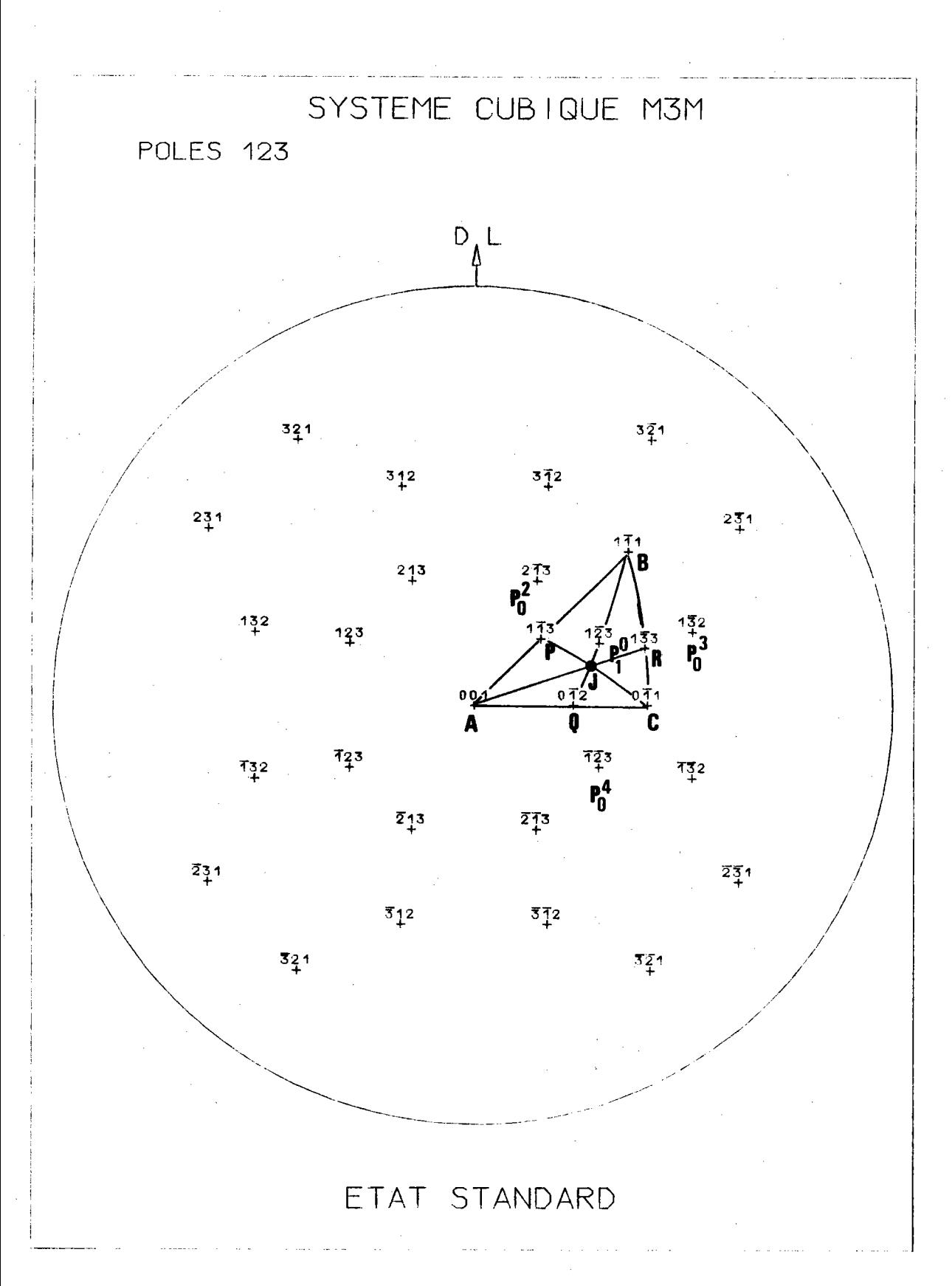

Figure 2.15. : Recherche du M.P.D.S. pour la figure {123}, en système cubique m3m.

D'où les 7 distances angulaires à considérer

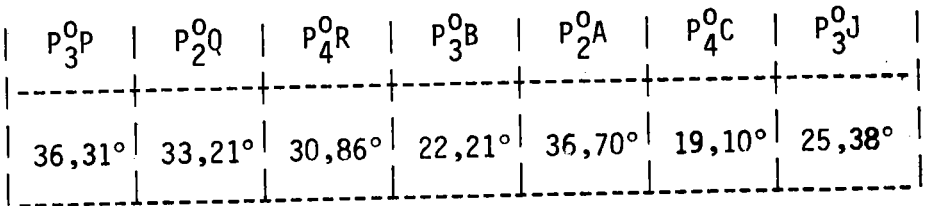

La plus grande de ces distances angulaires, soit 36,70°, constitue donc le n<sub>lim</sub>. On peut remarquer que ce n<sub>lim</sub> est particulièrement faible.

Tableau résumé des M.P.D.S. en système cubique mâm

Les valeurs ont été calculées par ordinateur avec un pas de balayage de T<sub>1</sub> par N de 0,5°. Les vérifications géométriques effectuées confirment ces valeurs. Les n<sub>lim</sub>esont classées par valeurs décroissantes.

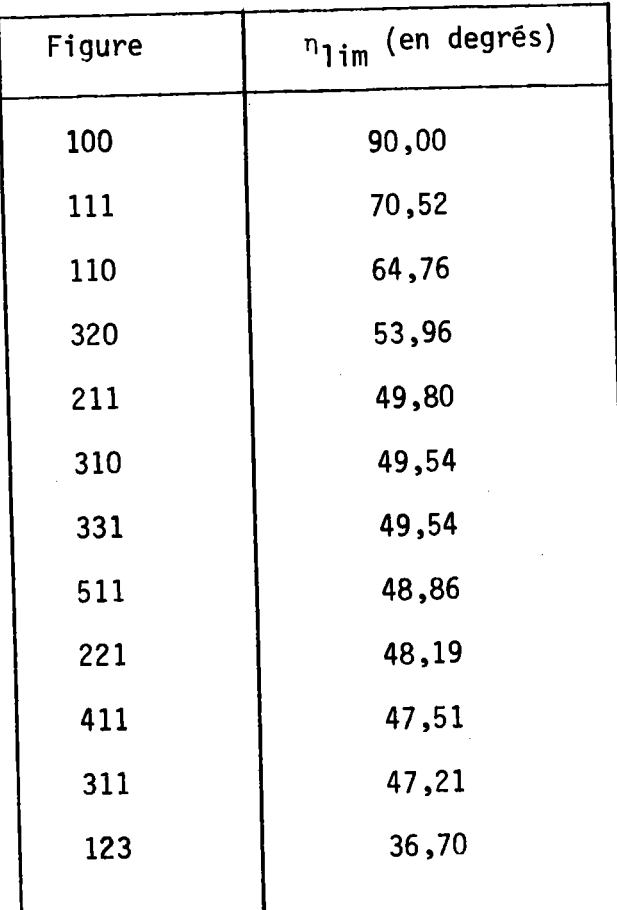

### II.3.4.M.P.D.S. et analyse de la texture

Connaissant

- \* la position des pôles appartenant aux différentes familles de plans {hkl} dans l'état de référence
- $\,$  la position du triangle sphérique T $_1$  correspondant au domaine  $\mathsf{G}_1^\texttt{A}$

nous pouvons chercher le nombre minimal de figures complètes ou incomplètes, appartenant à une famille ou à une autre, nécessaires à l'analyse.

Il faut distinguer les deux facteurs qui entrent en jeu.

## Influence\_du\_nombre\_de\_pôles

Toute figure de pôles est engendrée par m/2 pôles, m étant la multiplicité. Donc, si m/2  $\geq$  3 soit m  $\geq$  6, il est toujours possible de faire l'analyse avec une seule figure. Si m < 6, il faut superposer une deuxième figure à la première, pour que  $m_1 + m_2 \ge 6$ . Si cette condition n'est pas remplie, il faut superposer une troisième figure.

Puisque m = 2 au minimum, 3 figures complètes permettent toujours l'analyse.

Influence\_de\_la\_distance\_des\_pôles\_aux\_3\_sommets\_A,\_B,\_C\_de\_T1 --

Partant de 3 pôles  $P_i^0$ , nous avons trouvé que  $n_{\text{lim}}$  était l'une des distances angulaires de  $P_i^0$  à l'un des 7 points A, B, C, P, Q, R ou J. P, Q, R et J ont l'inconvénient de varier avec [hkl]. On peut alors, pour s'affranchir de cette condition, effectuer une majoration de n<sub>lim</sub> en considérant non plus les 6 domaines de  $T_1$  , mais  $T_1$  seul (considéré comme 1 seul domaine).

Cette majoration conduit à chercher la plus grande des distances

 $P_{i}^{O}A$  ,  $P_{i}^{O}B$  ,  $P_{i}^{O}C$ 

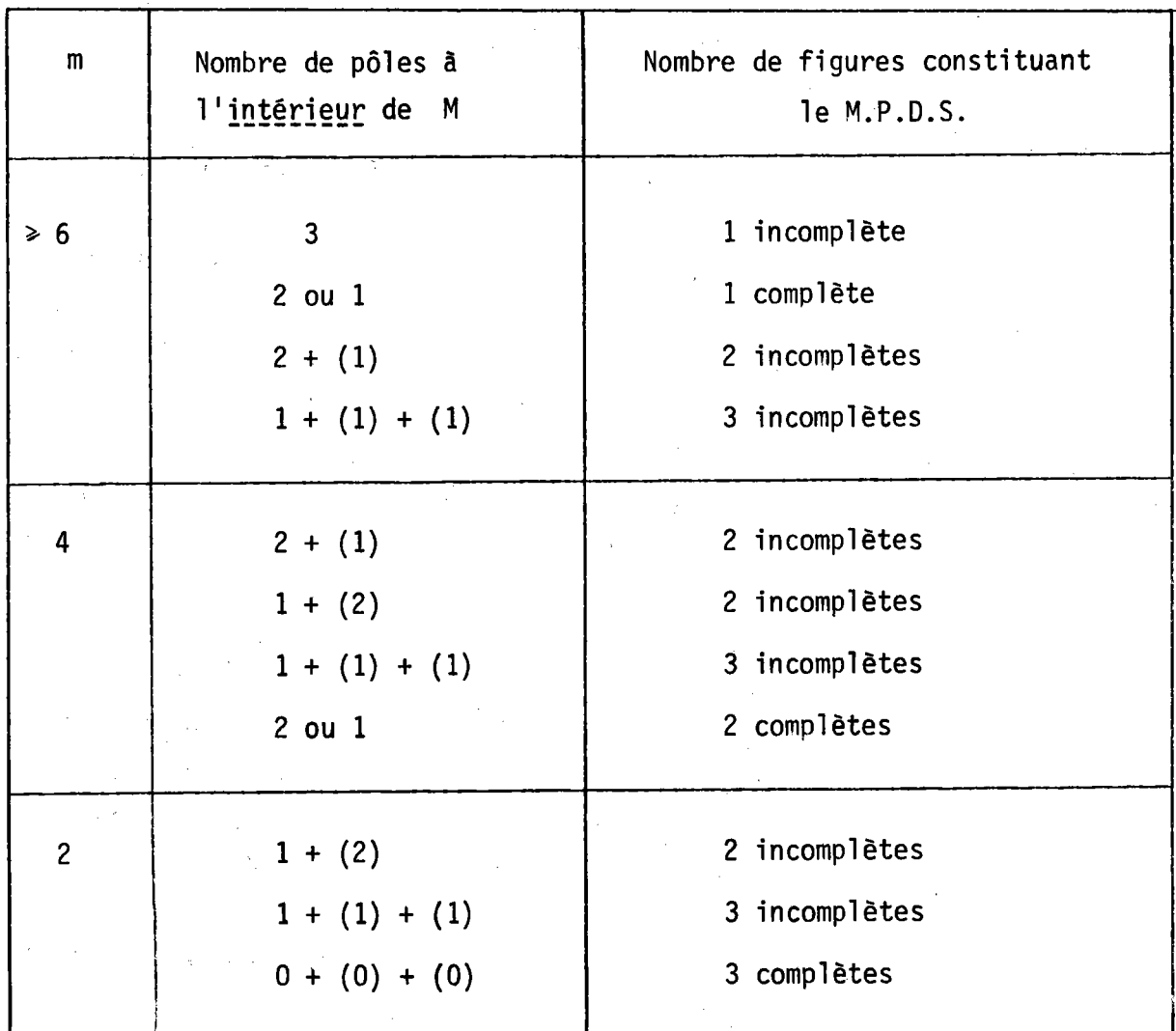

N.B. Si l'on ajoute L ou 2 pôles sur la frontière ou extérieurs au domaine M, la figure superposée doitêtre complète. La parenthèse indique les pôles provenant d'autres figures.

> Tableau T.2.2. : Nombre de figures complètes ou incomplètes constituant le M.P.D.S. se1on la multiplicité des pôles et leur position par rapport au domaine M.

-102-

pour les 3 pôles  $P_i^0$  les plus voisins de T<sub>1</sub> (ceux qui conduisent aux distances les plus faibles).

Elle nous permet alors de définir une règle générale pour les 11 classes cristallines.

1.- Traçons les 3 grands cercles d'axes OA, OB, OC. A étant au centre de la figure, le cercle d'axe  $\overrightarrow{OA}$  est le cercle équatorial. Il définit avec les deux autres grands cercles un domaine M dans lequel tout pôle P est à une distance angulaire de A, B ou C inférieure à 90°. Tout pôle sur une frontière est à 90° du sommet correspondant.

2.- S'il existe - ou 3 pôles quelconques

- ou 2 pôles appartenant au même plan de symétrie du cristal a\_l'intérieur\_du\_domaine\_M,une figure incomplète est suffisante pour l'analyse. sur une frontière ou à l'extérieur de M, une figure complète est suffisante pour l'analyse.

3.- S'il n'existe qu'un ou deux pôles à l'intérieur du domaine M, les autres étant sur la frontière ou à l'extérieur, plusieurs choix sont possibles :

- ou traiter avec une figure complète
- ou traiter avec deux figures incomplètes en superposant une seconde figure ayant deux ou un pôle respectivement à l'intérieur de M
- ou traiter avec trois figures incomplètes en utilisant un pôle provenant de chaque figure et qui soit à l'intérieur de M.

Le tableau T.2.2. résume les cas les plus courants.

La règle pratique est simple : il faut jouer sur la multiplicité et la position des pôles par rapport au triangle T<sub>1</sub> pour trouver la meilleure solution compte tenu des difficultés expérimentales à effectuer :

- soit des figures complètes
- soit plusieurs figures.

 $-103 -$ 

## Utilisation des tableaux T.2.3. à T.2.14

Ces tableaux permettent de trouver toute combinaison de figures complètes ou incomplètes nécessaires à l'analyse pour les 11 classes centrosymétriques de LAUE. Ils sont classés selon les symétries décroissantes. En face de chaque tableau, une figure montre le domaine M et un exemple de recherche.
$-106 -$ 

# TABLEAU T.2.3.

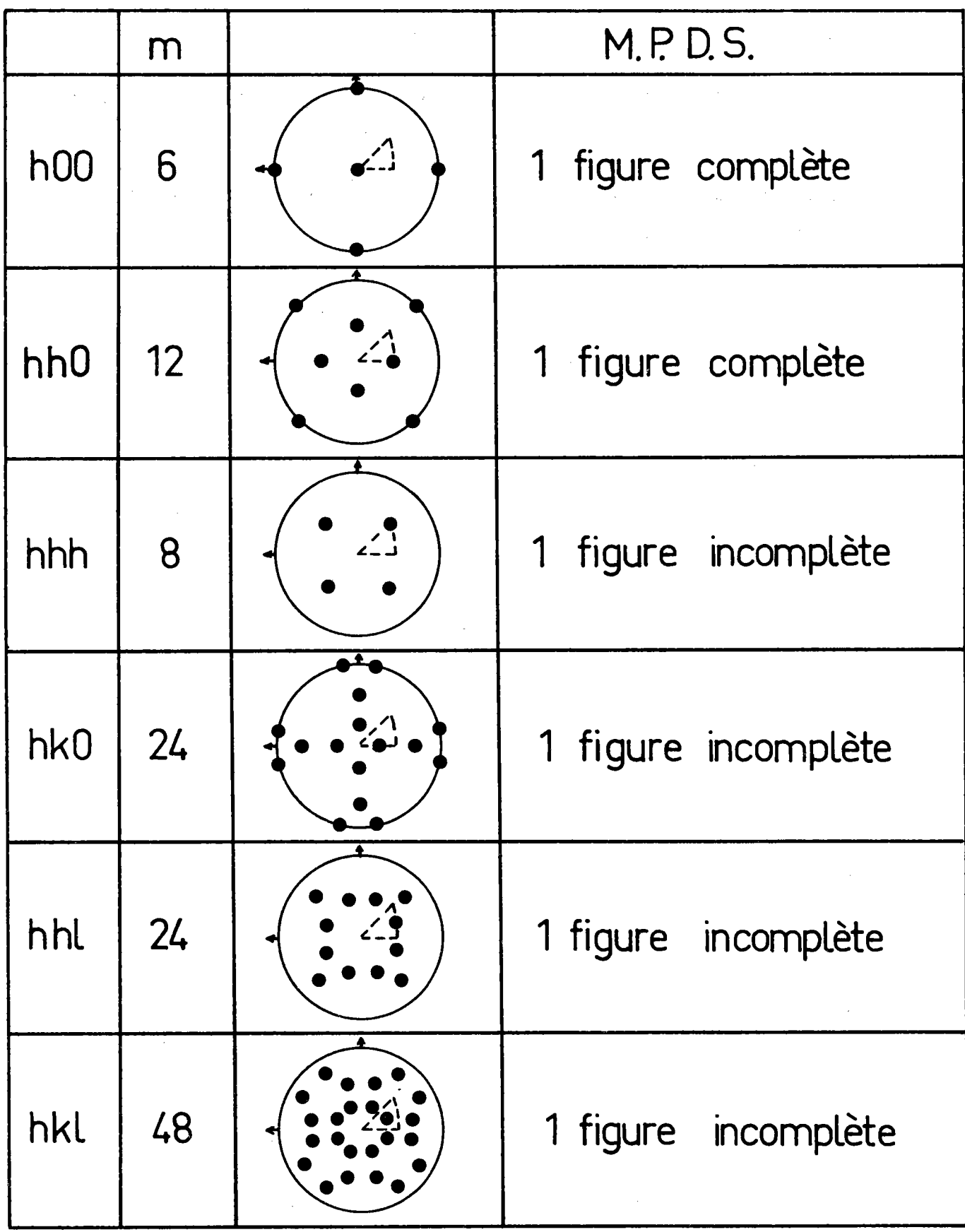

 $\hat{\boldsymbol{\beta}}$ 

 $\frac{1}{2} \left( \frac{1}{2} \right)$  ,  $\frac{1}{2}$ 

#### Groupe cubique m3m

Traçons le domaine M majoré, c'est-à-dire construit à partir du seul domaine ABC (et non à partir des 6 domaines limités par ABCPQRJ).

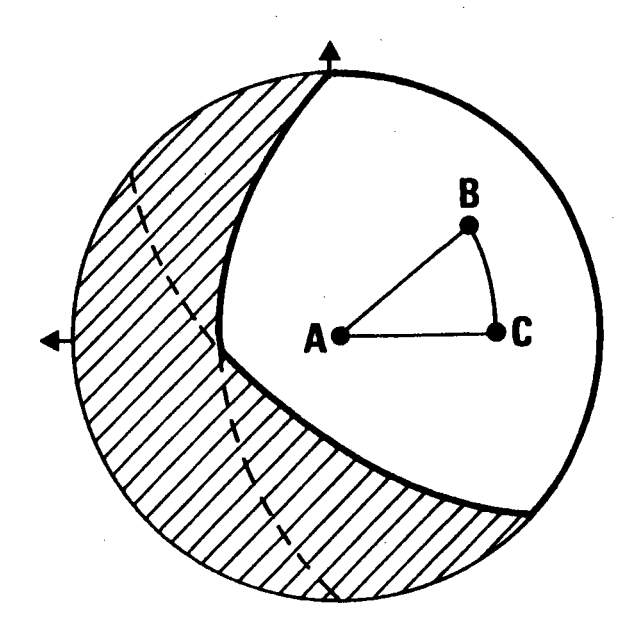

Ce domaine montre qu'une figure (incomplète ou non) suffit toujours à faire l'analyse.

Exemple : Détermination d'une texture à l'aide des 3 figures {123}{311}{211}. Les 3 figures peuvent être incomplètes. Dans le tableau T.2.1. sélectionnons le pôle (hkl) de chaque figure située dans  $T_1$  (c'est le plus voisin des 3 points ABC).

Les distances  $P_i^0$  aux 3 sommets ABC sont :

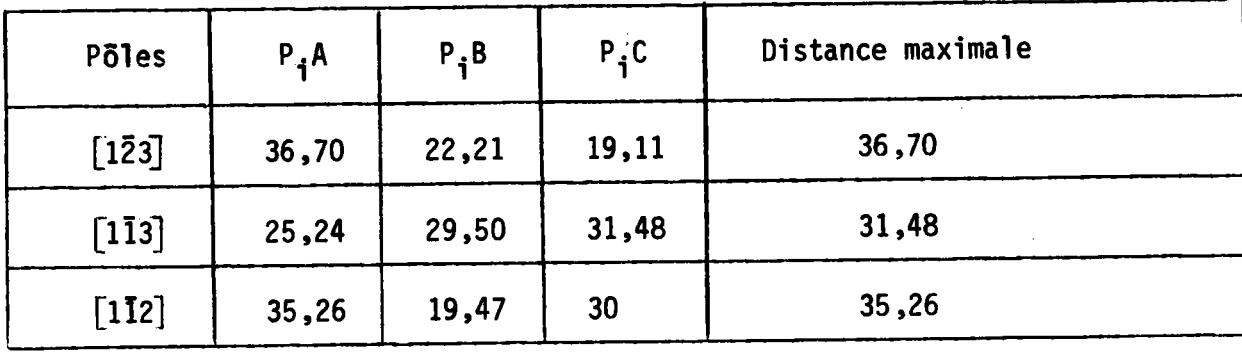

 $36,70^\circ$  pour la figure  $\{123\}$ 

 ${113}$  ${112}$ 

Il suffit donc d'avoir la partie centrale de chaque figure, limitée à

 $31,48^{\circ}$ 

 $35.26^\circ$ 

 $-108 -$ 

TABLEAU T.2.4.

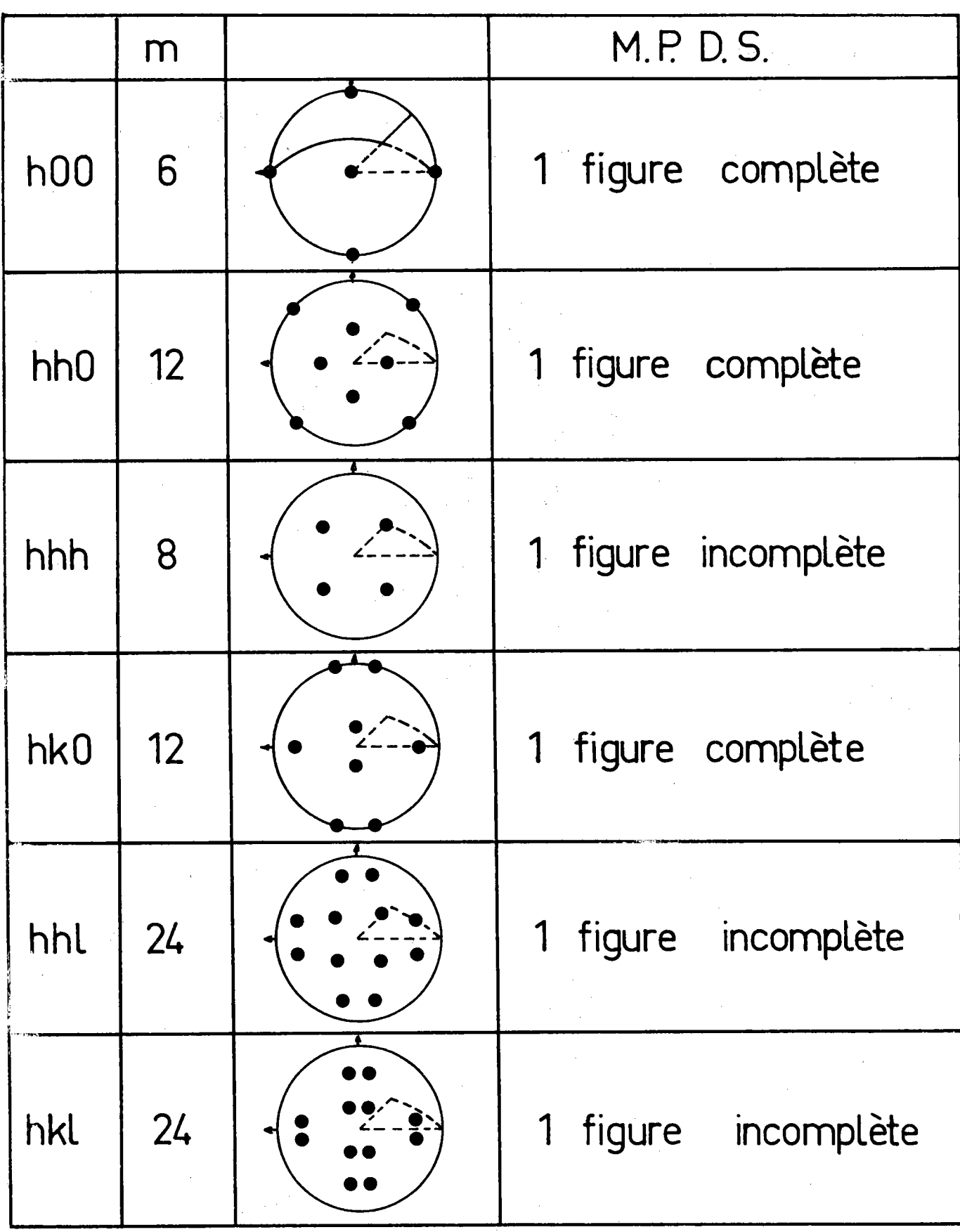

## Groupe cubique m3

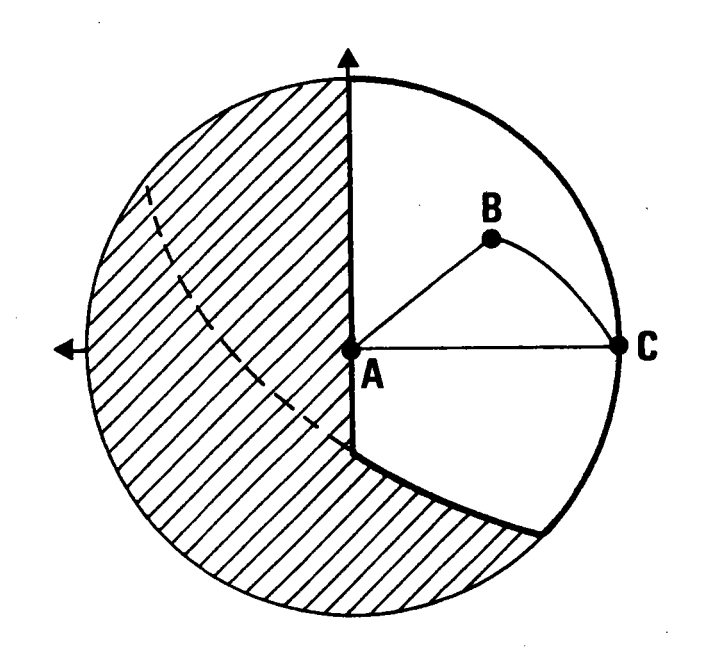

Une figure complète ou incomplète suffit toujours à effectuer l'analyse.

Exemple : Reprenons le même exemple qu'en système m3m, c'est-à-dire l'analyse avec les 3 figures (123), (311), {211}.

Les distances des 3 pôles {hk̃]} aux 3 sommets ABC de  $T_1$  sont :

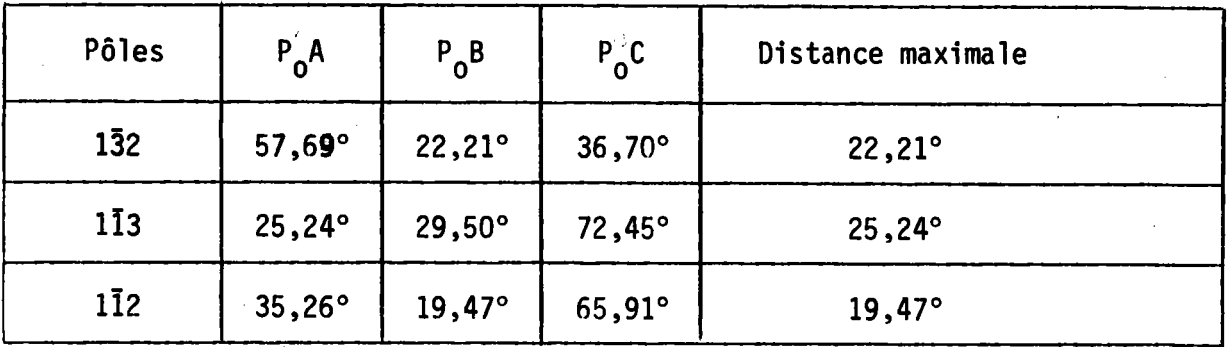

Il suffit donc d'avoir la partie centrale de chaque figure limitée à

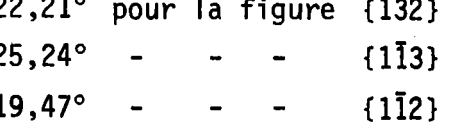

TABLEAU T.2.5.

|                      | m               | M.P.D.S.                         |
|----------------------|-----------------|----------------------------------|
| <b>000L</b>          | $\overline{2}$  | $\mathcal{A}$                    |
| $h0\bar{h}0$<br>OkkO | $6\overline{6}$ | 1 figure complète                |
| $ hh2\bar{h}0 $      | 6               | 1 figure complète                |
| hkiO                 | 12              | 1 figure complète                |
| $h$ Ohl              | 12              | 1 figure complète                |
| hh2hl                | 12              | 1<br>figure complète             |
| hkil                 | 12              | figure incomplète<br>$\mathbf 1$ |

### Groupe hexagonal 6/mmm

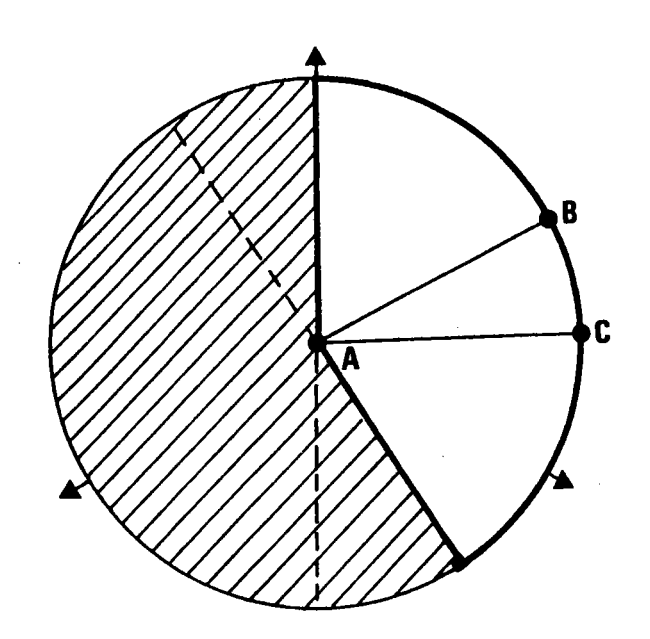

Seules les figures {0001} ne permettent pas l'analyse. On peut les utiliser pour vérification (une fois le vecteur texture Y connu).

Exemple : Pour déterminer la texture du zirconium, on peut utiliser par exemple :

soit 1 figure {10.1} complète

soit 1 figure  $\{21..1\}$  incomplète. Alors calculons  $n_{\text{lim}}$ .

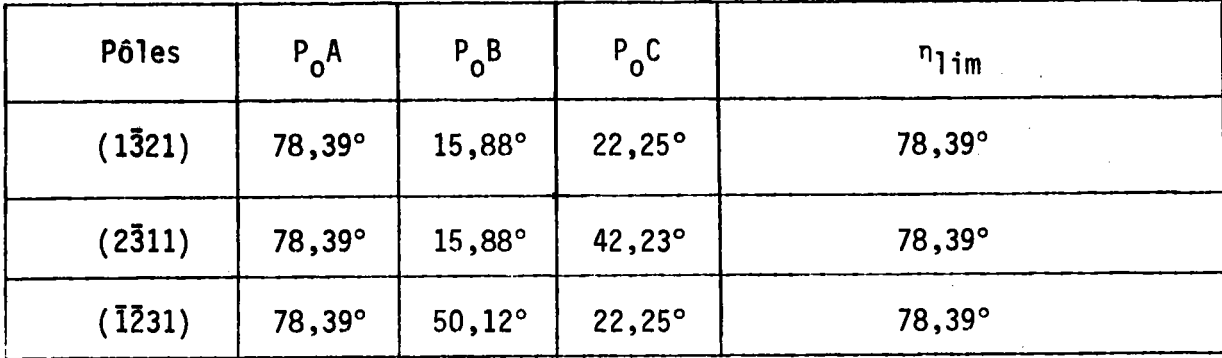

Une figure {21.1} incomplète, limitée à 78,39°, suffit donc pour effectuer l'analyse.

 $\sim$ 

TABLEAU T.2.6.

|                   | m              | M.P.D.S.                       |
|-------------------|----------------|--------------------------------|
| <b>000L</b>       | $\overline{2}$ |                                |
| $h0\bar{h}0$      | 6              | $\mathbf 1$<br>figure complète |
| hh <sub>2h0</sub> | 6              | 1<br>figure complète           |
| hki0              | 6              | 1 figure complète              |
| hOhl              | 12             | 1 figure complète              |
| $hh2\bar{h}l$     | 12             | 1<br>figure complète           |
| hkil              | 12             | 1<br>figure<br>complète        |

# Groupe hexagonal 6/m

 $\hat{\mathcal{L}}$ 

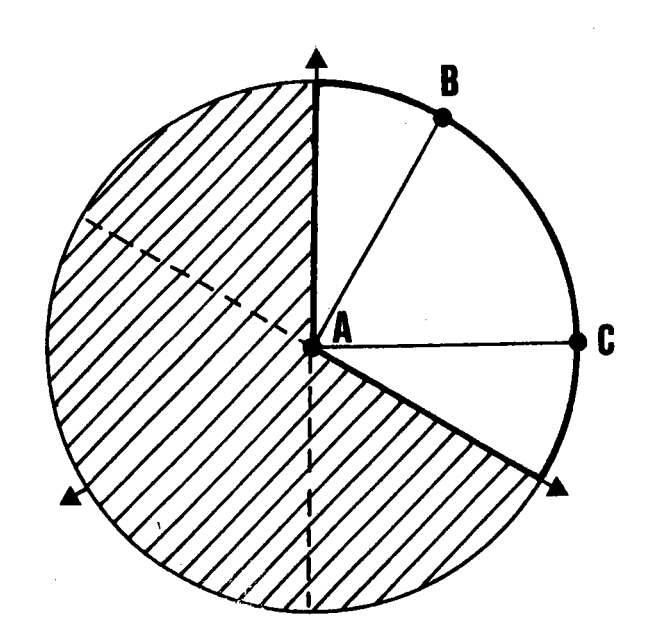

On peut utiliser pour l'analyse de multiples combinaisons de figures,  $par$  exemple :

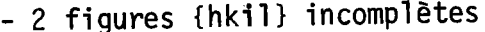

- {hh2h1} incomplètes  $-3$
- {hOhl} incomplètes  $-2$  $\frac{1}{2}$  .
- 1 figure de chaque type cité
- 1 figure {hkil} incomplète et une figure {0001} complète  $etc. \ldots$

 $-114 -$ 

TABLEAU T.2.7.

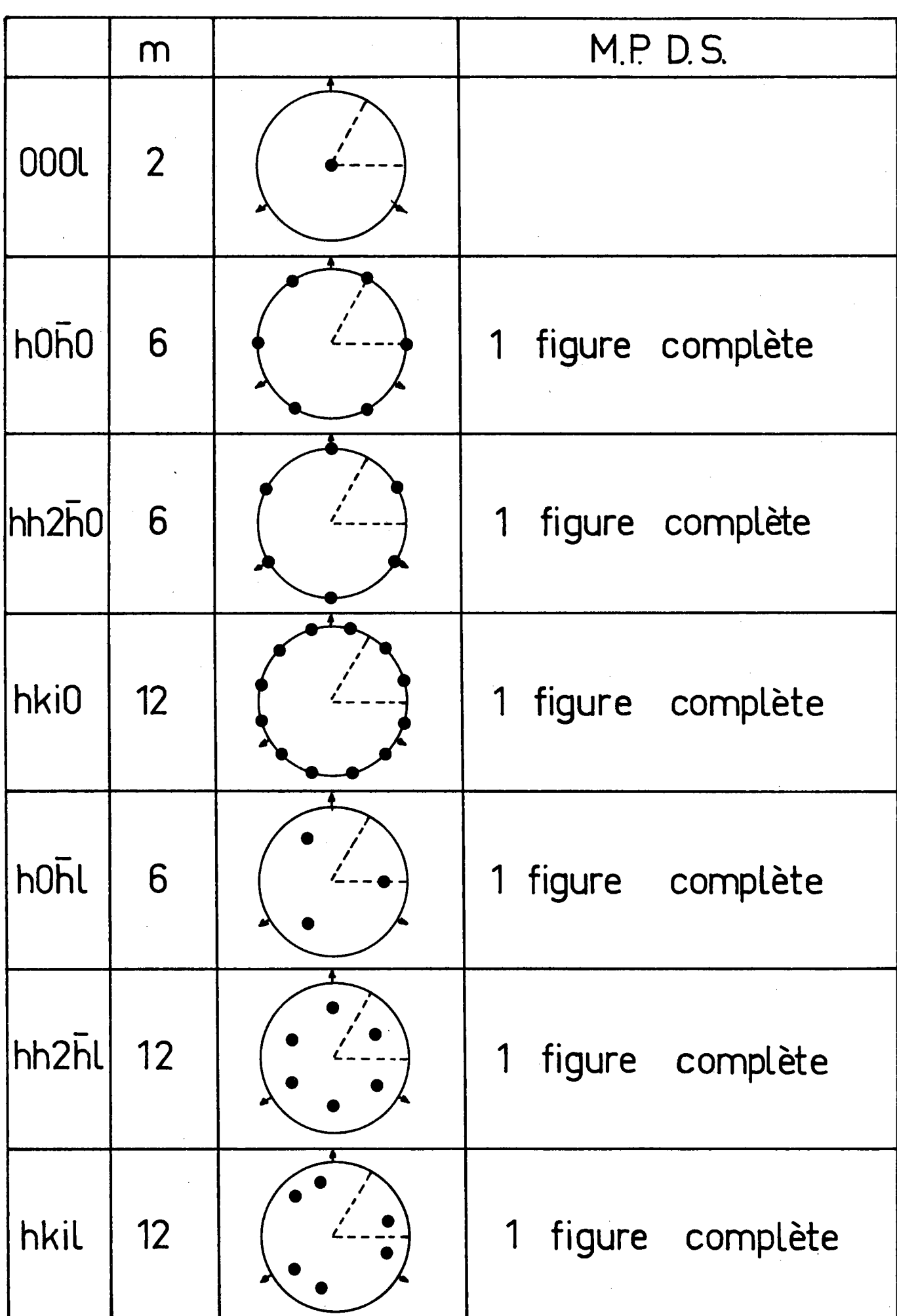

# $Groupe$  trigonal  $\bar{3}m$

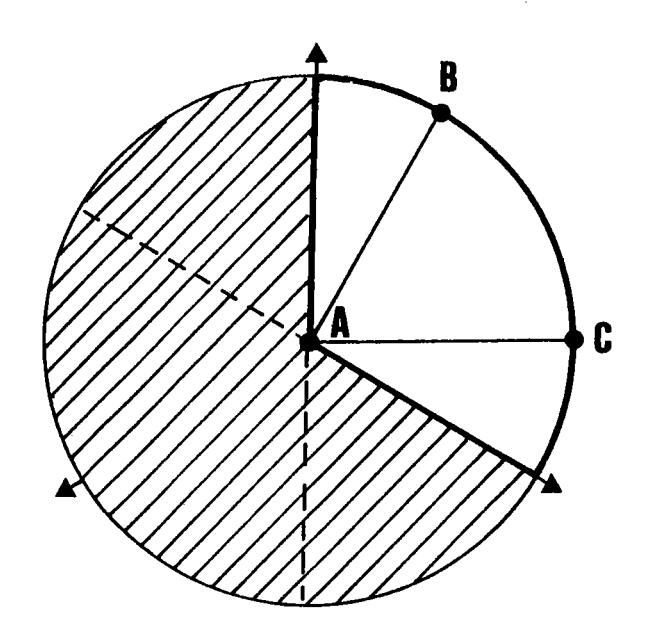

De multiples combinaisons de figures sont là aussi possibles, si une figure complète est trop difficile à obtenir.

 $\frac{1}{\sqrt{2}}$ 

TABLEAU T.2.8

|                 | m              | M.P.D.S.                                   |
|-----------------|----------------|--------------------------------------------|
| 000L            | $\overline{2}$ |                                            |
| $h0\bar{h}0$    | 6              | 1<br>figure complète                       |
| $ hh2\bar{h}0 $ | 6              | figure complète<br>1                       |
| hki0            | 6              | $\mathbf{1}$<br>figure complète            |
| hOhl            | 6              | 1<br>figure complète                       |
| $hh2\bar{h}$    | 6              | $\overline{\mathbf{1}}$<br>figure complète |
| hkil            | 6 <sup>1</sup> | figure complète<br>1                       |

# Groupe trigonal 3

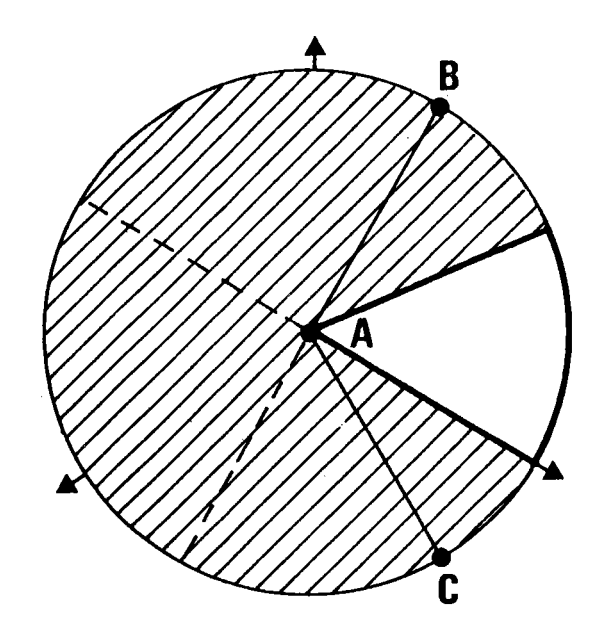

De multiples combinaisons sont là aussi possibles. Par exemple on peut utiliser les 3 figures incomplètes suivantes :

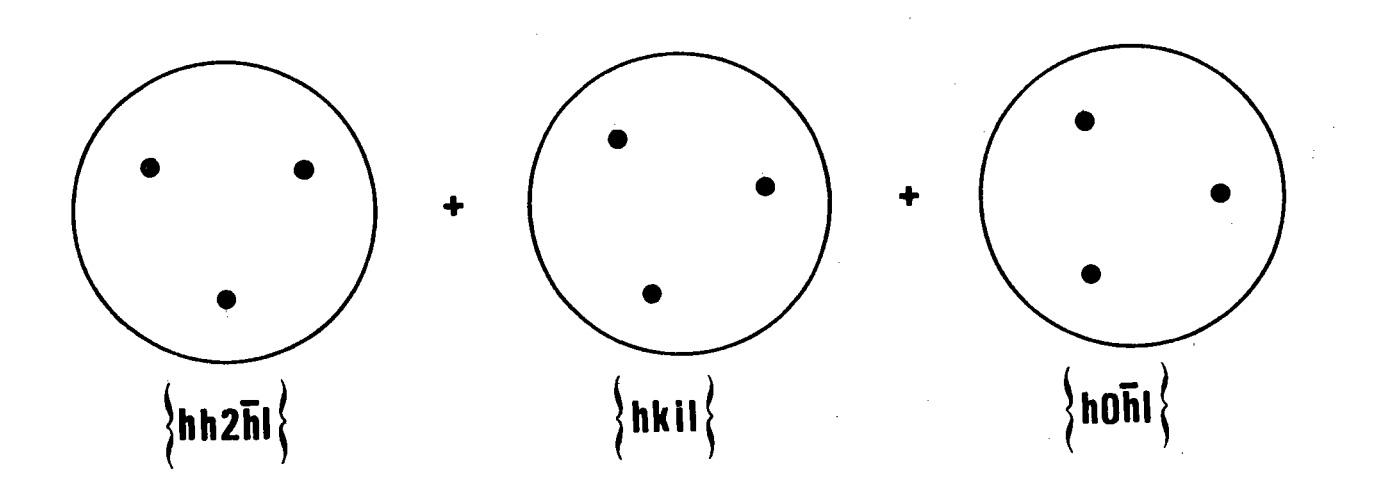

ayant chacune un pôle dans  $T_1$ .

 $-118$  -

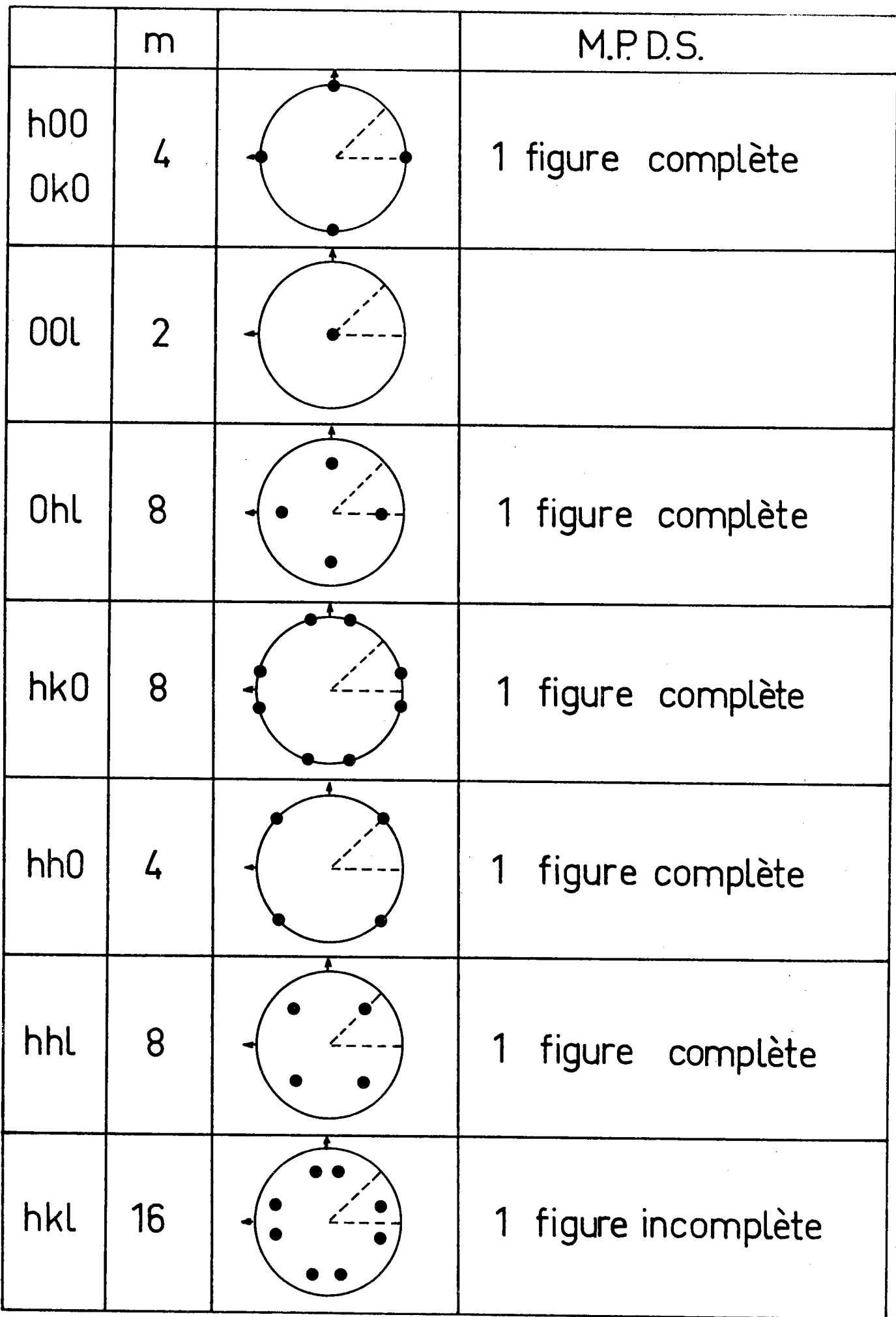

Groupe tetragonal 4/mmm

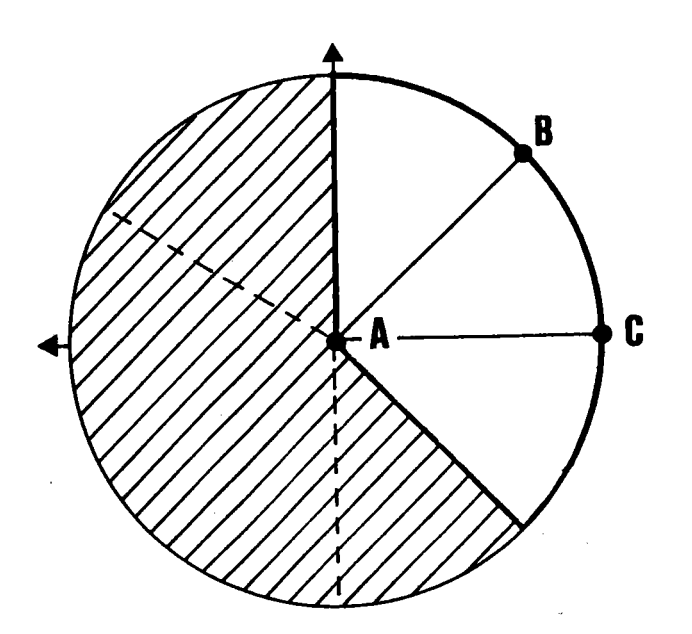

Une figure (incomplète ou complète) est généralement suffisante. Si ce n'est pas le cas, la superposition de 2 figures permet toujours l'analyse. TABLEAU T.2.10.

 $-120 -$ 

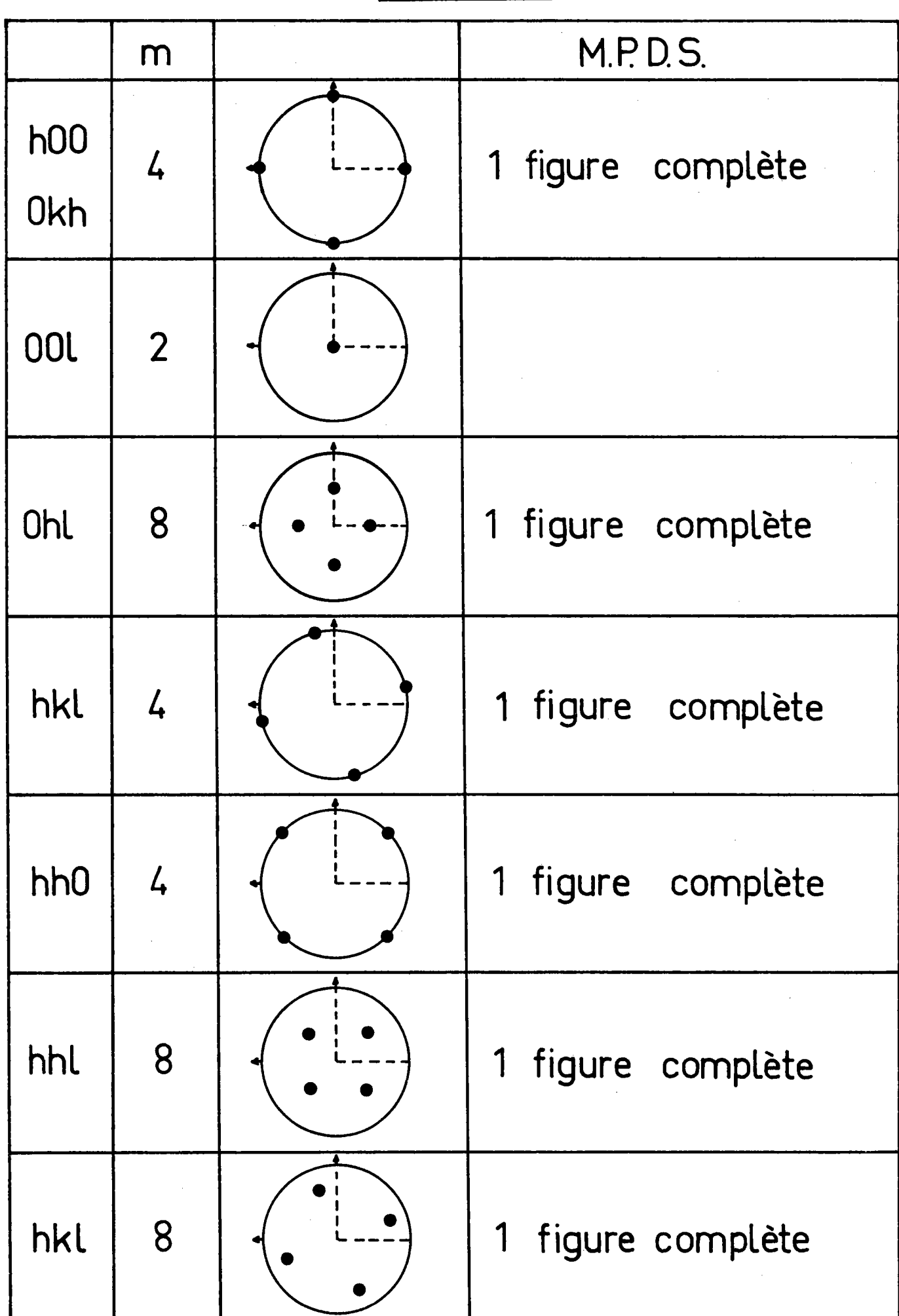

Groupe tetragonal 4/m

 $\ddot{\phantom{0}}$ 

 $\label{eq:2.1} \frac{1}{\sqrt{2}}\left(\frac{1}{\sqrt{2}}\right)^{2} \left(\frac{1}{\sqrt{2}}\right)^{2} \left(\frac{1}{\sqrt{2}}\right)^{2}$ 

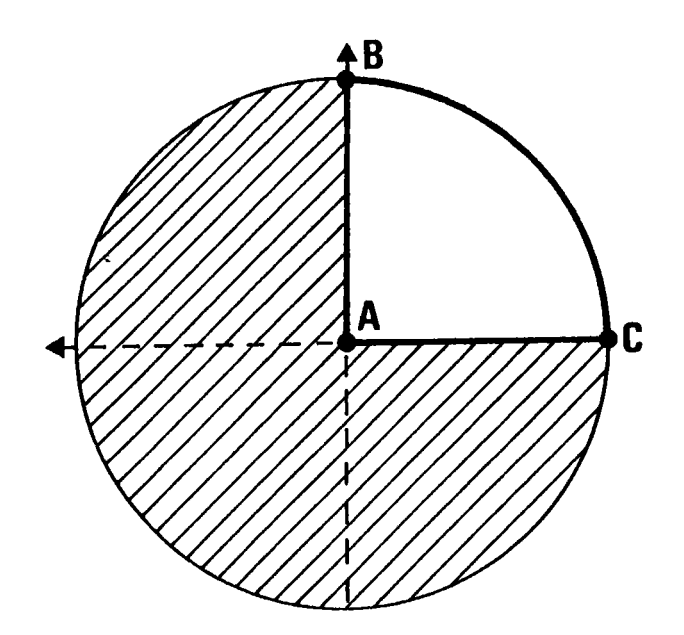

Il faut donc toujours au moins une figure complète pour effectuer l'analyse.

 $\sim$ 

 $-122-$ TABLEAU T.2.11.

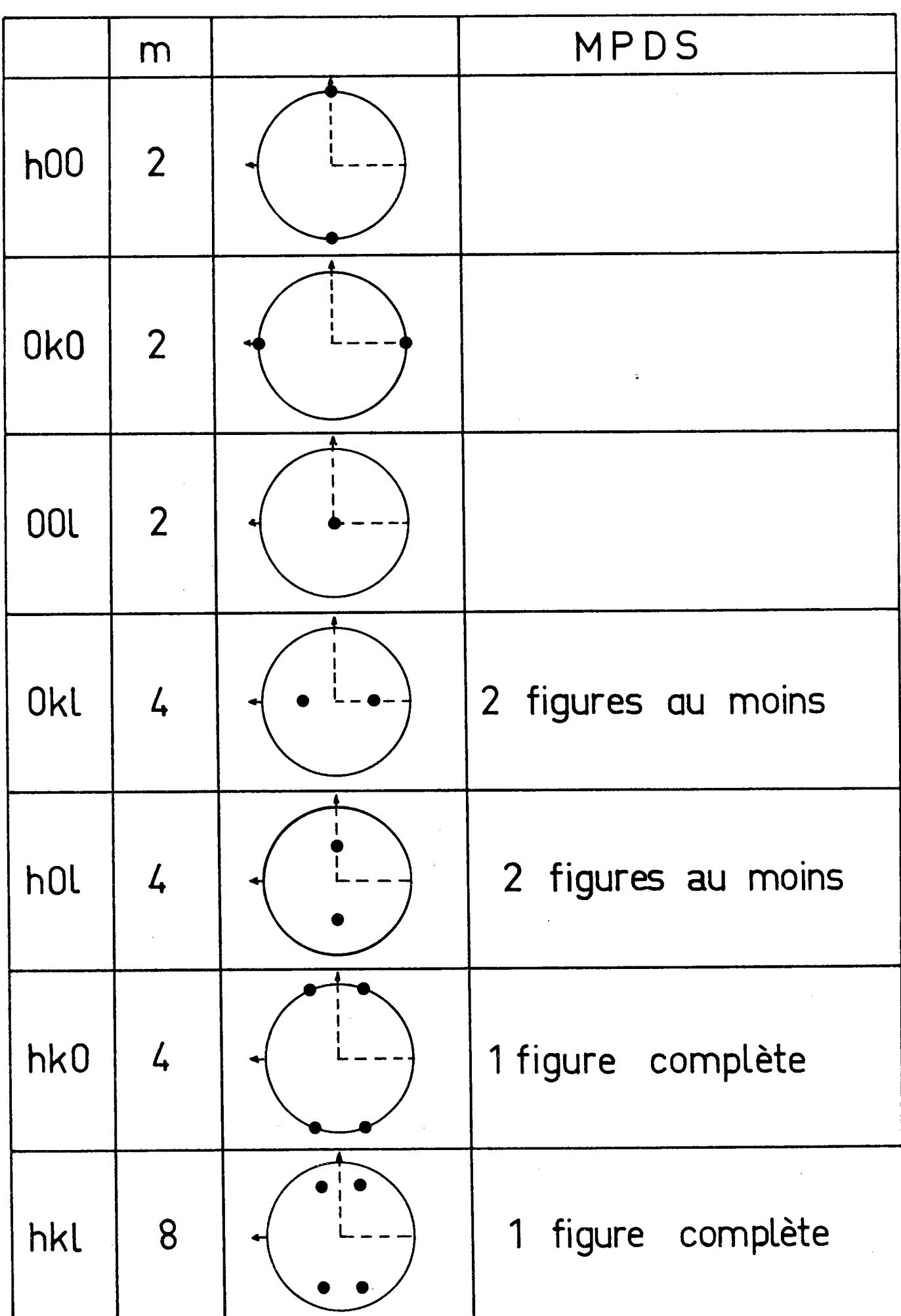

Groupe orthorhombique mmm

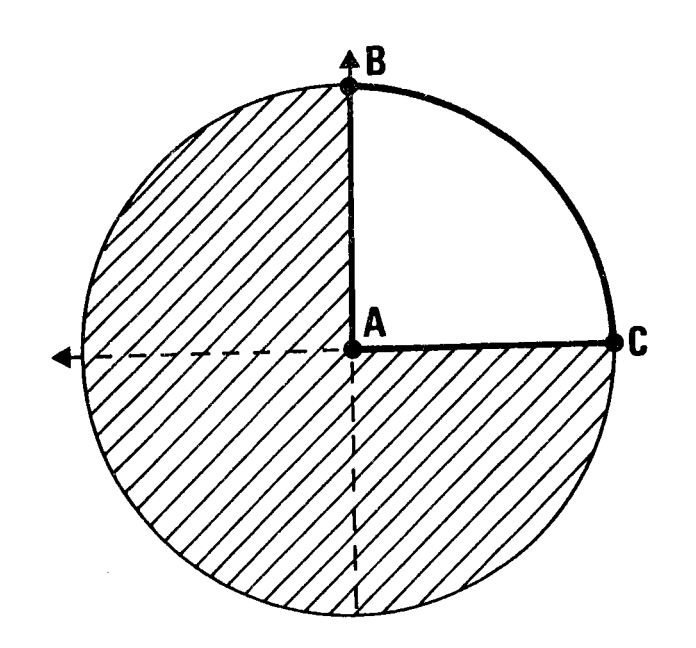

 $\sim$ 

 $\frac{1}{2}$ 

 $-124 -$ TABLEAU T.2.12.

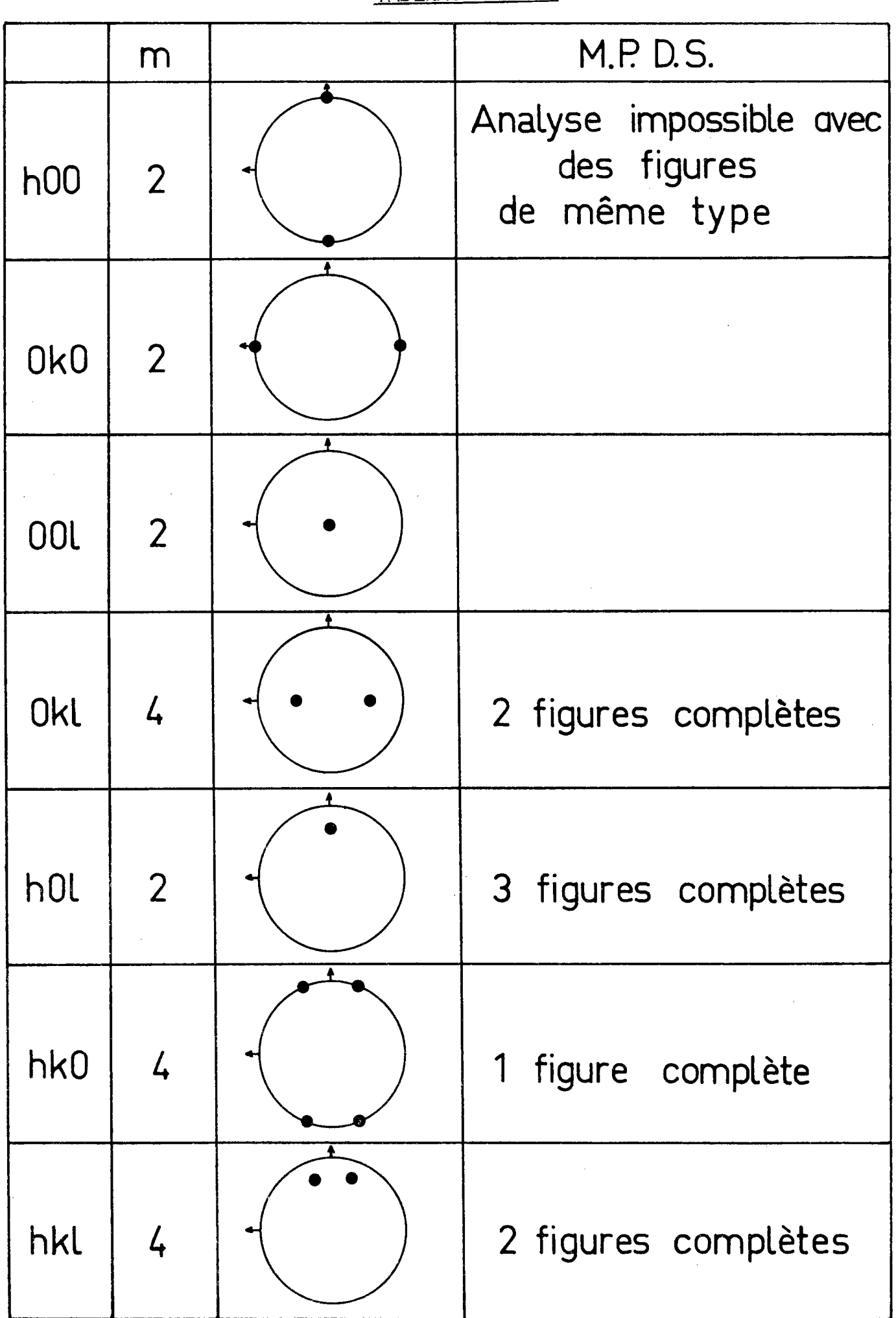

# Monoclinique 2/m

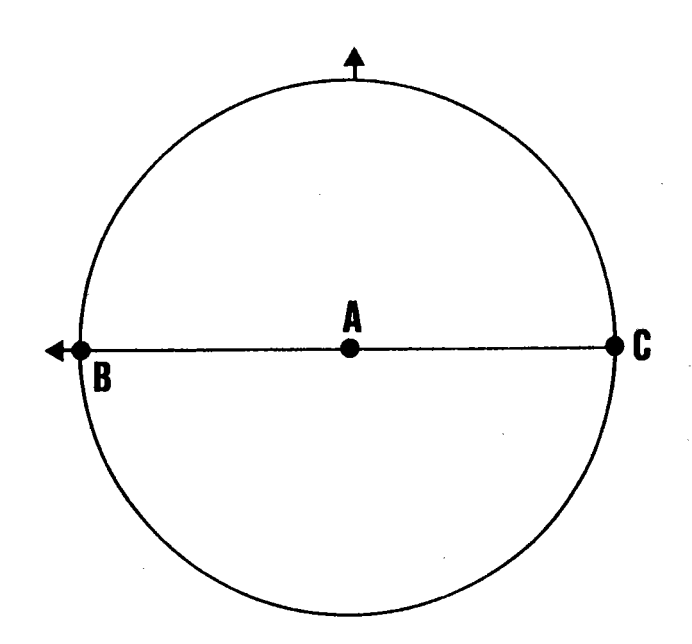

Le domaine  $G^*$  couvre  $\Sigma_E^+$ . T<sub>1</sub> couvre la moitié de  $\Sigma_E^+$  et le domaine M est un domaine vide.

 $-126 -$ TABLEAU T.2.13.

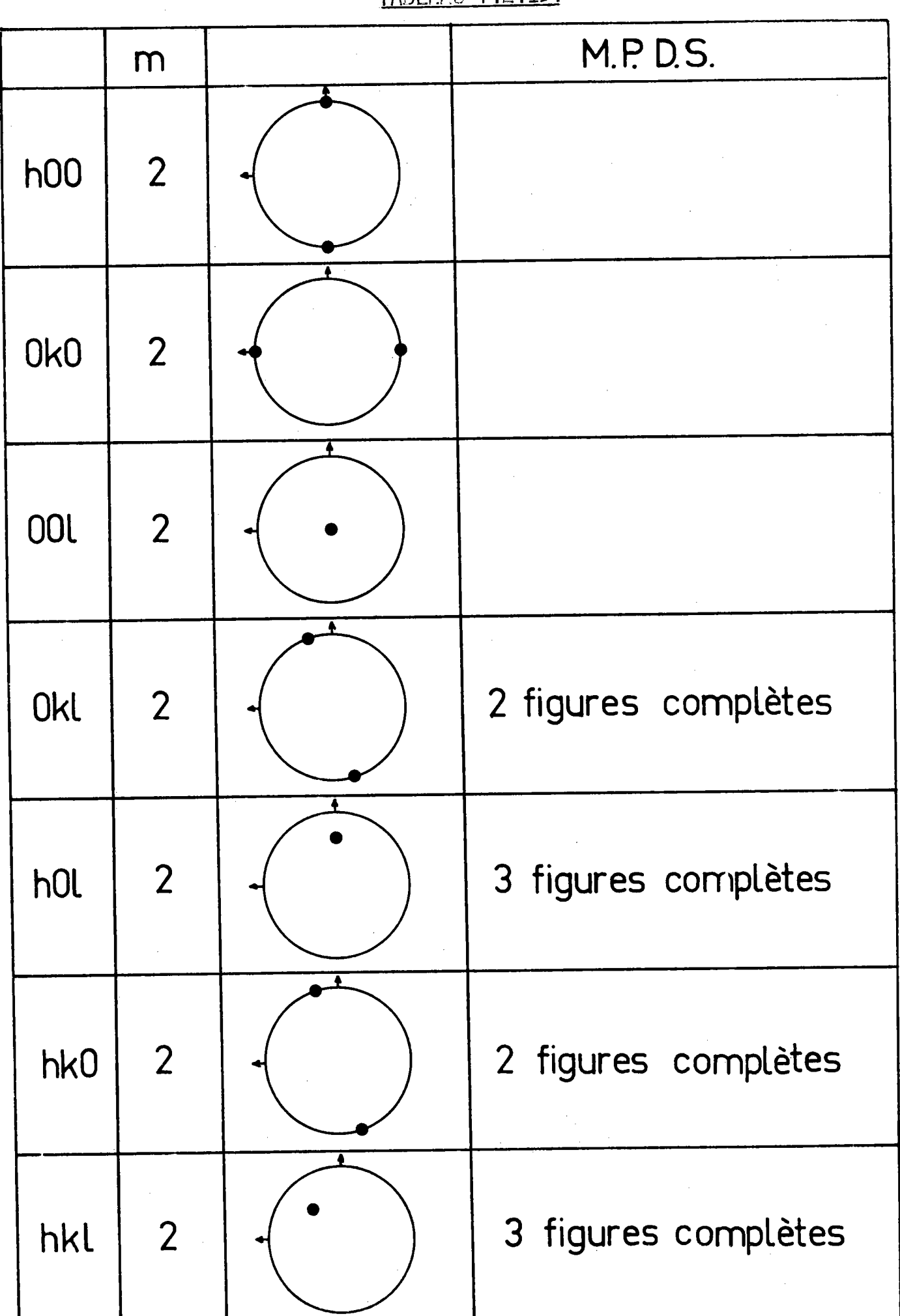

# Triclinique 1

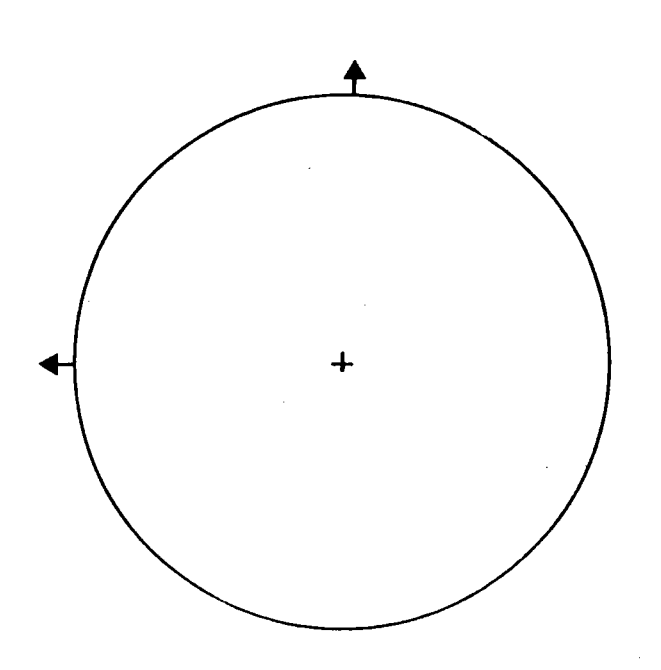

Le domaine G<sup>\*</sup> couvre  $\Sigma_E$ . T<sub>1</sub> couvre alors  $\Sigma_E^+$  . Le domaine M est un domaine vide.

#### II.3.5. Influence des symétries macroscopiques

En raison du choix des axes du repère macroscopique, la figure de pôles présente souvent :

- soit une symétrie par rapport à la direction de laminage  $\overrightarrow{OL}_{0}$ 

transverse  $\overrightarrow{OT}$ 

- soit les deux, c'est-à-dire une symétrie orthorhombique.

Chaque symétrie de la figure de pôles par rapport à un plan réduit de moitié le domaine d'étude. Nous verrons par la suite comment bâtir les matrices réduites  $\lceil \sigma(hk) \rceil$  permettant de ne traiter que la moitié ou le quart de la figure de pôles, en cas de symétrie macroscopique.

# II.4. PARTITION DE L'HEMISPHERE DES POLES  $\Sigma_{E}^{+}$

L'exploration de la sphère des pôles se fait généralement par zônes sphériques - ou couronnes - d'angle au centre constant ( $\Delta \eta = C^{ste}$ ). Chaque couronne est à son tour partagée en cases correspondant à des méridiens régulièrement espacés ( $\Delta \xi = C^{ste}$ ).

Les valeurs couramment utilisées sont  $\Delta n = 2^{\circ}$  et  $\Delta \xi = 5^{\circ}$ .

Ce découpage de  $\Sigma_F^+$  délimite des cases d'aire différente d'une couronne à l'autre. Or les correspondances géométriques que nous établirons par la suite seraient plus simples si les aires des cases étaient constantes. On peut penser modifier le balayage du goniomètre pour balayer la sphère des pôles par couronne de hauteur constante. Mais ce balayage ne convient pas car :

- d'une part, l'ouverture du faisceau diffracté reste constante quelle que soit l'inclinaison de l'échantillon

- d'autre part, le goniomètre deviendrait alors plus compliqué puisque sa commande de basculement ne serait plus linéaire.

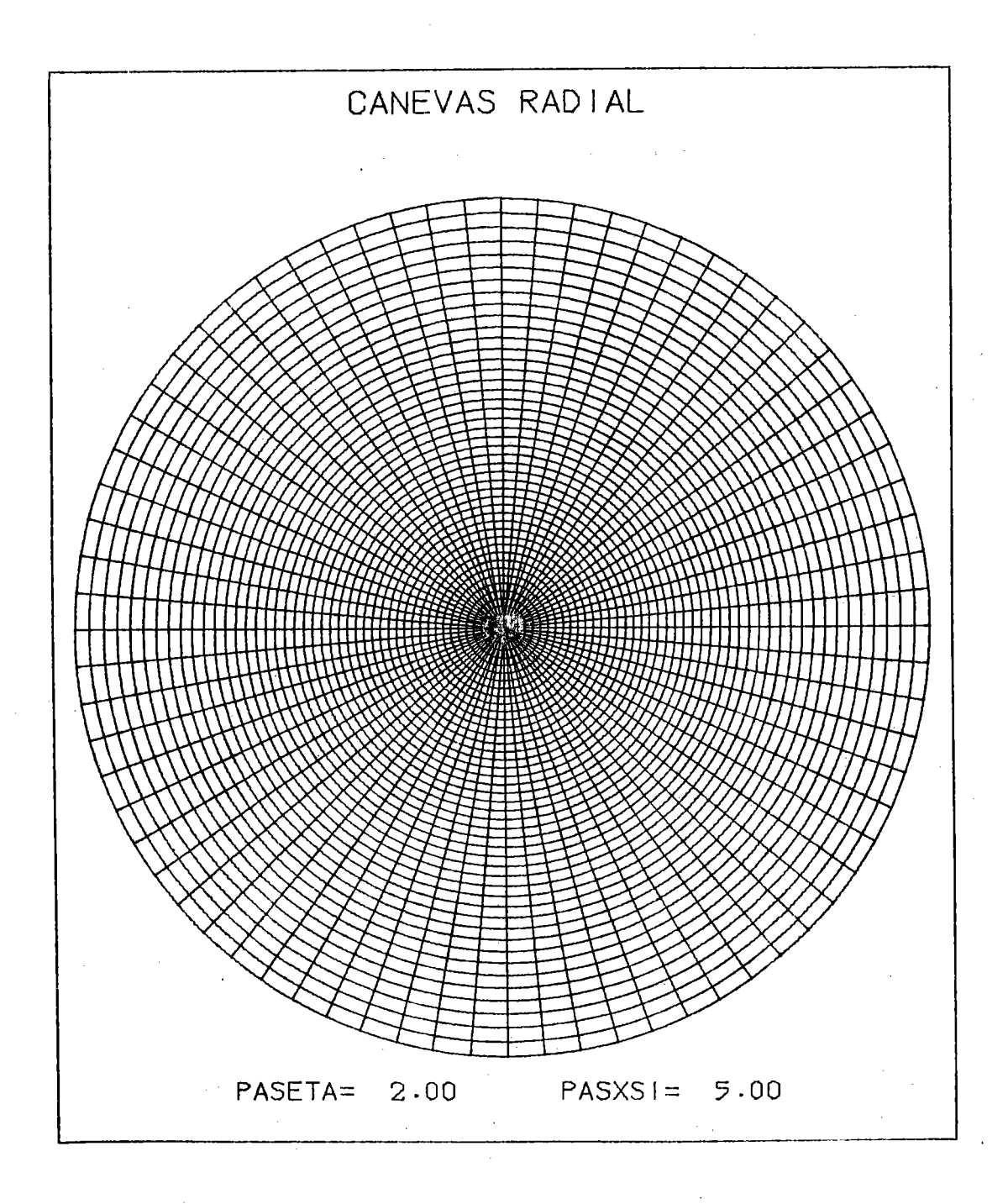

Figure 2.16. : Canevas radial en projection stéréographique

 $\sigma_{\rm{eff}}=1$ 

 $\sim 10$ 

 $\sim$ 

Il est toujours possible d'obtenir, à partir des données ordinaires en couronnes d'égal angle au centre, les données correspondant au balayage en couronne de hauteur constante par interpolation linéaire.Cette méthode de calcul suppose que l'interpolation linéaire n'introduise aucune erreur, ce qui n'est généralement pas le cas.

Nous avons choisi un découpage

- en KMAX couronnes de même angle au centre

- en LMAX cases de même largeur angulaire

donnant IPMAX = LMAX . KMAX classes d'équivalence de pôles.

Ces IPMAX classes d'êquivalence ne sont autres que les IPMAX mesures brutes obtenues sur la baie de mesure du goniomètre. La nÉthode expêrimentale de comptage de l'intensité diffractée discrétise toute figure de pôles.

La figure 2.16 montre le découpage obtenu, en projection stéréographique avec un pas de 2° en latitude et 5° en longitude. C'est un simple canevas radial, QU€ nous obtenons avec notre programme de traçage de n'importe quel canevas /11.2/

### II.5. REPRESENTATION D'UNE FIGURE DE POLES

Nous avons donné, dans le cadre de l'Ecole d'Eté sur les Textures de METZ (24-28 Septembre 1979) et du cours pratique sur les textures de CLAUSTHAL (23-27 Février 1981), une vue d'ensemble sur les reprësentations graphiques et leur utilisation en texture. Cette conférence fait l'objet du chapitre 9 dans le recueil qui a été publiê /I1.3/.De nombreuses références sont données dans ce texte. Ce paragraphe n'est donc qu'un très bref rappel.

#### II .5. 1. Représentation Plane

Les cristallographes préfèrent 1a projection stéréographique qui conserve les angles alors que les géologues préfèrent la projection de LAMBERT qui conserve les aires. Tout programme de traçage de courbes de niveau devra donc permettre l'un ou l'autre choix.

Nous avons mis au point un progranme de traçage nouveau et gênéral

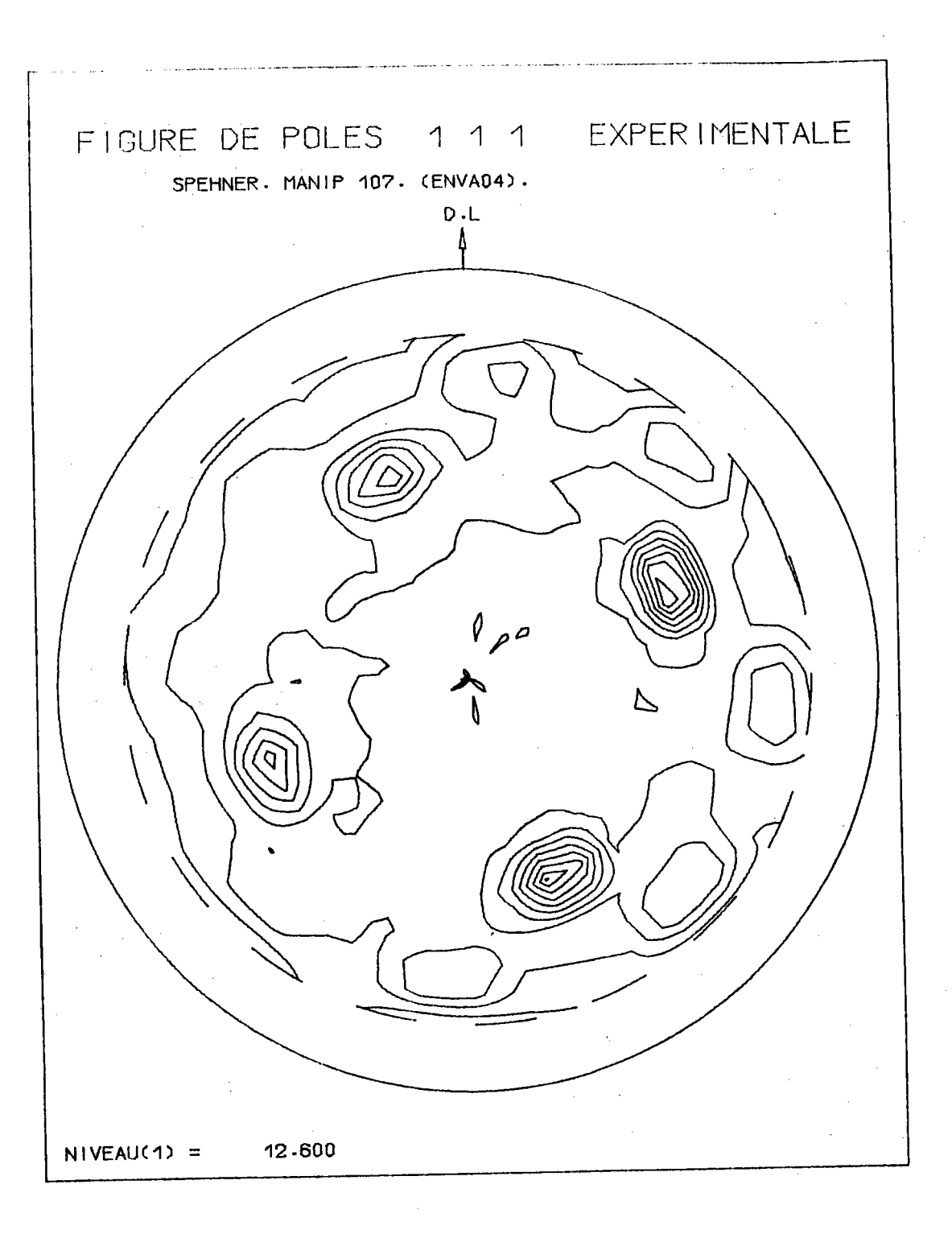

Figure 2.17. : Figure de pôles {111} d'un oxyde de fer FeO.

Remarque : sur cette figure, les taches à 70° représentent les pôles {311} de la magnétite  $Fe_{3}O_{4}$ , mal séparées des taches {111} - plus centrales et beaucoup plus intenses de FeO.

de traçage de courbes de niveaux /II.4/et l'avons appliqué aux représentations couramment utilisées en texture.

La figure 2.17 montre un exemple de tracé obtenu avec ce programme.

### II.5.2. Représentation en perspective

Certains auteurs ont adapté le programme "HIDDEN-LINE" /II.5/ au cas des figures de pôles /II.6/.Un tel tracé, utilisant une perspective centrale, donne une image très satisfaisante pour l'oeil, comme le montre l'exemple de la figure 2.18.

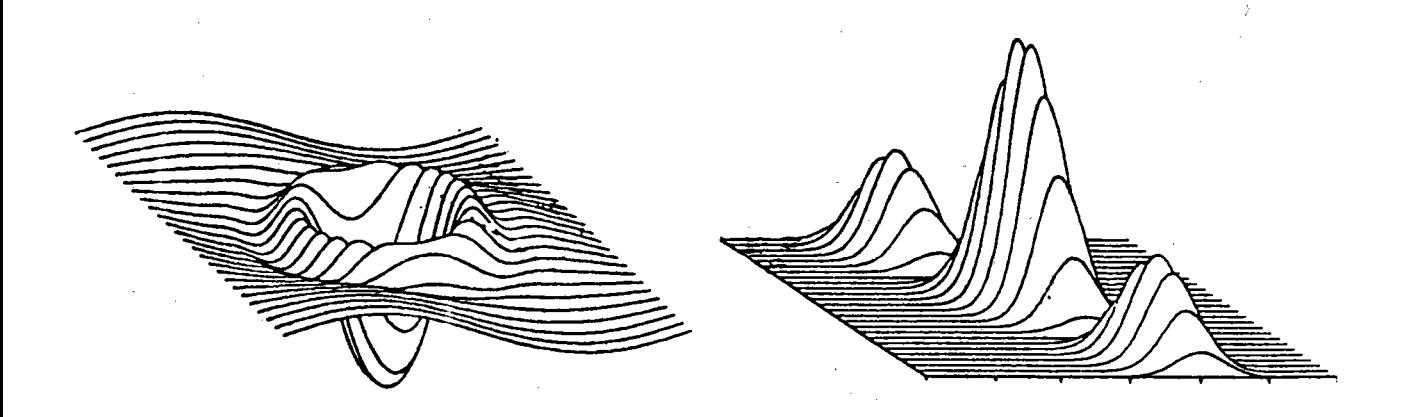

Figure 2.18. : Représentation de relief avec une perspective centrale.

 $-133 -$ 

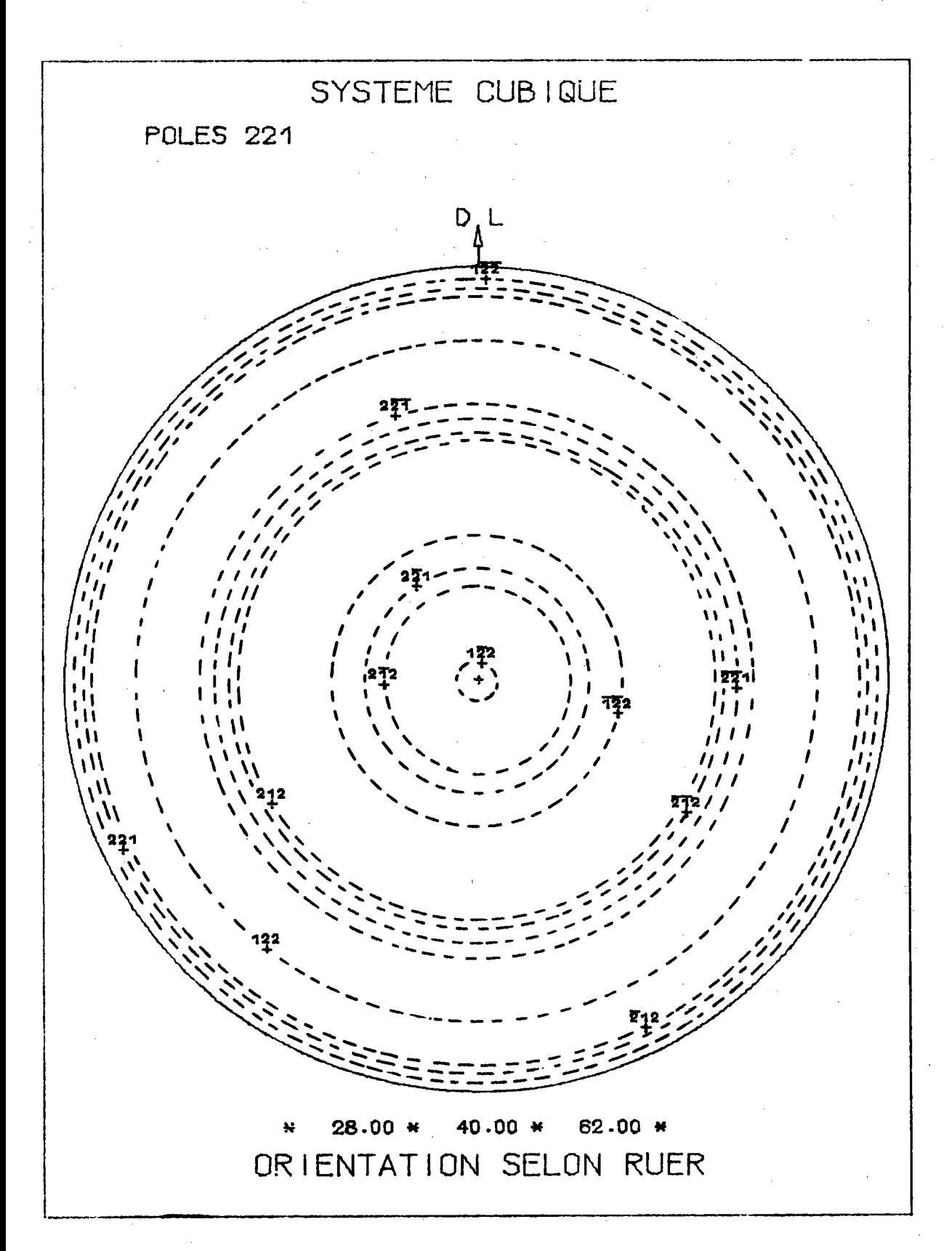

Figure 2.19. : Lorsque l'orientation (28°, 40°, 62°) tourne autour de  $\overrightarrow{ON}_0$ , les 12 pôles {221} décrivent les 12 circonférences hachurées, constituant la fibre  $(28^{\circ}$ , 40°) ou  $(-28^{\circ}$ , 40°).

#### II.6. ESPACE TRIDIMENSIONNEL DES POLES

De même que nous avons défini un volume figuratif des orientations, nous pouvons définir un vo1ume figuratif des pôles qui permettra de définir de façon simple les correspondances orientations-pôles.

A une orientation  $g(\Psi, \omega, 0)$  située dans le plan de base du volume figuratif des orientations correspondent m/2 pôles sur  $\sum_{\Gamma}^{+}$ . Ces pôles se projettent stéréographiquement sur le cercle de base. L'orientation  $g(\psi, \omega, 0)$  appartient à la classe  $g_{\mu}$ . Pour avoir toutes les orientations de cette classe, il suffit de faire tourner le cristallite autour de  $\overline{ON}_{0}^{*}$ .

Les positions correspondantes des pôles peuvent être représentées de deux façons diffêrentes :

soit en projection sur le cercle de base . Lorsque l'orientation tourne autour de  $\overrightarrow{ON}$ , les m/2 pôles décrivent m/2 circonférences, centrées à I'origine du diagranme polaire.

La figure 2.19 montre la figure de pôles {221} de l'orientation ( 28° , 40° , 62°). Les 12 pôles situés sur  $\Sigma_{\text{E}}^{+}$  décrivent 12 circonférences centrées en 0 lorsque la troisième variable angulaire  $\zeta$  varie de 0 à 360 degrés.

Une fibre complète ( $\Psi$ , $\omega$ ) se représente donc sur une figure {221} par quatre ci rconférences concentriques.

Remarquons que la fibre complète  $(-\Psi,\omega)$  est représentée sur toute figure de pôles par les mêmes circonférences gue celles représentant la fibre complète  $(\Psi, \omega)$ .

soit dans l'espace. Pour obtenir une représentation spatiale des pôles, on ajoute alors perpendiculairement au plan de base et au centre du diagranme polaire la troisième dimension ç. 0n obtient alors un cylindre dans lequel la trajectoire de chaque pôle est une hélice circulaire

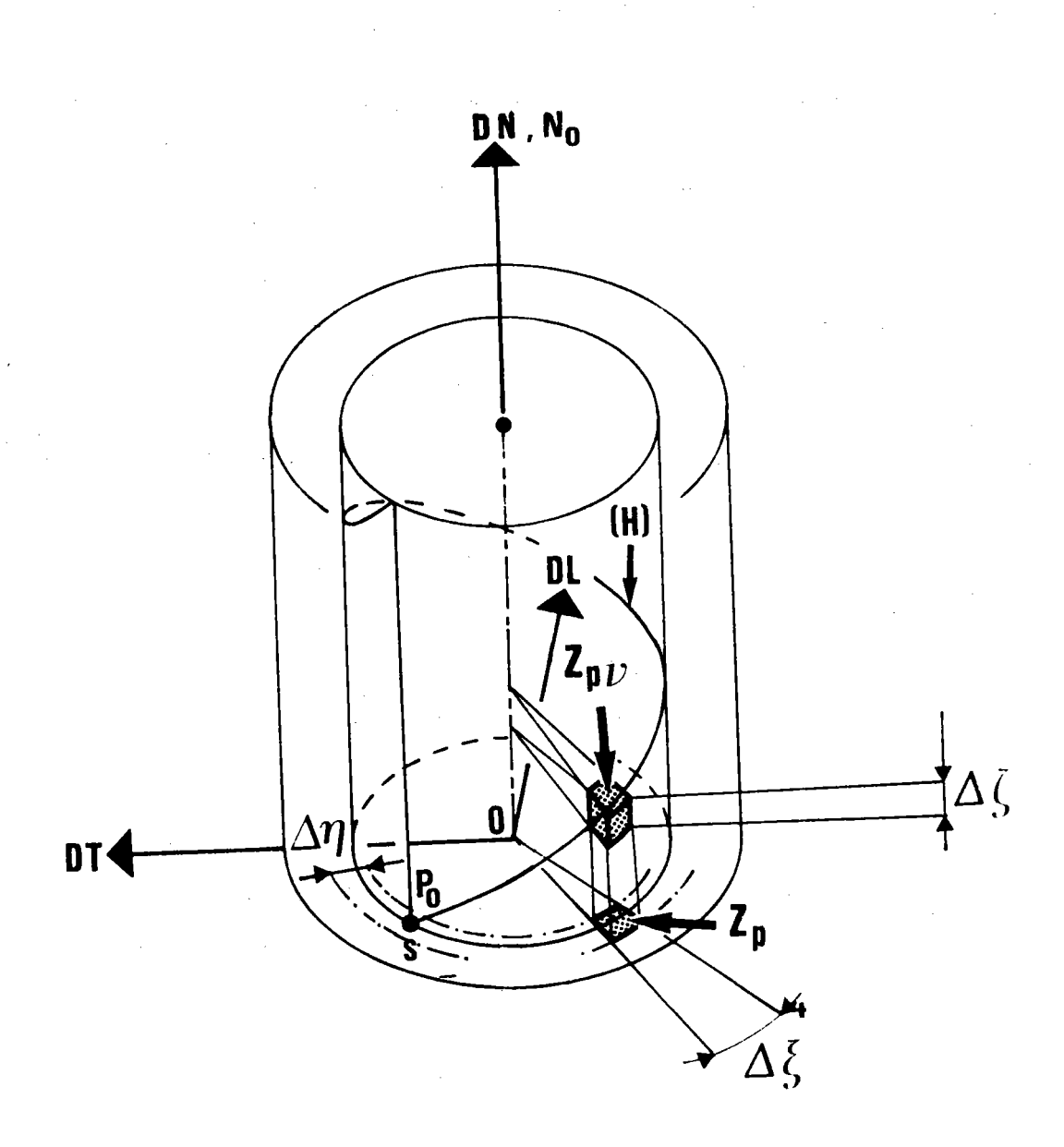

Figure 2.20. : Partie positive du volume figuratif des pôles.

Le pôle  $P_0$  de  $\Sigma_E^+$  décrit l'hélice circulaire (H),<br>inclinée à 45° sur le plan de base, lorsque  $P_0$ tourne autour de la normale  $\overrightarrow{ON}_{0}$  au plan de base d'un angle  $0 \le \zeta < 2\pi$ . Le pôle s'élève de  $\zeta$ , tout en tournant de ζ.

inclinée à 45° sur le plan de base. En effet, le passage de l'orientation  $g(\omega,\Psi,0)$  à l'orientation  $(\omega,\Psi,\zeta)$  se fait par la rotation d'axe  $\widetilde{ON}_\Omega$ , d'angle  $\zeta$ . Les m/2 pôles s'élèvent donc de  $\zeta$  au-dessus du plan de base tout en tournant de ç.

Le volume figuratif des pô1es est donc le volume engendré par le découpage plan du canevas polaire en couronnes et secteurs, lorsqu'on le fait tourner autour de l'axe du canevas d'un angle  $\zeta$ , tout en le translatant selon  $\overrightarrow{ON}_{\Omega}^*$  de ce même angle  $\zeta$ .

C'est donc un cylindre droit dêcoupé

- en couronnes concentriques, ayant pour base les couronnes du canevas polaire

- en tranches parallèles au plan de base, de hauteur  $\Delta \zeta$ 

chaque élément de volume étant un prisme oblique, incliné à 45" sur sa base qui est une case du canevas polaire.

Dans la rotation du cristallite

 $\mathsf{g}(\omega,\Psi,\mathsf{0})$ Rot  $\overline{ON}_0^*$  ,  $\zeta$  $\texttt{g}(\omega, \Psi, \zeta)$ 

les m/2 pô1es décrivent m/2 hê1ices circulaires inclinées à 45'degrés sur le plan de base et toutes situées dans le cylindre. Ces m/2 hélices sont distinctes, alors que leurs projections sur le plan de base sont les n circonférences du diagramme plan, avec  $n \le m/2$ .

Les deux fibres complètes ( $\Psi$ ,w) et (- $\Psi$ ,w) engendrent deux hélices symétriques par rapport au plan de base, l'une droite et l'autre gauche.

Chaque cylindre est ainsi découpé en IPMAX x MMAX c'lasses d'intensités de pôles.

CHAPITRE III

- CORRESPONDANCES ORIENTATIONS  $\longleftrightarrow$  POLES -

- III.1. INTRODUCTION
- III.2. PRINCIPE FONDAMENTAL DE LA METHODE VECTORIELLE
- III.3. CORRESPONDANCES GEOMETRIQUES ORIENTATIONS <----> POLES
- III.4. NOUVELLE METHODE DE CALCUL DES MATRICES DENSITE DE PROBABILITES  $\sigma_{\text{pn}}$  (hk1)
	- III.4.1. Principe
	- III.4.2. Algorithme de calcul
	- III.4.3. Vérifications théoriques
	- III.4.4. Avantages de cette nouvelle méthode
- III.5. INFLUENCE DES SYMETRIES DE L'ECHANTILLON

III.5.1. Principe du calcul de la matrice réduite

- III.5.2. Premier cas : symétrie par rapport au plan  $(\overrightarrow{ON}_{0}^{*}, \overrightarrow{OT}_{0}^{*})$ ou plan de laminage
- III.5.3. Deuxième cas : symétrie par rapport au plan  $(\overrightarrow{ON}_{0}^{*}, \overrightarrow{OL}_{0}^{*})$ ou plan transverse
- III.5.4. Troisième cas : symétrie orthorhombique
- III.6. APPLICATION AU SYSTEME CUBIQUE
	- III.6.1. Calcul de n'importe quelle matrice o{hkl}
	- III.6.2. Résultats
	- III.6.3. Résolution expérimentale et taille des matrices

ANNEXE III.1.

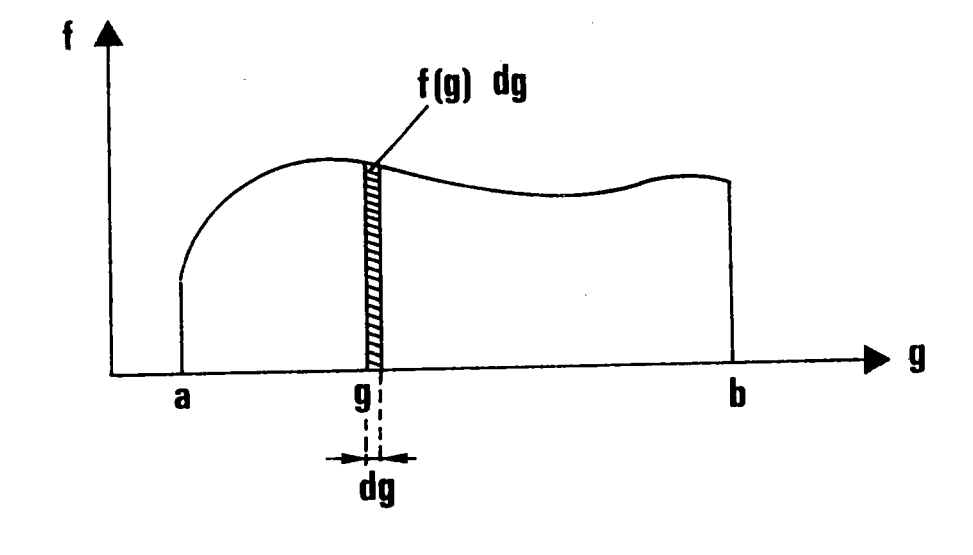

 $\frac{f(g) dg}{\int_a^b f(g) dg}$ Figure 3.1. : Définition locale de  $\frac{dV}{V} \triangleq$ 

 $\sim 10^7$ 

 $\mathcal{L}^{\text{max}}_{\text{max}}$ 

 $\mathcal{L}^{\text{max}}_{\text{max}}$ 

 $\ddot{\phantom{a}}$ 

#### III.1. INTRODUCTION

Nous nous proposons dans ce chapitre, après avoir rappelé le principe fondamental de la méthode vectorielle, d'établir les correspondances orientations - pôles en termes de probabilités géométriques. Cette façon de voir conduit à des résultats simples, facilement généralisables à n'importe quelle famille de pôles {hkl} ou à n'importe quel système cristallin. Elle est à la base de notre nouvelle méthode de calcul des matrices [o{hkl}] par balayage conjoint de l'espace des orientations et de l'espace des pôles. On peut de plus réduire au 1/4 la taille des matrices en cas de symétrie macroscopique par rapport au plan de laminage ou au plan transverse et au 1/16 en cas de symétrie macroscopique orthorhombique. L'inversion gagne alors beaucoup en rapidité.

Nous avons appliqué nos programmes au cas des matériaux cubiques déjà traités par D. RUER avec ses propres programmes. La comparaison des résultats montre que nos résultats sont meilleurs et obtenus avec un temps de calcul plus court. Elle nous a permis également de mettre en évidence quelques règles simples de traitement pour obtenir le meilleur résultat.

## III.2. PRINCIPE FONDAMENTAL DE LA METHODE VECTORIELLE

Rappelons le principe fondamental de la méthode vectorielle.

1.- La définition classique de l'O.D.F. comme fraction volumique de l'échantillon ayant l'orientation g entraîne une définition locale de f(g) au moyen de la relation différentielle (figure 3.1.)

$$
\frac{dV}{V} \stackrel{\Delta}{=} \frac{f(g) \, dg}{\int_{G} f(g) \, dg}
$$

dV élément de volume de l'échantillon ayant l'orientation g V volume total de l'échantillon dg élément de volume de l'espace des orientations G volume total de l'espace des orientations f(g) 0.D.F. ou densité de probabilité de l'orientation g

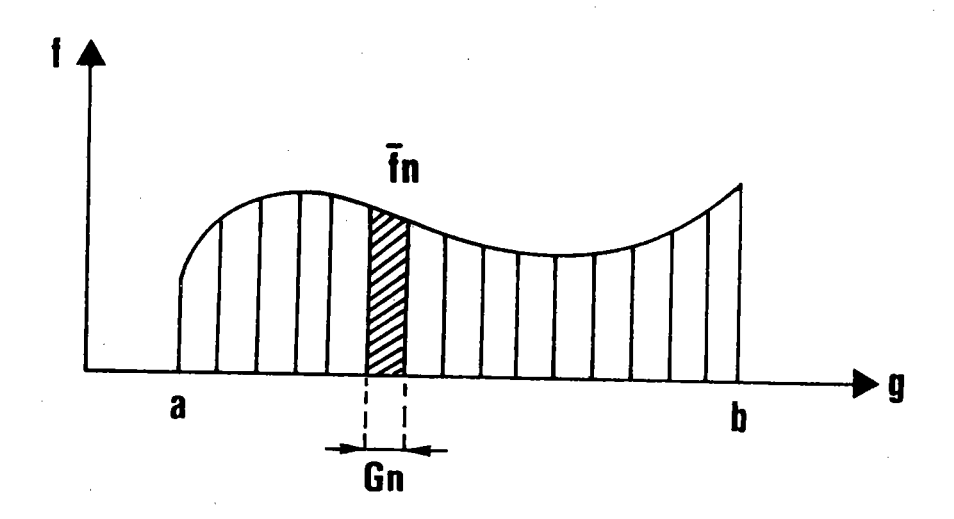

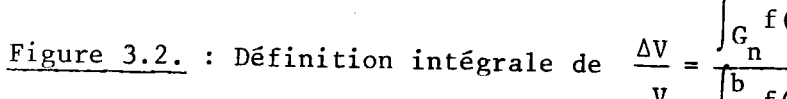

$$
\frac{\Delta V}{V} = \frac{\int_{G_{\mathbf{n}}} f(g) \, dg}{\int_{\mathbf{a}}^{b} f(g) \, dg}
$$

soit encore

$$
\frac{\Delta V}{V} = \frac{f_n \cdot G_n}{\int_a^b f(g) \, dg}
$$

Donc

$$
\frac{dV}{V} = \frac{1}{G} f(g) dg
$$

Remargue : Cette écriture, identique à  $\frac{dV}{V} = f(g)$  dg lorsque f est normée,<br>est plus correcte d'un point de vue physique, puisqu'elle respecte les dimensions.

2.- La méthode vectorielle utilise cette même définition, non plus sous forme locale, mais sous forme intégrale (figure 3.2.)

 $\frac{\Delta V}{V} = \frac{\frac{1}{Gn} \int_{Gn} f(g) dg$ . Gn

 $\frac{1}{6n}$   $\int_{6n}^{1} f(g)$  dg est la valeur moyenne de f(g) sur un intervalle Gn, ou<br>classe d'équivalence d'orientations.

Sur chaque intervalle Gn la densité d'orientation est donc remplacée par sa valeur moyenne f<sub>n</sub>.

Les classes ayant même volume,  $\frac{Gn}{G} = \frac{1}{N}$ , N étant le nombre de classes d'équivalence d'orientations.

Au total  $\frac{\Delta Vn}{V} = \frac{f_n}{N}$ 

 $\frac{\Delta V n}{V}$  est la fraction volumique de l'échantillon ayant une orientation G e Gn.

3.- Dans le cas particulier de l'échantillon isotrope - que l'on note avec l'exposant zéro -

$$
f_n^0 = \overline{f_n^0} = 1 \quad \text{si} \quad g \in \text{Gn}
$$
\n
$$
f_n^0 = 0 \qquad \text{si} \quad g \notin \text{Gn}
$$

Alors

 $\frac{\Delta V_n^{\mathsf{Q}}}{V} = \frac{\overline{f_n^{\mathsf{Q}}}}{N} = \frac{1}{N}$
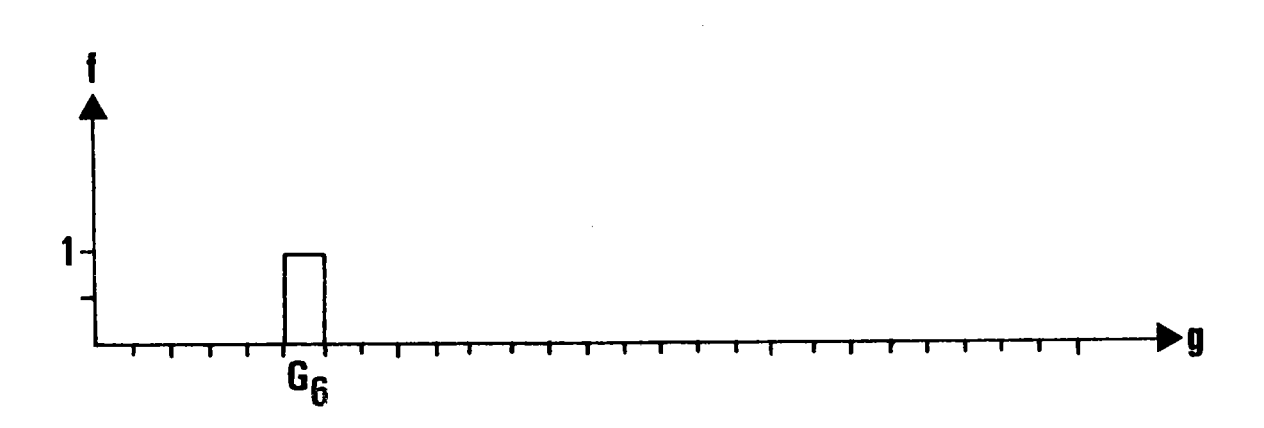

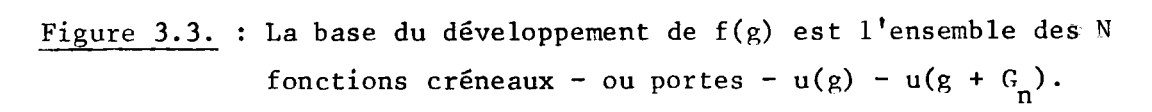

La figure représente  $G_6$ .

4.- Si l'échantillon n'est pas isotrope, on peut donc écrire

$$
\frac{\Delta Vn}{V} = \overline{f_n} \quad \frac{\Delta Yn}{V}
$$

yn =  $\overline{f}_n$  est la composante du vecteur texture  $\overrightarrow{Y}$  sur la base des vecteurs  $\frac{\overrightarrow{AVN}}{V}$ dans un espace de dimension N.

La fonction f(g) est donc développée sur une base de N fonctions créneaux unités (figure 3.3.) :

$$
u(g) - u(g + Gn)
$$

Elle s'écrit :

$$
f(g) = \sum_{n=1}^{N} y_n \left[ u \left( g_{n-1}^{1} \right) - u \left( g_{n}^{1} \right) \right]
$$

 $g_n^1$  étant la limite supérieure de g sur la classe Gn, valeur pour laquelle f(g) présente une discontinuité de hauteur finie.

5.- Quelle que soit la dimension de l'espace g, la fonction f(g) ainsi discrétisée est bivariable. Elle est en effet connue par :

- le numéro de l'intervalle

- la composante y<sub>n</sub>, ou valeur moyenne  $\overline{f_n}$ , dans cet intervalle.

6.- De même, la figure de pôles est discrétisée en un certain nombre de classes d'équivalence de pôles, telles que

$$
I_p = \frac{1}{s_p} \int_{s_p} \left(\sum_{i=1}^{M} I_i\right) ds
$$

étant l' aire de la case Z<sub>p</sub> du découpage  $\Sigma_{\mathsf{E}}^+$  $S_{\bf p}$ étant la multiplicité du pôle m.

étant l'intensité surfacique de pôles i dans la case Z<sub>n</sub>  $I_i$ 

Si cette intensité est normée,  $\frac{I_p}{\sum I_p}$  est la densité surfacique de pôles {hkl}<br>sur  $\sum_{n=1}^{\infty}$ .

Dans le cas d'un échantillon isotrope, l'intensité I $_{\rm p}^{\rm o}$  est constante et a même valeur quel que soit p. La densité surfacique vaut 1 dans toutes les cases.

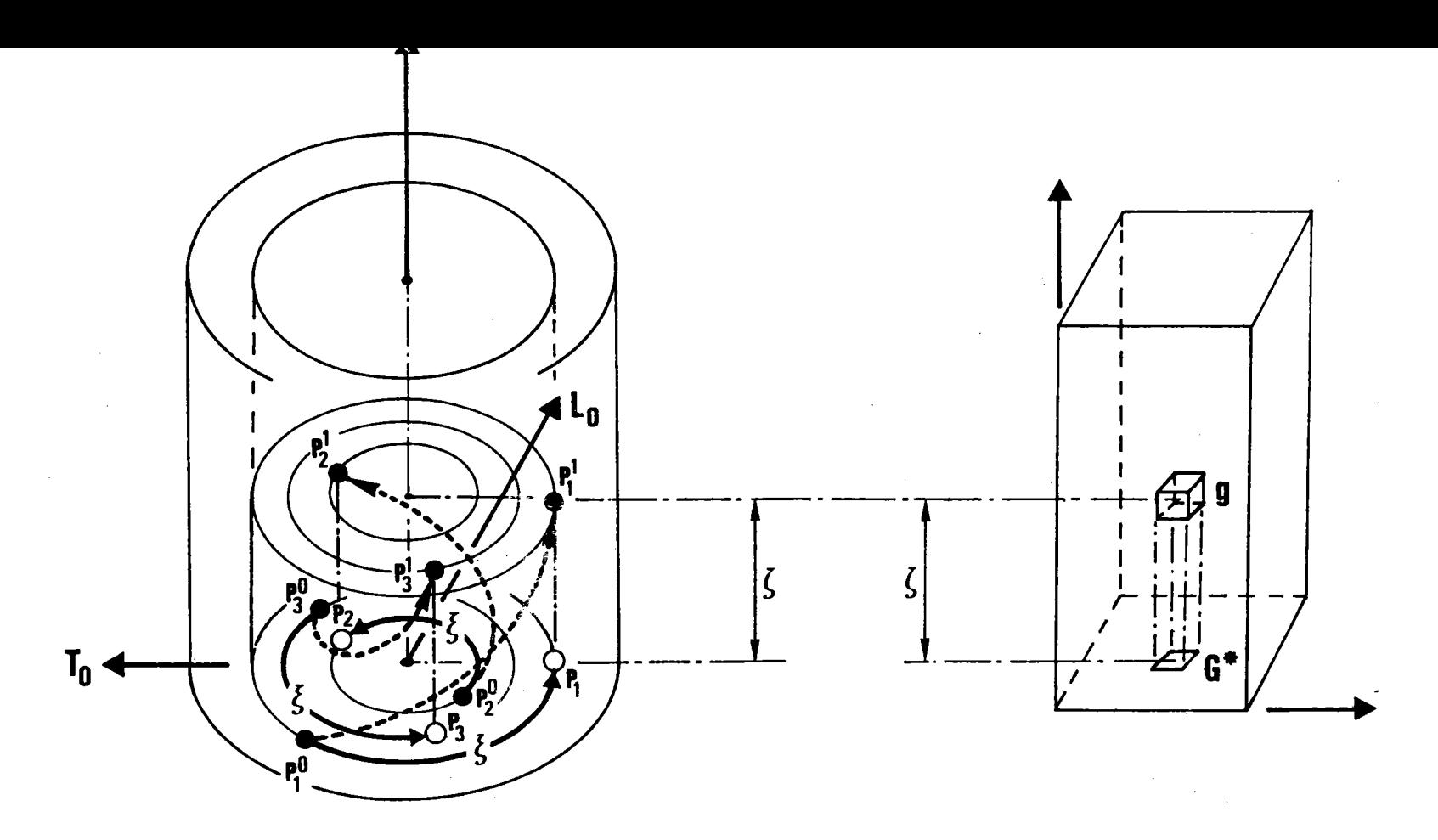

# Figure  $3.4.$ :

Bijection  $\{m/2 \text{ pôles } P_i \text{ (i=1, m/2)}\}$ sur le cylindre figuratif des pôles.

# Orientation g dans le volume G.

Les m/2 pôles en position de référence  $P_i^O$  tournent de  $\zeta$  sur la figure de pôles et passent en P<sub>j</sub>. Dans le volume figuratif, ils s'élèvent en même temps de  $\zeta = \xi$  et passent en  $P_i^1$ .

 ${P_i} \longleftrightarrow g = (\Psi, \omega, 0)$ 

Cette correspondance est biunivoque, non seulement en position, mais en intensité. Malheureusement l'intensité de ces seules orientations n'est pas mesurable.

8.- La rotation  $(\overrightarrow{ON}_{0}^{\rightarrow}, \zeta)$ 

- $-$  fait tourner de  $\zeta$  les m/2 pôles
- change la position du plan qui les contient en l'amenant à la côte  $\zeta$ , comme le montre la figure 3.4.

La correspondance

 $g (\Psi, \omega, \zeta) \longleftrightarrow \{\mathfrak{m}/2 \text{ pôles } P_{\mathfrak{j}} \text{ dans le plan de côte } \zeta\}$ 

est biunivoque.

9.- Chaque ensemble  $\{P_i\}$  a un projeté et un seul sur le plan de base  $\zeta = 0$ puisque  $\zeta$  est limité à 2 $\pi$  (0  $\leq$   $\zeta$  < 2 $\pi$ ). Cet ensemble  $\{P_i\}$  constitue la figure de pôles élémentaire de l'orientation  $g(\Psi,\omega,\zeta)$ .

10.- Influence de la discrétisation.

La figure de pôles élémentaire n'est pl'us l'ensemble discret des n/2 pôles P<sub>i</sub> mais l'intégrale sur un volume (ou sur une surface) de ces m/2 pôles lorsque g décrit la classe d'orientation G<sub>n</sub>.

La correspondance entre cette figure de pôles élémentaire en volume et la classe d'orientation G<sub>n</sub> reste biunivoque.

-L47-

11.- Soit alors  $D_n$  la figure de pôles élémentaire ordinaire, c'est-à-dire la projection sur le plan de base  $\zeta = 0$  de la figure élémentaire en volume.

La correspondance  $D_n \longleftrightarrow G_n$  reste biunivoque, puisque projeter sur le plan de base est équivalent à effectuer une rotation( $\overrightarrow{ON}_{0}$ ,  $\zeta = \nu$ .  $\Delta \zeta$ ), vétant le numéro de la tranche découpée selon l'axe 5).

\* Pour l'échantillon isotrope - 0.D.F. constante,  $y_n^0$  = 1, quel que soit n -

 $y_n^0 \longleftrightarrow \sum_{p} \sigma_{pn}$  (hkl) I  $_p^0$  $G_n^{\circ} \leftarrow \longrightarrow D_n^{\circ}$ ou

Alors

$$
\sum_{n} y_{n}^{0} = N \qquad \qquad \text{et} \qquad \sum_{p} \sigma_{pn} \text{ (hkl)} = 1
$$

Cette vérification sera très utile lors du calcul des termes  $\sigma_{\text{pn}}$  de la matrice  $\sigma$  pour juger de l'exactitude du calcul.

\* Toujours pour un échantillon isotrope, à deux classes d'orientations quelconques  $G_{n,1}^{O}$  +  $G_{n,2}^{O}$  correspond une et une seule figure de pôles {hkl}, image de G $_{n1}^{0}$  + G $_{n2}^{0}$  par les pôles {hkl}, telle que

$$
G_{n1}^{0} + G_{n2}^{0}
$$
\n
$$
y_{n1}^{0} + y_{n2}^{0}
$$
\n
$$
\downarrow \qquad\n\left[\sum_{p} \sigma_{pn1}(hk1) + \sum_{p} \sigma_{pn2}(hk1)\right] I_{p}^{0}
$$

\* Pour un échantillon quelconque - 0.D.F. quelconque - à chaque classe d'orientations G<sub>n</sub> correspond une et une seule figure de pôles {hkl}, image de  $G_n$  par les pôles {hkl}

$$
G_n = y_n G_n^0
$$
 
$$
y_n \sum_{p} \left[ \sigma_{pn} (hk1) \right] \cdot I_p^0 = y_n . D_n^0
$$

\* Ces deux dernières propriétés montrent que l'application G  $\rightarrow$  D est linéaire, puisque obéissant au principe de superposition.

On peut alors résumer la méthode par les relations suivantes :

- pour une distribution uniforme

$$
\vec{Y} = \sum_{n} y_n^0 \overrightarrow{AV_n^0} \xrightarrow{n} \vec{D^0} (h \times 1) = \sum_{n} \overrightarrow{D_n^0}.
$$
  
have 
$$
\sum_{n} y_n^0 = N \qquad \text{et} \qquad I^0 = \sum_{n} I^0_{n}
$$

- pour une distribution quelconque

$$
\vec{y} = \sum_{n} (y_n - \overrightarrow{\Delta V_n^0}) \longrightarrow \vec{D} \text{ (hkl)} = \sum_{n} (y_n - \overrightarrow{D_n^0})
$$

12.- Reste alors à trouver les matrices de passage  $\lceil \sigma(\hbox{hk1}) \rceil$  des orientations aux densitês surfaciques de pôles pour un échantillon isotrope. Pour cela, nous étudions d'abord les correspondances gëométriques entre orientations g dans l'espace G et position des pôles {hkl} dans l'espace des pôles, c'està-dire soit sur  $\epsilon_{\text{F}}^+$  , soit sur sa projection stéréographique sur le plan équatorial.

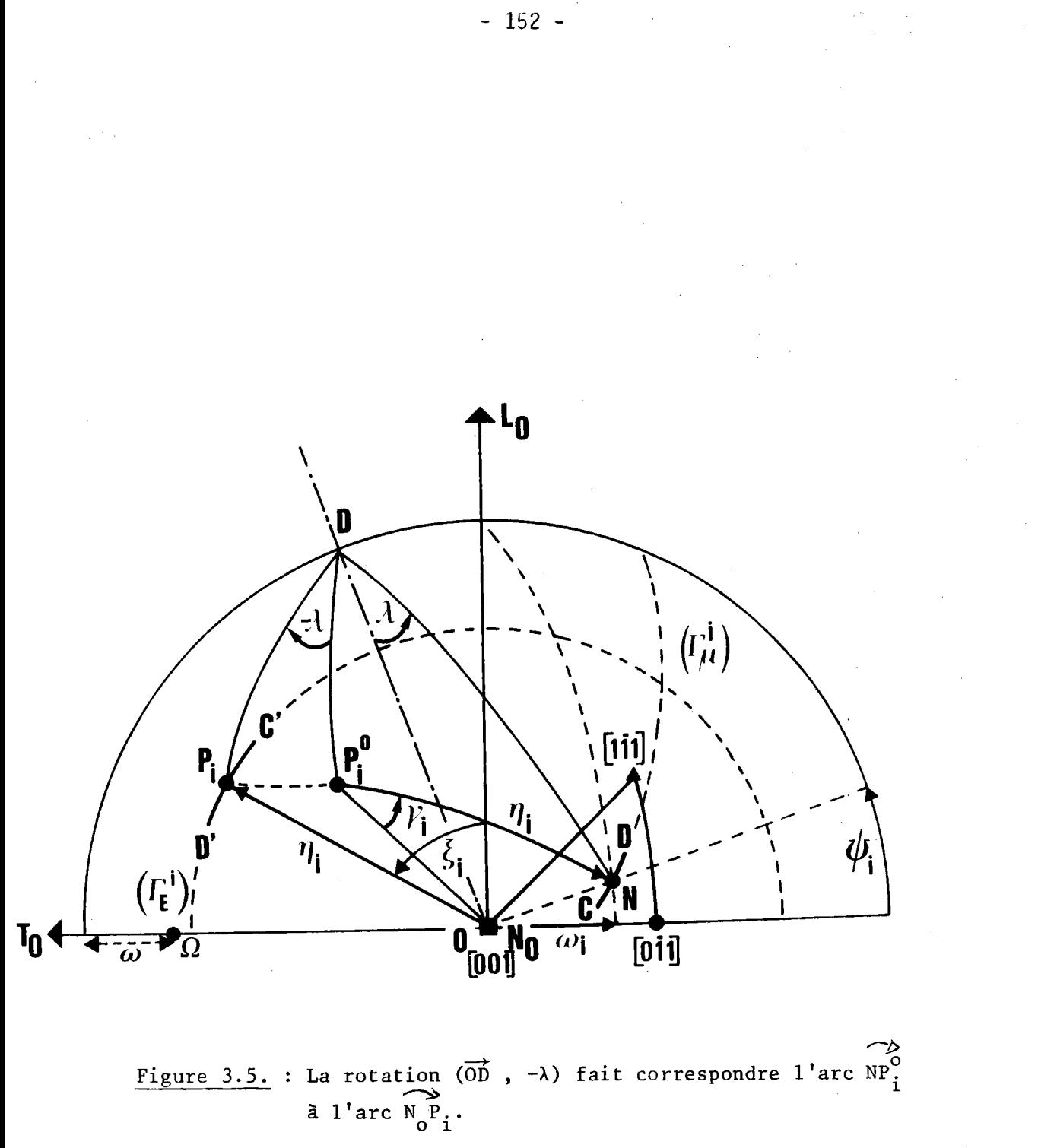

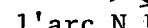

La figure 3.5. montre le cercle équatorial, projection stéréographique de  $\Sigma_{E}^{+}$ , et le triangle curviligne T1, projection stéréographique des<br>domaines  $G_{1}^{*}$  de  $\Sigma_{E}^{+}$  dans le cas du système cubique m3m.

Cherchons, dans ce plan, le lieu des pôles correspondant à toutes les orientations de la fibre  $\overrightarrow{ON}$  ( $\Psi$ ,  $\omega$ ,  $0 \le \zeta < 2\pi$ ).

La rotation d'axe  $\overrightarrow{OD}$ , d'angle - $\lambda$ , amène N en N<sub>o</sub> et P<sup>O</sup> - position du pôle (hkl) dans le repère cristallographique - en  $P_i$ 

 $N \xrightarrow{\text{Rot} (0D, -\lambda)} N_0$ 

 $P_i^0 \longrightarrow P_i$ 

Les arcs correspondants  $NP_1^0$  et  $NP_1^0$  sont donc égaux. On en déduit<br>que lorsque N décrit le cercle  $\binom{r^1}{r^1}$  d'axe  $OP_1^0$ , le lieu de  $P_1$  est porté<br>par le cercle égal  $\binom{r^1}{E}$  d'axe  $\overline{ON}^{\lambda}_{0}$ .

Analytiquement

 $\overrightarrow{ON}$   $\begin{bmatrix} R \sin \lambda & \sin \Psi \\ -R \sin \lambda & \cos \Psi \end{bmatrix}$   $\overrightarrow{OA}$   $\begin{bmatrix} 0 \\ R \cos \omega \\ R \sin \omega \end{bmatrix}$ 0 étant l'axe - axe situé dans le plan transverse - du grand cercle passant par N.

$$
Puisque \overrightarrow{OA} . \overrightarrow{ON} = 0 \qquad -\sin \lambda \cos \psi \cos \omega + \sin \omega \cos \lambda = 0
$$

relation permettant de passer de  $\lambda$  à  $\omega$  et réciproquement

 $(0 \leq \Psi \leq \pi/4)$ 

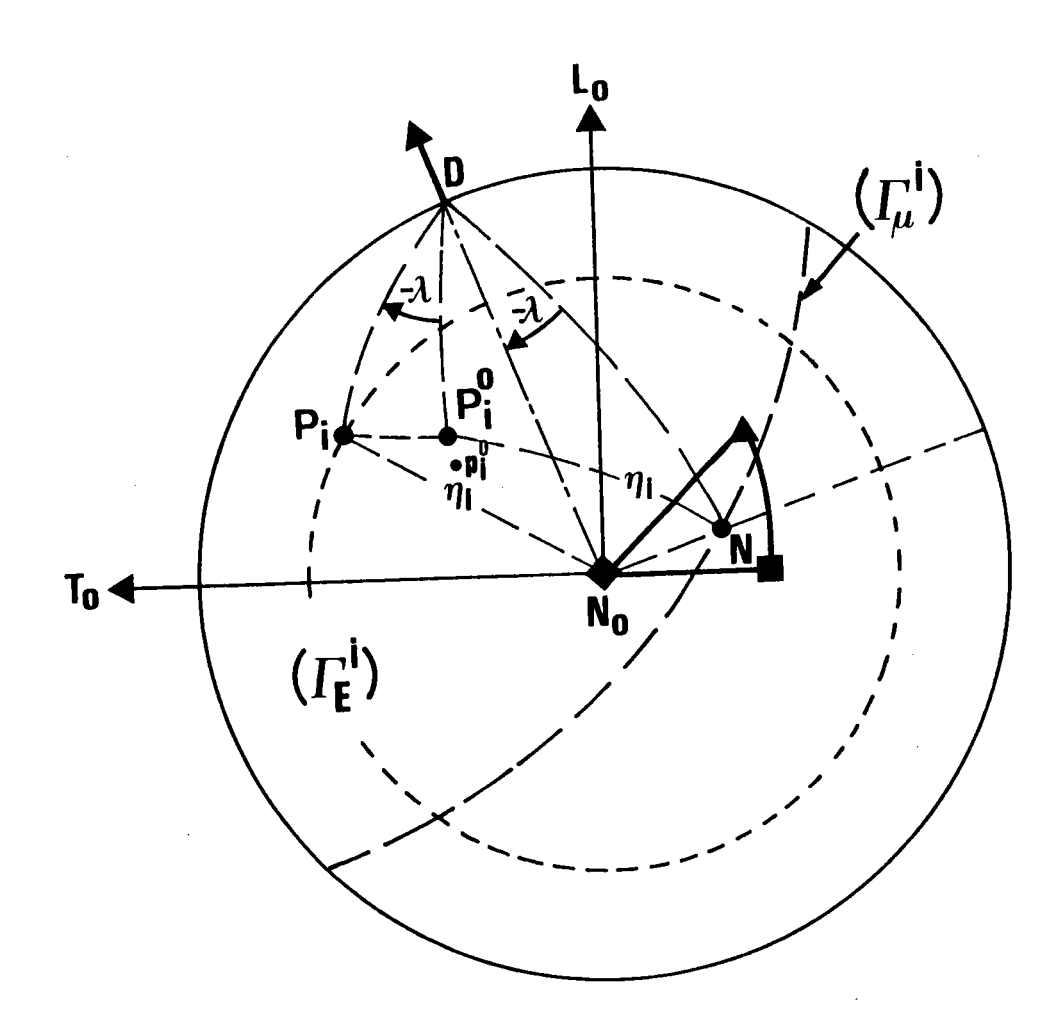

Figure 3.6. : N<sub>o</sub> est intérieur à  $r_{\mu}^{\text{i}}$ . Le plan  $(ON_0N)$  est // au plan  $(p_1^0p_1^0p_1)$ . Lorsque N balaye tout  $(\Gamma_{\mu}^{i})$ ,  $P_{i}$  balaye tout  $(\Gamma_{F_{i}}^{i})$ .

Soient  $(\alpha, \beta, \gamma)$  les composantes de  $\overrightarrow{OP_i^0}$  et  $C_1$ ,  $C_2$  ,  $C_3$  les cosinus directeurs de l'axe  $\overrightarrow{OD}$ .

$$
\begin{array}{c|c}\n\hline\n\text{OD} & C_1 = R \cos \Psi \\
C_2 = R \sin \Psi \\
C_3 = 0\n\end{array}
$$

On vérifie alors immédiatement que :

1. La\_rotation (OD, ->) transforme N\_en\_No --

La matrice de rotation s'écrit

$$
A = \cos \lambda \begin{vmatrix} 1 & 0 & 0 \\ 0 & 1 & 0 \\ 0 & 0 & 1 \end{vmatrix} + (1 - \cos \lambda) \begin{vmatrix} c^{2} & c_{1}c_{2} & 0 \\ c_{1} & c_{2}^{2} & c_{2}^{2} & 0 \\ 0 & 0 & 0 & 0 \end{vmatrix} - \sin \lambda \begin{vmatrix} 0 & 0 & c_{2} \\ 0 & 0 & -c_{1} \\ -c_{2} & c_{1} & 0 \end{vmatrix}
$$
  
En effectuant le calcul, on trouve immédiatement que  $\overline{ON}_{0}^{*}$   $\begin{vmatrix} 0 & 0 & 0 \\ 0 & 0 & 0 \end{vmatrix}$ 

 $2.123$  rotation  $(\overrightarrow{000}$   $-2)$  transforme  $P_1^0(\alpha, \beta, \gamma)$  en  $P_1$  ...

En effet<br>  $\overrightarrow{OP_1} = \cos \lambda \begin{vmatrix} \alpha & \alpha & \alpha \\ \beta & \beta & \alpha \\ \beta & \beta & \beta \end{vmatrix}$   $\begin{vmatrix} \alpha & \cos^2 \psi + \beta & \sin \psi & \cos \psi \\ \alpha & \sin \psi & \cos \psi + \beta & \sin^2 \psi \\ \alpha & \sin \psi + \beta & \cos \psi & \alpha \end{vmatrix}$   $\begin{vmatrix} \gamma & \sin \psi & \gamma \\ -\gamma & \cos \psi & \gamma \\ -\alpha & \sin \psi + \beta & \cos \psi \end{vmatrix}$ En effet

Faisons décrire à P<sub>1</sub> une circonférence d'axe  $\overrightarrow{OM}_0$ . Alors  $Z_p =$  constante  $soit:$ 

$$
\gamma \cos \lambda + \alpha \sin \Psi \sin \lambda - \beta \sin \lambda \cos \Psi = K \qquad \qquad 0 \leq K \leq 1
$$

Cette relation n'est autre que le produit scalaire

 $\overrightarrow{OP_0}$   $\cdot$   $\overrightarrow{ON}$  = K. Le point N est donc situé sur un cercle d'axe  $\overrightarrow{\text{OP}}_0$  .

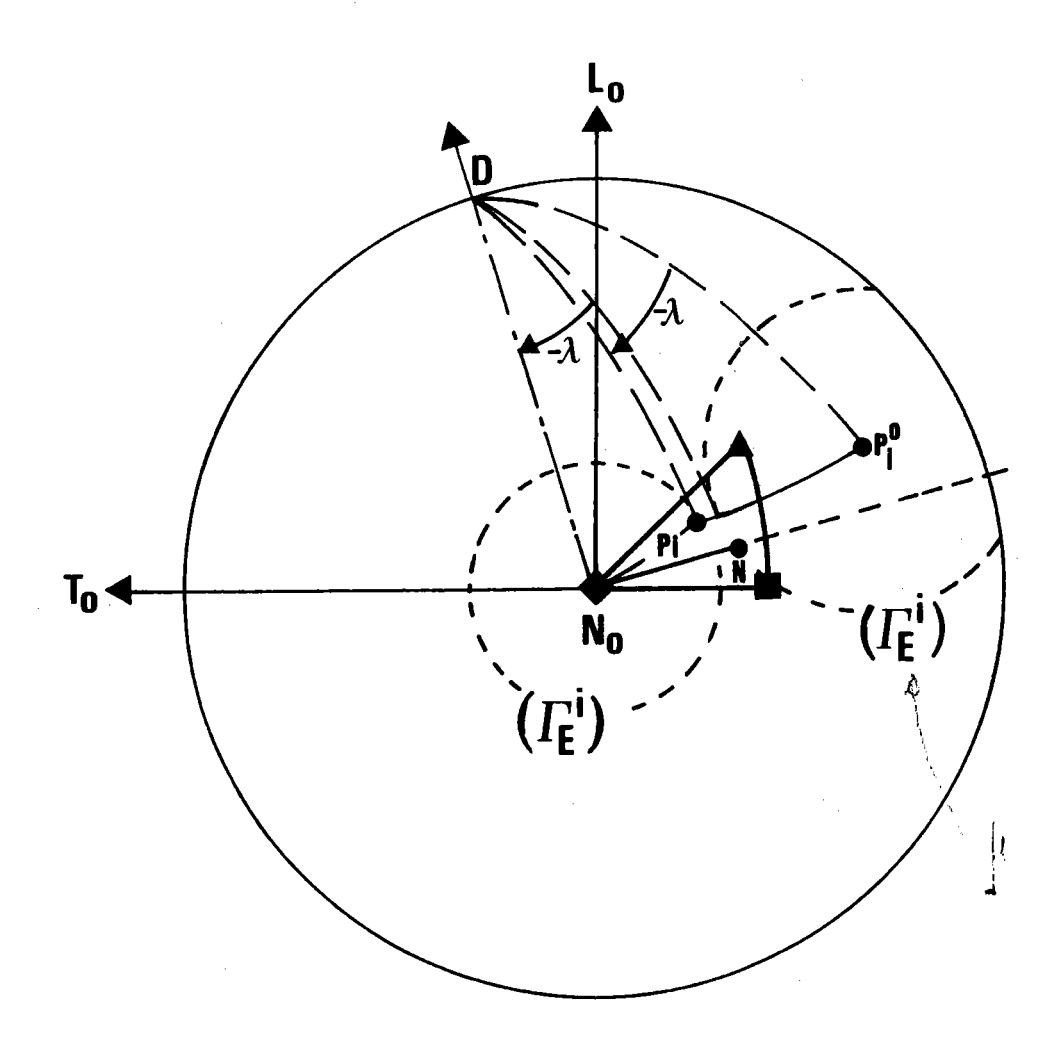

Figure 3.7. : N<sub>o</sub> est extérieur au cercle  $(\Gamma_{\mu}^{i})$ .<br>Le plan (ON<sub>O</sub>N) est // au plan  $(p_o P_i^O P_i)$ .<br>Lorsque N balaye tout  $(\Gamma_{\mu}^{i})$ , P<sub>i</sub> balaye tout  $(\Gamma_{\mu}^{i})$ .

D'autre part, puisque  $\overrightarrow{0\text{N}_0}$   $\Big[$ 0  $0, \overrightarrow{OP_1} \cdot \overrightarrow{ON_0} = K$ . I

Les deux cercles sont donc égaux.

Lieux<sub>-</sub>de<sub>-</sub>N-et-de-P

Montrons que lorsque P décrit tout le cercle  $(\Gamma_E^{\dagger})$ , N décrit tout le cercle  $(r_u^i)$  et réciproquement.

Il y a deux cas de figure, selon que  $N_0$  est intérieur à  $(\Gamma^i_\mu)$  ou extérieur à  $(\Gamma^i_\mu)$ .

-ls7-

La figure 3.6. correspond au premier cas.

 $N_{\overline{0}}$  intérieur à  $(\Gamma_{\overline{n}}^{\overline{1}})$  est équivalent à  $P_{\overline{i}}^0$  intérieur à  $(\Gamma_{\overline{n}}^{\overline{1}})$ .

Le plan (ON<sub>O</sub>N) est parallèle au plan (p<sup>o</sup> p<sup>o</sup> p<sub>i</sub>), p<mark>o</mark> étant la projection orthogonale de P $_{\rm i}^{\rm o}$  sur le plan équatorial de  $_{\rm \tiny E}$ . Or le plan (ON<sub>O</sub>N) tourne autour de la verticale  $\overrightarrow{ON_0}$ . Le plan (p $_1^{\mathsf{O}}$  P $_1^{\mathsf{O}^-}$ P<sub>i</sub>) tourne donc autour de la verticale  $p_i^0$   $P_i$ .

. Lorsque N balaye tout le cercle  $(r_u^j)$ ,  $P_i$  balaye donc tout le cercle  $(T_{\text{F}}^{\dagger})$ .

La figure 3.7. montre le second cas.

 $N_0$  extérieur à  $(r_{\rm n}^{\rm i})$  est équivalent à  $P_{\rm i}^{\rm 0}$  extérieur à  $(r_{\rm F}^{\rm i})$ .

Le plan (ON<sub>O</sub>N) est encore parallèle au plan (p<sup>0</sup> P<sub>i</sub> P<sub>i</sub>).

Or le plan (ON<sub>O</sub>N) tourne autour de la verticale ON<sub>O</sub>. Le plan (P<sub>O</sub> P<sub>O</sub>P) tourne donc autour de la verticale  $p_{0}P_{0}$ .

Lorsque N balaye l : balaye l'a<sub>'</sub> -  $N_1 N' N_2$  - - -  $P_1 P' P_2$ 

Au total, quand N balaye le cercle  $(\Gamma_{\mu})$ , P balaye le cercle  $(\Gamma_{E})$ .

0n peut également nemarquer que, dans les deux cas, les deux cercles sont décrits dans le même sens.

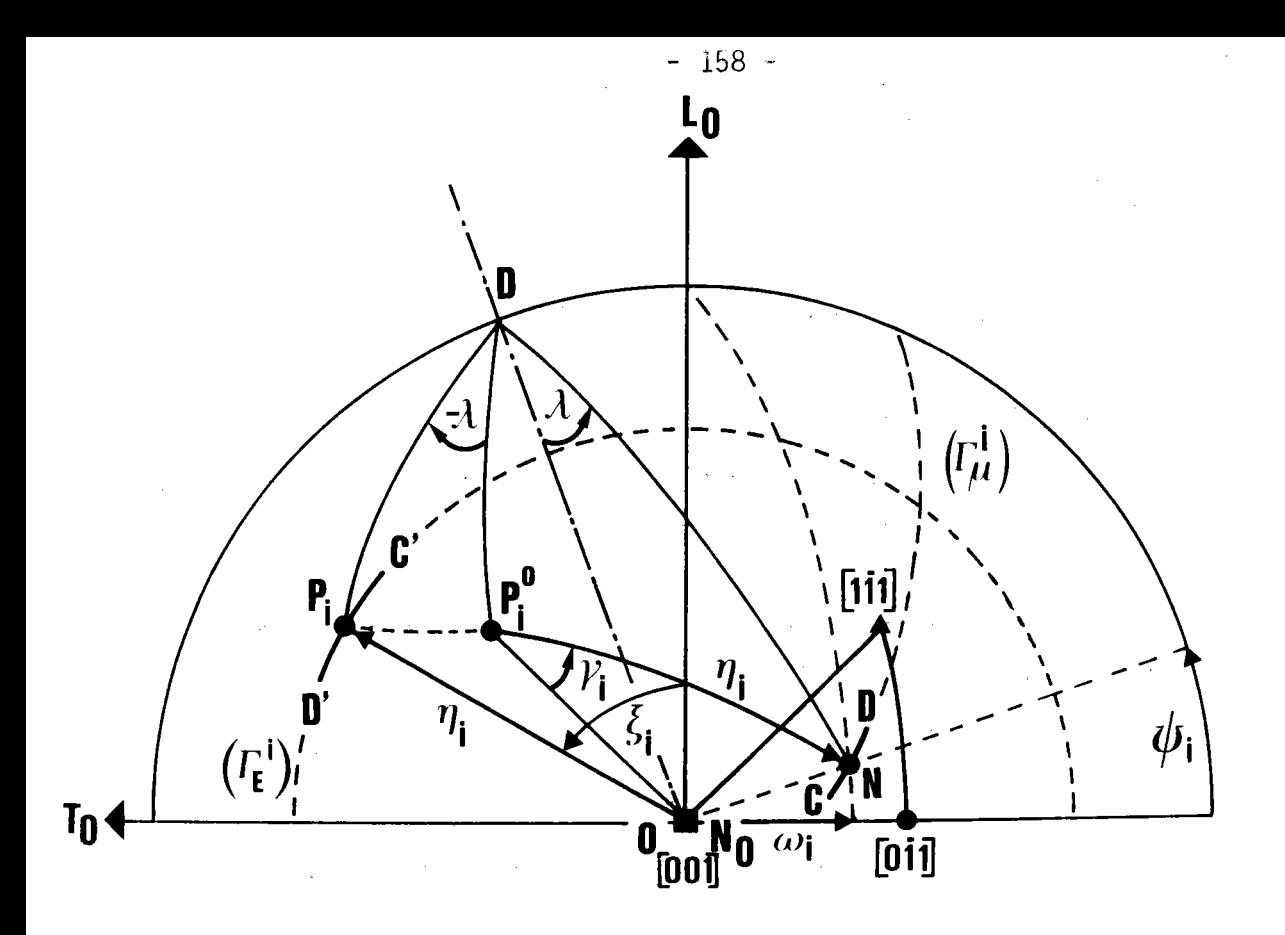

Figure 3.8. : Lorsque P, transformé de P<sup>O</sup> dans la rotation ( $\overrightarrow{OD}$ ,  $-\lambda$ ) balaye<br>1'arc C'D' de  $(\Gamma_E^i)$ , N balaye l'arc CD de  $(\Gamma_\mu^i)$ .

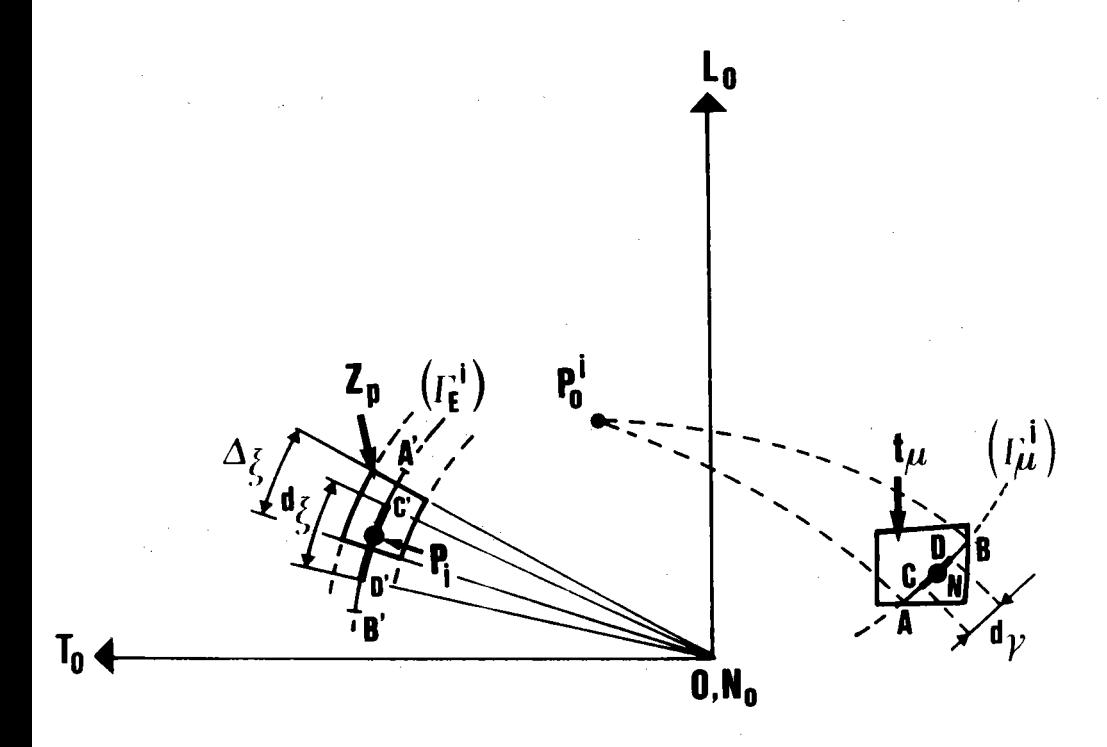

Figure 3.9. : Cette figure montre le recouvrement des cases  $Z_p$  lorsque N balaye<br>1'arc  $\widehat{AB}$  de  $(\Gamma^i_\mu)$  situé dans la case  $t_\mu$ .

III.4. NOUVELLE METHODE DE CALCUL DES MATRICES DENSITE DE PROBABILITE  $[\sigma_{\text{pn}}]$ 

Cette nouvelle méthode, rapide et générale, utilise une méthode de balayage conjoint de l'espace des orientations et de l'espace des pôles. Elle utilise les correspondances géométriques établies précédemment.

# III.4.1. Principe

La figure 3.8. montre que lorsque le pôle  $P_i$ , transformé en  $P_i^0$  dans la rotation ( $\overrightarrow{OD}$ ,  $-\lambda$ ) balaye un arc  $C'D'$  du cercle $(r_i^j)$ , N balaye un arc  $\overrightarrow{CD}$  du cercle  $(r_{\mu}^j)$ , égal au cercle  $(r_{\overrightarrow{E}}^j)$  et c

Lorsque N balaye tout l'arc AB d'un domaine t<sub>u</sub> de T<sub>1</sub>, P<sub>i</sub> balaye<br>l'arc A'B' de (r<sup>i</sup>) qui peut recouvrir plusieurs domaines Z<sub>p</sub> contigus sur la sphère des pôles (figure 3.9.).

Pour balayer toutes les orientations d'une classe  $G_{\mu}^*$  d'axes de fibre, on fait tourner les cristallites autour de la normale  $\overrightarrow{ON}_{0}^*$  à l'échantillon. La correspondance entre un pôle (hkl) donné et une orientation peut être représentée symboliquement au moyen du cylindre C tracé dans le système d'axes orthonormés  $(\overrightarrow{0L}_0^*$ ,  $\overrightarrow{0T}_0^*$ ,  $\overrightarrow{0N}_0^*)$ , chaque point du cylindre étant repéré par ses trois coordonnées  $(\xi, n, \zeta)$ .

La figure 3.10. montre ce cylindre.

C'est un cylindre droit dont l'axe est  $\overrightarrow{ON}$  normal au plan de l'échantillo en position de référence, et dont la base circulaire est partagée en couronnes et secteurs, le découpage étant le même que le découpage radial de la projection stéréographique de la figure de pôles. La hauteur du cylindre est découpée par des plans équidistants, distants de AG.

Le cylindre est donc découpé en Z<sub>ito</sub> cases.

Lorsque le cristallite tourne d'un angle  $\zeta$  autour de  $\overrightarrow{ON}_0^*$ , le pôle  $P_i$  se déplace de sa position initiale ( $\zeta, n, 0$ ) sur ( $r_E^i$ ) à la position  $P_i^u$ (E+5,n,5). Il décrit donc une hélice circulaire, d'axe vertical et de pente 45° sur le plan horizontal de base.

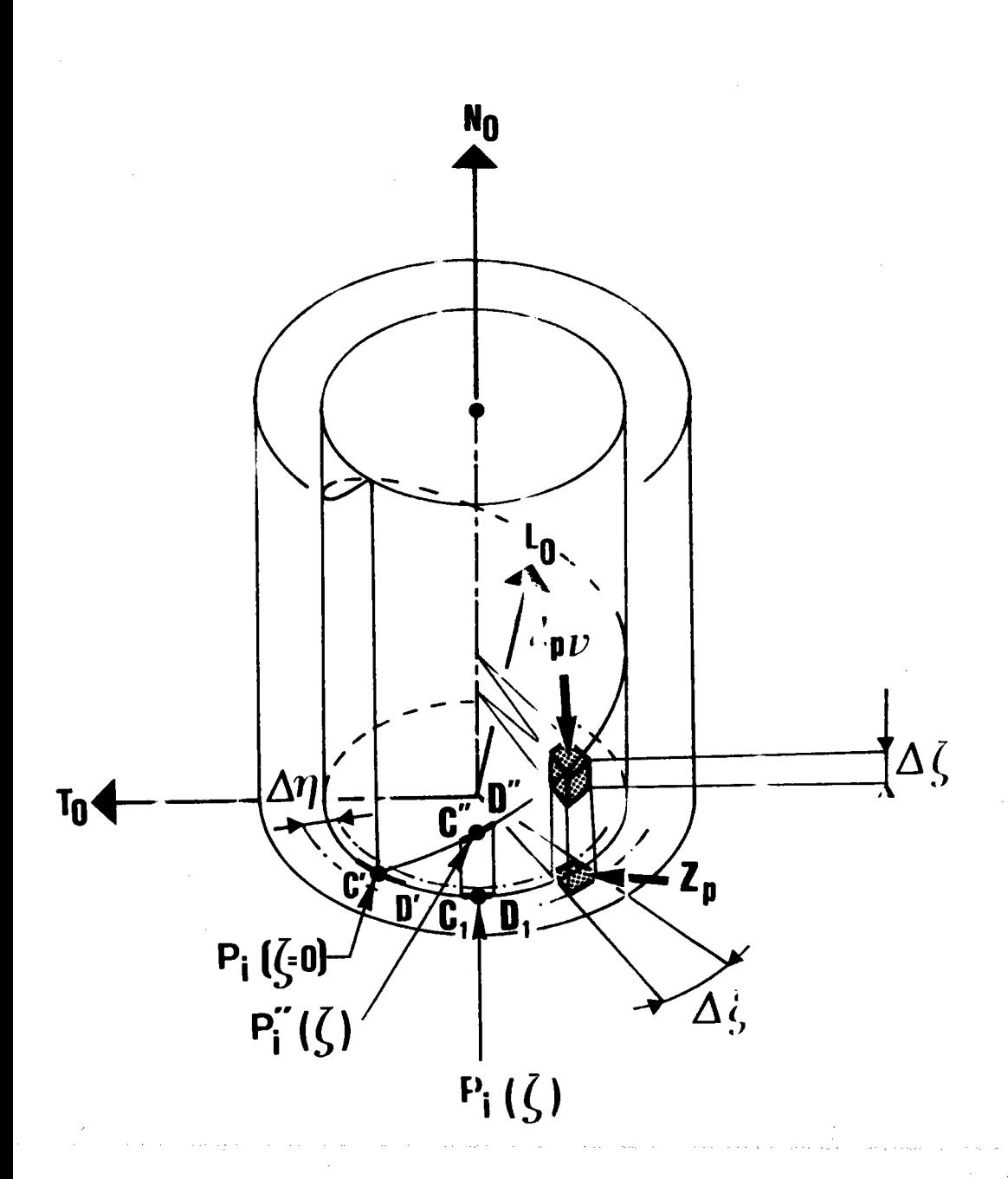

3.10. : La case  $Z_{p\nu}$  est limitée par l'interse tion de 2 plans horizont aux distants de Aç.

Z est une case du canevas radial Lorsque  $P_i$  ( $\zeta=0$ ) dicrit l'arc C'D' su la figure de péles  $P_i(\zeta)$ décrit l'arc C<sub>1</sub>D<sub>1</sub> sur la f gure de péles  $P''_i(\zeta)$  décrit l'arc  $C''D''$  sur l'hé ce.

-=> Lorsque le pôle P<sub>i</sub> balaye un arc C'D' de (r<mark>l</mark>) sur le plan de base le point figuratif P" balaye un arc C"D" sur l'hélice. Cet arc C"D" se projette sur le plan de base en  $C_1\overline{D}_1$ .

Revenons alors à l'élément représentant l'intensité de pô1es échantillon isotrope. de la matrice intensité de pôles, due à l'orientation G<sub>n</sub>, pour un I pn  $z_{n}^{r}$ 

I <sub>pn</sub> représente la probabilité conditionnelle que le point P<sup>n</sup> soit dans la case  $Z_{\mu\nu}$  du cylindre C lorsque l'orientation g est dans la classe d'équivalence G<sub>n</sub>.

Les éléments de la matrice sont donc définis par

$$
I_{pn} \text{ (hkl)} \triangleq \frac{\text{Prob}\left[\left(P_{i}^{\text{u}} \mid Z_{p}\right) \cap \left(g \mid G_{n}\right)\right]}{\text{Prob}\left[P_{i}^{\text{u}} \mid Z_{p}\right]}
$$

avec la convention d'écriture suivante

 $\begin{bmatrix} 1 & 1 \\ 1 & 1 \end{bmatrix}$ \* Prob  $\begin{bmatrix} A & | & Z_A \end{bmatrix}$  = probabilité que l'élément A soit dans le domaine Z<sub>A</sub>.  $\ast$   $\cap$  , symbole de l'intersection qui se lit "et".

Ces probabilités sont d'une part indépendantes et, d'autre part, sont des probabilités géométriques qui s'expriment facilement en fonction de la longueur des arcs balayés au cours des dêplacements élémentaires.

$$
\text{Prob}\left[\left(P_{i}^{\text{u}} \mid Z_{p}\right) \cap \left(g \mid G_{n}\right)\right] = \text{Prob}\left[N \mid t_{\text{u}}\right]. \text{Prob}\left[P_{i}^{\text{u}} \mid \text{tranche } Z_{\text{v}}\right]. \text{Prob}\left[P_{i} \mid Z_{p}\right]
$$

Le cylindre C a l'avantage de matérialiser les tranches v correspondant à la rotation autour de  $\overrightarrow{ON_0}$ .

$$
0r\,:
$$

$$
\text{Prob}\left[P_{i}^{u} \mid \text{ tranche } Z_{v}\right] \quad . \quad \text{Prob}\left[P_{i} \mid Z_{p}\right] = \text{Prob}\left[P_{i}^{u} \mid Z_{p_{v}}\right]
$$

ce qui conduit à

$$
\begin{aligned}\n\text{Prob}\left[\left(P_{\mathbf{i}} \mid Z_{\mathbf{p}}\right) \cap \left(\mathbf{g} \mid G_{\mathbf{n}}\right)\right] &= \text{Prob}\left[\mathbf{N} \mid \mathbf{t}_{\mathbf{u}}\right]. \text{Prob}\left[P_{\mathbf{i}}^{\mathbf{u}} \mid Z_{\mathbf{p}\mathbf{v}}\right] \\
&= \frac{\mathbf{CD}}{\text{longueur } \left(\mathbf{r}_{\mathbf{u}}^{\mathbf{i}}\right)} \cdot \frac{d\mathbf{g}}{\Delta \mathbf{g}} \\
&= \frac{d\mathbf{y}}{2\pi} \cdot \frac{d\mathbf{g}}{\Delta \mathbf{g}}\n\end{aligned}
$$

dç étant la variation de ç lorsque P" reste dans la même case  $Z_{p,v}$ . Comme d'autre part Prob  $\left[P_i \mid Z_p\right] = \frac{\Delta \xi}{2\pi}$ 

Δζ

$$
I_{pn} = \frac{dy}{\Delta \xi} \frac{dz}{\Delta \zeta}
$$

Si m est la multiplicité du pôle, la densité de probabilité cumulative correspondant à tous les pôles {hkl} vaut

$$
I_{pn} \{hkl\} = \frac{1}{\Delta \xi \Delta \zeta} \sum_{i} \sum_{\mu} d_{\gamma} d_{\zeta}
$$

Cette expression est la relation fondamentale de la méthode Vectorielle.

Cette relation se simplifie si l'échantillon présente une symétrie axiale. Alors :

$$
I_{k_{\mu}}^{*} \text{ (hk1)} = \frac{\text{Prob}\left[\left(P_{i} \mid Z_{p}\right) \cap \left(g \mid G_{\mu}^{*}\right)\right]}{\text{Prob}\left[P_{i} \mid Z_{k}\right]}
$$

 $I_{k\mu}^*$  est en effet la probabilité conditionnelle qu'un pôle P<sub>i</sub> soit sur<br>une zone sphérique Z<sub>k</sub> de  $\Sigma_E^+$  lorsque l'axe de fibre N est dans la case G<sub>u</sub> de  $(T_1 + T_2)$ .

Cette probabilité devient alors univariable car :

$$
\text{Prob}\left[\left(P_i \mid Z_k\right) \cap (g \mid G_i^*)\right] = \text{Prob}\left(P_i \mid Z_k\right) \text{ . Prob}\left(g \mid G_i^* \right)
$$

puisque les deux probabilités sont indépendantes et que les deux espaces sont plans.

Alors: 
$$
I_{k\mu}^{*}
$$
 (hk1) = Prob  $\left[g \mid G_{\mu}^{*}\right]$ 

\n $= \frac{CD}{\text{longueur } (M_{\mu}^{1})}$ 

\n $= \frac{d_{Y}}{2\pi}$ 

Si m est la multiplicité des pôles, la densité de probabilité cumulative correspondant à tous les pôles {hkl} vaut

$$
I_{k\mu}^* \quad \text{thk1} = \frac{1}{2\pi} \sum_{i} d_{Y}
$$

constituant la relation fondamentale de la méthode vectorielle dans le cas d'un échantillon possédant une symétrie axiale.

# III.4.2. Algorithme de calcul

Les valeurs angulaire d $\gamma$  et d $\zeta$  représentent les mesures angulaires<br>des arcs CD et C'D' décrits respectivement sur  $\sum_{i=1}^{+}$  par le point N dans la<br>rotation autour de OP<sub>1</sub> et par le point P<sub>1</sub> dans la rotation a

L'algorithme de calcul effectue conjointement ces 2 rotations en

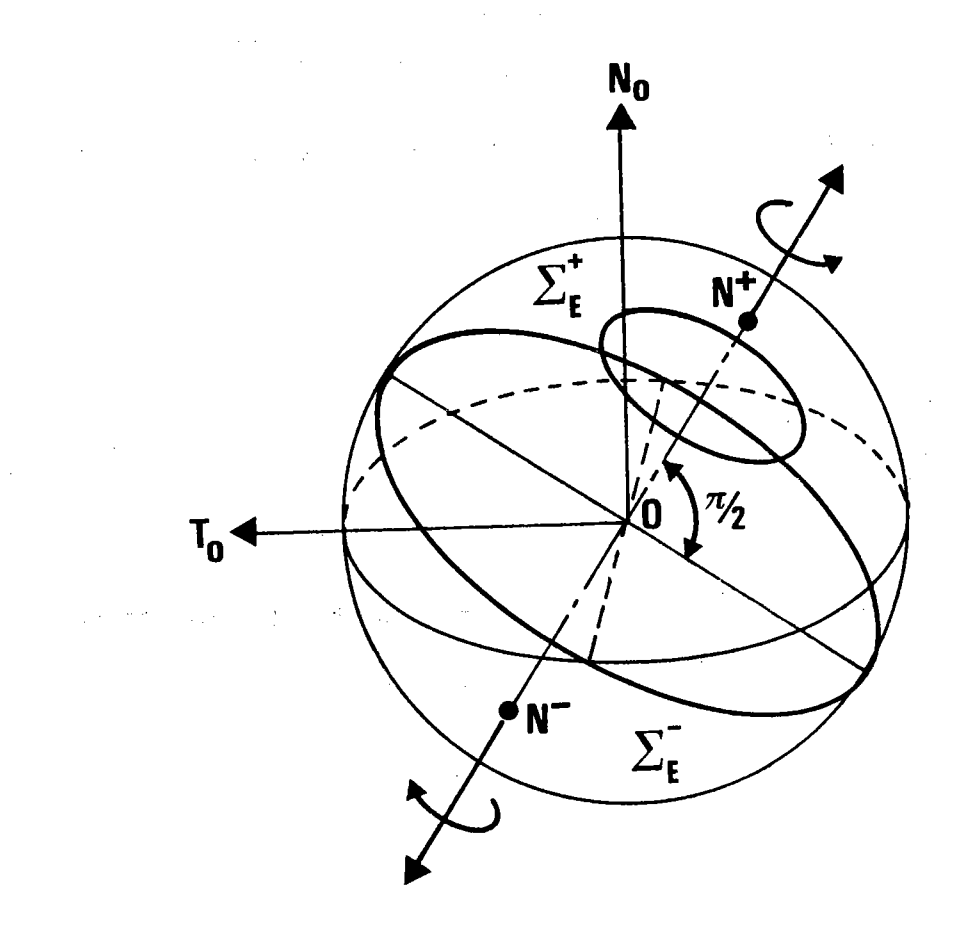

Figure 3.11. : Pour balayer tout  $\Sigma_{\text{c}}$ , soit tout  $\Sigma_{\text{E}}$ , il est plus simple de tourner<br>autour de ON<sup>+</sup>, avec une colatitude variant de O à II et une amplitude de 2II, plutôt que de tourner

> autour de  $ON^+$  avec une colatitude variant de 0 à  $\frac{\pi}{2}$ autour de ON avec une colatitude variant de 0 à  $\text{II}/2$ .

conjoint est effectué successivement en tournant autour des m/2 axes OP $_{\mathbf{i}}^{\mathbf{0}}$  , considérés comme axe de  $\bm{\mathsf{z}}_{\textsf{C}}$ , en balayant tout  $\bm{\mathsf{z}}_{\textsf{C}}$ , donc également tout  $\Sigma_\mathsf{E}$ , zone par zone. En effet, comme nous l'avons expliqué en I.5.3., pour arrêtant l'une et l'autre dès que l'un des points N ou P<sub>i</sub> rencontre l'une des frontières de sa classe d'équivalence respective. Ce balayage balayer tout  $\Sigma_F$ , il est équivalent :

\* soit de tourner autour du demi-axe  $\overrightarrow{ON}$  pour balayer  $\overrightarrow{c}_C^+$  ( en limitant la variation de la colatitude à  $\pi/2$ ), puis autour du demi-axe  $\overline{0}N^{\pm}$  pour balayer  $\Sigma_F^-$  (avec également une colatitude limitée à  $\Pi/2)$ ;

\* soit de tourner plus simplement autour de  $\overrightarrow{ON}$  avec une amplitude de  $2\pi$  et une colatitude variant de 0 à  $\pi$ .

Les valeurs angulaires ainsi trouvées sont cumulées pour trouver 1a probabilitê totale.

L'annexe 3.1. explique sommairement l'algorithme de ce programme.

# III.4. 3. Vérifications théoriques

Connaissant les termes I<sub>pn</sub> {hkl} de la matrice  $\left[\begin{smallmatrix}\sigma\{\textsf{hk}\end{smallmatrix}\right]\}$ , effectuons les deux vérifications suivantes :

1.- Pour toutes les orientations d'une même classe G<sub>n</sub>, les arcs C"D" s'étendent sur une hauteur  $\Delta \zeta$  limitée par la tranche Z<sub>v</sub> du cylindre C.

$$
\begin{array}{ccc}\n\text{Alors} & \sum_{p} \quad I_{pn} \quad \text{(hk1)} = \frac{1}{\Delta \xi} \quad \sum_{i} \quad d_{Y} \\
\end{array}
$$

d $\gamma$  représente l'angle au centre qui sous-tend l'arc balayé sur ( $\rm r_{\rm w}^{1/3}$ dans la case t<sub>u</sub>. En multipliant par d<sub>'n</sub>, largeur du pas transversal de<br>. . balayage, on balaye un angle solide d $\Omega$  sur  $\overline{z_{\mathsf{E}}^+}$ 

-i69-

$$
\sum_{p} I_{pn} \quad \text{fhl} \quad d_n = \frac{1}{\Delta \xi} \sum_{i} d_{\gamma} d_n
$$

$$
\sum_{p} I_{pn} \quad \text{fhkl} \quad = \quad \frac{1}{\Delta \xi} \quad m \quad \Omega \mu
$$

 $m$  étant la multiplicité du pôle et  $\Omega\mu$  l'angle solide découpé sur la sphère  $\mathbb Z$  par une case  $\mathbf t_{\mathbf \mu}^+$ 

Cette valeur exacte de'la somme des termes d'une colonne est une condition nécessaire d'exactitude des termes de la matrice.

2.- Pour tous les pôles d'une même case Z<sub>p</sub>

 $\sum$  I<sub>pn</sub> {hk1} =  $\frac{1}{\Delta \epsilon}$   $\frac{1}{\Delta \epsilon}$   $\sum$   $\sum$   $\Delta \gamma$  dy dc  $n \longrightarrow$   $\Delta \xi \Delta \zeta \eta \eta$  i u

Cette somme triple peut se partager en deux sommes indépendantes : 1) une partie correspondant à l'axe de fibre N, sur  $(\overline{r}_{ij}^{\dagger})$ 

$$
\sum_{i} \sum_{\mu} d_{Y} = 2\pi
$$

ou  $\sum \ d_Y \ d_n = \Omega_k$ iu

 $\Omega_{\mathbf{k}}$  étant l'angle de la zone sphérique k à laquelle appartient la case Z<sub>p</sub>.

2) la partie correspondant au pôle P<sub>i</sub>, sur  $({\rm r}\frac{\text{i}}{\text{F}})$  $d\zeta = d\xi$ 

car l'hélice est inclinée à 45° sur le plan de base

 $\sum d\xi$  représente alors la somme des arcs C'D' balayés sur la<br>n figure de pêles lemesulen désuit teutes les exientations

n figure de pô1es lorsqu'on décrit toutes les orientations.

Rappelons qu'i1 s'agit de la figure de pôles de l'échantillon isotrope, pour laquelle l'intensité Z<sub>p</sub> est constante quel que soit p.

Il y a m/2 hélices droites dans le cylindre  $c_1$  au-dessus du plan de base, correspondant aux orientations ( $\theta$ ,w, $\zeta$ ) et m/2 hélices gauches dans le cylindre  $C_2$ , situé au-dessous du plan de base, correspondant aux  $\sigma$ rientations (-Y, $\omega$ ,-g)

Ces hélices se projettent sur des cercles de la figure de pôles qui coupent la case Z<sub>D</sub> à condition que le pôle P<sub>i</sub>, transformé en P<sub>i</sub> par la rotation  $(\overrightarrow{OD}, -\lambda)$  soit dans la couronne k.

Transposons le problème dans le repère cristallographique

$$
\widehat{OP_i} = \widehat{NP_i^0}
$$

Il faut donc que la couronne k, de centre  $P_i^0$ , coupe le triangle uni tai re.

```
Or, si le pôle P_i^0 est :
```
- à l'intérieur de Tl (m = 48), la zone sphérique  $\Omega_k$  est entièrement ba1 ayée

$$
\sum_{n} d\xi = \Delta \xi
$$

- sur un côté de T1 (m = 24), une seule moitié de cette zone  $\Omega_k$  est ba 1 ayée

$$
\sum_{\Omega} d\xi = \frac{1}{2} \Delta \xi
$$

- sur un sommet tel que C appartenant à 4 triangles unitaires (m =  $12$ ), un quart de la zone  $\Omega_k$  est balayée

$$
\sum_{n} d\xi = \frac{1}{4} \Delta \xi
$$

- sur le sommet B appartenant à 6 triangles unitaires (m = 8) un sixième de  $\Omega_{\mathbf{k}}$  est balayé

$$
\sum_{n} d\xi = \frac{1}{6} \Delta \xi
$$

- sur le sommet A appartenant à 8 triangles unitaires ( $m = 6$ ) un huitième de  $\Omega_{\mathbf{k}}$  est balayé

 $\sum d\xi = \frac{1}{8} \Delta \xi$ 

La formule générale est donc :

 $d\xi = \frac{m}{m_{max}}$  $\sum$  $\Delta \xi$  $\Omega$ 

Au total

 $\sum_{\Delta x} I_{\text{pn}}$  (hk1) =  $\frac{1}{\Delta z} \frac{m}{m_{\text{max}}}$  .  $\Omega_k$ 

Cette deuxième relation est également une condition nécessaire d'exactitude des termes de la matrice.

Si les deux conditions, représentant la somme en croix des termes de la matrice, sont réalisées avec une bonne exactitude, la probabilité d'inexactitude d'un terme devient très faible.

# III.4.4. Avantages de cette nouvelle méthode

Cette nouvelle méthode de calcul des matrices  $\lceil \sigma{\text{thkl}} \rceil$  est très générale.

1.- Elle s'applique à n'importe quelle figure de pôles {hkl}. Il suffit seulement, dans le programme, de changer la liste des pôles.

2.- Elle s'applique à n'importe quelle partition de la sphère des pôles ou de l'espace des orientations.

3.- Elle se généralise donc facilement à n'importe quel système cristallin.

C'est donc elle qui va nous permettre la généralisation de la méthode discrète à l'ensemble des 11 classes centrosymétriques de LAUE.

### III.5. INFLUENCE DES SYMETRIES DE L'ECHANTILLON

Si la figure de pôles présente une symétrie, il est évidemment redondant de traiter toute la figure. On peut réduire le traitement à la portion de figure "génératrice", contenant toute l'information.

Nous avons étudié en I.6.4. trois cas courants de symétrie macroscopique que peut posséder l'échantillon :

> - une symétrie par rapport au plan  $(\overrightarrow{0N_{\Omega}}$ ,  $\overrightarrow{0T_{\Omega}})$ "  $(\overrightarrow{ON} \rightarrow \overrightarrow{OL} \rightarrow)$  $\mathbf{H}_{\mathbb{R}}$ à ces deux plans, c'est-à-dire une

symétrie orthorhombique.

La réduction de l'espace des pôles est évidente. Cet espace est réduit à la moitié ou au quart de la figure.

La réduction de l'espace des orientations a été discutée en I.6.4.. Cet espace est lui aussi réduit à la moitié ou au quart de l'espace initial.

### III.5.1. Principe du calcul de la matrice réduite

Il consiste à écrire que la probabilité sur une somme est égale à la somme des probabilités.

> Prob  $1/2$   $\begin{bmatrix} P & 2 \\ P & 2 \end{bmatrix}$  = 2. Prob  $1 \begin{bmatrix} P & 2 \\ P & 2 \end{bmatrix}$ sur la figure de sur une demi figure de pôles pôles complète = Prob  $_1$   $\begin{bmatrix} P & 2 \\ P & 2 \end{bmatrix}$  + Prob  $_1$   $\begin{bmatrix} P & 2 \\ P & 2 \end{bmatrix}$

= Prob 1  $\left[\frac{p}{2} + Z_{p} \right]$ 

 $Z_{n}$  et  $Z_{n}$ , étant les deux cases symétriques.

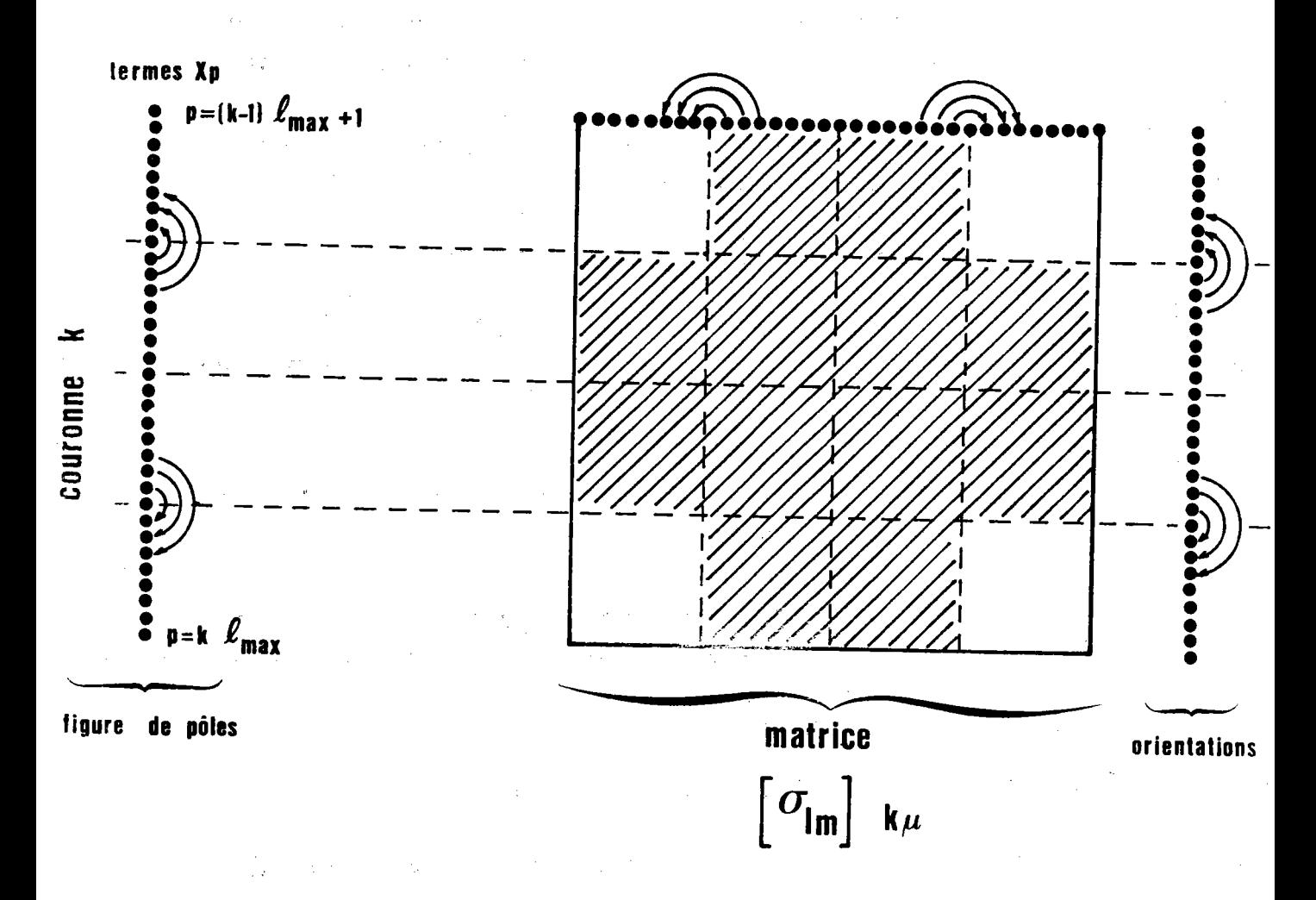

Figure 3.12. : Cette figure montre comment construire la matrice réduite dans le cas d'une symétrie par rapport au plan  $(\overrightarrow{ON}_{\overrightarrow{O}}^{\rightarrow}, \overrightarrow{OT}_{\overrightarrow{O}}^{\rightarrow}).$ Les flèches représentent les reports de densité de probabilité. Les hachures représentent les termes supprimés. La matrice réduite à un rang np/4.

in a shekara

De même :

Proof

\n
$$
1/2 \quad \boxed{g \mid G_n} = 2. \text{Prob } \left[ \boxed{g \mid G_n} \right]
$$
\nsur un demi domaine

\n
$$
d'orientation
$$
\n
$$
= \text{Prob } \left[ \boxed{g \mid G_n} \right] + \text{Prob } \left[ \boxed{g \mid G_n} \right]
$$

 $\frac{1}{2}$  Prob  $\frac{1}{1}$   $\left[ g + (6_n + 6_{n}) \right]$  $\mathbb{G}_{n}$  et  $\mathbb{G}_{n}$ , étant les deux classes d'orientation se correspondant dans la symétrie.

Pour faire apparaître la symétrie, chaque terme de la matrice  $\lbrack \sigma_{\textbf{nn}}\>$  {hkl}] peut s'indexer

$$
[\sigma_{1m}\;]\;\;k_{_{\mu}}
$$

avec  $l =$  numéro de la case  $Z_p$  dans la couronne k  $p = (k - 1) 1_{max} + 1$ 

> m = numéro de la classe d'orientation G<sub>n</sub> dans la classe d'axes de fibre  $G_{\mu}^*$  $n = (\mu - 1) m_{max} + m$

représente la sous matrice de la colonne k correspondant aux axes  $\begin{bmatrix} \sigma_{1m} \end{bmatrix}_{k_{\text{U}}}$ de fibre de la classe  $G_{ij}^*$ 

III.5.2. Premier cas : symétrie par rapport au plan  $(\overrightarrow{0N}^*_{0}, \overrightarrow{0T}^*_{0})$ 

Les intensités X sont telles que

$$
X_{1k} = X_{1'k}
$$
 avec  $1' = 1_{max/2} - 1 + 1$  si  $1 \le 1 \le 1_{max/4}$ 

 $1' = 31_{max/2} - 1 + 1$  si  $31_{max/4} + 1 \le 1 \le 1_{max}$ 

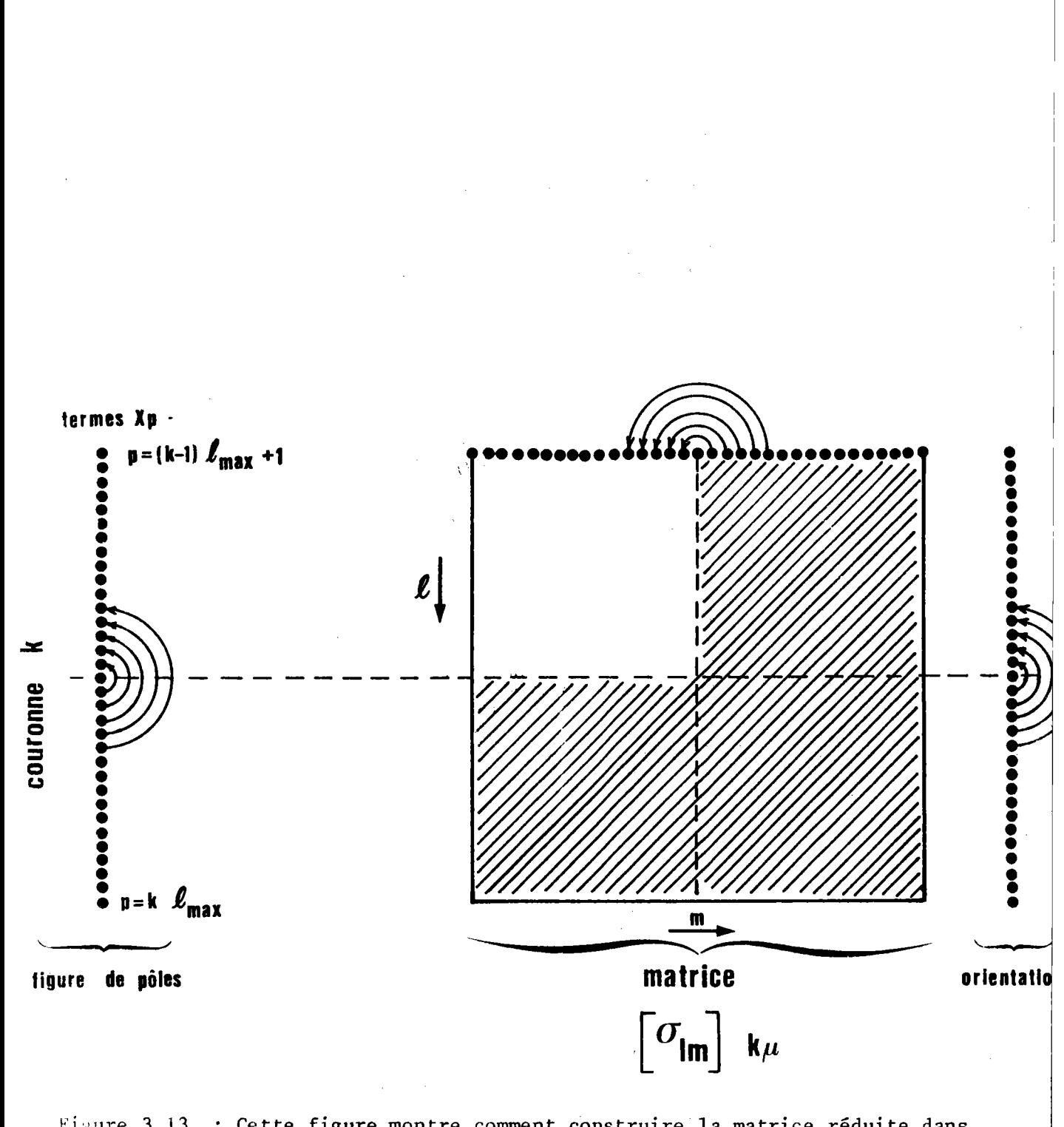

Figure 3.13. : Cette figure montre comment construire la matrice réduite dans. la cas d'une symétrie par rapport au plan  $(\overrightarrow{ON}_{O}^{\rightarrow}, \overrightarrow{OL}_{O}^{\rightarrow}).$ Les flèches représentent les reports de densité de probabilité. Les hachures représentent les termes supprimés. La matrice réduite a un rang np/4.

Les figures de pôles étant également des figures d'orientation

$$
Y_{\mu m} = Y_{\mu m}, \quad \text{avec } m' = m_{\text{max}/2} - m + 1 \quad \text{pour} \quad 1 \le m \le m_{\text{max}/4}
$$
\n
$$
m' = 3m_{\text{max}/2} - m + 1 \quad \text{pour} \quad 3m_{\text{max}/4} + 1 \le m \le m_{\text{max}} \le m_{\text{max}} \le m_{
$$

Alors on peut écrire les relations entre probabilités conditionnelles sur les espaces réduits et celles sur les espaces initiaux.

les ensembles  $Z_p$ ,  $Z_{p}$ ,  $G_n$  et  $G_n$ , étant disjoints. On a la relation fondamentale :

$$
\sigma_{1/2} = \sigma_1 + \sigma_1
$$

permettant de calculer le coefficient de la matrice réduite

$$
\begin{bmatrix} \sigma_{1/2 & 1m} \end{bmatrix}_{k\mu}
$$

et les coefficients de la matrice initiale

$$
\begin{bmatrix} \sigma_{1m} \end{bmatrix}_{k_{\mu}} \quad \text{et} \quad \begin{bmatrix} \sigma_{1m} \end{bmatrix}_{k_{\mu}}
$$

La figure 3.12. montre le schéma d'addition des termes de la matrice unitiale pour trouver la matrice réduite.

Il reste une matrice de rang np/4.

 $-179 -$ 

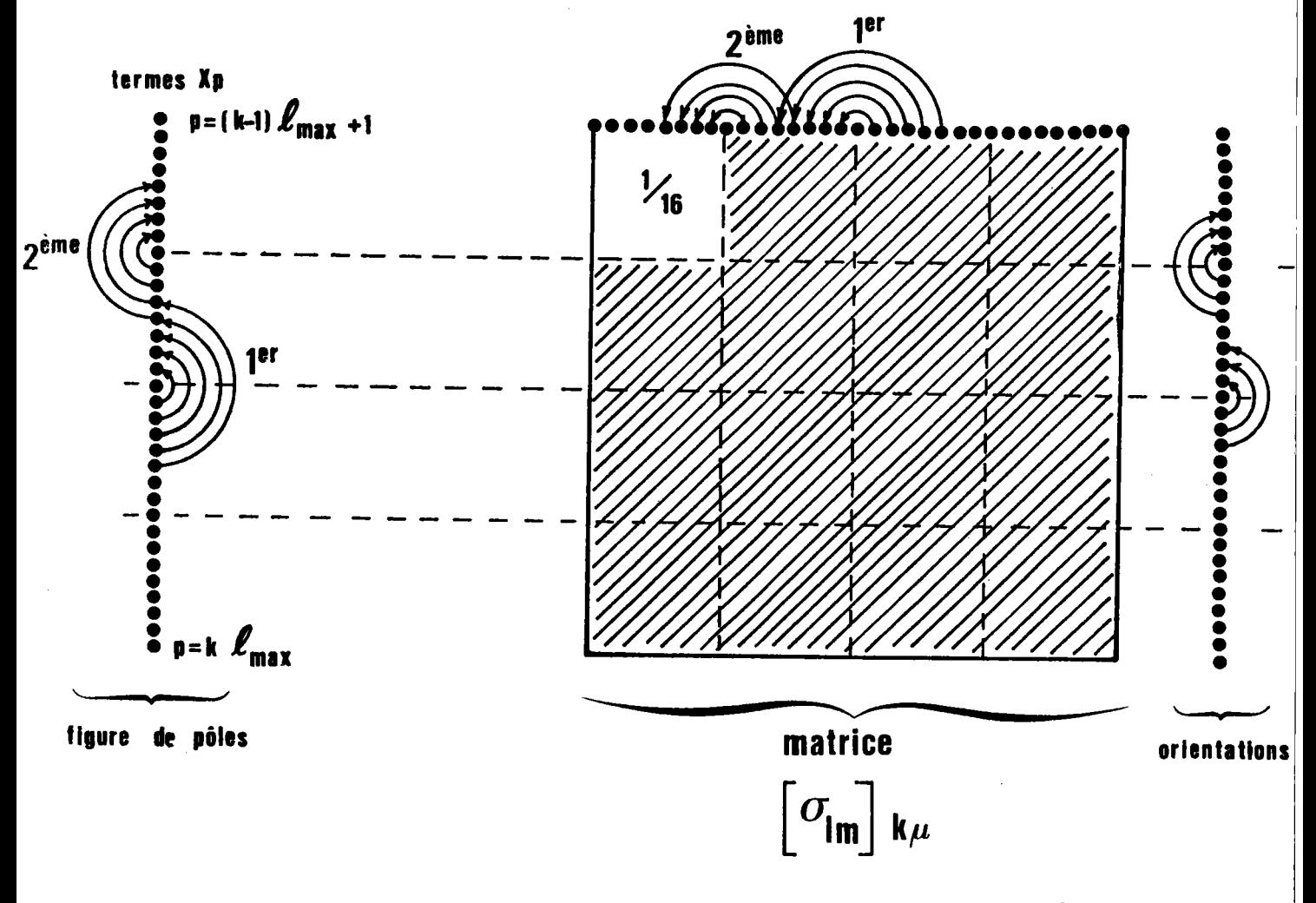

Figure 3.14. : Cette figure montre comment construire la matrice réduite dans le cas d'une symétrie orthorhombique. Les flèches représentent les reports de densité de probabilité. Les hachures représentent les termes supprimés. La matrice réduite a un rang np/16.

III.5.3. Deuxième cas : symétrie par rapport au plan  $(\overrightarrow{ON}_{0}^{*}, \overrightarrow{OL}_{0}^{*})$ 

Les intensités X<sub>n</sub> mesurées sur la figure de pôles  $X_{1k} = X_{1'k}$  avec  $1' = 1_{max} - 1 + 1$  pour  $1 \le 1 \le 1_{max/2}$ et les densités d'orientations

 $Y_{1, m} = Y_{1, m}$ , avec  $m' = m_{max} - m + 1$  pour  $1 \le m \le m_{max/2}$ 

Ces relations sur les coefficients permettent alors le calcul de  $\begin{bmatrix} \sigma_{1/2 & 1m} \end{bmatrix}$   $_{k_{\text{H}}}$ , calcul illustré par la figure 3.13.

Il reste une matrice de rang np/4.

# III.5.4. Troisième cas : symétrie orthorhombique

C'est la combinaison des deux cas précédents.

Les intensités X<sub>p</sub> sur la figure de pôles sont telles que

 $X_{1k} = X_{1'k}$  avec  $1' = 1_{max/2} - 1 + 1$  pour  $1 \le 1 \le 1_{max/4}$ 

et  $1' = 31_{max/2} - 1 + 1$  pour  $31_{max/4} + 1 \le 1 \le 1_{max}$ 

et les densités d'orientation

$$
Y_{\mu m} = Y_{\mu m}, \qquad m' = m_{\text{max}/2} - m + 1 \quad \text{pour} \quad 1 \le m \le m_{\text{max}/4}
$$
\n
$$
\text{et} \quad m' = 3m_{\text{max}/2} - m + 1 \quad \text{pour} \quad 3m_{\text{max}/4} + 1 \le m \le m_{\text{max}}
$$

Ces relations permettent le calcul de  $\left[\sigma_{1/4-1\mathfrak{m}}\right]_{k_{11}}$  , calcul illustré par la figure 3.14.

La matrice réduite est de rang np/16.

L'intérêt de telles réductions est évident : il réduit le temps de calcul.

#### III.6. APPLICATIONS AU SYSTEME CUBIQUE

L'analyse des textures des matériaux cubiques a été traitée par RUER /3.1/ a condition d'utiliser une ou plusieurs figures de pô1es {100} , {111} , {110} complètes ou non. En effet, RUER a calculé les matrices  $\lceil \sigma \rceil$  à l'aide de relations de trigonométrie sphérique qui deviennent trop compliquées pour un calcul général.

Les améliorations qu'apporte la méthode de calcul des matrices par balayage sont, dans ce cas, les suivantes :

- une généralisation à n'importe quelle figure {hkl}. Il suffit pour cela de changer la liste des pô1es dans notre programme;

- une plus grande exactitude dans le calcul des termes  $\sigma_{nn}$  des matrices. La méthode de ba1ayage st en effet plus exacte que la méthode de RUER;

- une résolution variable par simple changement des dimensions des cases de mesure de la figure de pôles et corrêlativement des dimensions des cases de l'espace des orientations. En particulier, il est possible de traiter des figures de pôles ayant une résolution expérimentale double (6480 cases) ou moitié (1620 cases);

- une diminution'importante du temps de calcul en cas de symétrie macroscopique, par utilisation des matrices réduites.

Nous allons examiner sommairement ces différents avantages.

# III.6.1. Calcul de n'importe quelle matrice o{hkl}

Nous avons d'abord, pour tester notre programme, recalculé les 3 matrices qu'avait calculées RUER, c'est-à-dire  $\lceil \sigma (100) \rceil$  ,  $\lceil \sigma (111) \rceil$  et  $\lceil \sigma \{110\}\rceil$  avec le même découpage (3240 x 2592).

 $\mathcal{L}^{\text{max}}_{\text{max}}$ 

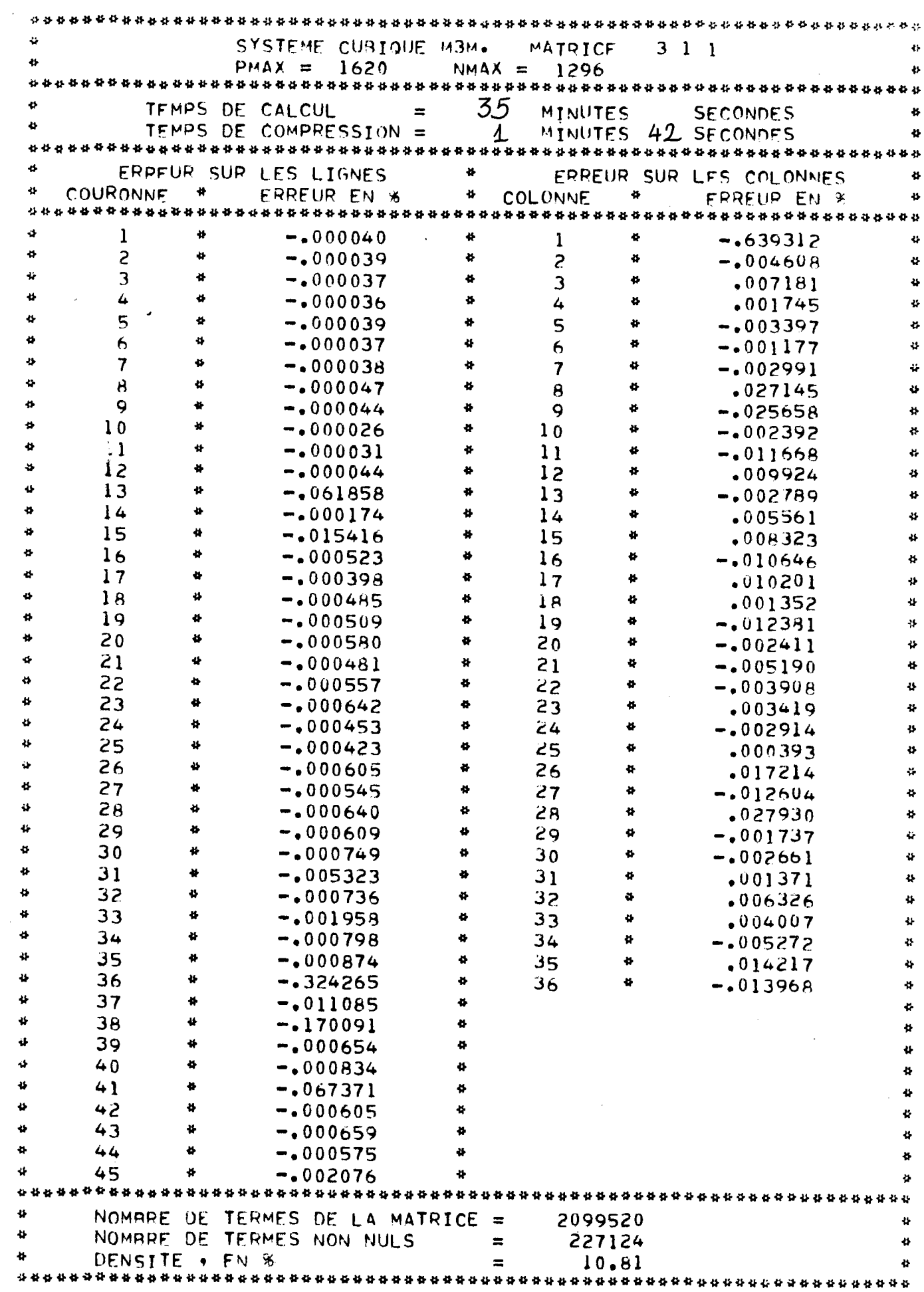

La comparaison de chacune de ces matrices montre que :

- les termes nuls se trouvent bien dans les mêmes cases

- les termes non nuls sont du même ordre de grandeur.

Nous avons poursuivi en calculant un certain nombre de matrices dont nous avions besoin pour effectuer certaines analyses, soit :

 $\sigma$ {211},  $\sigma$ {311},  $\sigma$ {123}.

### III.6.2. Résultats

Il n'est évidemment pas question de donner un tableau d'une matrice (3240 x 2592), c'est-à-dire 8 398 080 termes !

Nous avons alors écrit une subroutine d'impression des résultats principaux du calcul, soit :

- la nature de la matrice et sa taille

- les temps de calcul

- l'erreur sur les lignes et les colonnes

- le nombre de termes de la matrice

- le nombre de termes non nuls

- la densité ou coefficient de remplissage, en %, soit

 $100 \times$  nombre de termes nuls nombre total de termes

Le tableau T.3.1. montre les résultats édités par l'ordinateur pour la matrice  $\sigma$ {311}, en taille 1.

Choix des tailles de matrice

En système cubique m3m, nous nous sommes limités à 3 découpages de l'espace des orientations correspondant à 3 découpages de la figure de pôles. Nous avons classé ces découpages en "taille", caractérisée par un seul chiffre.

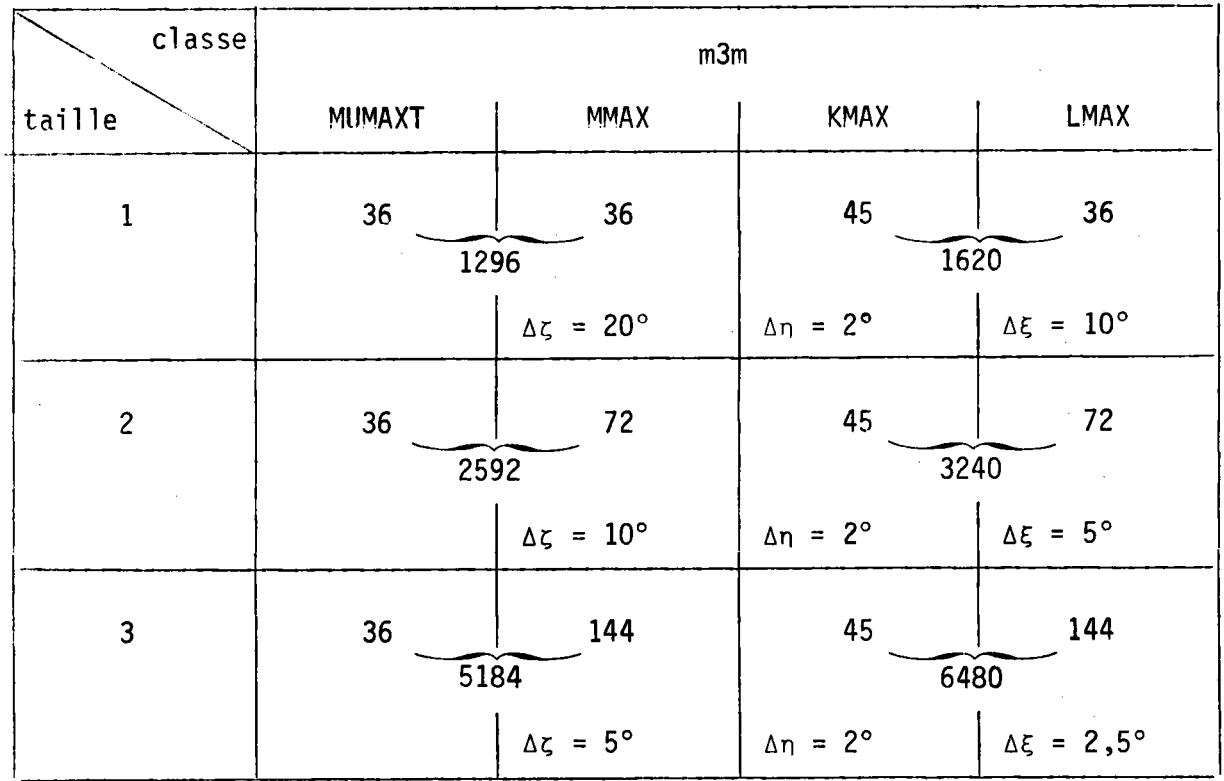

Tableau T.3.2. : Ce tableau montre les choix que nous avions initialement effectués.

 $\mathbf{r}$ 

 $\sim$ 

Le tableau T.3.2. résume les choix que nous avions d'abord effectués.

Nous avons effectué un certain nombre de traitements avec ces découpages, mais très rapidement nous nous sommes rendu compte que la taille 1 conduisait à de mauvaises figures expérimentales, car les cases de la figure de pôles étaient disproportionnées. Nous avons alors choisi, en correspondance avec les découpages retenus pour les classes hexagonales et trigonales, les nouveaux découpages suivants, qui nous conduisent à de meilleurs résultats.

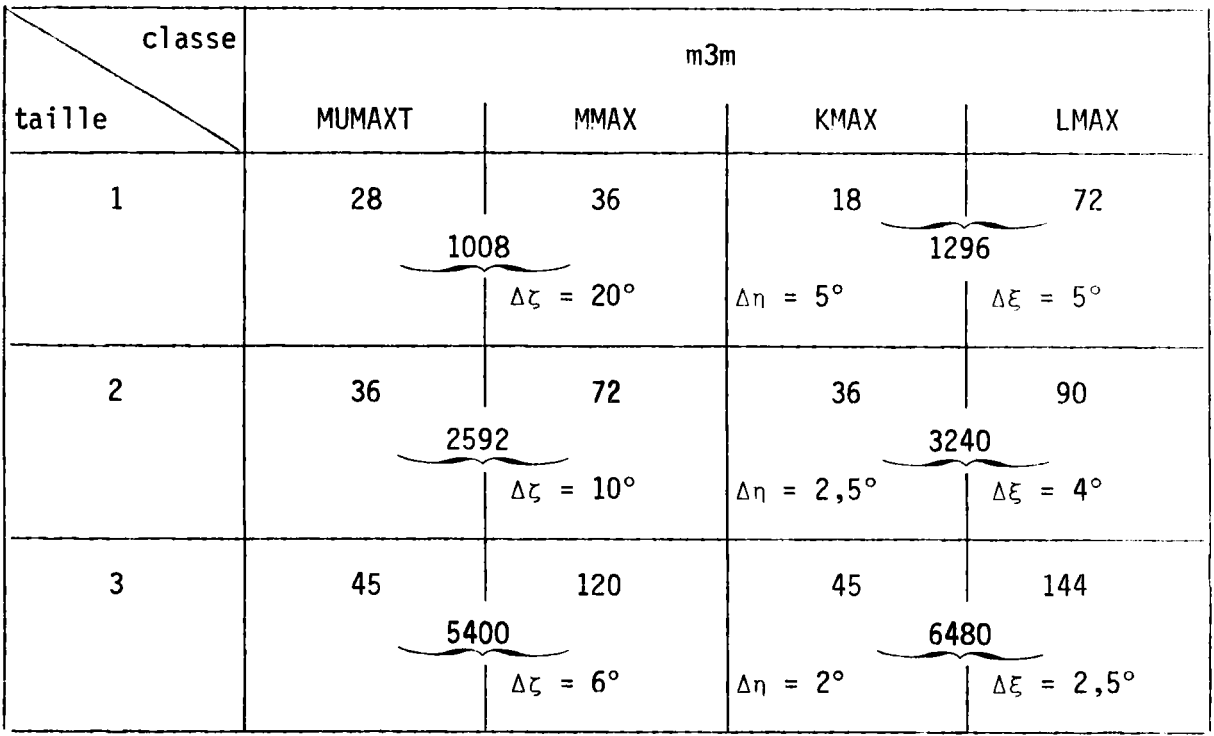

Les principaux résultats que nous avons obtenus peuvent se résumer ainsi : le temps de calcul dépend

\* de la taille de la matrice. Par exemple, sur le même UNIVAC 1110, nous obtenons

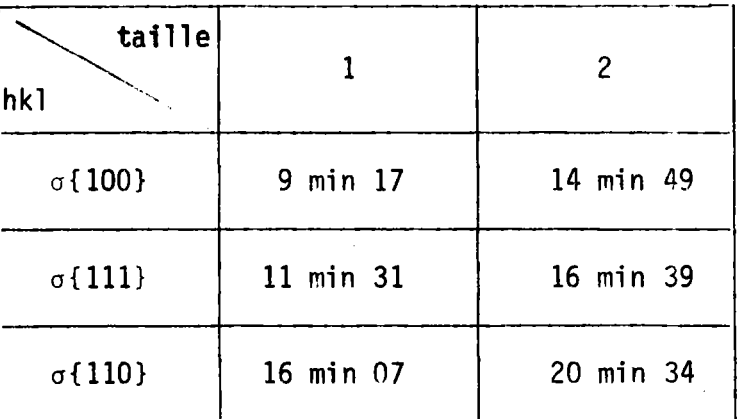

de la multiplicité des pôles. En taille 1, le tableau suivant compare les temps de calcul, toujours sur le même UNIVAC 1110

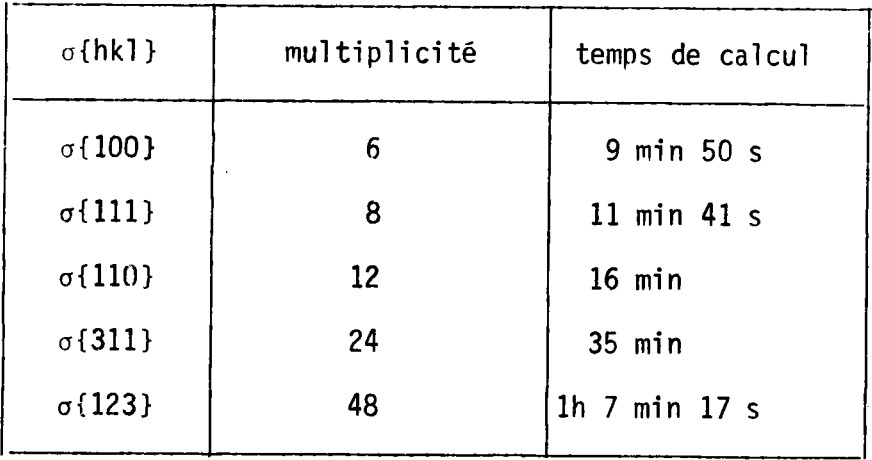

Le temps moyen de balayage autour d'un pô1e est donc de 1,41 minute.

x de la rapidité du calculateur. Le calcu] le plus court, celui de la matrice o{100} demande

> 30 minutes sur P.D.P. 11 10 minutes sur UNIVAC 1110 3 minutes sur C.D.C. 1750

L<u>'exactitude</u> est testée par l'erreur vraie sur la somme des termes de chaque<br>ligne et l'erreur sur la somme des termes de chaque couronne. Ces erreurs sont toujours faibles, voire très faibles, comme le montre l'exemple de la matrice  $\{311\}$  (tableau  $T.3.1.$ ).

0n peut noter cependant sur ce tableau à la ligne 37 et à la couronne 1, une valeur plus élevêe. Cela se reproduit en gênêral pour chaque matrice. Ce phénomène n'est pas surprenant. En effet lorsque le côté du triangle T1 est coupé tangentiellement par le cercle  $(r_{\rm u}^{\rm i})$  - ou cercle de balayage - l'erreur est maximale. Même en utilisant un pas très petit, l'intersection de deux cercles tangents est mal définie, à cause des emeurs de troncature. Cette erreur est donc inhérente à la méthode et ce cas particulier dépend des positions relatives du pôle P<sub>i</sub> par rapport aux limites de T1.
La densité des matrices varie de 1 à 20%, en accord avec la multiplicité. En taille 1, nous avons obtenu

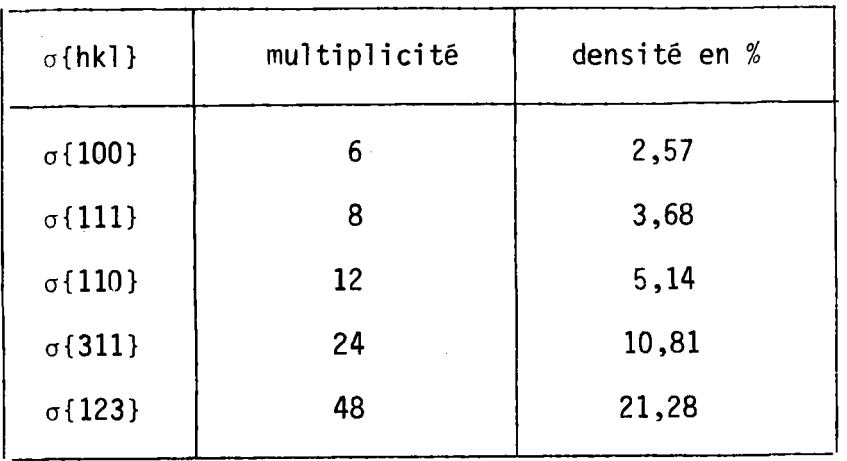

Les matrices obtenues sont donc toujours des matrices creuses (d < 20% en général). Cette particularité a beaucoup d'importance dans la suite du traitement.

 $E11e$  impose :

- un procédé de stockage des seuls termes non nuls, c'est-à-dire un procédé d'enregistrement du type

\* liste des emplacements des termes non nuls

\* liste des valeurs des termes

cela pour une ligne seule ou pour un ensemble de lignes, par exemple une couronne, selon la longueur de la liste permise pour une entrée-sortie rapide.

- le procédé d'inversion lui-même - toute méthode d'inversion faisant appel à la transposée est évidemment tout à fait déconseillée, puisque, au contraire, celle-ci sera pleine - . De plus, toute opération sur une matrice creuse fait intervenir un nombre d'opérations beaucoup plus petit que sur la matrice pleine de même rang, ce qui

\* diminue le temps de calcul

x tout en augmentant beaucoup 1'exactitude du calcul par diminution de I'effet de troncature. En effet les termes de la matrice sont touiours petits,'puisque cette matrice est stochastique, la somme des termes d'une liqne valant toujours 1.

# III.6.3. Résolution expérimentale et taille de la matrice

Deux paramètres interviennent directement dans I'analyse de la texture, et cela quelle que soit la méthode de traitement utilisée.

- la résolution expérimentale, liée à la taille des cases de mesure sur la figure de pôles.

Rappelons tout d'abord que la méthode vectorielle utilise en entrée les valeurs moyennes de l'intensité diffractée dans une case de 1a figure de pôles.

Dans une case, la valeur moyenne Ï mesurée est donc touiours comprise entre la valeur maximale et la valeur minimale I de l'intensité diffractée en 1 point. Il y a donc lissage des valeurs ponctuelles et en particulier diminution de'l'amplitude des pics de diffraction.0n a donc touiours intérêt à effectuer les mesures expérimentales avec des cases d'aire la plus faible possible.

Augmenter la taille de la case de mesure diminue 1'amplitude des oscillations et lisse la courbe en la faisant tendre vers sa valeur moyenne.

Diminuer la taille de la case de mesure a 1'effet contraire.

- la taille de la matrice, liée à la taille des cases d'orientation et des cases de pôles sur lesquelles porte le calcul.

La taille de la matrice impose une tai11e pour les cases de pôles qui peut être très différente de la case de la mesure. 0n passe alors de la case de mesure à la case de calcul par une simple ou une double interpolation linéaire. C'est ce quê nous faisons en particulier lorsque, partant de résultats obtenus sur un goniomètre qui a un balayage de  $\Sigma_F^+$  en spirale, nous cherchons les intensités correspondantes dans les cases du canevas radial, en couronnes et secteurs.

Faire le calcul avec une case de calcul plus grande que la case de mesure diminue la résolution expérimentale - ou l'information contenue dans la figure - et conduit automatiquement à un résultat moins bon dans le cas d'un calcul exact. Mais le calcul est un calcul itératif, Qui converge plus ou moins vite, et qui est donc approché. Avec une taille de matrice plus petite, nous avons remarquê gue la convergence est plus rapide.

L'explication est simple : si les cases de pôles sont étendues, la probabilité d'y trouver une orientation individuelle y est plus grande que si les cases sont de faible étendue. En effet, prenons les m/2 cases de faible étendue contenant les m/2 pô1es de l'orientation. Si,pour une raison quelconque, l'intensité sur l'une de ces cases est mal mesurée, toute 1'orientation se trouve affectée d'un poids trop faible et le résidu - c'estâ-dire l'intensité restante pour les (n/z - 1) pô]es restants - n'est plus analysable, car il ne correspond à aucune orientation. Cette remarque est encore plus vraie si l'intensité de l'un des m/2 pôles est affectée à une case voisine de celle où elle doit être, car le poids de l'orientation devient alors nul.

Résolution expérimentale plus faible et convergence plus rapide sont 2 effets antagonistes. 0n peut donc espérer une compensation.

Par contre faire le calcul avec une case de calcul plus petite ne sert <u>à rien</u>. En effet, l'interpolation sur la figure de pôles n'apporte pas

-195-

d'information supplémentaire. La correspondance X+-+Y étant linéaire, une interpolation sur X en entrée se traduit par une interpolation de même nature sur Y en sortie. Mieux vaut donc directement interpoler sur Y ! L'interpolation sur X a fait perdre du temps de calcul, puisque on a traité avec une matrice plus volumineuse. La convergence étant en général moins rapide, on perd également en exactitude, pour une même durée de calcul.

La règle du choix de la taille de la matrice est donc simple : il faut traiter avec une matrice correspondant au découpage de mesure. Ce découpage de mesure étant couramment de  $2^{\circ}$  x  $5^{\circ}$  (45 couronnes et 72 cases par couronne) c'est surtout cette matrice que nous utilisons.

ANNEXE III.1.

#### Algorithme de calcul des matrices  $\lceil \sigma\{\text{hkl}\}\rceil$

Nous ne donnons pas l'ordinogramme complet, trop volumineux, mais les étapes de sa construction.

1.- Lecture de m pôles (m est la multiplicité).

2.- Sélection des m/2 axes de rotation  $OP_i^0$ .

0n ne conserve que les pôles situés, dans l'état de référence, sur  $\Sigma_{\text{E}}^+$  . Ce sont les pôles d'indices h > 0, ou h = 0 avec k > 0, ou  $h = k = 0$  avec  $1 > 0$ .

3.- Détermination du sens de balayage et limitation de I'amplitude de la rotation.

Le point de départ du balayage est le grand cercle passant par  $P_i^0$ et N<sub>o</sub>. On tourne alors autour de l'axe  $\overline{OP}_i^0$  dans le sens qui conduit à l'angle de rotation minimal pour atteindre  $T_1$ . Ce sens dépend de la position de P<sup>O</sup> sur  $\Sigma_{\Gamma}^{+}$ . L'amplitude de la rotation est également limitée au seul balayage de  $T_1$ . Il faut alors distinguer 2 cas :

- il n'y a qu'un arc de cercle dans  $T_1$ . Le balayage est terminé lorsque l'on sort de T<sub>1</sub>

- il y a plusieurs arcs de cercle dans  $T_1$ . Le balayage se fait alors sur 2n radians.

4.- Limitation du balayage en latitude.

Il est inutile de balayer des couronnes qui ne coupent pas le triangle  ${\tt T}_1.$  La détermination des distances minimales et maximales du pôle  ${\sf P}_{\bf i}^{\sf O}$  à tout point de T<sub>1</sub> permet de ne balayer que les couronnes strictement nécessaires.

5.- Balayage proprement dit.

Nous distinguons 2 types de rotation :

- une rotation muette qui, partant du point initial du balayage, permet d'amener le point courant en limite de  $T_1$ . Au cours de cette rotation i1 n'y a aucun calcul .

- une rotation vraie, à l'intérieur de T<sub>1</sub> et pour laquelle on mesure I'arc balayé.

Ces deux rotations se font avec un pas initial de 1 degré. Si on franchit une frontière, il y a retour en arrière et division du pas par 10, jusqu'au pas limite de 1/1000 de degré. La mesure des arcs balayés dans chaque classe d'équivalence est donc effectuée à 1/1000 de degrés près.

6.- Calcul de la matrice complète.

La matrice est complétée par symétrie par rapport au plan transverse  $(\overrightarrow{ON} \cdot \overrightarrow{OT} \cdot)$ .

7.- Vérifications.

Nous effectuons les 2 vêrifications

 $\sum$  (termes d'une colonne) =  $\frac{m}{\alpha}$  . Aire d'une case t<sub>u</sub>  $\mathbf{2}$ 

 $\sum$  (termes d'une ligne) =  $\frac{1}{\sqrt{2}}$ Δς m<sub>max</sub>

8.- Calcul des termes de la matrice densité de probabilité.

On passe des intensités aux densités en divisant chaque terme de chaque ligne par l'intensité totale de la 'ligne.

9. - Stockage.

La matrice est stockée, couronne par couronne, en ne conservant que les termes non nuls. Chaque terme se compose donc de 2 valeurs numériques : le numéro de la colonne où il se trouve et la valeur numérique. De plus, il faut connaître le nombre de tennes non nuls de chaque ligne, puisque ces valeurs sont enregistrées à la queue leu leu. Ce type de stockage permet une multiplication par un vecteur colonne très rapi de.

Le stockage par counonne diminue le temps d'entrêe-sortie. Cependant, si l'on veut utiliser le tanbour magnétique rapide de lecture de notre système, la longueur d'un enregistrement ne doit pas dépasser 14 505 mots. Lorsque la multiplicité du pôle est élevêe, nous ne pouvons plus enregistrer la matrice par couronne; nous l'enregistrons alors par 1/k<sup>ième</sup> de couronne, avec  $k = 1$ , 2, 3...

#### CHAPITRE IV

### - APPLICATION AUX MATERIAUX DU SYSTEME HEXAGONAL 6/m mm

 $\pm$  1

- IV.1. INTRODUCTION
- IV.2. ETAT STANDARD OU DE REFERENCE
- IV.3. DOMAINE DES ORIENTATIONS
- IV.4. M.P.D.S.

IV.4.1. Cas général (h  $\neq$  k  $\neq$  1) IV .4.2. Cas particuliers  $\sim$   $\sim$ IV .4.3. Résultats

- IV.5. CALCUL DES MATRICES  $\sigma$  {hkl} IV.5.1. Choix de la taille IV .5.2. Résultats
- IV.6. FIGURES DE POLES ELEMENTAIRES
- IV.7. CALCUL DU VECTEUR TEXTURE Y
- IV.8. EXEMPLE D'ANALYSE
- IV.9. TRAITEMENT AVEC 2 FIGURES INCOMPLETES

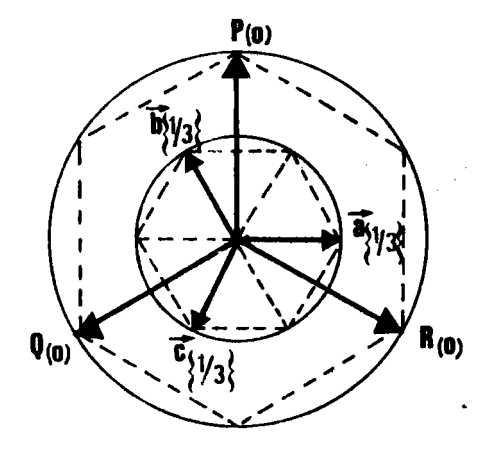

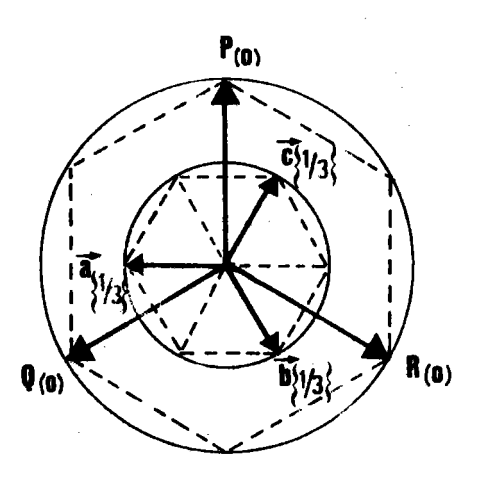

Figure 4.1.b.

Figure 4.1.a.

Le repère trigonal est

"obverse"

"reverse"

par rapport au repère hexagonal. Les cotes sont notées entre parenthèses.

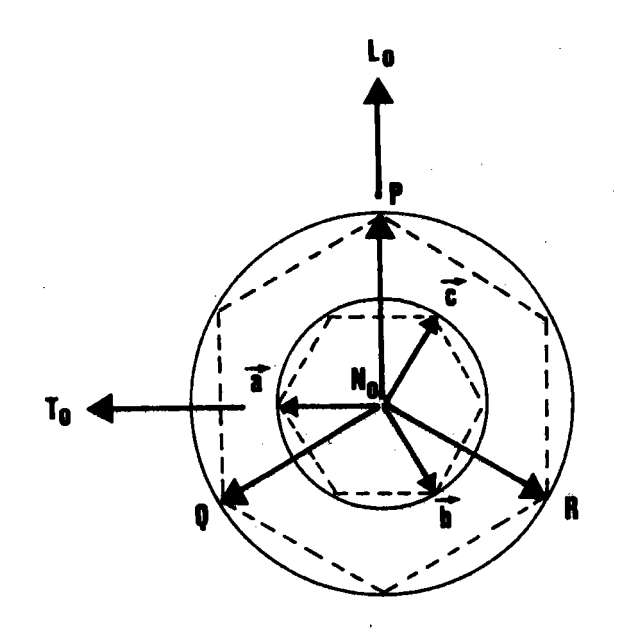

Figure 4.2. : Position de référence choisie.

#### IV.1. INTRODUCTION

Dans le cas des matêriaux cubjques, il n'y a qu'une seule et même matrice par famille de plans {hkl}. Ce n'est plus le cas pour les autres systèmes de plus basse symétrie, pour lesquels on doit spécifier non seulement les indices {hkl} de la famille de p1ans, mais encore]es paramètres du réseau. En système hexagonal, il faut donc préciser, pour le calcul  $\sigma\{\text{hkl}\}$ , non seulement les indices {hkl}, mais encore les paramètres a et c du réseau. Nous devrons donc calculer et stocker une matrice par famille de plans et par matériau. Ce calcul effectué, il n'y a aucune difficulté de principe à généraliser la méthode vectorielle à la classe 6/m mm. La difficulté est d'ordre pratique : l'augmentation de la taille de la matrjce pour un traitement de même résolution qu'en système cubique et l'augmentation du temps d'inversion conduisent au total à une augmentation du coût du traitement.

En ce qui concerne les résultats d'ana1yse, les exemp'les traités montrent que ceux-ci sont tout à fait satisfaisants.

### IV.2. ETAT STANDARD OU DE REFERENCE

La oosition de référence du cristal est choisie de telle sorte que :

- le cristal soit symétrique par rapport au plan transverse  $(\overrightarrow{or}_0, \overrightarrow{on}_0)$
- le cristal trigonal 3m correspondant représente la même symétrie.

Les figures 4.1.a. et 4.1.b. montrent qu'il y a deux possibilités : le cristal trigonal correspondant est en position "obverse" ou "reverse". C'est la position "reverse" que nous choisissons pour référence, les axes macroscopiques trirectangulaires coincidant avec  $\overrightarrow{OP}$ ,  $\overrightarrow{OA}$  et  $\overrightarrow{OS}$  (ou axe c), comme le montre la figure 4.2.

Les relations entre vecteurs de base

 $\overrightarrow{OP} = \overrightarrow{BC} = -\overrightarrow{OB}$  $\overrightarrow{OQ} = \overrightarrow{CA} = \overrightarrow{OA}$  $\overrightarrow{OR} = \overrightarrow{AB} = -\overrightarrow{OA} + \overrightarrow{OB}$  $\overrightarrow{05} = \overrightarrow{0A} + \overrightarrow{0B} + \overrightarrow{0C}$ oc<br>0c +

permettent de trouver immédiatement la matrice de passage M des indices rhomboedriques aux jndices hexagonaux :

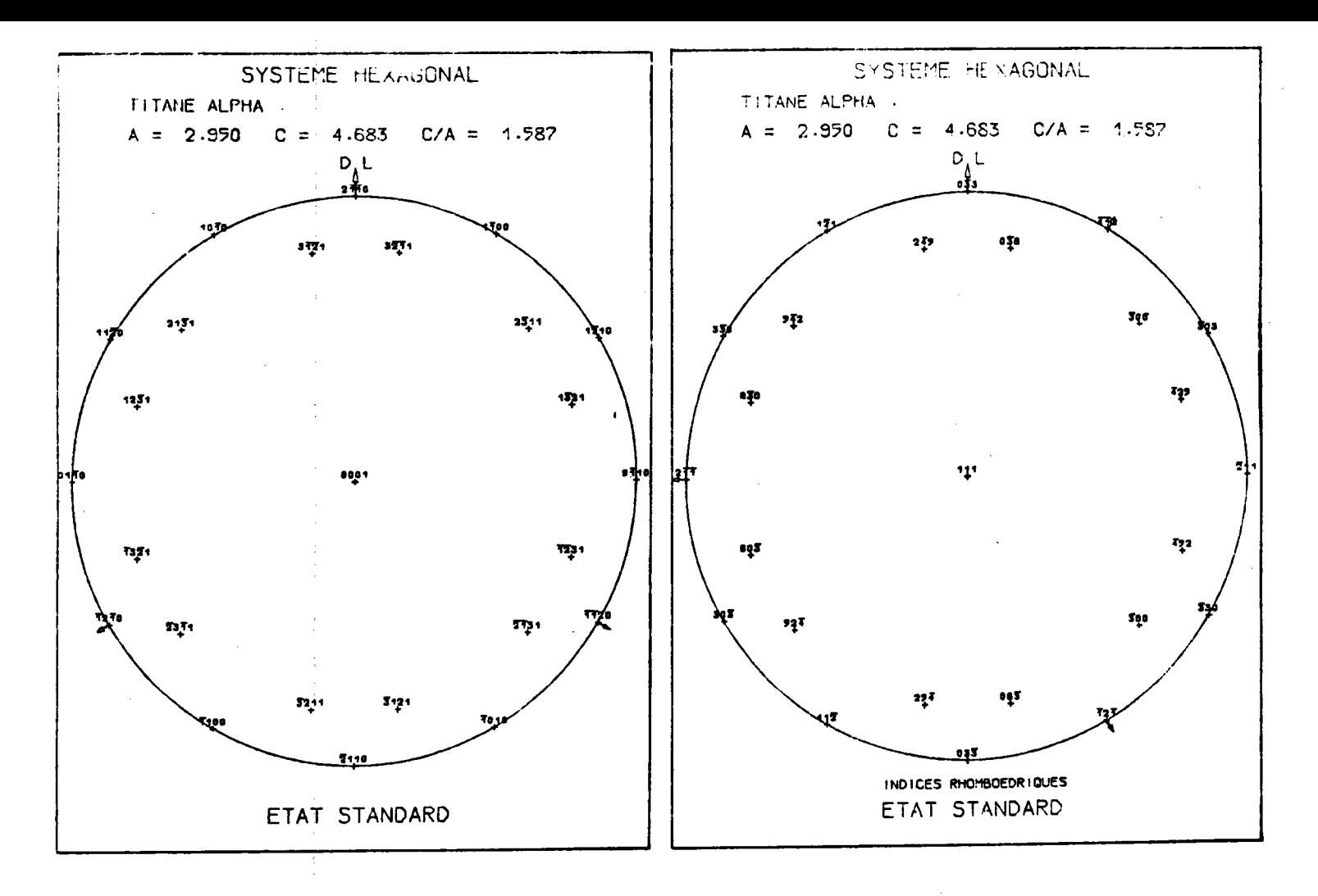

- Figure 4.3. : Pôles  $\{0001\}, \{100\}, \{110\}$ et {211} du titane en position de référence.
- Figure 4.4. : Les mêmes pôles, dans la même position, avec l'indexation rhomboédrique.

 $\mathbf{I}$ 802  $\mathbf{r}$ 

$$
M = \begin{bmatrix} 0 & 1 & 1 \\ 1 & 0 & 1 \\ 1 & 1 & 0 \\ 1 & 1 & 1 \end{bmatrix}
$$

Les relations inverses

 $\frac{1}{2}$  ,  $\frac{1}{2}$ 

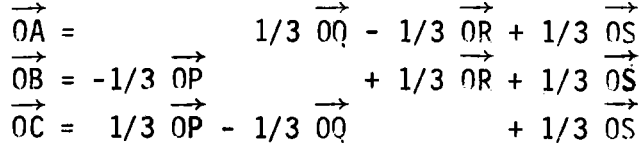

donnent la matrice inverse  $M^{\star}{}^{1}$ 

$$
M^{-1} = \begin{vmatrix} 0 & 1/3 & -1/3 & 1/3 \\ -1/3 & 0 & 1/3 & 1/3 \\ 1/3 & -1/3 & 0 & 1/3 \end{vmatrix}
$$

Le repère macroscopique orthornormé étant défini par les 3 vecteurs unitaires  $(\vec{i}, \vec{j}, \vec{k})$  et le repère hexagonal oblique par les 4 vecteurs  $(\overrightarrow{OP} = \overrightarrow{a_1}, \overrightarrow{OQ} = \overrightarrow{a_2}, \overrightarrow{OR} = \overrightarrow{a_3}, \overrightarrow{OS} = \overrightarrow{a_4})$ , rappelons rapidement les relations de base

$$
\overrightarrow{a_1} \begin{cases}\n a \\
0 \\
0\n\end{cases} \qquad\n\overrightarrow{a_2} \begin{cases}\n -a/2 \\
a\sqrt{3}/2 \\
0\n\end{cases}\qquad\n\overrightarrow{a_3} \begin{cases}\n -a/2 \\
-a\sqrt{3}/2 \\
0\n\end{cases}\qquad\n\overrightarrow{a_4} \begin{cases}\n 0 \\
0 \\
0\n\end{cases}
$$

Si V est le volume de la maille

$$
\overrightarrow{a_1} = \frac{\overrightarrow{a_2} \land \overrightarrow{a_4}}{V} = \frac{\sqrt{3}}{2} \quad \frac{ac}{V} \quad \frac{c}{1} + \frac{c}{2V} \quad \frac{c}{3}
$$

$$
\frac{1}{a_2} = \frac{\frac{1}{a_4} \wedge \frac{1}{a_1}}{v} = \frac{1}{a_4} \wedge \frac{1}{a_4} = \frac{1}{a_4} \wedge \frac{1}{a_2} = \frac{\sqrt{3}}{2} \wedge \frac{1}{a_4} = \frac{1}{a_4} \wedge \frac{1}{a_4} = \frac{1}{a_4} \wedge \frac{1}{a
$$

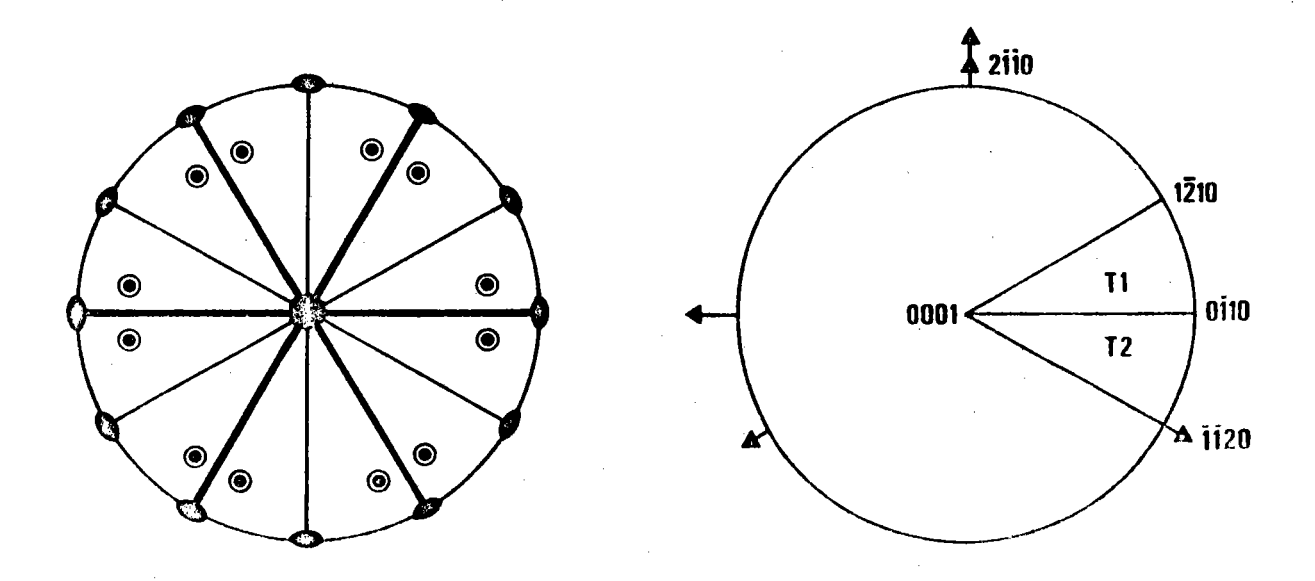

Figure 4.5. : Elements de symétrie du réseau hexagonal 6/m mm et domaine  $\{T1 + T2\}$  des axes de fibre

La normale unitaire au plan [hkl] s'exprime donc par

$$
\overrightarrow{c_{hkl}^*} = d_{hkl} \quad (h \quad \overrightarrow{a_1^*} + k \quad \overrightarrow{a_2^*} + 1 \quad \overrightarrow{a_4^*})
$$

d étant la distance entre 2 plans (hkl) voisins; si bien que si l'on pose :

CHKL = 
$$
\frac{V}{d_{hkl}}
$$
 =  $\frac{\sqrt{3}}{2}$   $a^2C\left[\frac{4}{3a^2}(h^2 + k^2 + hk) + \frac{1^2}{c^2}\right]^{1/2}$ 

 $1/2$ 

les cosinus directeurs du pôle (hkl) ont pour expression

$$
C_1 = \frac{ac \sqrt{3}}{2} \quad h/CHKL
$$
\n
$$
C_2 = \frac{ac}{2} \quad (h + 2k)/CHKL
$$
\n
$$
C_3 = \frac{a^2 \sqrt{3}}{2} \quad 1/CHKL
$$

Notre programme général de traçage des pôles d'une orientation individuelle nous permet de tracer en système hexaqonal les nôles en position de référence, pôles indexés soit avec des indices hexaqonaux, soit avec des indices trigonaux.

C'est ce que montrent les figures 4.3. et 4.4.

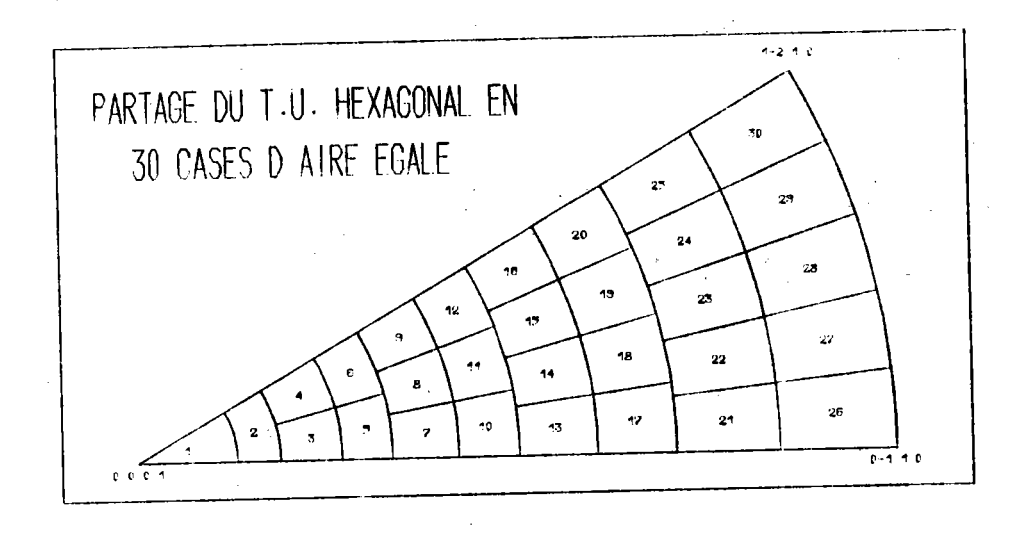

 $a)$ taille 0

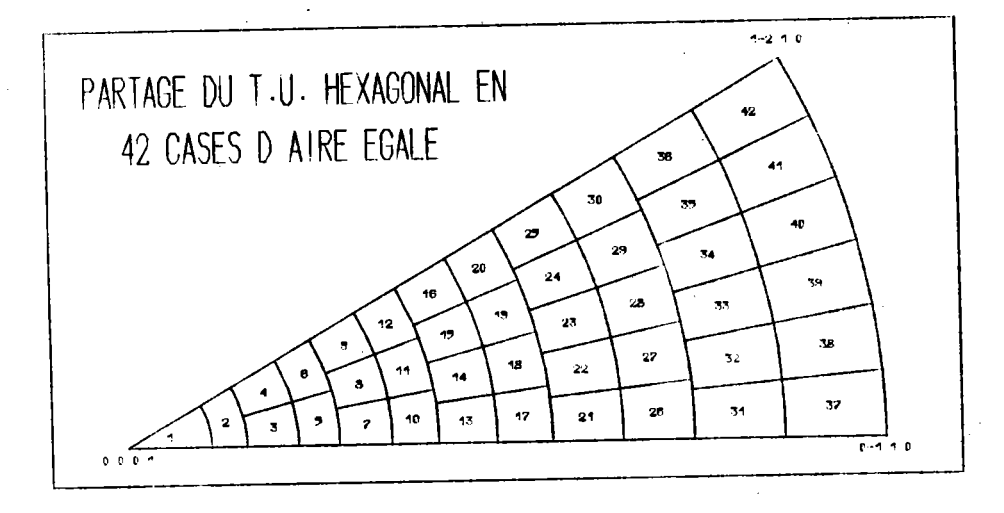

 $b)$ taille 1

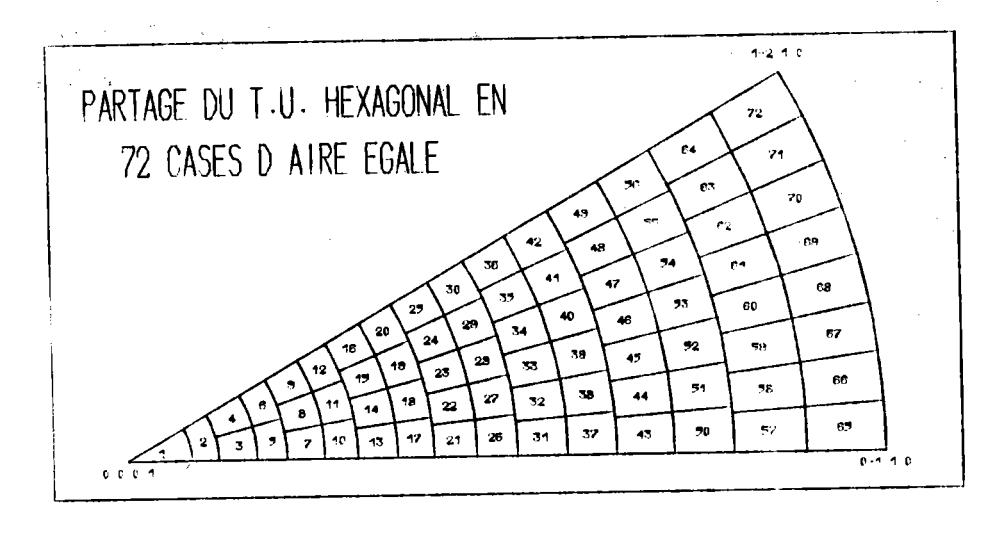

 $c)$ taille 2

Figure 4.6. a) b) c) : Partitions du triangle unitaire hexagonal T1.

#### IV.3. DOMAINE DES ORIENTATIONS

Comme nous l'avons montré en I.6.3., le domaine G\* des axes de fibres pour la classe 6/m mm se compose des 2 triangles (T1 + T2) limités respectivement par les pôles { [0001], [1210], [0110] } et {[0001], [II20], [0I10]}, comme le montre la figure 4.5.

<u>Partition</u>\_de\_Il

T1 est partitionné comme nous l'avons indiqué en I.6.3.

T1 est d'abord divisé en KMAX zônes d'aire en progression arithmétique, chaque zône est subdivisée en cases d'égale aire. Le nombre de cases par zône est donc égal au numéro de la zône, comptée à partir du centre. Chaque zône est re-subdivisée en 2 sous-zônes d'aire égale.

Il y a donc un total de KMAX \* (KMAX + 1) cases de même aire sur . T1. Ce nombre appartient donc à la progression :

20, 30, 42, 56, 72, ... etc.

Les figures 4.6. a) b) c) montrent les 3 découpages que nous utilisons, avec la numérotation des cases correspondantes. Ces découpages correspondent aux 3 tailles 0 , 1 , 2.

## IV.4. MINIMUM POLE DENSITY SET OU M.P.D.S.

Seuls les pôles (0001) ont une multiplicité 2. Il n'y a qu'un seul pôle (0001) sur  $\Sigma_{\sf E}^+$  . Ce cas est particulier : la figure (0001) est la figure inverse de la normale à l'échantillon. Il faut donc l'utiliser comme telle.

Par contre, tous les autres pôles ont une multiplicité 12 ou 24 (12 s'ils sont sur une limite du T.U., 24 s'ils sont à l'intérieur). Il y a donc toujours au moins 3 pôles sur  $\sum_{E}^{+}$  . Toute figure de pôle complète contient donc tout le M.P.D.S..

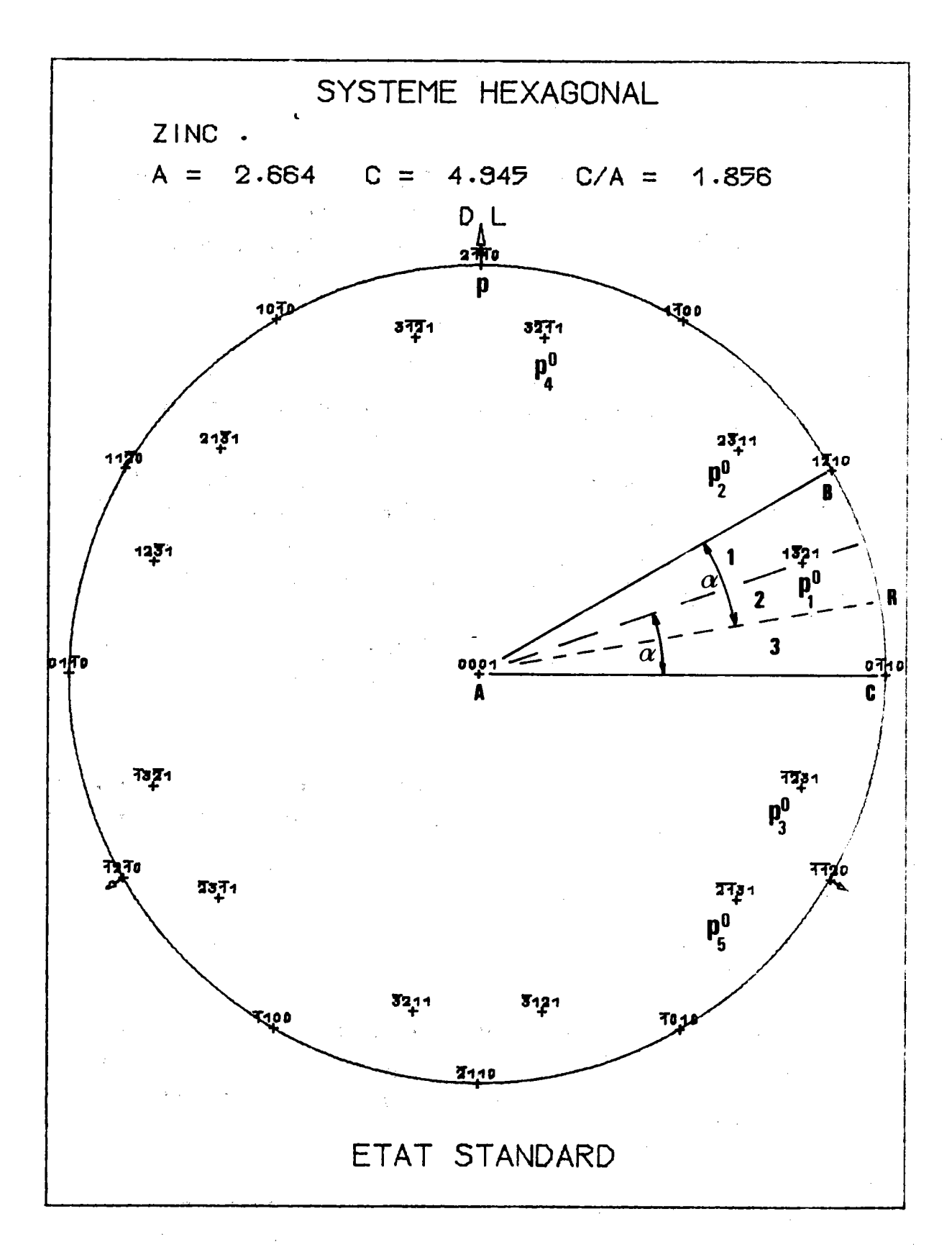

Figure 4.7. : Recherche directe du M.P.D.S. de la figure {hk.1} avec  $h \neq k \neq 1$ .

Notre programme informatique général permet le calcul du M.P.D.S.. La démonstration géométrique directe est simple et permet de vérifier les valeurs trouvées.

### IV.4.1. Cas général

Soit la figure de pôles {hkil} avec  $i = -(h + k)$ .

Considérons alors les 5 pôles les plus proches de T1, comme le montre la figure 4.7. Leurs paramètres sont donnés dans le tableau suivant :

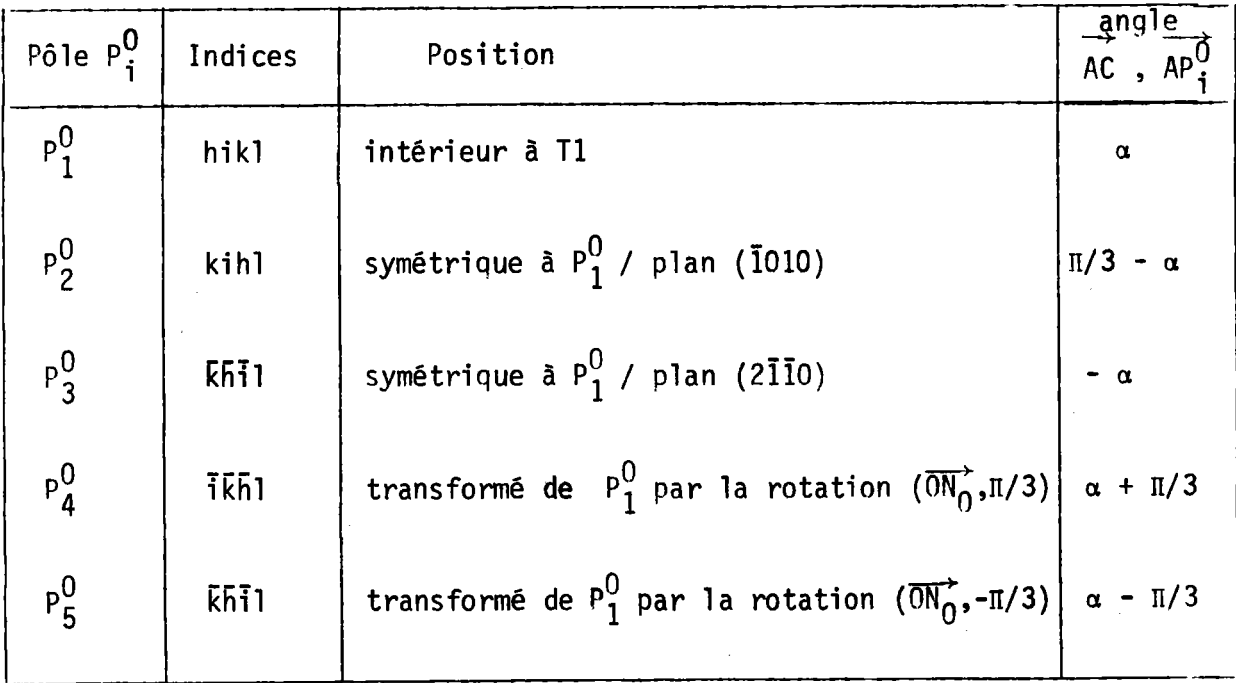

De toutes les combinaisons de ces pôles 2 à 2, seules 2 combinaisons ont une médiatrice à l'intérieur de T1:

- la combinaison  $P_2^0$   $P_3^0$ , de médiatrice AR symétrique de AP $_1^0$  par rapport à la bissectrice de l'angle CAB

- la combinaison  $P_4^0 P_5^0$ , de médiatrice A $P_1^0$ .

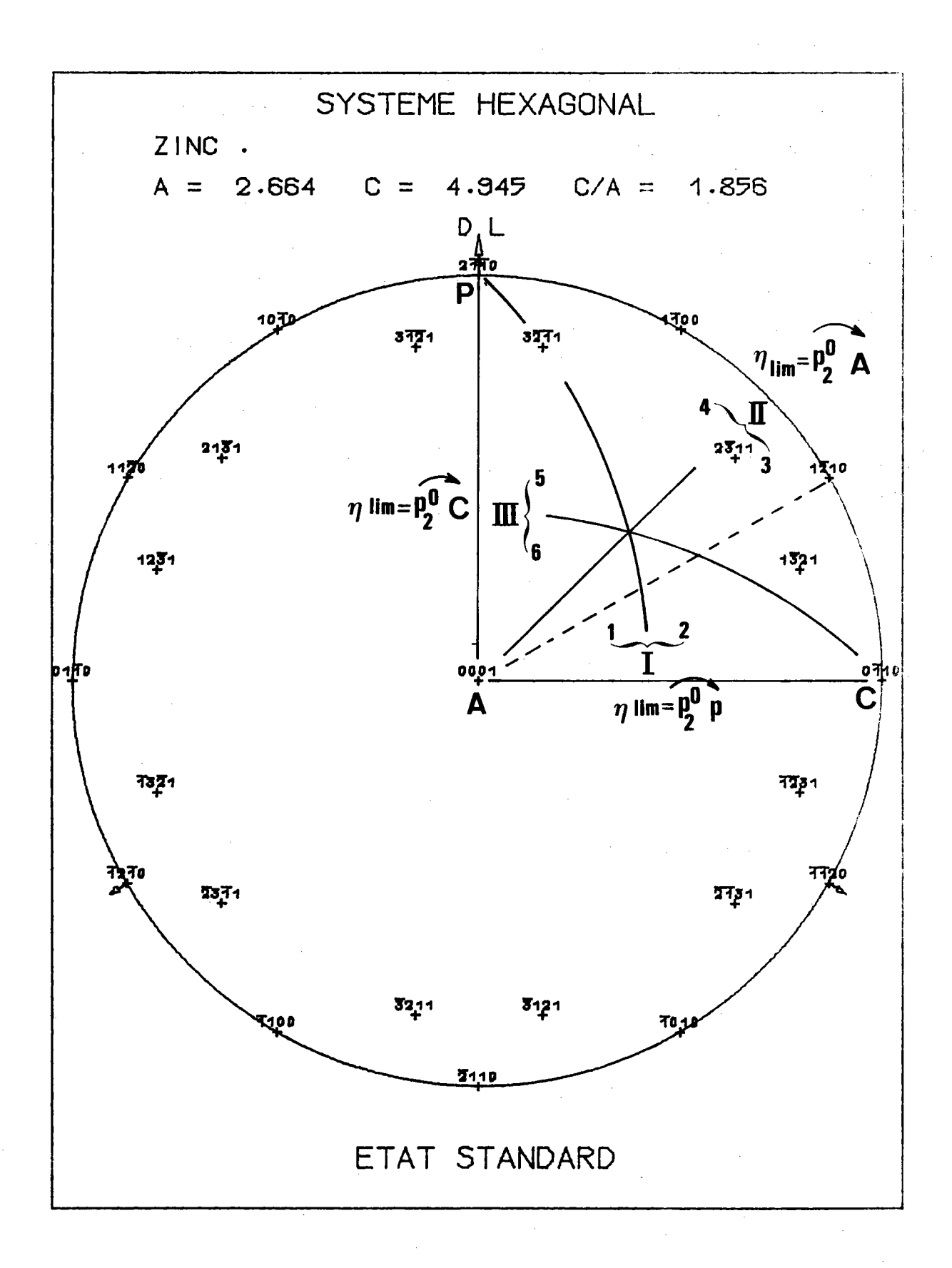

Figure 4.8. : Partage du quadrant APC par les 3 plans médiateurs de AC, CP, PA en 6 triangles sphériques et valeurs de  $n_{\text{lim}}$ correspondantes.

Ces 2 médiatrices partagent Il en 3 domaines, où la classification par ordre croissant des distances NP $\frac{0}{i}$  (N<sub>i</sub> point quelconque du domaine) est différente. Cette classification est la suivante :

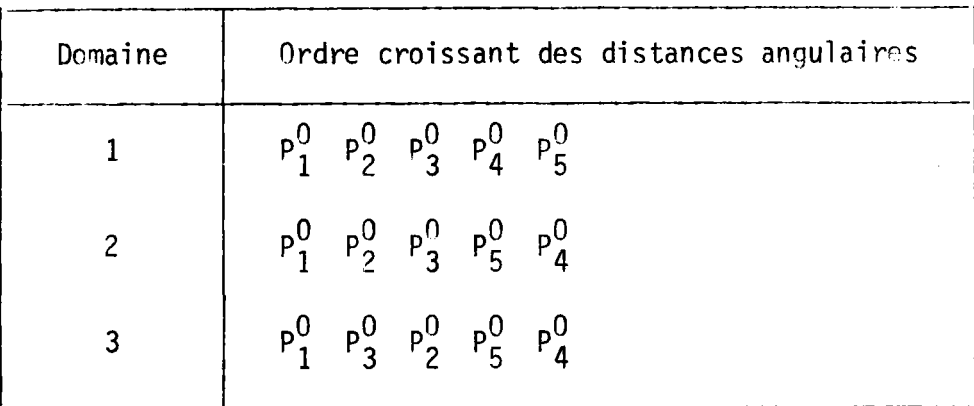

Puisque une orientation est définie par 3 pôles, nous choisissons les trois plus proches de N,

soit :  $P_1^0$   $P_2^0$   $P_3^0$  pour le domaine {1 + 2}  $P_1^0$ ,  $P_2^0$   $P_2^0$  pour le domaine {3}.

Dans le domaine  $\{1 + 2\}$ , NP $\frac{0}{3}$  est maximale lorsque N est en A ou B;<br>Dans le domaine  $\{3\}$ , NP $\frac{0}{2}$  est maximale lorsque N est en A ou C.

Au total, puisque  $P_3^0A = P_2^0A$ , pour trouver  $n_{\text{lim}}$ , c'est-à-dire la plus grande de ces 4 valeurs, reste seulement à comparer les 3 distances angulaires  $AP_2^0$ ,  $BP_3^0$ ,  $CP_2^0$ .

Comme le montre la figure 4.7. : par symétrie par rapport à AC (plan 2IIO)  $\widehat{BP_3^0} = \widehat{DP_1^0}$ <br>par symétrie par rapport à AB (plan 1120)  $\widehat{DP_1^0} = \widehat{PP_2^0}$ . Reste donc à comparer  $\widehat{p_{2A}^0}$ ,  $\widehat{p_{2C}^0}$ ,  $\widehat{p_{2P}^0}$ .

Les médiatrices de AC, CP, PA partagent le 4ème quadrant ACP en 5 domaines, comme le montre la figure 4.8.. Dans chacun de ces 5 domaines<br>on peut classer les distances  $\overrightarrow{P_2A}$ ,  $\overrightarrow{P_2P}$ ,  $\overrightarrow{P_2C}$  comme l'indique le tableau suivant.

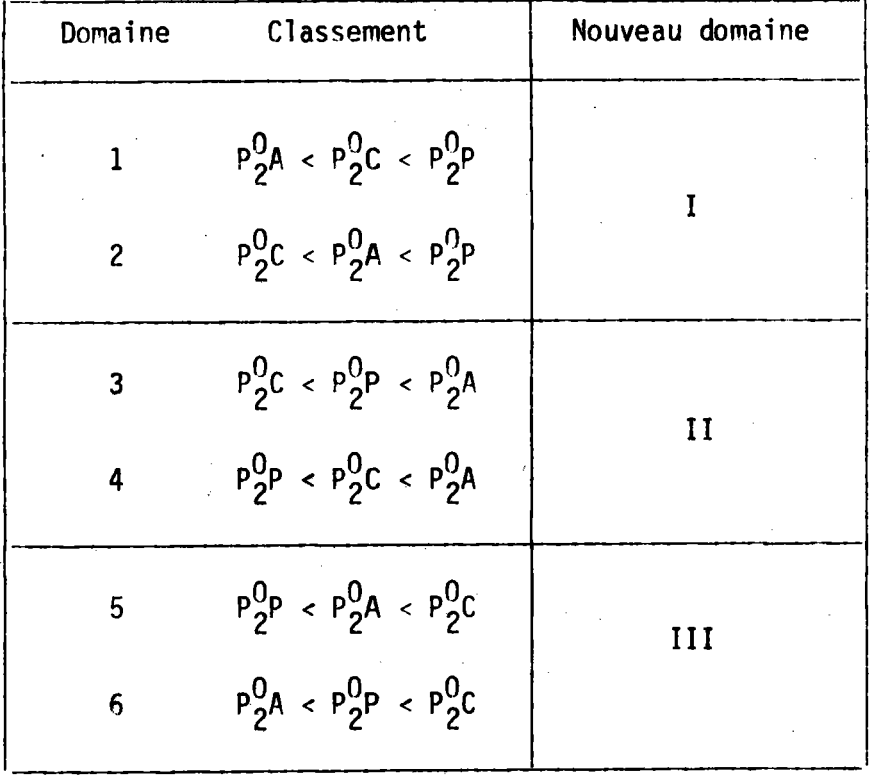

Puisque n<sub>lim</sub> est la plus grande des 3 valeurs, n<sub>lim</sub> est définie par une seule distance angulaire, selon le domaine.

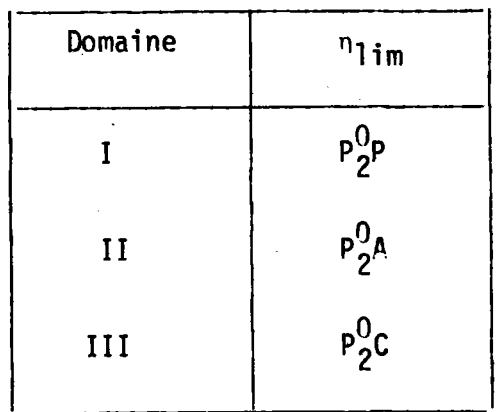

Le calcul littéral est possible. Si  $(c_1, c_2, c_3)$  sont les cosinus directeurs de  $P_2^0$ 

$$
C_1 = \frac{ac \sqrt{3}}{2}
$$
 k/CHKL  $a \text{vec} CHKL = \frac{\sqrt{3}}{2} a^2 C \left[ \frac{4}{3a^2} (h^2 + k^2 + hk) + \frac{1^2}{c^2} \right]^{1/2}$ 

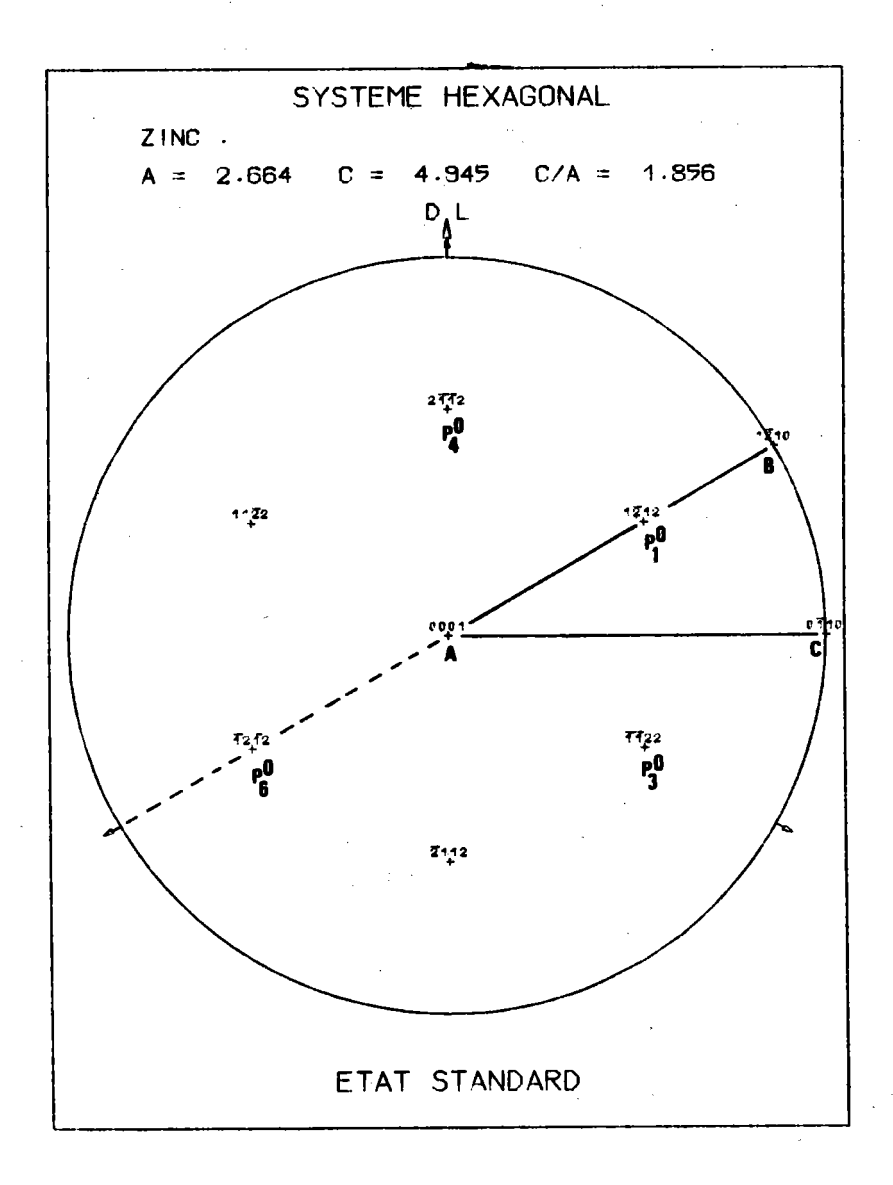

Figure 4.9. : Lorsque  $P_1^0$  est sur le côté AB de Tl, les 3 pôles les plus voisins de Tl sont  $P_1^0$ ,  $P_3^0$  et  $P_4^0$ .

$$
C_2 = \frac{-ac}{2} (2h + k)/CHKL
$$
\n
$$
C_3 = \frac{a^2 \sqrt{3}}{2} 1/CHKL
$$
\n
$$
A \text{loss } P_2^0 P = A \text{COS } \left[ \frac{aC \sqrt{3}}{2} k/CHKL \right]
$$
\n
$$
P_2^0 A = A \text{COS } \left[ \frac{a^2 \sqrt{3}}{2} 1/CHKL \right]
$$
\n
$$
P_2^0 C = A \text{COS } \left[ \frac{aC}{2} (2h + k)/CHKL \right]
$$

La plus petite des 3 valeurs angulaires  $\widehat{P_2^D}$ ,  $\widehat{P_2^O}$ ,  $\widehat{P_2^O}$  est la valeur commune à ces 3 distances angulaires lorsque  $P_2^0$  est placé au point d'intersection des 3 médiatrices de AC, PC, PA. Alors  $\widehat{P_{2}^{0A}}$  = 54°74.

Le plus petit M.P.D.S. hexagonal est donc 54°74.

#### IV.4.2. Cas particuliers

 $P_1^0$  sur le côté AB de T1

 $P_1^0$  est confondu avec  $P_2^0$ , ce qui veut dire que h = k. Comme le montre la figure 4.9., les 3 pôles les plus voisins de T1 sont  $P_1^0$ ,  $P_3^0$ ,  $P_4^0$ . Il n'y a qu'un seul domaine sur T1 et  $\eta_{\text{lim}}$  est la plus grande des 9 distances angulaires

 $p_{i}^{O}$  ,  $p_{i}^{O}$  ,  $p_{i}^{O}$  avec i = 1, 3, 4.

Cette valeur maximale est  $\widehat{P_4^0C}$  = 90°. Donc  $n_{\text{lim}}$  = 90°. Mais alors on peut envisager la possibilité de n'utiliser que 2 pôles pour définir l'orientation, car  $P_1^0$  est dans un plan de symétrie du cristal. Le pôle

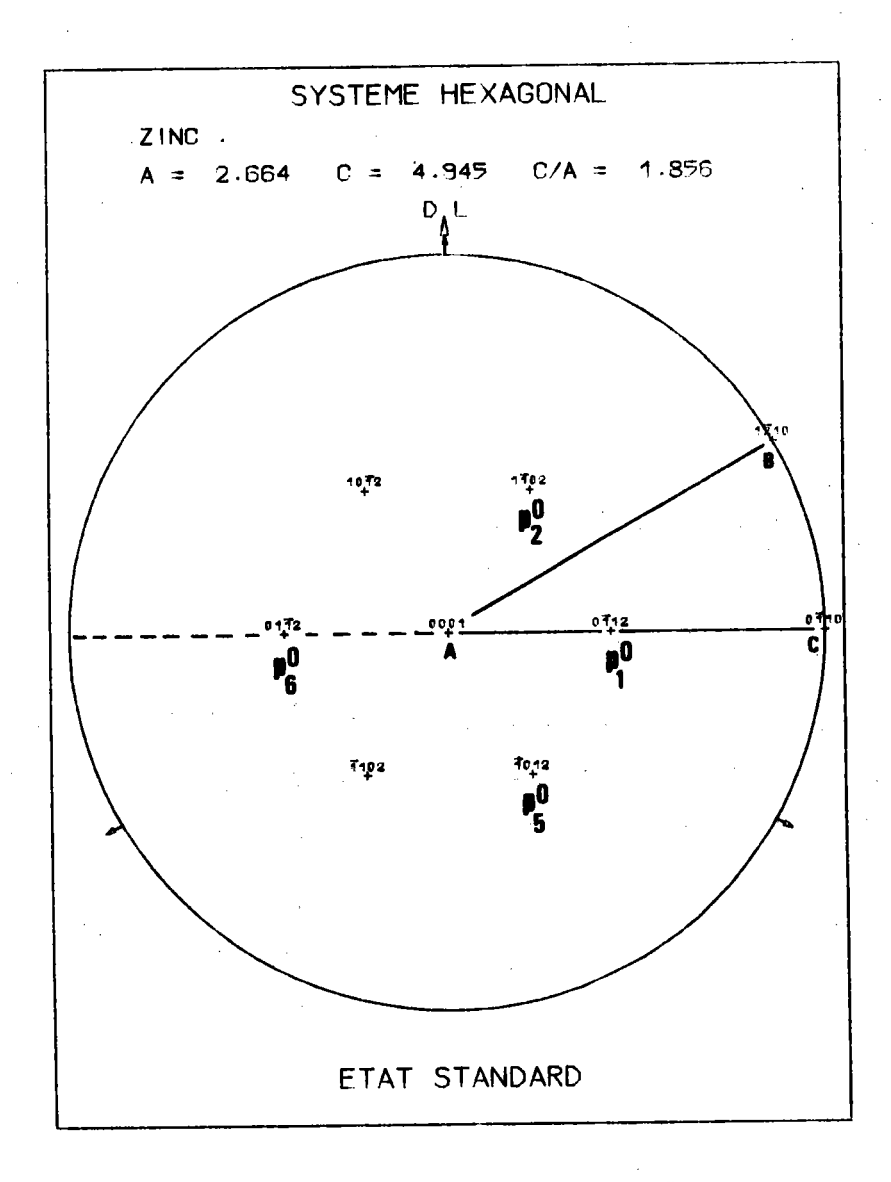

Figure 4.10. : Lorsque  $P_1^0$  est sur le côté AC de T1, les 3 pôles les plus<br>voisins de T1 sont  $P_1^0$ ,  $P_2^0$  et  $P_5^0$ .

 $-223 -$ 

à associer à  $P_1^0$  est  $P_6^0$ , symétrique de  $P_1^0$  par rapport à A. Les<br>distances angulaires de  $P_6^0$  aux sommets de T1 se classent alors comme suit :

$$
\widehat{P_6^0A} < \widehat{P_6^0C} < \widehat{P_6^0B} \quad \text{avec } \widehat{P_6^0B} > 90^\circ
$$

Cette solution n'est donc pas intéressante.

L'analyse nécessite donc une figure complète.

 $P_1^0$  sur le côté BC de T1

Ce cas n'a de particulier que le fait que  $\widehat{PQA} = 90^\circ$ . Donc  $n_1$  m = 90° et l'analyse nécessite également une figure complète.

 $P_1^0$  sur le côté CA de T1

 $P_1^0$  est confondu avec  $P_3^0$ , ce qui implique que h = 0.

Comme le montre la figure 4.10., les 3 pôles les plus voisins de T1 sont  $P_1^0$ ,  $P_2^0$ ,  $P_5^0$ . Il n'y a qu'un seul domaine sur T1 et n<sub>lim</sub> est la plus grande des 9 distances angulaires :

 $p_i^0$  ,  $p_i^0$  ,  $p_i^0$  avec i = 1, 2, 5.

Cette plus grande valeur est  $P_5^0C = 90^\circ$ . Donc  $n_{1im} = 90^\circ$ .

On peut, comme précédemment, choisir 2 pôles seulement puisque  $P_1^0$ <br>est donc un plan de symétrie du cristal. Mais  $P_6^0$ , symétrique de  $P_1^0$  par<br>rapport à A, est tel que  $P_6^{0}$ c > 90°. On ne gagne donc rien.

L'analyse nécessite donc une figure complète.

Au total, les 3 cas particuliers nécessitent tous trois des figures de pôles complètes pour l'analyse.

On peut résumer très simplement les résultats précédents selon la multiplicité du pôle, par le tableau suivant :

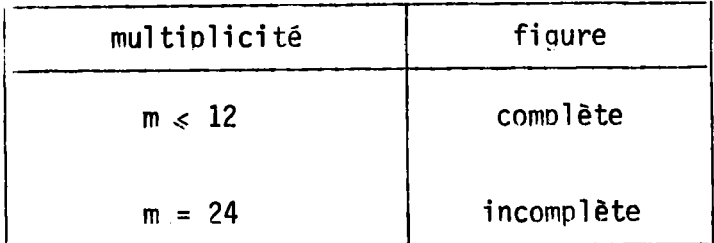

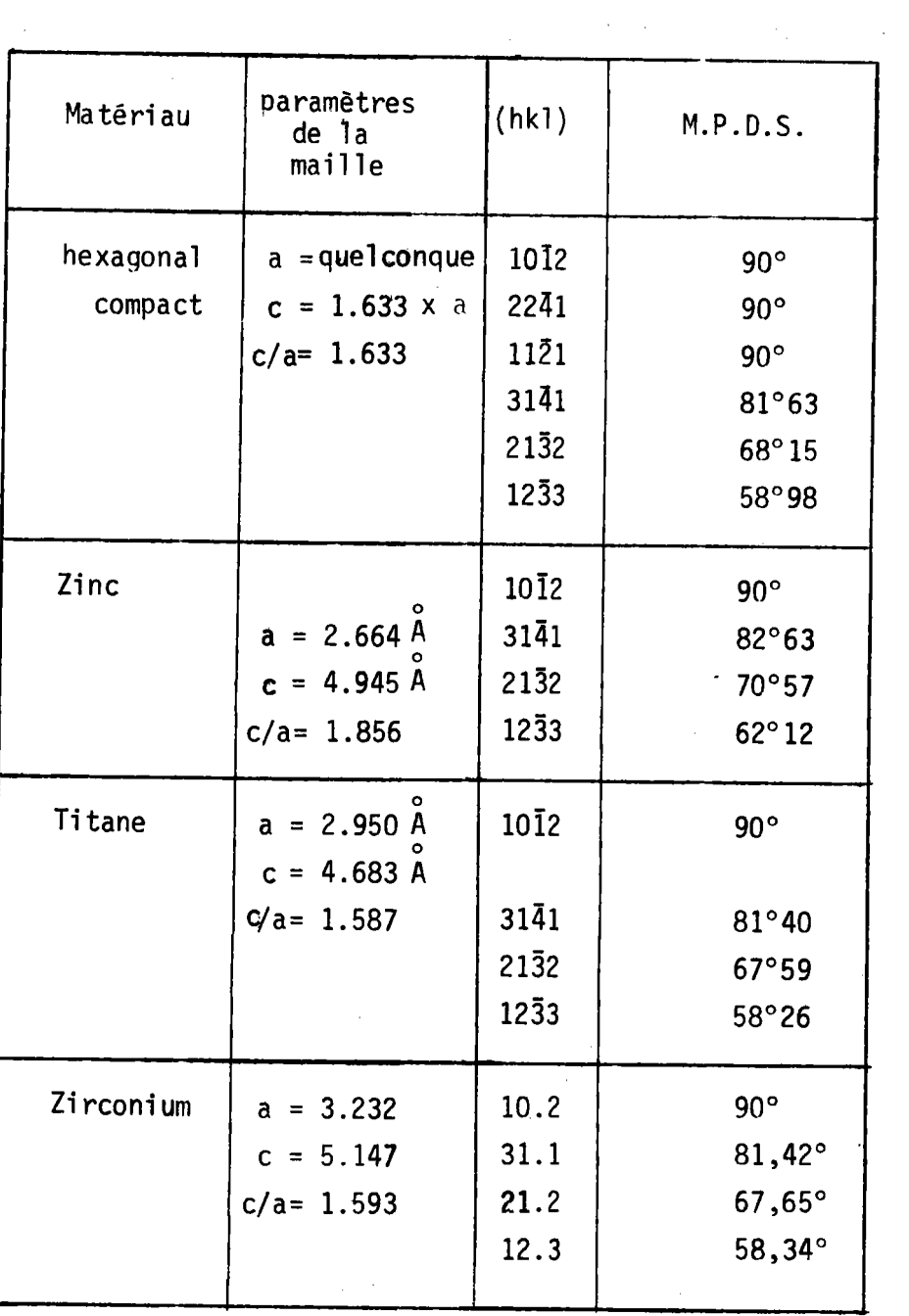

TABLEAU T.4.1. : M.P.D.S. de quelques matériaux pour différentes figures.

 $\mathcal{L}(\mathbf{x})$  , and  $\mathcal{L}(\mathbf{x})$ 

 $\mathcal{L}_{\mathcal{A}}$ 

 $\mathcal{L}^{\text{max}}_{\text{max}}$  and  $\mathcal{L}^{\text{max}}_{\text{max}}$ 

 $\mathcal{L}^{\text{max}}_{\text{max}}$ 

 $\mathcal{A}$ 

 $\label{eq:2.1} \frac{1}{\sqrt{2\pi}}\int_{0}^{\infty}\frac{1}{\sqrt{2\pi}}\,d\mu\,d\mu\,.$ 

#### IV.4.3. Résultats

Le tableau T.4.1. donne quelques résultats selon le matériau et selon la famille de plans.

#### $IV.5.$  CALCUL DES MATRICES  $\sigma$ {hkl}

Le principe du calcul est identique à celui que nous avons imaginé pour le cas du système cubique, en classe m3m.

Les différences principales sont les suivantes :

- les limites du triangle T1 sont différentes
- le découpaqe du trianqle est différent
- les limitations du balayage selon la position de l'axe de rotation sont donc différentes.

Ces trois différences conduisent à bâtir un programme de calcul différent, mais conservant la même architecture que celui utilisé pour le cas m3m.

### IV.5.1. Choix de la taille de la matrice o{hkl}

Un prob'lème important est celui du choix de la taille de la matrice.

Si l'on veut rester "homogène" avec le découpage choisi en système cubique m3m, les c'lasses d'équivalence de l'espace d'orientation doivent avoir même volume en système hexagonal et en système cubique. Alors les Ésolutions sont comparables. Cela impose que les classes d'axes de fibres  $G_1^*$  et  $G_2^*$  aient même aire en système hexagonal et en système cubique. Or, l'aire du triangle unitaire hexagonal est le double de celle du trianqle unitaire cubique. Le découpage du triangle unitaire hexagonal doit donc avoir un nombre de classes d'équivalence double de celui du triangle unitaire cubique.

Par exemple, si le triangle cubique est partagé en 36 cases, le triangle hexagonal doit être partagé en 72 cases d'aire égale. Avec le nÉme dêcoupage selon 1e paramètre ç , hauteur du prisme ou du cylindre,  $(\Delta \zeta = 10^{\circ} \leftrightarrow 2$ . MUMAX = 72), on obtient un nombre de classes d'orientation double de celui obtenu en système cubique m3m.

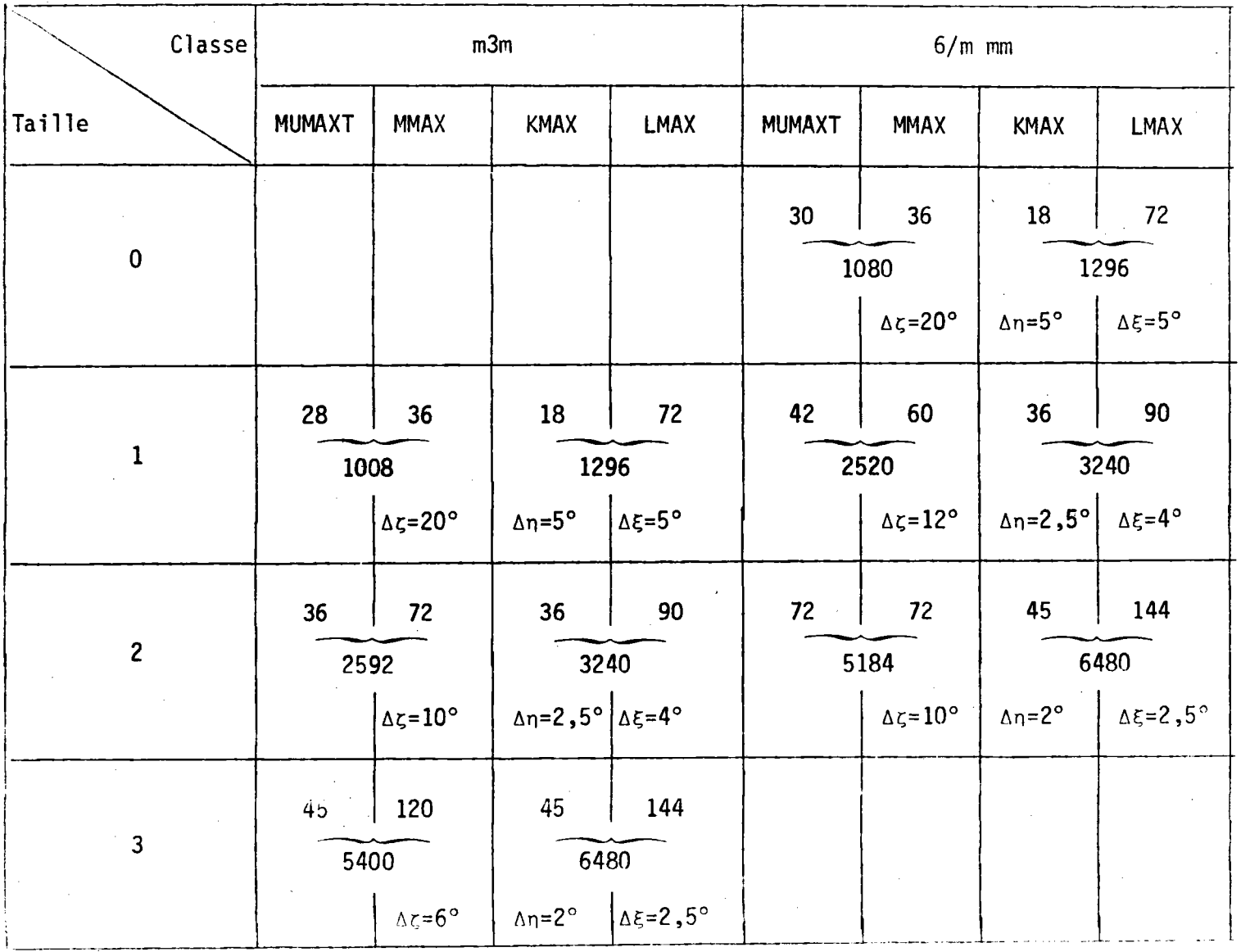

TABLEAU T.4.2. : Tableau comparatif des choix de taille de matrice, pour les 2 classes m3m et 6/m mm.

922  $\mathbf{I}$ 

 $\mathbf{I}$ 

Nous avons alors imaginé un classement des matrices  $\sigma$ {hkl} par taille, chaque taille correspondant à la même résolution dans l'espace d'orientation, c'est-à-dire pour le vecteur texture Y, quelle que soit la classe cristalline. Pour une même résolution expérimentale, c'està-dire pour la même taille de matrice, il y a donc 2 fois plus de classes d'orientations, donc 2 fots plus de classes de pôles sur la figure de pôles, c'est-à-dire 4 fois plus de termes dans la matrice. Autrement dit, pour obtenir la même résolution sur le résultat, il nous faut doubler la résolution exnérimentale, c'est-à-dire la rêsolution sur la figure de nôles, d'un système au suivant.

Le tableau T.4.2. rêsume les choix que nous avons effectués.

#### IV.5.2. Résul tats obtenus

Nous donnons ici quelques résultats de calcul de matrices  $[\sigma\{\text{hkl}]\}$ concernant le titane.

Il s'agit de matrice  $\sigma$ {011} correspondant au plan qui diffracte le plus. Ces résultats sont résumés dans le tableau suivant :

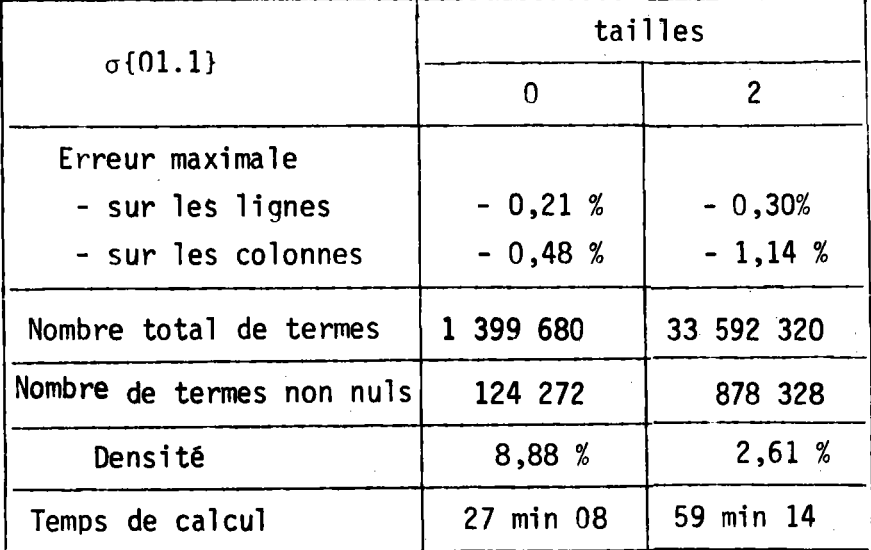

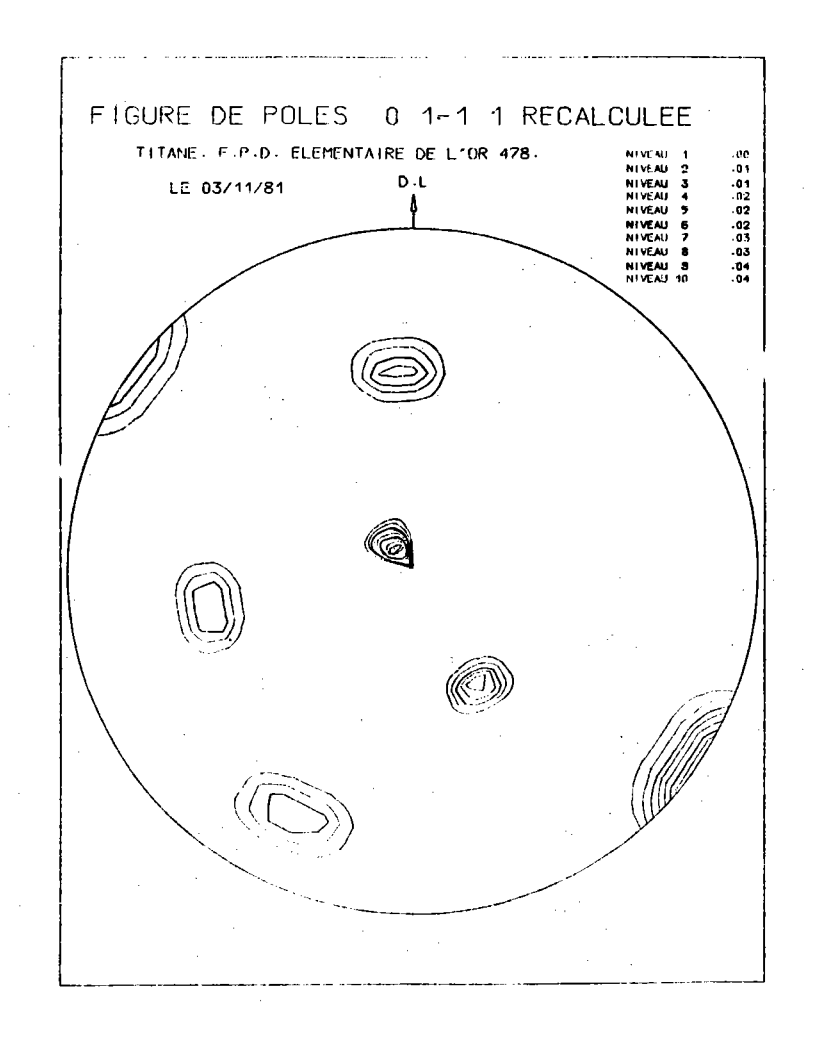

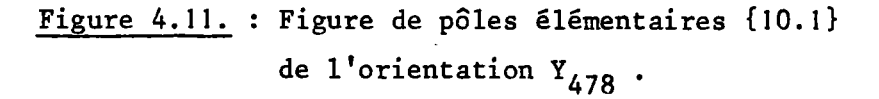

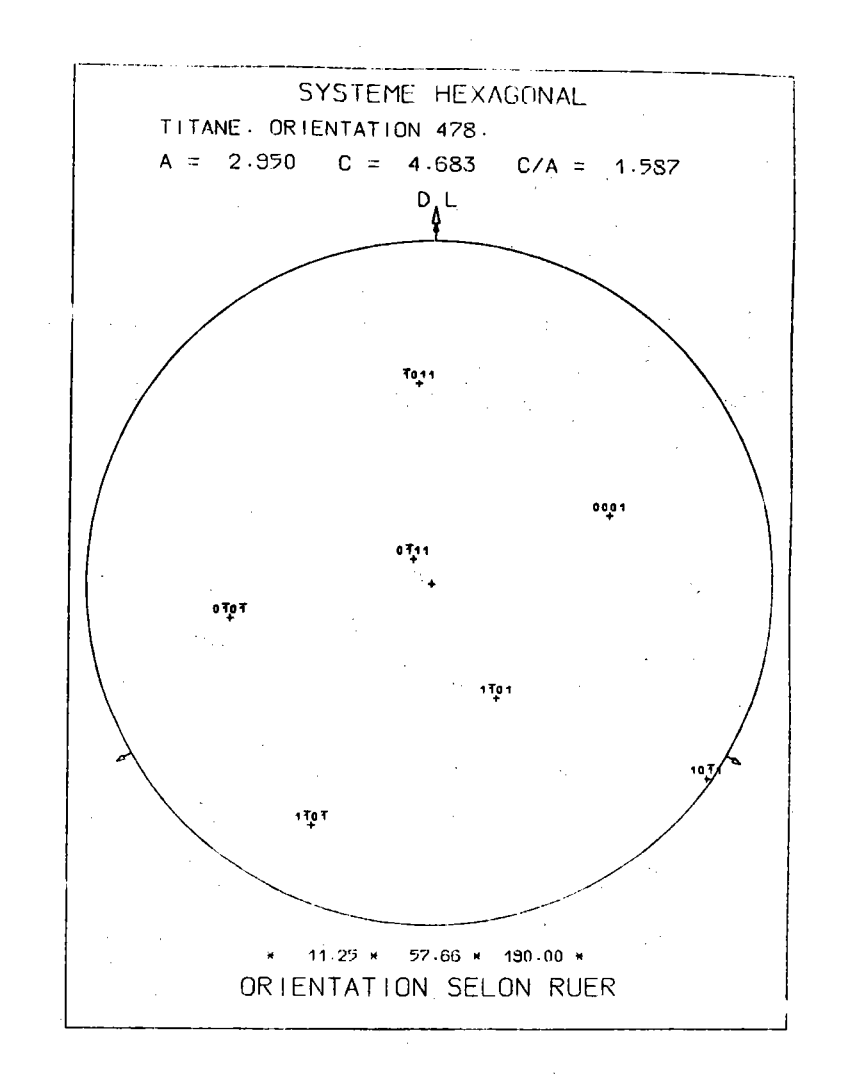

Figure 4.12. : Figure de pôles {10.1} de l'orientation  $(11, 25; 57, 66; 190, 00).$ 

#### IV.6. FIGURES DE POLES ELEMENTAIRES

A titre de test de la matrice  $\sigma$ {hkl}, nous avons tracé la figure élémentaire d'une orientation quelconque, 1'orientation 478, en taille 0.

Nous traçons alors la fiqure de pô1es {01.1} de l'orientation 478, obtenue par

$$
X = \begin{bmatrix} 0 & 0 & 1 & 1 \end{bmatrix} . Y
$$

Toutes les composantes de Y sont nulles, sauf  $Y_{\text{A7R}}$  qui vaut 1

 $Y_{478} = 1.$ 

La figure 4.11. montre le résultat obtenu, avec 10 niveaux réqulièrement répartis.

A titre de vérification, pour savoir si les taches sont à leur bonne place, nous allons tracer la figure de pôles de l'orientation individuelle  $(\Psi,\lambda,\zeta)$  correspondant au centre de la case d'orientation.

Il est facile de retrouver les paramètres de l'orientaiton 478. En effet :

 $478 = MMAX * (MU - 1) + NU$  $=$  36  $*$  13 + 10  $\text{Donc}$   $\text{MU} = 14$  $NU = 10$ . Le centre de la case d'axes de fibre 14 a pour coordonnées  $\Psi = 11,25^{\circ}$   $\lambda = 57,66^{\circ}$ La tranche NU correspond à  $\zeta = (NU - 1) * \Delta\zeta + \Delta\zeta/2$ soit ici  $\zeta = 190^\circ$ .

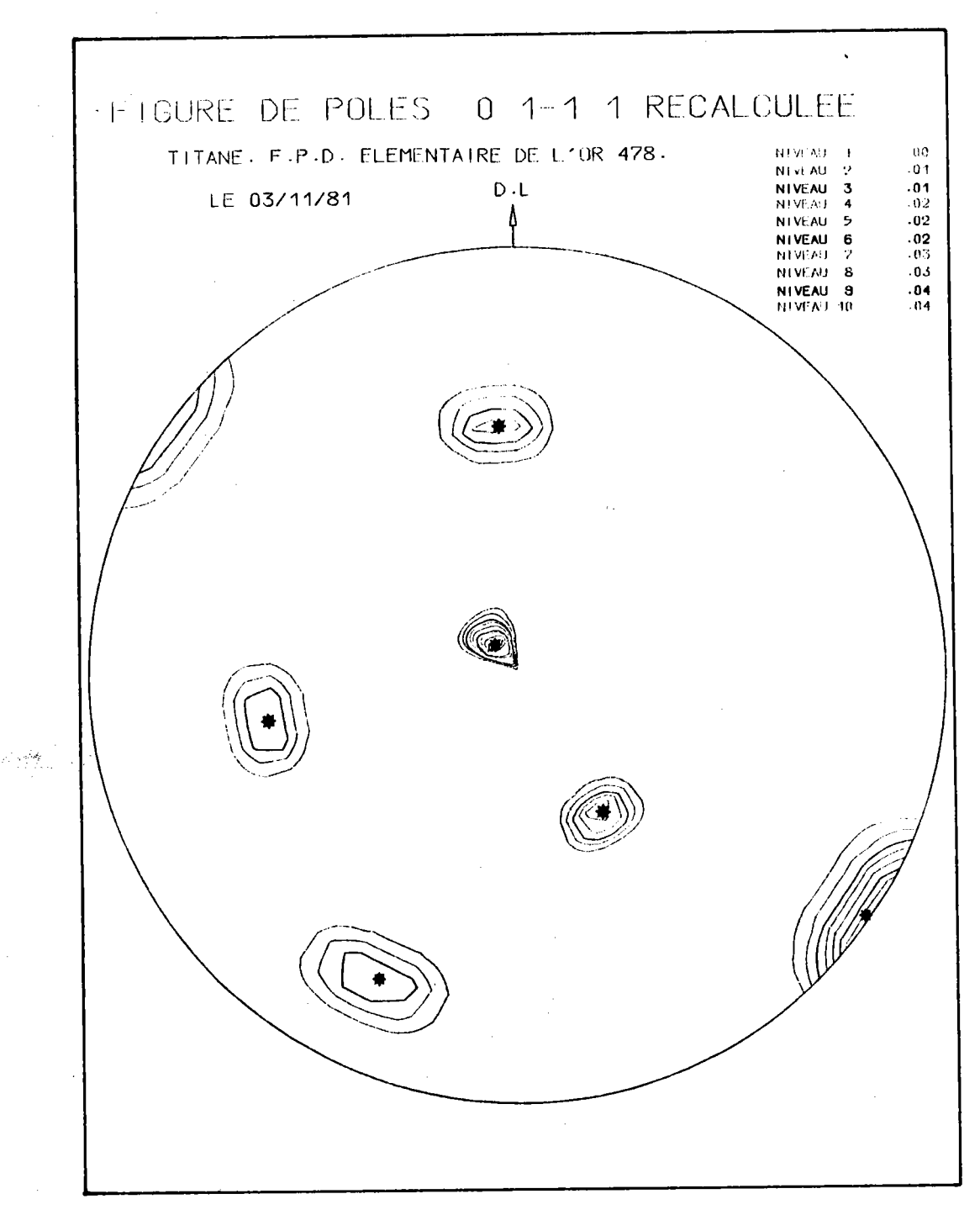

。<br>う点5,1

Figure 4.13. : Superposition des figures 4.12. et 4.13. montrant une bonne coincidence entre la figure de pôles élémentaire de Y<sub>478</sub> et l'orientation individuelle correspondant au milieu de la classe 478.

Les paramètres du centre de la case sont donc :

 $(11,25 - 57,66 - 190^{\circ}00).$ 

La figure 4.12. montre le tracé de la figure de pôles {01.1} de cette orientation individuelle.

Reste alors à superposer les 2 figures pour voir la coincidence. La figure 4.13. montre cette superposition et l'excellente coincidence des pôles avec le centre des taches.

### IV.7. CALCUL DU VECTEUR TEXTURE Y

Le vecteur texture Y est calculé par la méthode d'inversion de DURAND /4.1/ qu'a déjà utilisée RUER /4.2/ pour le système cubique m3m.

Dans ce calcul itératif, nous injectons à chaque itération :

- la condition de positivité de toute composante Y  $(Y_i \le 0, i = 1, n)$ . Si une composante est négative, elle est automatiquement mise à zéro.

- la condition de nullité des composantes Y<sub>i</sub> correspondant aux domaines zéro de la figure de pôles. Rappelons le principe de ce procédé /4.3/.

A tout domaine zéro de la figure de pôles correspond un certain nombre de valeurs  $X_p = 0$ .

Si  $X_p = 0$  et si  $\sigma_{pn} \neq 0$ , alors  $Y_n = 0$ , puisque selon le produit matriciel

 $X_p = \sum_{n=0}^{\infty} \sigma_{pn} Y_n = 0$ .

Cette condition permet de trouver un certain nombre de composantes nulles de Y. Ce nombre trouvé est inférieur ou égal au nombre total de composantes nulles de Y. Pour trouver toutes les composantes nulles de Y, il faudrait que tous les termes de la matrice o soient eux-mêmes non nuls, ce qui n'est pas le cas puisque la matrice est creuse. Les n<sub>o</sub> composantes nulles de Y réduisent le rang du système linéaire, ce qui a un double effet :

- \* accélérer la convergence
- \* rendre la solution unique, si le nombre de composantes nulles est suffisant.

- le partage des composantes Y<sub>n</sub> en composantes principales et composantes secondaires, comme l'ont proposé D. RUER et R. BARO /4.4/.

A chaque itération, les composantes de Y sont partagées en 2 groupes :

\* les composantes principales Y<sub>D</sub> correspondant chacune à une figure de pôles d'intensité supérieure ou éqale à une certaine valeur e , valeur que I'on peut considérer comme fond continu.

\* les composantes secondaires Y<sub>s</sub> correspondant à des figures de pôles d'intensité inférieure à la valeur e pour fond continu.

Toutes les composantes secondaires  $Y_s$  ont même volume qui est le volume secondaire - c'est-à-dire la différence entre le volume total et le volume des composantes principales - divisé par le nombre de composantes secondai res .

A chaque itération, la limite e fixée pour fond continu sur la figure de pôles diminue, ce qui amène un nombre de plus en olus élevé de composantes principales. Les composantes secondaires restantes, après analyse, sont considérées comme correspondant au fond continu de la figure, non analysable quel que soit le procédé d'inversion.

#### IV.8. EXEMPLE DIANALYSE

Nous avons recherché la texture d'une tôle très fortement laminée (taux de réduction = 95 %), à l'aide d'une seule figure de pôles.

La recherche du M.P.D.S. déià effectuée nous indique gue pour un traitement à l'aide d'une seule figure, nous devons choisir une famille de nlans de multiplicité 24. Si de plus on veut une bonne séparation des taches de diffraction, il faut choisir la famille de plans présentant la plus forte diffraction.

-233-

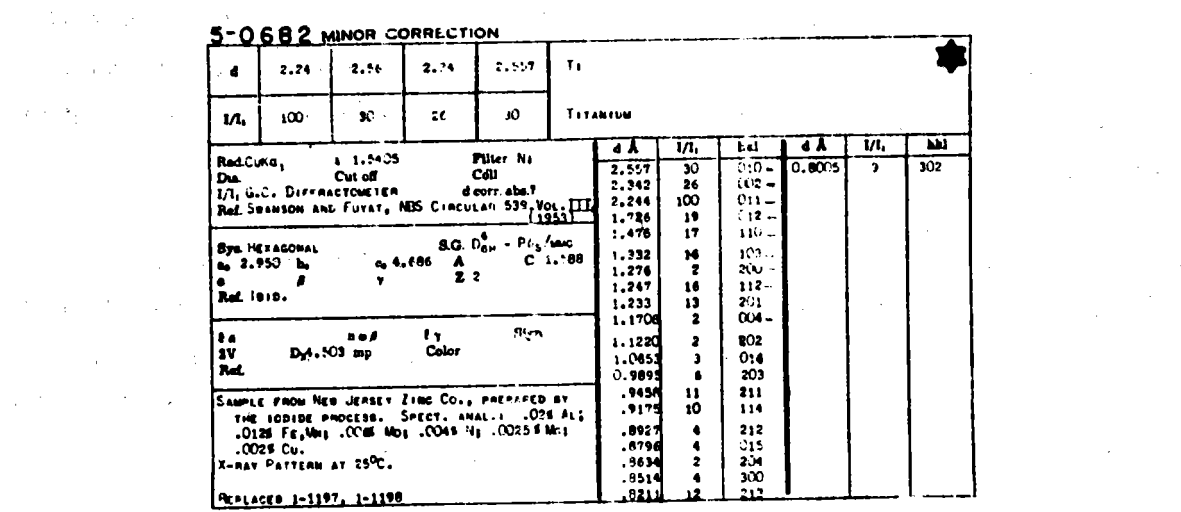

# Figure 4.14. : Fiche A.S.T.M. du titane.

 $\label{eq:2.1} \frac{1}{\sqrt{2}}\int_{\mathbb{R}^3}\frac{1}{\sqrt{2}}\left(\frac{1}{\sqrt{2}}\right)^2\frac{1}{\sqrt{2}}\left(\frac{1}{\sqrt{2}}\right)^2\frac{1}{\sqrt{2}}\left(\frac{1}{\sqrt{2}}\right)^2\frac{1}{\sqrt{2}}\left(\frac{1}{\sqrt{2}}\right)^2.$ 

 $\label{eq:2.1} \begin{split} \frac{d}{dt} \frac{d}{dt} \frac{$ 

 $\label{eq:2.1} \frac{1}{\sqrt{2}}\left(\frac{1}{\sqrt{2}}\right)^{2} \left(\frac{1}{\sqrt{2}}\right)^{2} \left(\frac{1}{\sqrt{2}}\right)^{2} \left(\frac{1}{\sqrt{2}}\right)^{2} \left(\frac{1}{\sqrt{2}}\right)^{2} \left(\frac{1}{\sqrt{2}}\right)^{2} \left(\frac{1}{\sqrt{2}}\right)^{2} \left(\frac{1}{\sqrt{2}}\right)^{2} \left(\frac{1}{\sqrt{2}}\right)^{2} \left(\frac{1}{\sqrt{2}}\right)^{2} \left(\frac{1}{\sqrt{2}}\right)^{2} \left(\$ 

 $\label{eq:2.1} \mathcal{L}(\mathcal{L}) = \mathcal{L}(\mathcal{L}) = \mathcal{L}(\mathcal{L})$ 

 $\label{eq:2.1} \mathcal{F}(\mathcal{F}) = \mathcal{F}(\mathcal{F}) \mathcal{F}(\mathcal{F}) = \mathcal{F}(\mathcal{F}) \mathcal{F}(\mathcal{F})$ 

 $\label{eq:2} \frac{1}{\sqrt{2}}\int_{0}^{\infty}\frac{1}{\sqrt{2}}\left(\frac{1}{\sqrt{2}}\right)^{2}d\theta.$ 

 $\mathcal{L}^{\text{max}}_{\text{max}}$ 

 $\mathcal{O}(\mathcal{O}_\mathcal{O})$  . The  $\mathcal{O}(\mathcal{O}_\mathcal{O})$ 

 $\label{eq:2.1} \frac{1}{2} \sum_{i=1}^n \frac{1}{2} \sum_{j=1}^n \frac{1}{2} \sum_{j=1}^n \frac{1}{2} \sum_{j=1}^n \frac{1}{2} \sum_{j=1}^n \frac{1}{2} \sum_{j=1}^n \frac{1}{2} \sum_{j=1}^n \frac{1}{2} \sum_{j=1}^n \frac{1}{2} \sum_{j=1}^n \frac{1}{2} \sum_{j=1}^n \frac{1}{2} \sum_{j=1}^n \frac{1}{2} \sum_{j=1}^n \frac{1}{2} \sum_{j=1}^n \frac{$ 

 $\label{eq:2.1} \mathcal{L}_{\mathcal{A}}(\mathcal{A}) = \mathcal{L}_{\mathcal{A}}(\mathcal{A}) \mathcal{L}_{\mathcal{A}}(\mathcal{A})$ 

 $\mathcal{F}^{\mathcal{G}}_{\mathcal{G}}$  is a simple polarization of the set of the set of the set of  $\mathcal{G}$ 

 $\label{eq:2.1} \mathcal{A}(\mathcal{A}) = \mathcal{A}(\mathcal{A}) = \mathcal{A}(\mathcal{A}) = \mathcal{A}(\mathcal{A}) = \mathcal{A}(\mathcal{A}) = \mathcal{A}(\mathcal{A})$ 

 $\mathcal{L}^{\mathcal{L}}(\mathcal{L}^{\mathcal{L}})$  and  $\mathcal{L}^{\mathcal{L}}(\mathcal{L}^{\mathcal{L}})$  and  $\mathcal{L}^{\mathcal{L}}(\mathcal{L}^{\mathcal{L}})$ 

 $\label{eq:1.1} \frac{1}{\sqrt{2}}\int_{\mathbb{R}^{2}}\left|\frac{d\mu}{d\mu}\right|^{2}d\mu\left(\frac{d\mu}{d\mu}\right)=\frac{1}{2}\int_{\mathbb{R}^{2}}\left|\frac{d\mu}{d\mu}\right|^{2}d\mu\left(\frac{d\mu}{d\mu}\right)=\frac{1}{2}\int_{\mathbb{R}^{2}}\left|\frac{d\mu}{d\mu}\right|^{2}d\mu\left(\frac{d\mu}{d\mu}\right)=\frac{1}{2}\int_{\mathbb{R}^{2}}\left|\frac{d\mu}{d\mu}\right|^{2}d\mu\left(\frac{d$ 

 $\label{eq:2} \mathcal{A} = \frac{1}{2} \mathcal{A} \mathcal{A} + \frac{1}{2} \mathcal{A} \mathcal{A} + \frac{1}{2} \mathcal{A} \mathcal{A} + \frac{1}{2} \mathcal{A} \mathcal{A} + \frac{1}{2} \mathcal{A} \mathcal{A} + \frac{1}{2} \mathcal{A} \mathcal{A} + \frac{1}{2} \mathcal{A} \mathcal{A} + \frac{1}{2} \mathcal{A} \mathcal{A} + \frac{1}{2} \mathcal{A} \mathcal{A} + \frac{1}{2} \mathcal{A} \mathcal{A} + \frac{1}{2$ 

 $\label{eq:2} \begin{split} \mathcal{B}_{\alpha\beta}(\mathbf{r}) = \mathcal{B}^{\dagger}_{\alpha\beta\gamma} \left( \frac{\partial}{\partial \beta} \left( \mathbf{r} \right) \right) \left( \mathbf{r} \right) \left( \mathbf{r} \right) \\ \mathcal{B}_{\alpha\beta}(\mathbf{r}) = \mathcal{B}_{\alpha\beta}(\mathbf{r} \right) \left( \mathbf{r} \right) \left( \mathbf{r} \right) \left( \mathbf{r} \right) \left( \mathbf{r} \right) \end{split}$ 

 $\label{eq:2.1} \begin{split} \frac{1}{2} \frac{1}{2} \left( \frac{1}{2} \frac{1}{2}$ 

 $\label{eq:2.1} \sum_{i=1}^n \left\| \hat{\mathbf{w}}_i^{\mathrm{H}}\right\|_{\mathcal{H}^1(\mathbb{R}^d)} \leq \left\| \hat{\mathbf{w}}_i^{\mathrm{H}}\right\|_{\mathcal{H}^1(\mathbb{R}^d)} \leq \left\| \hat{\mathbf{w}}_i^{\mathrm{H}}\right\|_{\mathcal{H}^1(\mathbb{R}^d)} \leq \left\| \hat{\mathbf{w}}_i^{\mathrm{H}}\right\|_{\mathcal{H}^1(\mathbb{R}^d)} \leq \left\| \hat{\mathbf{w}}_i^{\mathrm{H}}\right$ 

 $\label{eq:2.1} \frac{1}{\sqrt{2}}\int_{\mathbb{R}^3}\frac{1}{\sqrt{2}}\left(\frac{1}{\sqrt{2}}\right)^2\left(\frac{1}{\sqrt{2}}\right)^2\left(\frac{1}{\sqrt{2}}\right)^2\left(\frac{1}{\sqrt{2}}\right)^2\left(\frac{1}{\sqrt{2}}\right)^2\left(\frac{1}{\sqrt{2}}\right)^2\left(\frac{1}{\sqrt{2}}\right)^2\left(\frac{1}{\sqrt{2}}\right)^2\left(\frac{1}{\sqrt{2}}\right)^2\left(\frac{1}{\sqrt{2}}\right)^2\left(\frac{1}{\sqrt{2}}\right)^2\left(\frac$ 

 $\label{eq:2.1} \mathcal{L}=\mathcal{L}^{\text{max}}_{\text{max}}\left(\frac{1}{\sqrt{2}}\right) \mathcal{L}^{\text{max}}_{\text{max}}\left(\frac{1}{\sqrt{2}}\right)$ 

 $\mathcal{L}^{\text{max}}_{\text{max}}$  and  $\mathcal{L}^{\text{max}}_{\text{max}}$ 

Choix de la fiqure

Pour la commodité de la collècte des données, nous avons prêféré effectuer une analyse avec une seule figure incomplète, en réflexion.

La fiche A.S.T.M. du titane (figure 4.14) nous indique que, pratiouement, seuls 2 plans peuvent peut-être convenir :

- les plans {213} avec  $I/I_{0}$  = 12%. Mais la distance entre plans (d =  $0,8211$   $\text{\AA}$ ) conduit  $\text{\AA}$  2. $\theta$  = 139,72°, valeur trop forte pour notre goniomètre LUCKE qui impose une limite supérieure de 108°.

- les plans {211} avec  $I/I_{\Omega} = 11\%$ . La distance entre plans légèrement plus grande (d = 0,9458 A) conduit à une valeur plus faible de  $2.0 = 109,11^{\circ}$ , valeur cependant encore trop forte pour le goniomètre.

Toutes les autres familles de plans de multiplicité 24 ont des valeurs 2.0 encore plus grandes et des rapports  $I/I_0$  encore plus faibles. Elles ne conviennent donc pas.

Nous n'avons donc pas la possibilité matérielle d'effectuer une analyse exacte avec une figure incomplète. Mais il s'agissait pour nous simplement de tester le bon fonctionnement de la méthode, c'est-à-dire :

- de savoir si notre chaîne d'analyse êtait exacte;
- d'optimiser ensuite nos prooranmes pour obtenir un temps de calcul le plus court possible.

Nous avons donc effectué un traitement avec une seule fioure incomplète, mais qui diffracte bien. Le résultat est légèrement inexact - il manque en effet quelques composantes de texture - mais le test reste parfaïtement valable.

Nous avons choisi la figure {01.1} car c'est elle qui diffracte le plus (I/I<sub>O</sub> = 100%), mais en limitant cette figure à un rayon angulaire de  $80^\circ$ .
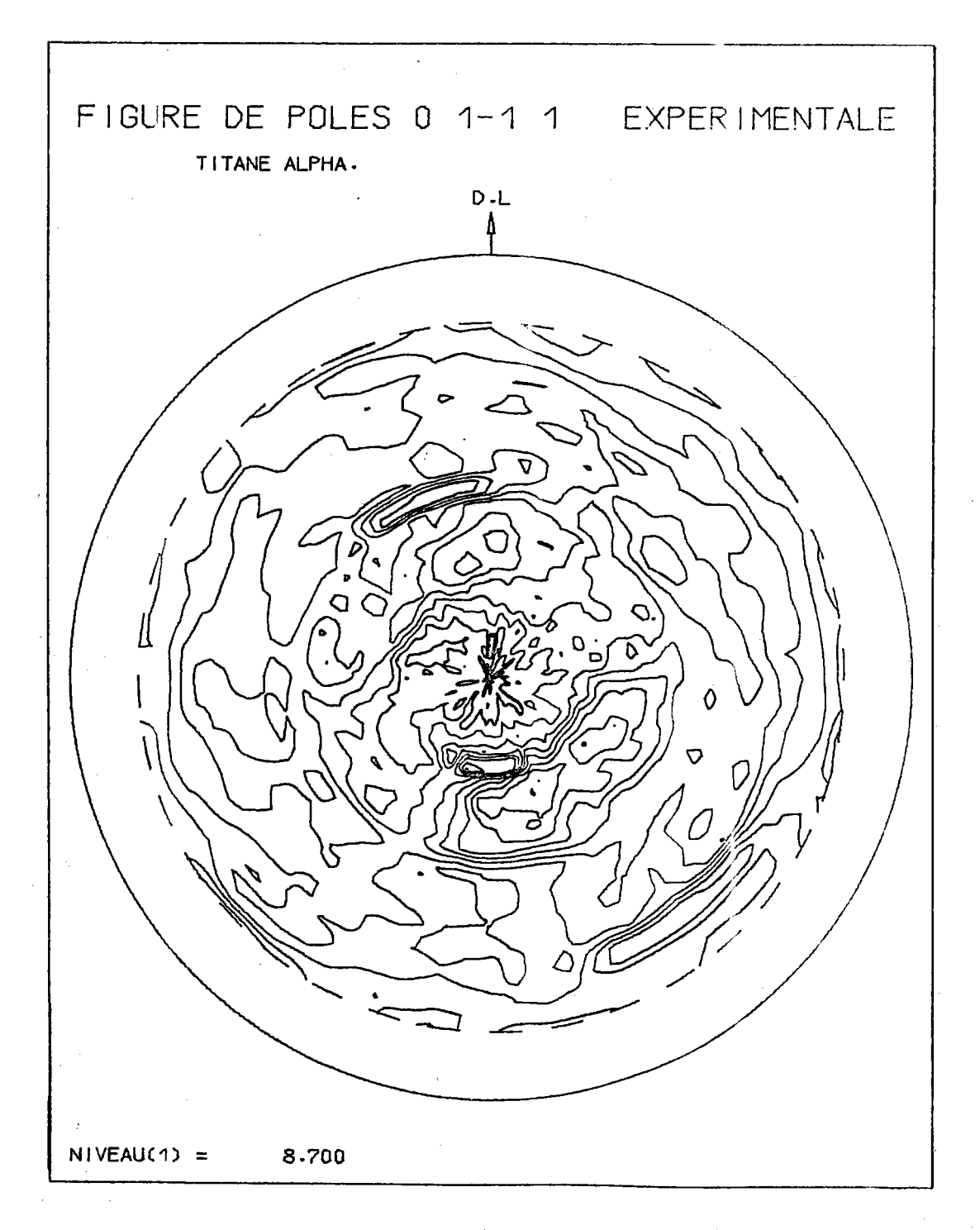

Figure 4.15. : Figure de pôles {01.1} expérimentale d'une tôle laminée de titane.

Résultats concernant les matrices

Ils ont été donnés en IV.5.2.

Choix de la taille

Nous avons effectué l'analyse avec la taille 2.

## Figure de pôles expérimentale

La figure {01.1} expérimentale a été mesurée par balayage, avec un découpage en 36 couronnes de 2,5° chacune, partagée elle-même en 72 classes de 5°. Les données ont donc été interpolées pour obtenir les valeurs d'entrée correspondant à un découpage en 45 couronres de 2°, chacune étant à son tout partagée en 144 cases de 2,5°. Notre programme d'analyse interpole automatiquement si le découpage d'entrée n'est pas celui correspondant à la taille de la matrice choisie.

La figure expérimentale est tracée après interpolation. Elle correspond donc aux données effectivement analysées. La figure 4.15. montre cette figure de pôles expérimentale.

## Analyse

On peut résumer les résultats de l'analyse dans le tableau suivant :

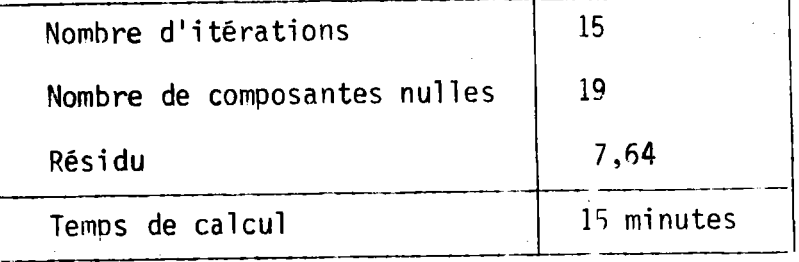

- 237 -

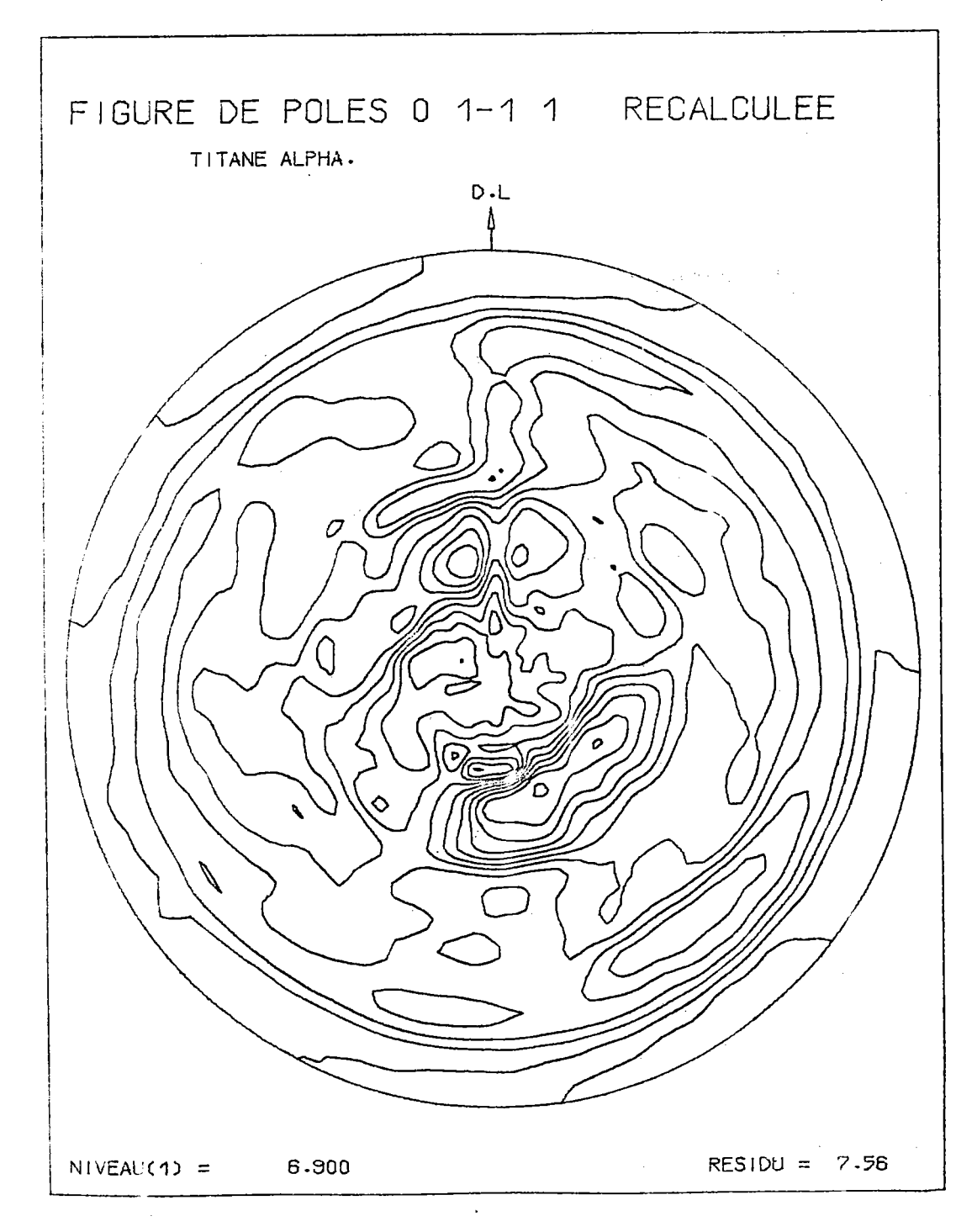

Figure 4.16. : Figure de pôles {01.1} recalculée à partir de la figure expérimentale de la figure 4.15.

 $\sim$   $\sim$ 

 $\label{eq:2.1} \frac{d\mathbf{r}}{d\mathbf{r}} = \frac{1}{2} \sum_{\mathbf{r}} \frac{d\mathbf{r}}{d\mathbf{r}} \left[ \frac{d\mathbf{r}}{d\mathbf{r}} + \frac{d\mathbf{r}}{d\mathbf{r}} \right] \left[ \frac{d\mathbf{r}}{d\mathbf{r}} + \frac{d\mathbf{r}}{d\mathbf{r}} \right] \left[ \frac{d\mathbf{r}}{d\mathbf{r}} + \frac{d\mathbf{r}}{d\mathbf{r}} \right] \left[ \frac{d\mathbf{r}}{d\mathbf{r}} + \frac{d\mathbf$ 

 $\sim 10^{-1}$ 

## Figure\_de\_pôles\_recalculée

Connaissant le vecteur texture Y, nous pouvons évidemment recalculer toute figure de pôles par la relation fondamentale :

$$
X = \left[\sigma\{\text{hkl}\}\right] . Y
$$

La figure 4.16. montre la figure {01.1} recalculée, tracée avec 10 niveaux égaux aux 10 niveaux de la figure expérimentale.

# Comparaison\_entre\_figure\_expérimentale\_et\_figure\_recalculée

 $-239 -$ 

La comparaison montre une bonne concordance. Les taches sont correctement placées et les lignes de niveau ont même allure.

## Conclusion

La bonne convergence du processus itératif, le faible résidu qui en résulte et la bonne concordance entre figure expérimentale et figure recalculée nous montrent que le test que nous nous étions proposé est satisfaisant. Pour tester les qualités de la méthode elle-même nous avons préféré utiliser un échantillon de calcite de réseau trigonal. Cette étude fera l'objet du chapitre V.

## IV.9. TRAITEMENT AVEC 2 FIGURES INCOMPLETES

Dans un cas comme celui que nous venons d'analyser, il faudrait enregistrer une deuxième figure de pôles expérimentale incomplète et effectuer l'analyse avec 2 figures incomplètes. Cependant se pose un problème difficile de norme des figures incomplètes, que nous n'avons pas encore résolu.

Nous donnons donc simplement le principe du traitement.

Soit  $X_1$  (h<sub>1</sub> k<sub>1</sub> 1<sub>1</sub>) et  $X_2$ (h<sub>2</sub> k<sub>2</sub> 1<sub>2</sub>) 2 figures de pôles incomplètes, mesurées toutes les 2 avec le même découpage. Nous calculons alors les matrices  $\sigma_1$  (h<sub>1</sub> k<sub>1</sub> 1<sub>1</sub>) et  $\sigma_2$  (h<sub>2</sub> k<sub>2</sub> 1<sub>2</sub>).

La matrice o qui nous sert pour l'analyse est obtenue par juxtaposition des 2 matrices  $\sigma_1$  et  $\sigma_2$ , limitées chacune à un nombre de couronnes égal au nombre de couronnes correspondant de la figure de pôles.

La relation fondamentale se schématise alors par :

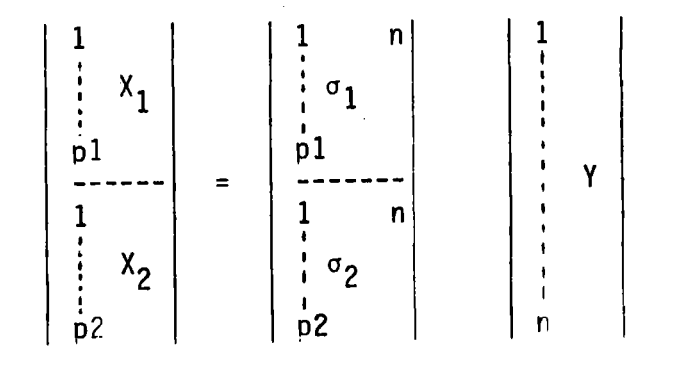

et le traitement s'effectue avec le même programme.

Nous avons testé cette méthode avec des ensembles de 3 figures axiales complètes, en système triclinique /II.1./. Les figures étant complètes, il n'y a aucun problème de normalisation et le traitement s'effectue sans difficulté particulière.

#### CHAPITRE V

 $-$  APPLICATION AUX MATERIAUX DU SYSTEME TRIGONAL  $\bar{3}$  2/m  $-$ 

- V.1. INTRODUCTION
- V.2. ETAT STANDARD OU DE REFERENCE
- V.3. DOMAINE DES ORIENTATIONS
- V.4. M.P.D.S. V.4.1. Cas général ( $h \neq k \neq 1$ ) V.4.2. Cas particuliers V.4.3. Résul tats
- V.5. CALCUL DES MATRICES  $\sigma$ {hk]} V.5.1. Choix de la taille V.5.2. Résultats
- V.6. FIGURES DE POLES ELEMENTAIRES
- V.7. CALCUL DU VECTEUR TEXTURE Y
- V.8. ETUDE PARTICULIERE D'UN ECHANTILLON TEMOIN DE CALCITE V.8.1. Vecteur initial Y<sub>i</sub> V.8.2. Les matrices o{012} de la calcite V.8.3. Figures de pôles des 151 orientations individuelles V.8.4. Comment obtenir les "figures de pôles expérimentales" ? V.8.5. Analyse des figures expérimentales o V.8.5. Figures de pôles recalculées v.8.7.0.D.F.

## V.1. INTRODUCTION

Le but de ce chapitre est double :

1. montrer que la méthode vectorielle reste praticable en système trigonal 3 2/n, bien que la taille des matrices soit déjà importante si I'on veut une bonne résolution;

2. tester globalement la méthode, en particulier toute la chaîne des calculs, au moyen d'un échantillon témoin.

En ce qui concerne le premier point, une partition de 1'espace des orientations déduite de celle du système trigonal 6/m mm par symétrie et un choix de taille de matrices en accord avec les choix déjà effectués pour les classes cubiques m3m et hexagonale 6/m mm nous permettent le calcul de n'importe quelle matrice  $\sigma$ {hkl} en système trigonal  $\bar{3}$  2/m. Le seul problème est de nature informatique : à l'intêrieur d'une même taille - c'est-à-dire à égalité de résolution sur Y - les matrices trigonales sont en gros 4 fois plus volumineuses que les matrices hexagonales correspondantes. Il y a donc lieu de soigner l'optimisation de la durée de toute la chaîne d'analyse, si 1'on ne veut pas atteindre un temps de calcul prohibitif.

Pour le second point, l'échantillon témoin qui nous permet de tester l'ensemble de notre chaîne de calcul est un échantillon de calcite pour lequel le Professeur H.R. WENK<sup>\*</sup> a pu mesurer optiquement 161 orientations individuelles. Il est donc possible, connaissant ces 161 orientations, de calculer n'importe quelle figure de pôles X{hkl} selon la relation fondamentale de la méthode vectorielle

$$
X = [\sigma\{\text{hkl}\}] \cdot Y_0
$$

La figure X{hkl} ainsi obtenue est alors analysée comme une figure de pôIes expêrimentale ordinaire. Le résultat de l'analyse - soit Y doit être aussi voisin que possible de la valeur  $Y_0$  initiale.

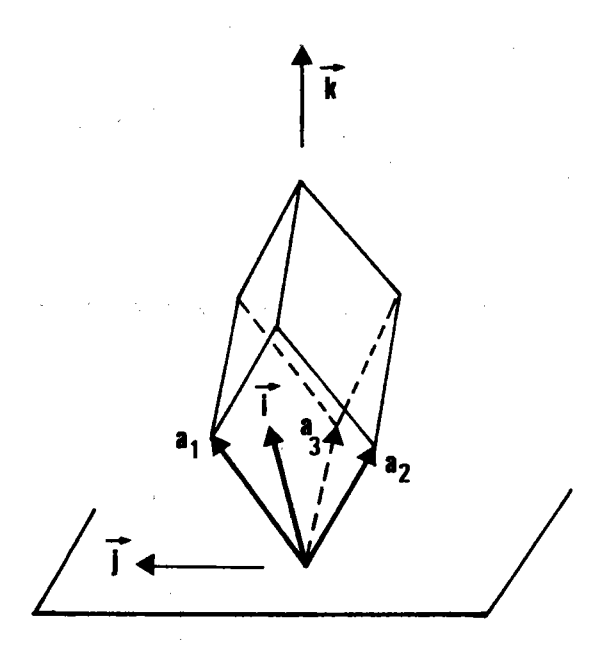

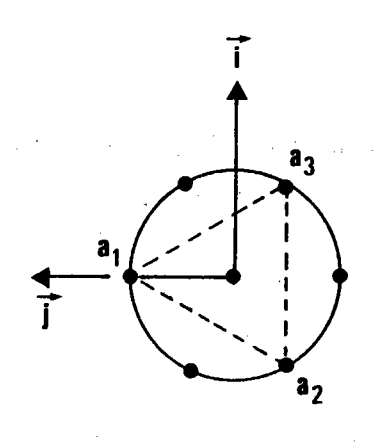

Figure 5.2. : Projection sur le plan de Figure 5.1. : Le cristal trigonal en position base du cristal trigonal. de référence est planté sur sa diagonale.

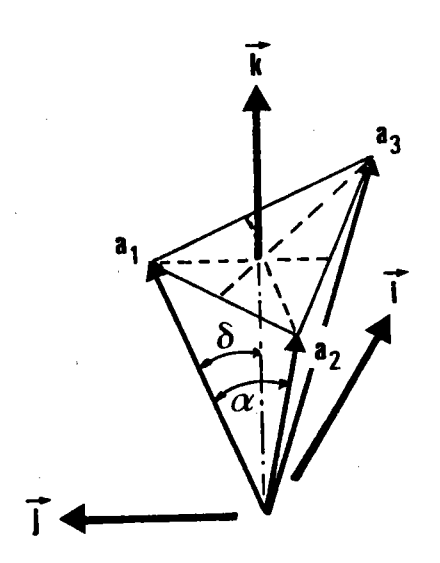

Figure 5.3. : Le repère macroscopique est défini par les 3 vecteurs  $(\vec{i}, \vec{j}, \vec{k})$  alors que le repère trigonal oblique est<br>défini par les 3 vecteurs  $(\vec{a}_1, \vec{a}_2, \vec{a}_3)$ .

Cette vérification nous paraît extrêmement importante. Elle montre en particulier qu'une fiqure de pô1es complète - qui constitue le M.P.D.S. en système trigonal  $\bar{3}$  2/m - permet de trouver la texture d'un échantillon polycristallin avec une bonne exactitude.

#### U.2. ETAT STANDARD OU DE REFERENCE

Nous avons choisi au chapitre précédent (IU.2.) 1a position du cristal hexagonal et la position "reverse" correspondante du cristal triqonal pour que les deux cristaux soient symétriques par rapport au plan transverse  $(\overrightarrow{OL}_{0}^{\rightarrow}, \overrightarrow{ON}_{0}^{\rightarrow})$ . Nous avons alors donné des expressions de M et  $M^{-1}$  , matrices de passage direct et inverse des indices trigonaux aux indices hexagonaux.

Le cristal trigonal, en position de réfêrence, est planté sur diaqonale, qui est en position verticale, comme le montre 1a figure 5.1. Cette diaqonale est un axe d'ordre 3. La figure 5.2. montre la vue de dessus du cristal et le choix des axes que nous avons effectué

Le repère macroscopique orthonormê étant dêfini par les 3 vecteurs unitaires ( $\vec{i}$ ,  $\vec{j}$ ,  $\vec{k}$ ) et le repère trigonal oblique par les 3 vecteurs  $(\overrightarrow{a_1}, \overrightarrow{a_2}, \overrightarrow{a_3})$  comme le montre la figure 5.3., rappelons rapidement les relations de base :

 $\overrightarrow{a_1}$ 0 <u>2e√3</u> sin α/2 3 <mark>a co</mark>s d a sin a/2  $\frac{a}{2}$  sin  $\alpha/2$ /3 cos ô sin o,/2  $\frac{a}{\sqrt{3}}$  sin  $\alpha/2$ cos ô  $\begin{cases}\n-\mathbf{a} \sin \alpha/2 \\
-\frac{\mathbf{a}}{6} \sin \alpha/2\n\end{cases}$   $\begin{cases}\n\frac{\mathbf{a}}{3} \sin \alpha/2 \\
-\frac{\mathbf{a}}{6} \sin \alpha\n\end{cases}$ 

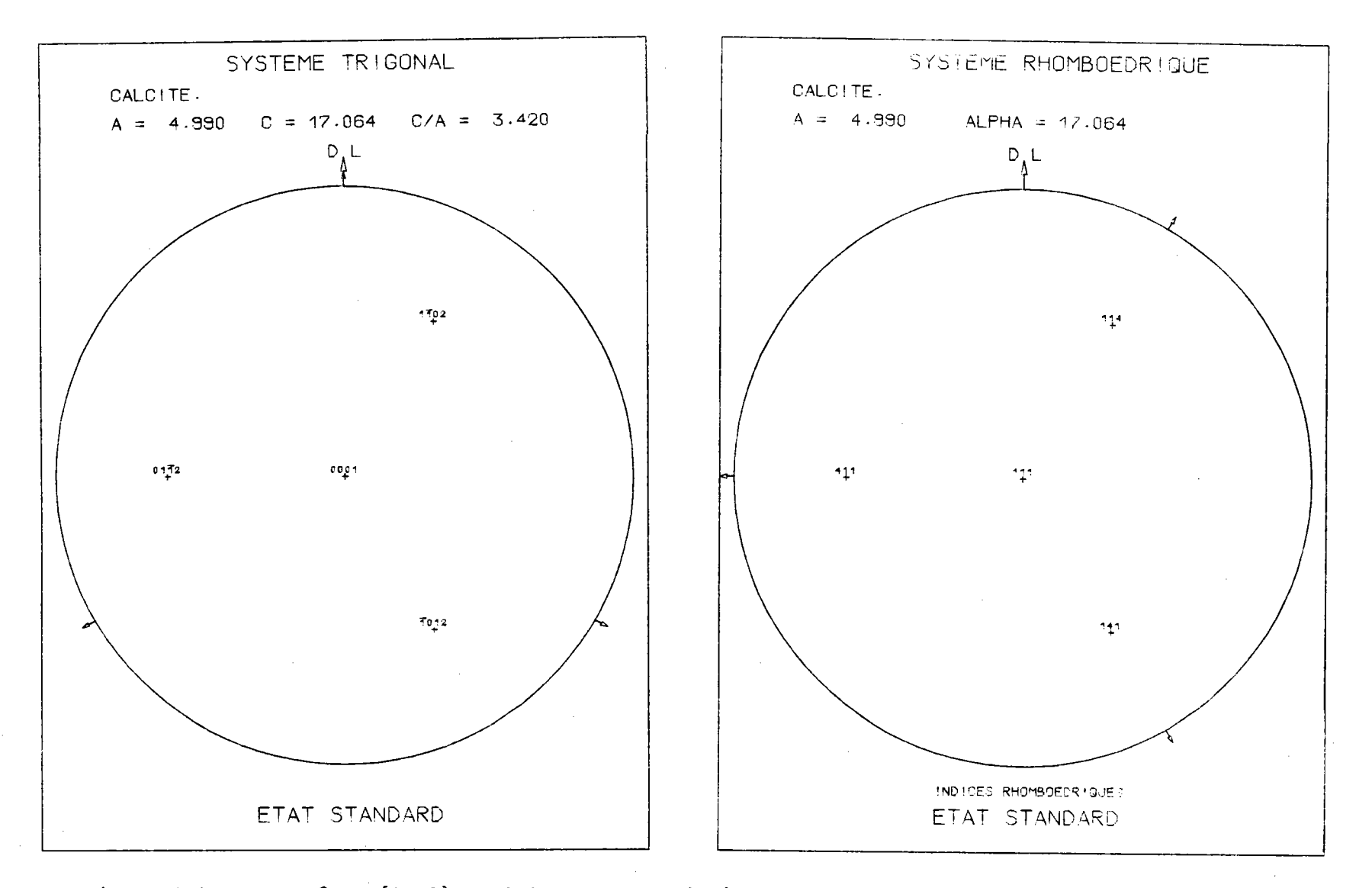

Figure 5.4. : Les pôles {01.2} repérés par leurs indices hexagonaux de BRAVAIS sont les pôles {114} en indices rhomboédriques.

 $\mathbf{I}$ 

Si V est le volume de la maille :

$$
\vec{a} = \frac{a^2}{v} \begin{bmatrix} 2 \sin \frac{\alpha}{2} \cos \delta \frac{\pi}{3} + \frac{2\sqrt{3}}{3} \sin \frac{2\alpha}{2} \vec{k} \end{bmatrix}
$$
  
\n
$$
\vec{b} = \frac{a^2}{v} \begin{bmatrix} -\sqrt{3} \sin \frac{\alpha}{2} \cos \delta \frac{\pi}{3} - \sin \frac{\alpha}{2} \cos \delta \frac{\pi}{3} + \frac{2\sqrt{3}}{3} \sin \frac{2\alpha}{2} \vec{k} \end{bmatrix}
$$
  
\n
$$
\vec{c} = \frac{a^2}{v} \begin{bmatrix} \sqrt{3} \sin \frac{\alpha}{2} \cos \delta \frac{\pi}{3} - \sin \frac{\alpha}{2} \cos \delta \frac{\pi}{3} + \frac{2\sqrt{3}}{3} \sin \frac{2\alpha}{2} \vec{k} \end{bmatrix}
$$

La normale unitaire au plan (hkl) s'exprime donc par :

$$
\overrightarrow{c_{hkl}^*} = d_{hkl} \quad (h \overrightarrow{a^*} + k \overrightarrow{b^*} + 1 \overrightarrow{c^*})
$$

d<sub>hkl</sub> étant la distance entre 2 plans hkl voisins.

En posant CHKL =

\n
$$
\frac{d_{hk1}}{d_{hk1}}
$$
\n
$$
= a^{2} \left[ (h^{2} + k^{2} + 1^{2}) \sin^{2} \alpha + 2 (hk + k1 + h1)(\cos^{2} \alpha - \cos \alpha) \right]^{1/2}
$$

les cosinus directeurs des pôles ont pour expression

$$
C_1 = \sqrt{3} \sin \frac{\alpha}{2} \cos \delta (-k + 1) / \text{CHKL}
$$
  
\n $C_2 = \sin \frac{\alpha}{2} \cos \delta (2h - k - 1) / \text{CHKL}$   
\n $C_3 = \frac{2\sqrt{3}}{3} \sin \frac{2\alpha}{2} (h + k + 1) / \text{CHKL}$ 

 $\label{eq:2.1} \mathcal{L}_{\mathcal{A}}(\mathcal{A}) = \mathcal{L}_{\mathcal{A}}(\mathcal{A}) = \mathcal{L}_{\mathcal{A}}(\mathcal{A}) = \mathcal{L}_{\mathcal{A}}(\mathcal{A}) = \mathcal{L}_{\mathcal{A}}(\mathcal{A}) = \mathcal{L}_{\mathcal{A}}(\mathcal{A})$ 

 $\mathcal{L}_{\text{max}}$  , and  $\mathcal{L}_{\text{max}}$ 

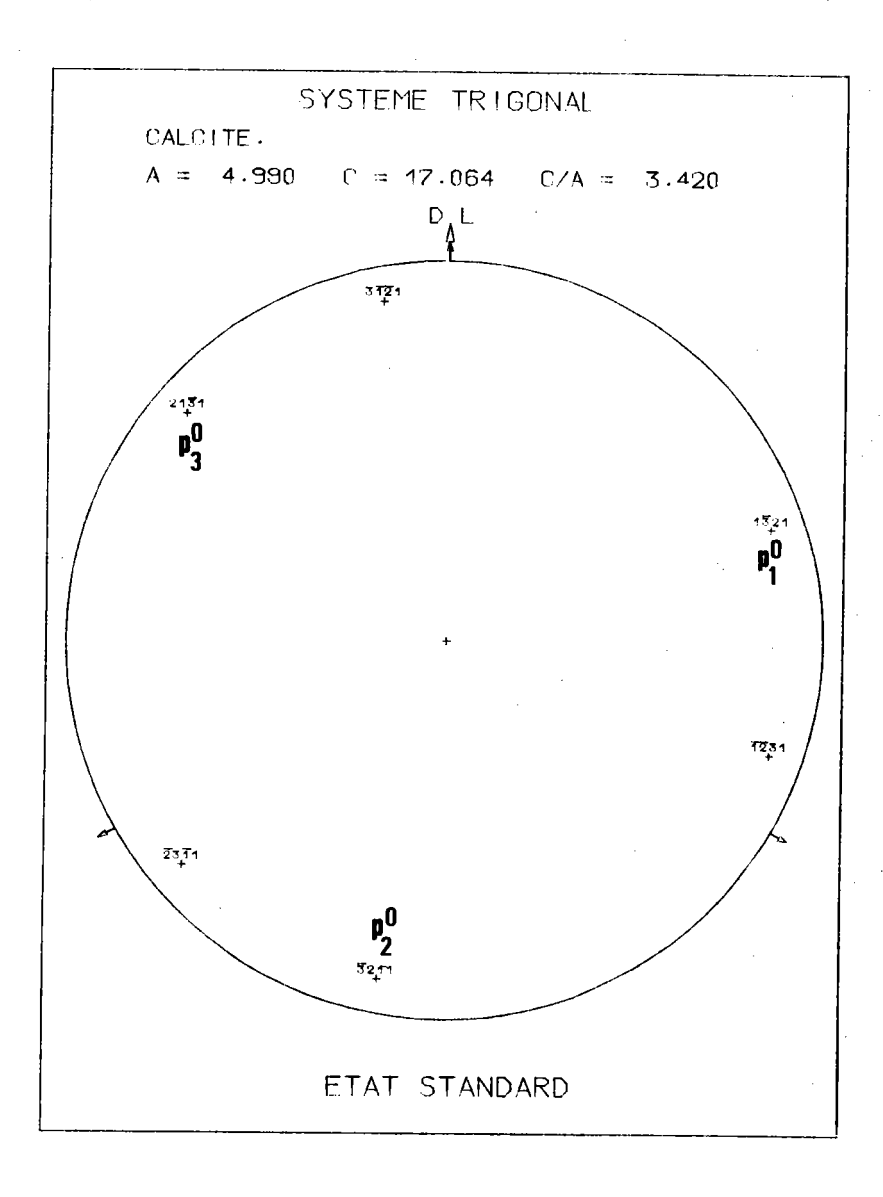

Figure 5.5. : Les 3 pôles  $\{(1\bar{3}2k), (\bar{3}21k), (21\bar{3}k)\}\$  obtenus par permutation circulaire des indices hki se correspondent dans la rotation d'ordre 3.

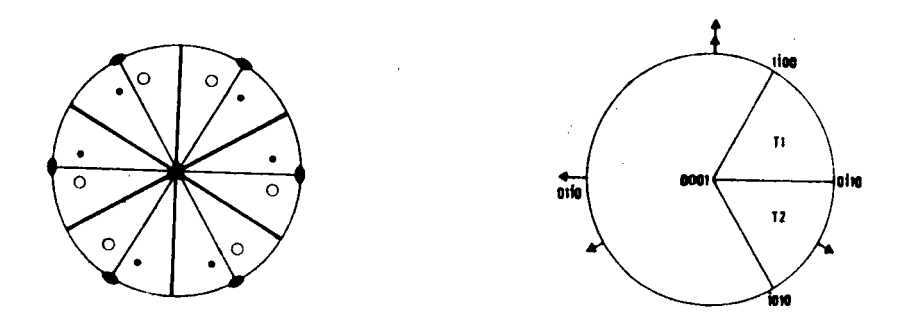

Figure 5.6. : Eléments de symétrie du réseau trigonal  $\overline{3}/m$  et domaine  $\{T1 + T2\}$  des axes de fibre.

Le; indices (hkl) utilisés dans ce calcul sont les indices rhomboédriques. En qénéral les cristallographes préfèrent utiliser les indices hexagonau**x, car ils permettent de projeter plus facilement sur le plan** de base. Par contre, les indices rhomboédriques permettent de reconnaître plus facilement 1es plans cristallographiquement équivalents. Tous nos programmes sont bâtis avec l'une et l'autre indexation. Rappelons que notre programme de traçaqe des pô1es d'une orientation individuelle permet I'indexation des pôles soit avec des indices rhomboédriques, soit avec des indices hexagonaux.

Nous avons déià donné des exemples de double indexation (cas de I'hématite - figure 1.32 - et du titane - fiqure 4.3. -). La fiqure 5.4. montre l'indexation des pôles {01.2} selon BRAVAIS ou pôles {114} en indices rhomboédriques

Dans la suite de ce chapitre, nous utilisons les indices hexagonaux ou de BRAVAIS (hkil). Ils nous permettent de retrouver immédiatement les indices des plans qui se dédu'isent les uns des autres par la rotation d'ordre 3. La figure 5.5. montre en effet que les 3 pôles  $\{(1\bar{3}2k),(\bar{3}21k),\}$ (213k))obtenus par permutation circulaire des indices hki se correspondent dans la rotation d'ordre 3.

#### V.3. DOMAINE DES ORIENTATIONS

Comme nous l'avons montré en (I.5.3.), le domaine G\* des axes de fibre pour les cristaux de la classe  $\bar{3}$  2/m se compose des 2 triangles  $\{T1 + T2\}$ , limités respectivement par les pôles  $\{A = [0001], B = [1\overline{1}00],$  $C = [0\overline{1}10]$  let  $\{ [0001]$ ,  $[1\overline{0}10]$ ,  $[0\overline{1}10]$  , comme le montre la figure 5.6.

## Partition de T1

T1 recouvre 2 triangles unitaires de la classe hexagonale 6/m mm. Nous conservons donc le même découpage du trianqle unitaire et nous complétons le découpage de T1 par symétrie par rapport au plan  $\lceil 10\overline{10} \rceil$ , ou plan bissecteur de BAC.

La numérotation que nous adoptons pour 1es cases ainsi dé1imitées est:

- pour la partie coincidant avec le triangle unitaire hexagonal, la même qu'en classe hexagonale

- pour la partie symétrique par rapport au plan  $\lceil 10\overline{10} \rceil$ , une numérotation symétrique.

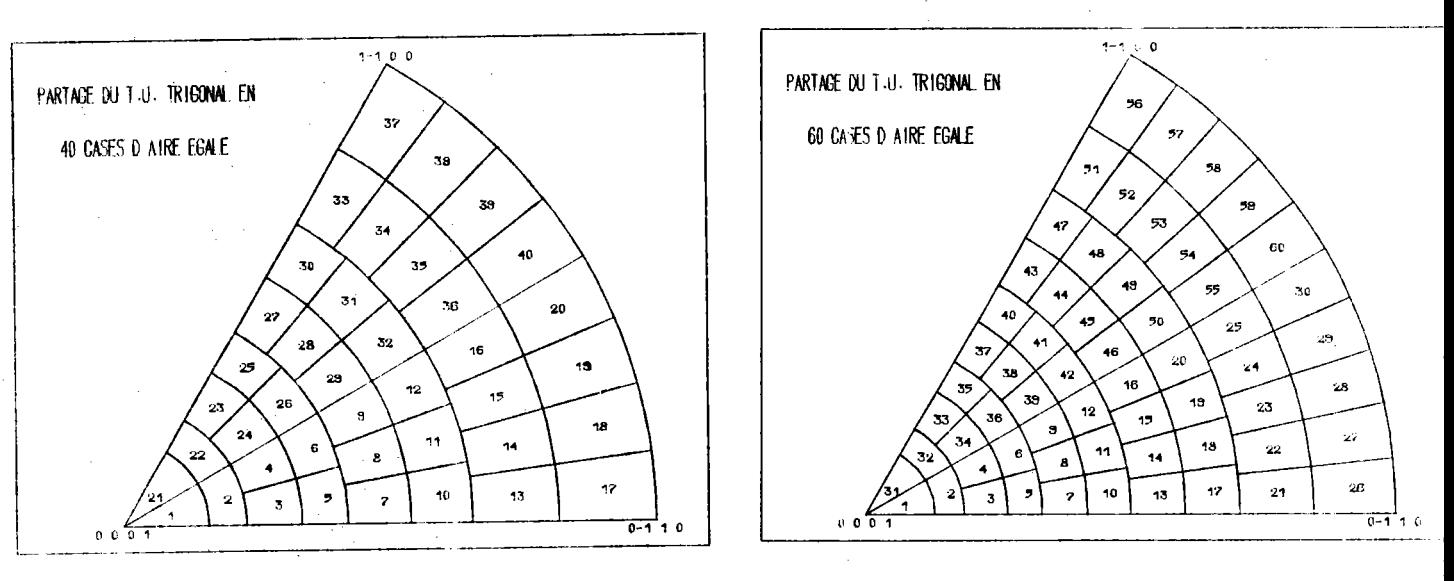

۳

25Z -

a) Taille  $-1$ 

b) Taille  $0$ 

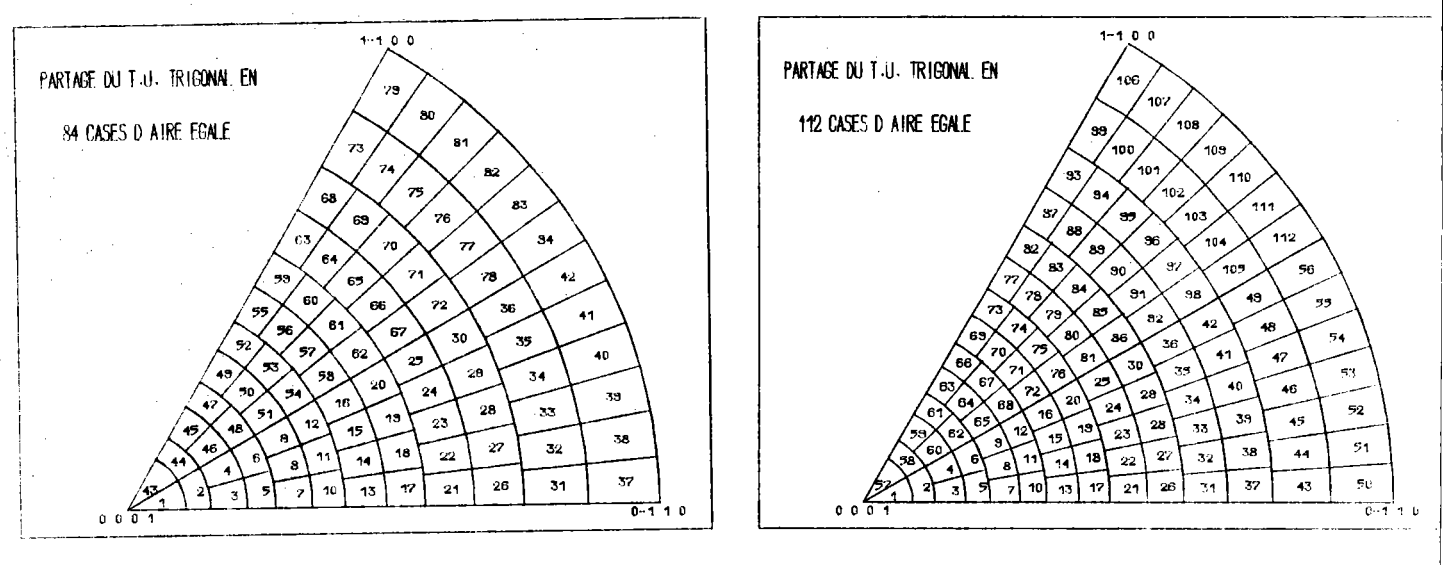

c) Taille 1

 $\epsilon_{\rm{2}}=2\pi$ 

d) Taille 2

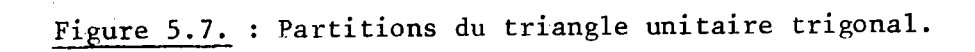

Il y a donc un total de 2  $*$  KMAX  $*$  (KMAX + 1) cases de même aire sur T1. Ce nombre appartient donc à la progression :

40, 60, 84, 112, 144...

Les figures 5.6.a,b,c montrent les dêcoupages que nous utilisons, avec la numêrotation des cases.

#### V.4. MINIMUM POLE DENSITY SET OU M.P.D.S.

Seuls les pôles {0001} ont une multiplicité 2. Comme en classe hexagonale 6/n mm, la figure de pô1es {0001} est la fiqure de pôles inverse de la normale de l'échantillon.

Par contre, tous les autres pôles ont une multiplicité 6 ou 12 (6 s'ils sont sur une limite de T1, 12 s'ils sont à l'intérieur). Il y a donc toujours au moins 3 pôles sur  $\overline{z}_F^+$ . Toute figure de pôles complète contient donc tout le M.P.D.S..

Le calcul du M.P.D.S. peut - comme en hexagonal - s'effectuer de deux façons :

- soit par I'informatique, à 1'aide de notre pnogramme génêral;

- soit géométriquement.

## V.4.1. Cas général ( $h \neq k \neq 1$ )

Soit la figure de pôles {hkil} avec i = -(h+k), avec indexation hexagonale.

Considérons alors les 5 pô1es les plus proches de T1, comme le montre la figure 5.8.. Leurs paramètres sont donnés dans le tableau suivant :

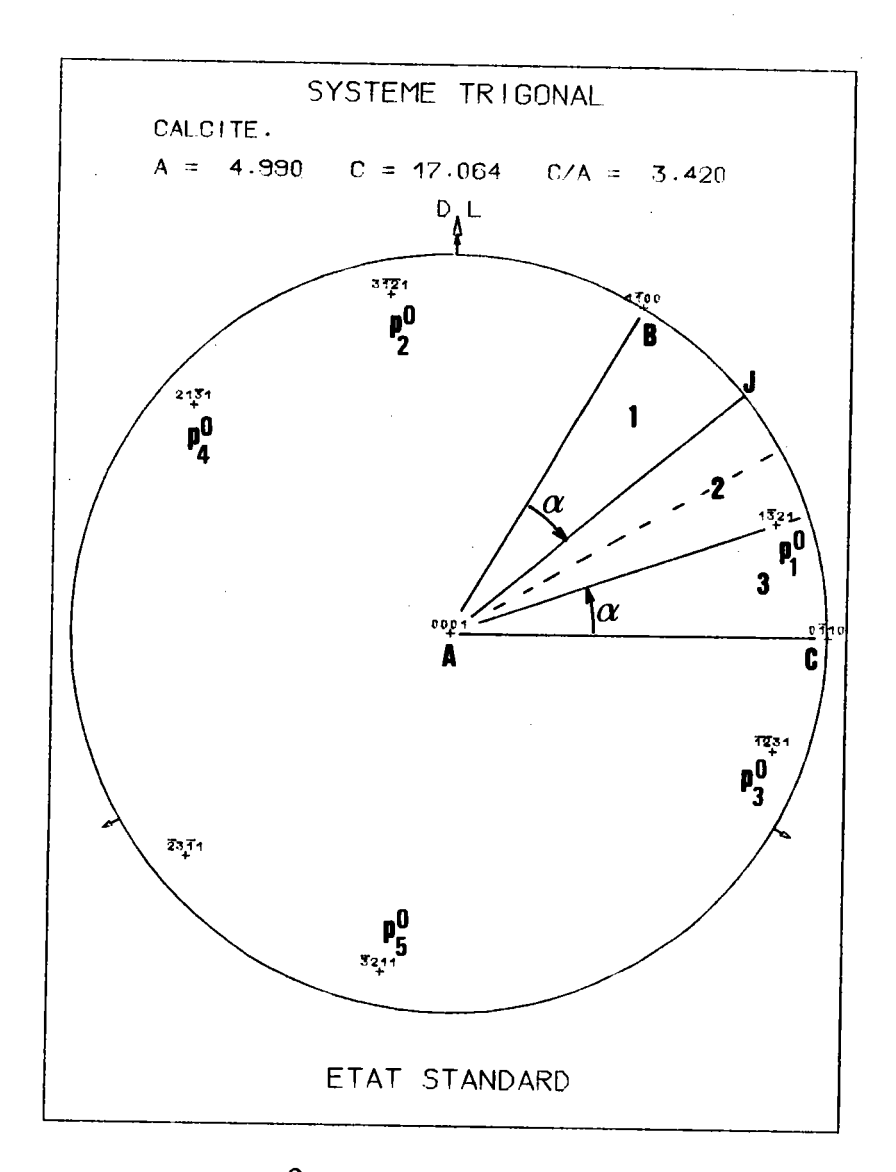

Figure 5.8. : Les 5 pôles  $P_i^0$  les plus proches de Tl occupent les positions indiquées.

AJ est symétrique de  $AP_i^0$  par rapport à la bissectrice de BAC.

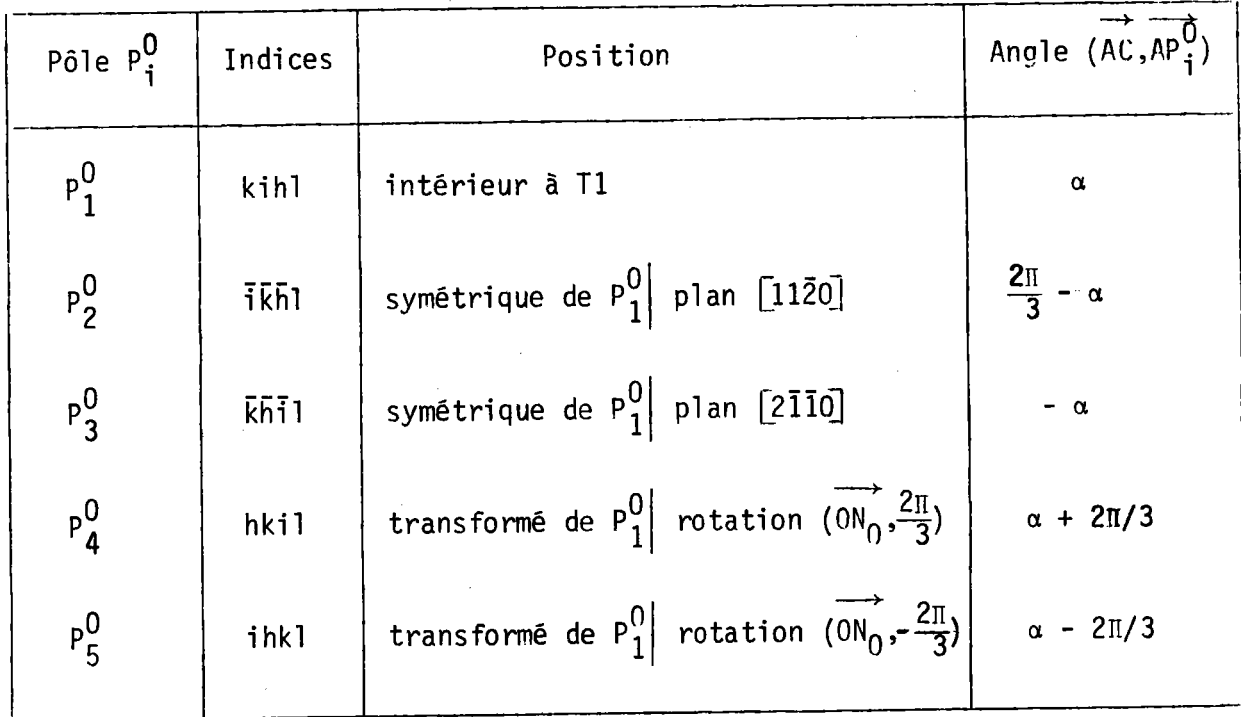

De toutes les combinaisons de ces pôles 2 à 2, seules 2 combinaisons ont leur médiatrice à l'intérieur de T1 :

- la combinaison  $P_2^0$   $P_3^0$  dont la médiatrice AJ fait l'angle  $\pi/3$  -  $\alpha$  avec AC. Cette médiatrice est donc symétrique de AP $_1^0$  par rapport à la bissectrice de l'angle CAB;

- la combinaison  $P_4^0$   $P_5^0$  , de médiatrice A $P_1^0$  .

Ces 3 médiatrices partagent T1 en 3 domaines, comme le montre la figure 5.8.. La classification par ordre croissant des distances  $\text{NP}_\textbf{i}^\text{O}$ (N=point quelconque du domaine T1) est différente selon le domaine.

Cette classification est la suivante :

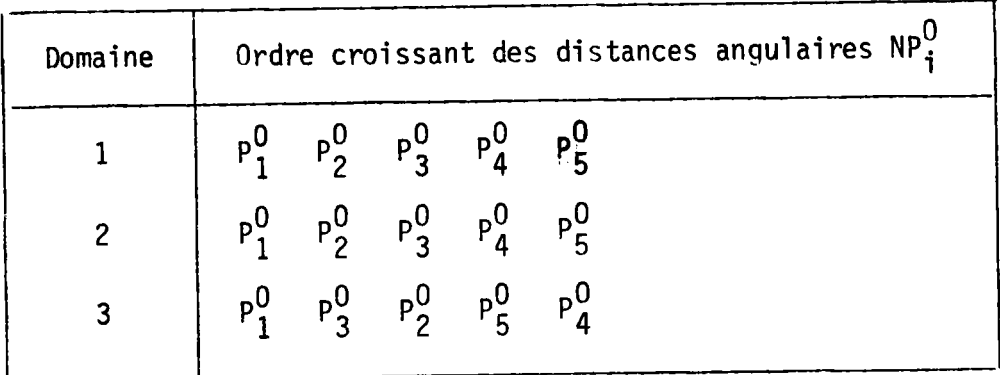

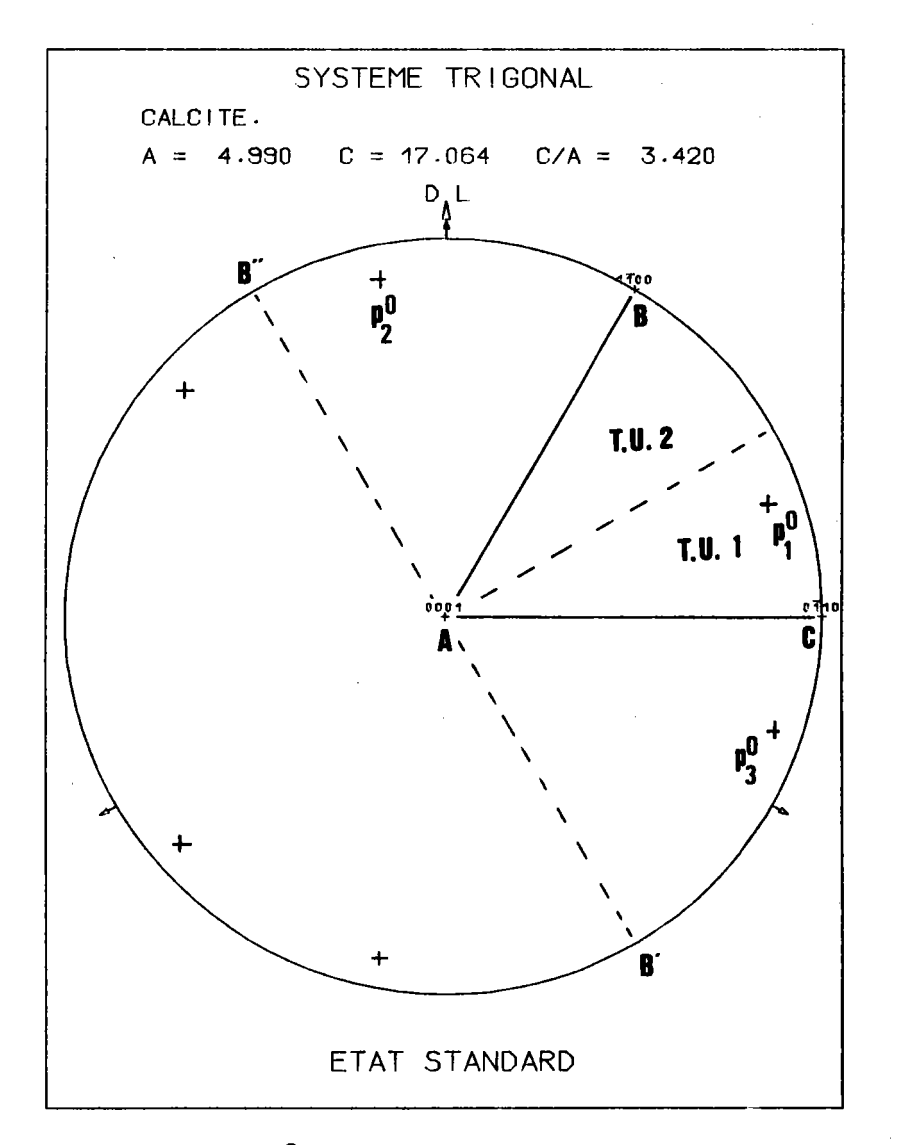

Figure 5.9. : Selon que  $P_1$  est dans T.U.1 ou T.U.2 de T1, la distance<br>angulaire  $\overline{B}^{IP}$  est supérieure ou inférieure à la distance angulaire  $\widehat{B}^{\prime}P_{1}^{0}$ , respectivement.

Puisque une orientation est définie par 3 pôles, nous choisissons les 3 plus proches de N, c'est-à-dire les 3 premiers de la classification,  $soit:$ 

-  $P_1^0$   $P_2^0$   $P_3^0$  pour le domaine 1 -  $P_1^0$   $P_3^0$   $P_2^0$  pour le domaine {2 + 3}

Dans le domaine  $\{1\}$ , NP $\frac{0}{3}$  est maximal lorsque N est en A ou B Dans le domaine  $\{2 + 3\}$ , NP<sub>2</sub> est maximal lorsque N est en A ou C.

Au total, puisque  $P_3^0A = P_2^0A$ , pour trouver  $n_{\text{lim}}$ , c'est-à-dire la plus grande de ces 4 valeurs angulaires, reste uniquement à comparer les 3 distances angulaires :

$$
\widehat{AP^0_2} , \widehat{BP^0_3} , \widehat{CP^0_2} .
$$

Comme le montre la figure 5.8. : - par symétrie par rapport à AC (plan 2 $\overline{110}$ ) BP $\overline{9}$  =  $\overline{B^1P_1^0}$ - par symétrie par rapport à AB (plan 1120)  $\widehat{\text{CP}}_2^0 = \widehat{\text{B}}^{\text{up}}\text{P}_1^0$ 

Il est alors facile de classer ces 3 distances selon la position de  $P_1^0$ dans TU1 ou TU2. Si  $P_1^0$  est dans TU1,  $P_1^0$ B" est la plus grande des 3 valeurs. Elle est supérieure à 90°.

Si  $P_1^0$  est dans TU2,  $P_1^0$ B' est la plus grande des 3 valeurs. Elle est supérieure à 90°

Si  $P_1^0$  est sur la bissectrice de BAC,  $P_1^0B^3 = P_1^0B'' = 90^\circ$ .

Dans les trois cas,  $n_{\text{lim}} = 90^{\circ}$ . Il faut donc une figure complète pour effectuer l'analyse.

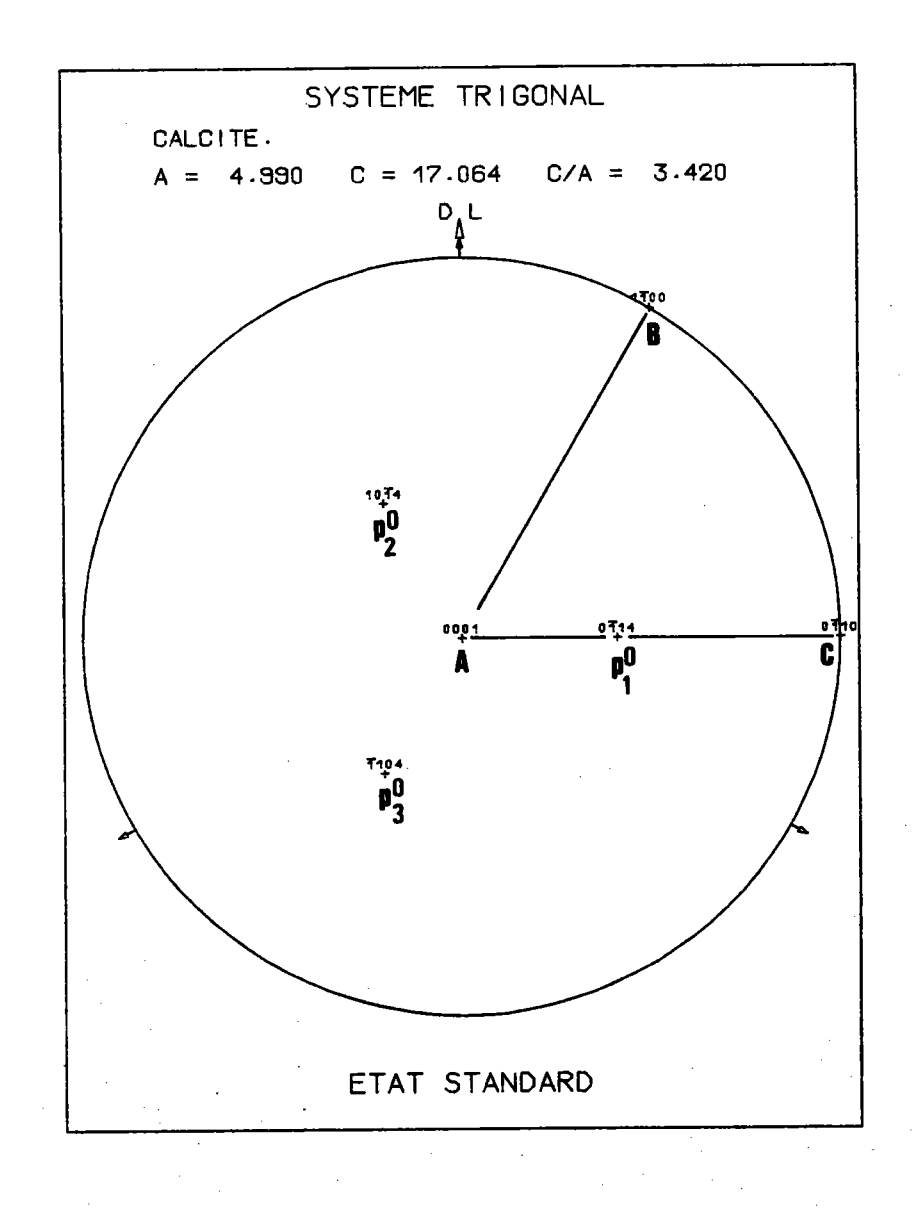

Figure 5.10. : Pôles {1102} dans l'état standard.

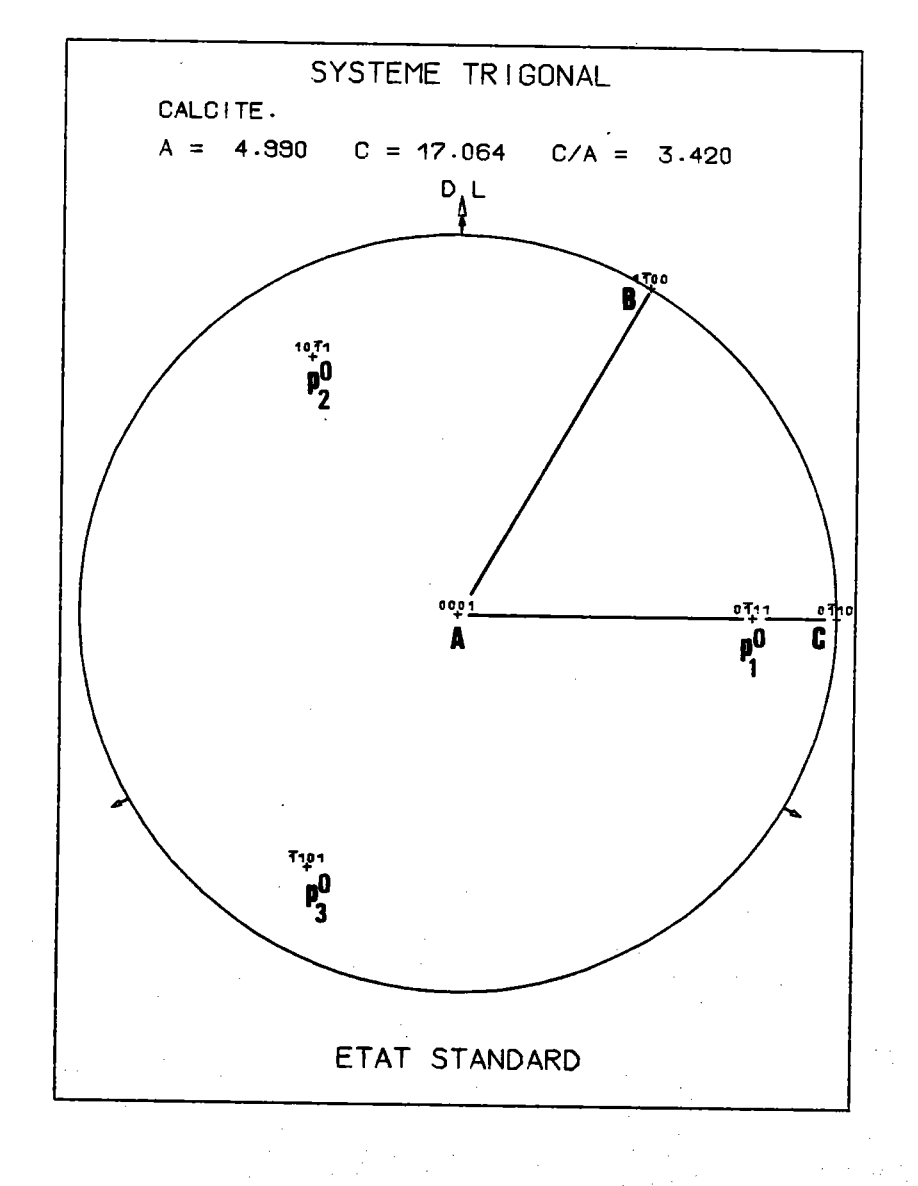

Figure 5.11. : Pôles {1011} dans l'état standard.

 $\blacksquare$ 892  $\mathbf{r}$ 

## V.4.2. Cas particuliers

p<mark>0</mark> est sur le côté AB de T1 1<br>---

La multiplicité n'est plus que de 6 et il y a 3 pôles  $\Sigma_{E}^{+}$  . Ces trois pôles sont disposés comme l'indique la figure 5.10.

Donc,  $n_{\text{lim}} = 90^{\circ}$ .

n P<sub>i</sub> est sur le côté BC de T1 Il y a 3 pôles sur  $\Sigma_{\mathsf{F}}^-$  - ã 90° de A. Alors, n<sub>lim</sub> = 90°

n P<sub>1</sub> est sur le côté AC de T1<br>---------------------------

> pôles sur  $\boldsymbol{\Sigma}^\mathsf{T}_\mathsf{E}$  , disposés comme l'indique la figure 5.11.. Alors, n<sub>lim</sub> = 90°.

## V.4.3. Rêcapitulation

Au total et en résumé, il faut donc toujours 1 figure complète pour effectuer 1'analyse.

|                     | Classe | m3m           |                                     |                                                             |             | $6/m$ mm      |                             |                                                   |                                  | $\bar{3}$ 2/m                                                                   |                             |                                          |                                |
|---------------------|--------|---------------|-------------------------------------|-------------------------------------------------------------|-------------|---------------|-----------------------------|---------------------------------------------------|----------------------------------|---------------------------------------------------------------------------------|-----------------------------|------------------------------------------|--------------------------------|
| $\overline{a}$ ille |        | <b>MUMAXT</b> | <b>MMAX</b>                         | <b>KMAX</b>                                                 | <b>LMAX</b> | <b>MUMAXT</b> | <b>MMAX</b>                 | <b>KMAX</b>                                       | <b>LMAX</b>                      | <b>MUMAXT</b>                                                                   | <b>MMAX</b>                 | <b>KMAX</b>                              | <b>LMAX</b>                    |
|                     |        |               |                                     |                                                             |             |               |                             |                                                   |                                  | 40                                                                              | 36                          | 18                                       | 72                             |
| $-1$                |        |               |                                     |                                                             |             |               |                             |                                                   |                                  | 1440                                                                            |                             | 1296                                     |                                |
|                     |        |               |                                     |                                                             |             |               |                             |                                                   |                                  |                                                                                 | $\Delta \zeta = 20^{\circ}$ | $\Delta$ n=5°                            | $\vert \Delta \xi = 5^{\circ}$ |
|                     |        |               |                                     |                                                             |             | 30            | 36                          | 18                                                | 72                               | 60                                                                              | 48                          | 36                                       | 90                             |
| $\pmb{0}$           |        |               |                                     |                                                             |             | 1080          |                             | 1296                                              |                                  | 2880                                                                            |                             | 3240                                     |                                |
|                     |        |               |                                     |                                                             |             |               | $\Delta \zeta = 20^{\circ}$ | $\Delta n = 5^{\circ}$   $\Delta \xi = 5^{\circ}$ |                                  |                                                                                 | $\Delta \zeta = 15^{\circ}$ | $\Delta$ n=2,5° $\Delta$ 5=4°            |                                |
|                     |        | 28            | 36                                  | 18                                                          | 72          | 42            | 60                          | 36 <sup>2</sup>                                   | 90                               | 84                                                                              | 72                          | 45                                       | 144                            |
| $\mathbf{1}$        |        | 1008          |                                     | 1296                                                        |             | 2520          |                             | 3240                                              |                                  | 6048                                                                            |                             | 6480                                     |                                |
|                     |        |               | $\vert_{\Delta \zeta = 20^{\circ}}$ | $\Delta n = 5^{\circ}$ $\Delta \xi = 5^{\circ}$             |             |               | $\Delta \zeta = 12^{\circ}$ | $\Delta$ n=2,5° $\Delta$ 5=4°                     |                                  |                                                                                 | $\Delta \zeta = 10^{\circ}$ |                                          | $\Delta$ n=45° $\Delta$ 5=2,5° |
|                     |        | 36            | 72                                  | 36                                                          | 90          | 72            | 72                          | 45                                                | 144                              | $\frac{1}{2} \sum_{i=1}^{2} \frac{d_i}{dt}$                                     |                             |                                          |                                |
| $\overline{2}$      |        | 2592          |                                     | $\frac{1}{3240}$                                            |             | 5184          |                             | 6480                                              |                                  |                                                                                 |                             |                                          |                                |
|                     |        |               | $\vert_{\Delta \zeta = 10^{\circ}}$ | $\Delta$ n=2,5° $\Delta \xi$ =4°                            |             |               | $\Delta \zeta = 10^{\circ}$ |                                                   | $\Delta$ n=2° $\Delta \xi$ =2,5° |                                                                                 |                             |                                          |                                |
|                     |        | 45            | 120                                 | 45                                                          | 144         |               |                             |                                                   |                                  | $\mathcal{F}_{\mathcal{A}_{\mathcal{A},\mathcal{C}}}^{\mathcal{A},\mathcal{C}}$ |                             | $\mathcal{A}^{\mathcal{A}}(\mathcal{A})$ |                                |
| $\overline{3}$      |        | 5400          |                                     | 6480                                                        |             |               |                             |                                                   |                                  |                                                                                 |                             |                                          |                                |
|                     |        |               | $\Delta z = 6^\circ$                | $\int \Delta n = 2^{\circ}$ $\int \Delta \xi = 2.5^{\circ}$ |             |               |                             |                                                   |                                  |                                                                                 |                             |                                          |                                |

Tableau T.5.4. : Tableau comparatif des choix de taille de matrice, pour les 3 classes traitées.

 $\mathbf{I}$  $-092$ 

### V.5. CALCUL DES MATRICES  $\sigma$ {hkl}

Il y a moins de difficultés à passer de la classe hexagonale  $6/m$  mm à la classe trigonale  $\bar{3}$  2/m qu'à passer de la classe cubique m3m à la classe hexagonale 6/m mm.

 $-261-$ 

En effet, si'le triangle T1 est deux fois plus grand, 1e découpaqe reste le même. Evidemment les fichiers obtenus sont plus volumineux et corrélativement, les temps de calcul augmentent.

#### V.5.1. Choix de la taille de la matrice

 $\label{eq:2} \frac{1}{2}\sum_{i=1}^n\frac{1}{2}\sum_{i=1}^n\frac{1}{2}\sum_{i=1}^n\frac{1}{2}\sum_{i=1}^n\frac{1}{2}\sum_{i=1}^n\frac{1}{2}\sum_{i=1}^n\frac{1}{2}\sum_{i=1}^n\frac{1}{2}\sum_{i=1}^n\frac{1}{2}\sum_{i=1}^n\frac{1}{2}\sum_{i=1}^n\frac{1}{2}\sum_{i=1}^n\frac{1}{2}\sum_{i=1}^n\frac{1}{2}\sum_{i=1}^n\frac{1}{2}\sum_{i=1}^n\frac{$ 

 $\label{eq:2.1} \mathcal{L}(\mathcal{L}) = \frac{1}{2} \sum_{i=1}^n \frac{1}{2} \sum_{j=1}^n \frac{1}{2} \sum_{j=1}^n \frac{1}{2} \sum_{j=1}^n \frac{1}{2} \sum_{j=1}^n \frac{1}{2} \sum_{j=1}^n \frac{1}{2} \sum_{j=1}^n \frac{1}{2} \sum_{j=1}^n \frac{1}{2} \sum_{j=1}^n \frac{1}{2} \sum_{j=1}^n \frac{1}{2} \sum_{j=1}^n \frac{1}{2} \sum_{j=1}^n \frac{1}{2$ 

Le domaine  $G_1^*$  des axes de fibre, ou triangle T1, étant 2 fois plus grand qu'en système hexagonal 6/m mm, pour rester "homogène" avec les classes hexagonale et cubique déjà traitées, il faut doubler le nombre de cases du dêcoupage de 1'espace des pôles pour obtenir la même résolution.

0n va donc, comme en cubique et en hexagonal, définir des "tailles" et il y aura 1 taille de différence entre hexagonal et trigonal, à résolution égale. Par exemple, la taille 1 cubique correspond à la taille 0 hexagonale et à la taille -1 trigonale.

Le tableau T.5.4. suivant résume donc les choix que nous avons effectués.

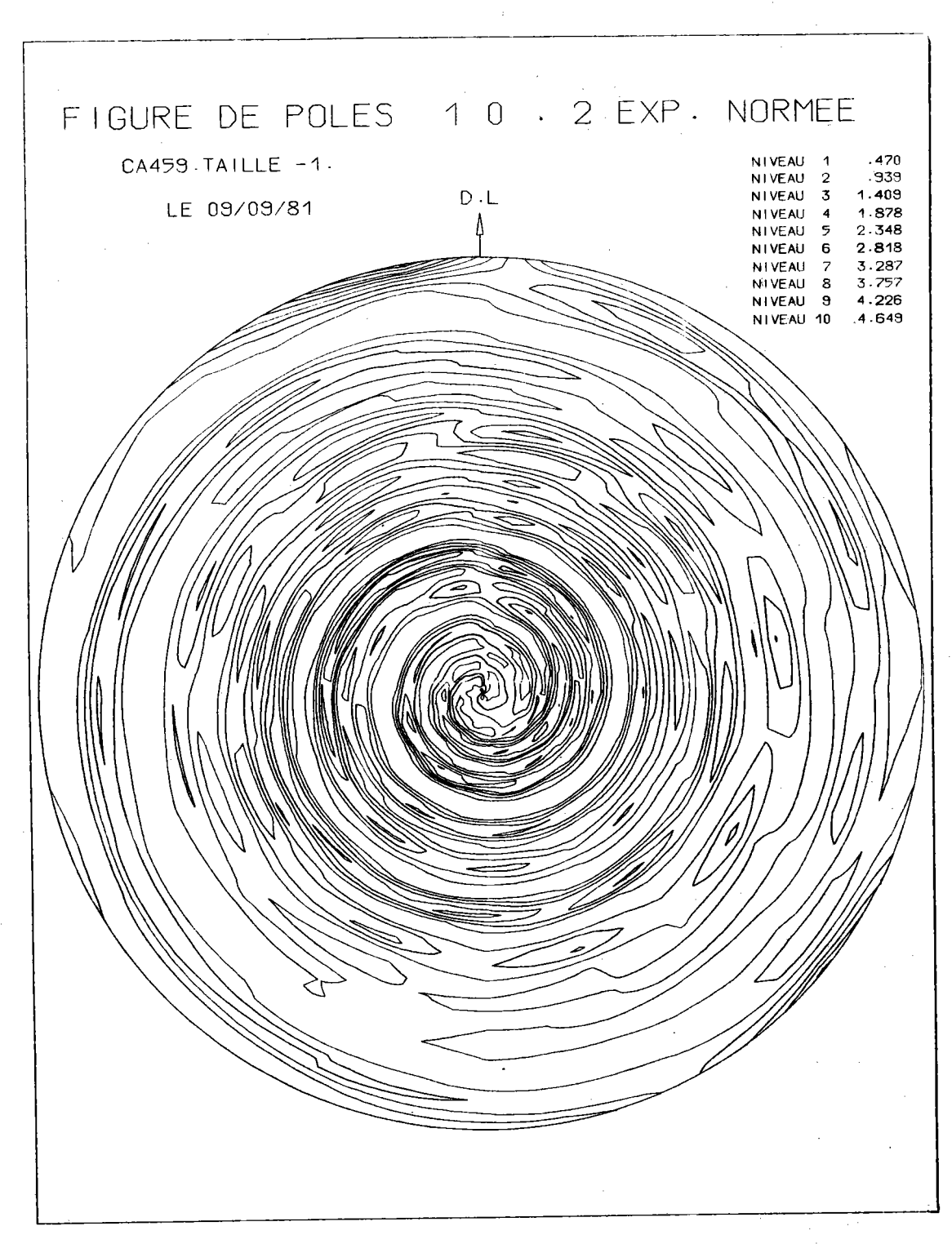

Figure 5.13. : Figure de pôles {10.2} calculée d'un échantillon de calcite et tracée avec des cases mal proportionnées  $(\Delta n = 2^{\circ}, \Delta \xi = 10^{\circ}).$ 

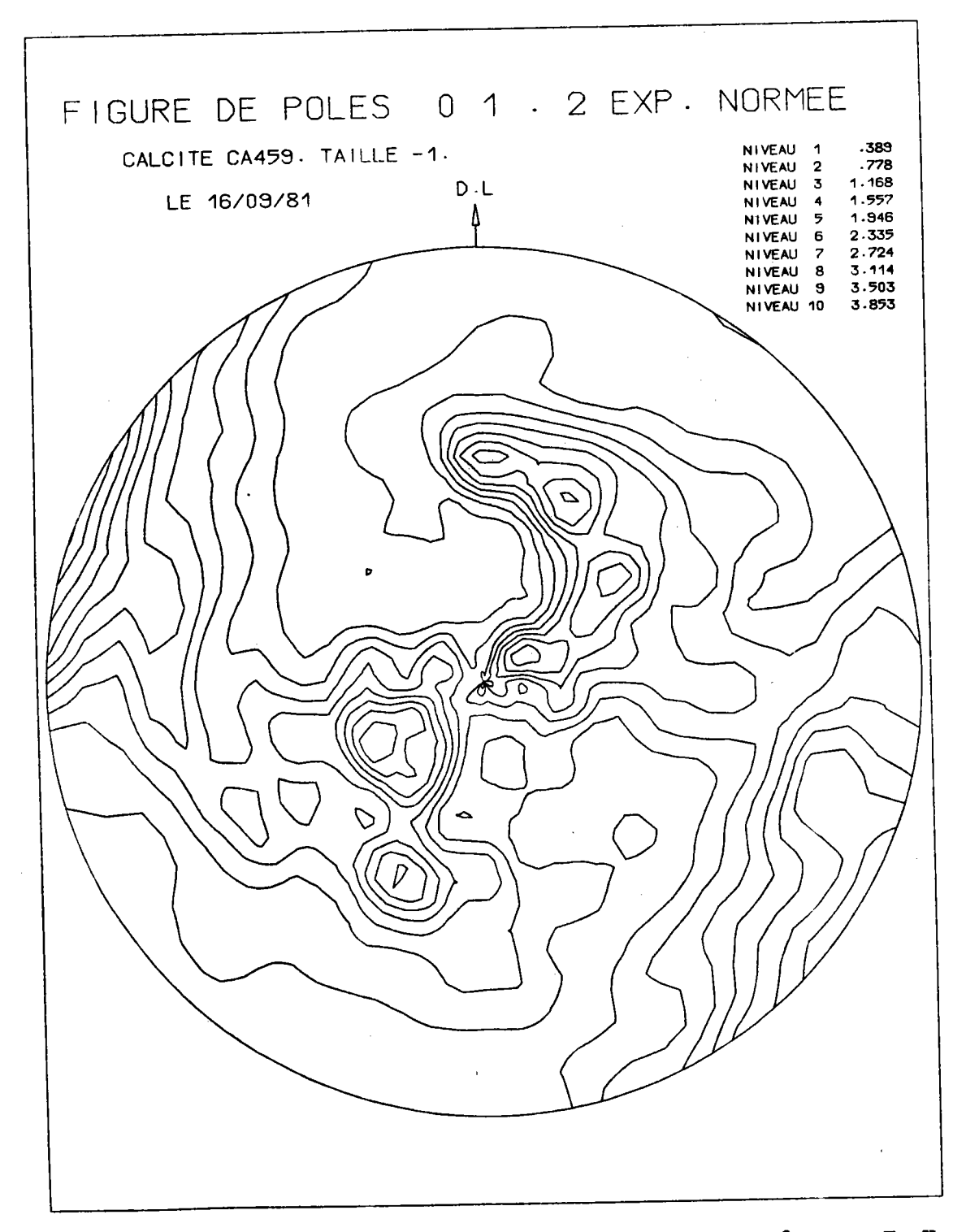

Figure 5.14. : Figure de pôles {10.2} correspondant à la même 0.D.F.  $Y_i$ que la figure 5.13., mais tracée avec des cases  $(\Delta \eta = 2,5^{\circ} , \Delta \xi = 4^{\circ}).$ 

Le choix de la taille des cases n'est pas simple si l'on veut conserver une bonne correspondance entre taille et une résolution double d'une taille à la suivante

Il faut en effet que les cases restent proportionnées, c'est-àdire aient même étendue selon chaque paramètre. L'effet d'une disproportion sur un paramètre est facile à observer sur une figure de pôles.

La fiqure 5.12. montre un mauvais choix de découpage de'la figure de pôles. Il y a KMAX = 45 couronnes pour  $LMAX = 36$  cases par couronne. Chaque case a donc une dimension de 2 degrés selon n colatitude, pour une dinpnsion de 10 degrês selon E longitude. La figure de pôles obtenue a l'allure d'escargot : les courbes de niveaux s'enroulent autour du centre. Par contre, la figure 5.13. montre la mêne figure de pô1es avec un découpage en 18 couronnes de 5 degrés, chaque couronne étant découpée en 72 cases de 5 degrés. Les deux figures tracées sont très diffërentes.

0n peut s'êtonner d'une telle différence, qui, a priori, peut choquer et sembler anormale. Ce n'est pas l'a'lgorithme de traçage qui doit être mis en cause : celui-ci est exact et nous avons prêsenté tous ses avantages /11,4/.Ce sont les valeurs de départ, QUi servent de valeurs d'échantillonnage, QUi sont mauvaises. En fait, il s'agit d'un problème d'échantillonnage : la population des valeurs X(n, g) est mal échantillonnée par les valeurs se trouvant aux noeuds d'une grille à mailles disproportionnées. Les règles d'échantillonnage imposent une maille carrée, puisque l'erreur de positionnenent èst la même sur les deux paramètres.

Les choix effectués, et résumés par 1e tableau T.5.4., essayent de prendre en compte cette considêration. Toutes les figures que nous avons tracées ne nous ont rien révélê d"'anormal".

## V.5.2. Résultats

Nous donnons ici les résultats concernant les matrices o{01.2} de la calcite.

Ces rêsultats sont rêsumés dans le tableau suivant :

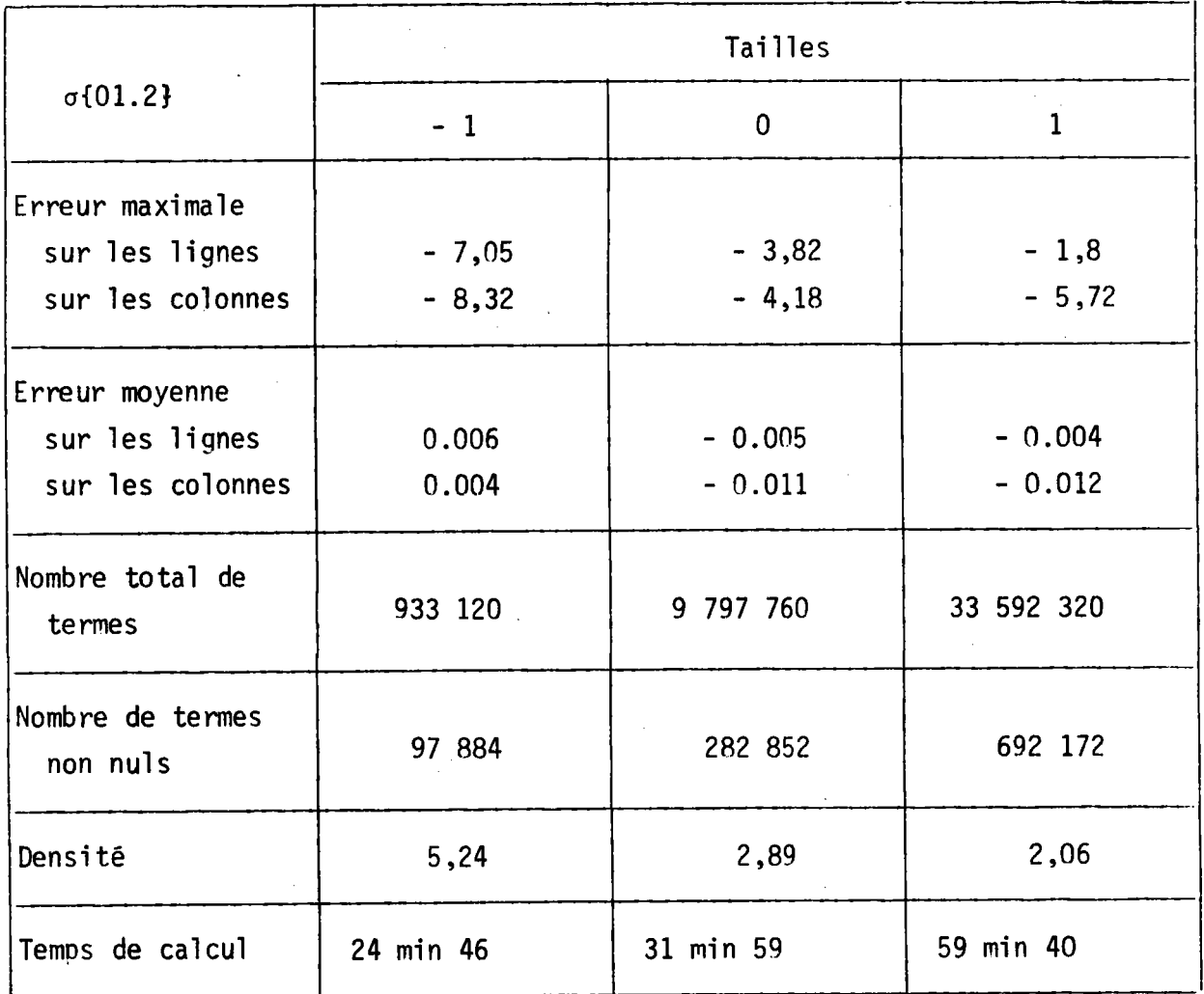

Remarquons l'excellente exactitude du calcul. Cela n'est pas étonnant : le balayage est effectué avec une sous-couronne de largeur 1/16 de degré ! Si l'on veut gagner du temps - en perdant bien entendu un peu sur l'exactitude on peut choisir un pas de balayage plus grand.

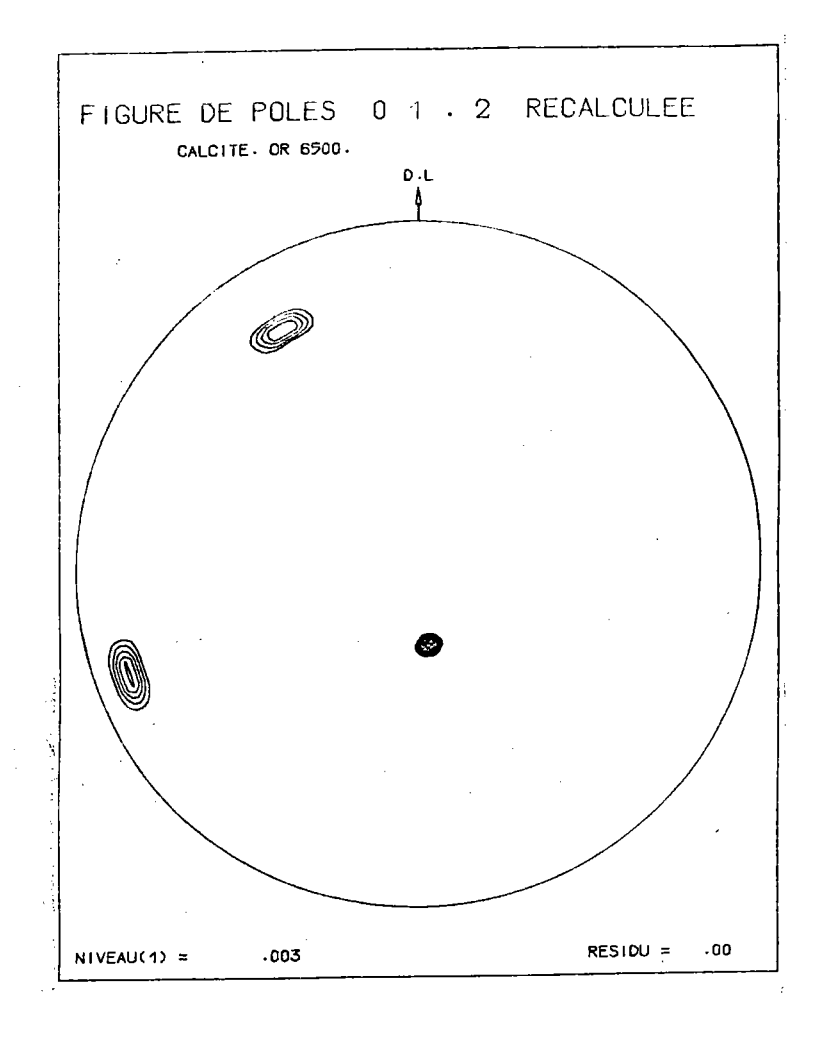

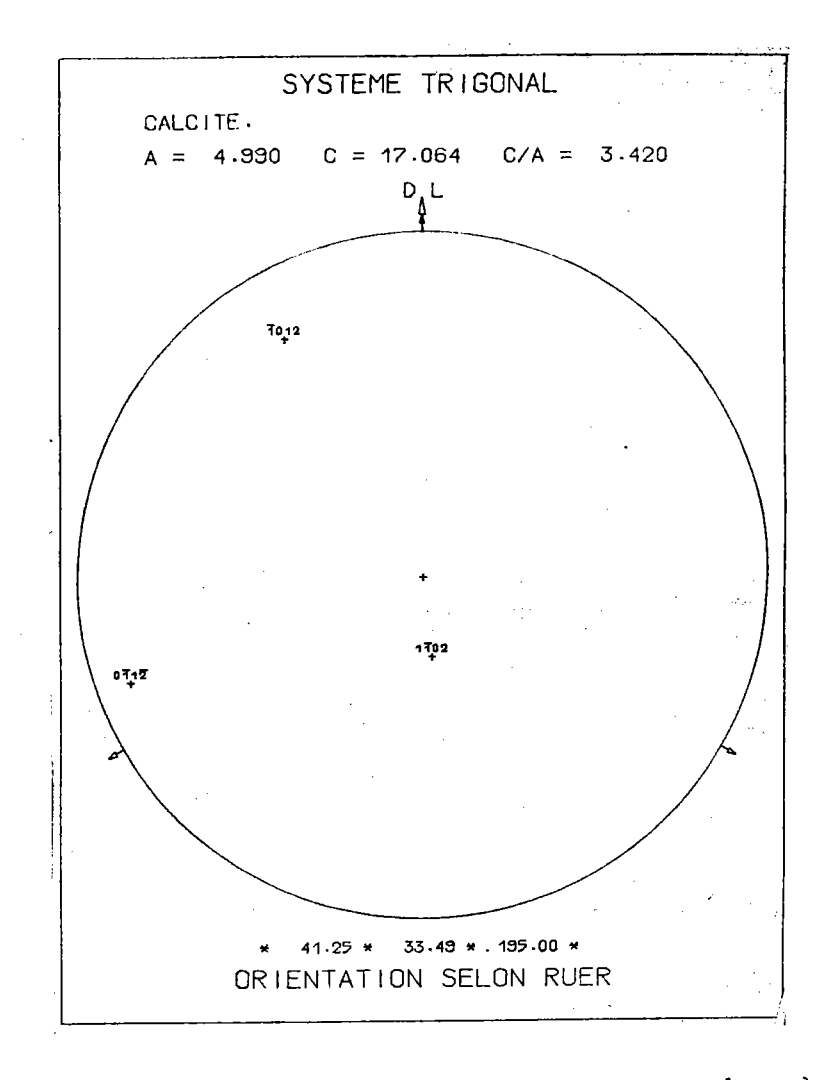

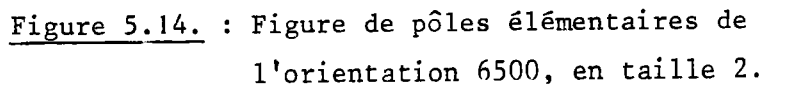

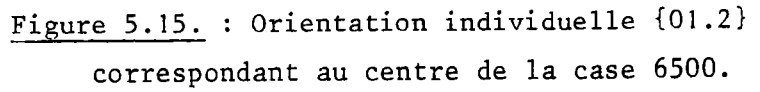

 $\mathbf{I}$ 897  $\mathbf{r}$ 

## V.6. FIGURES DE POLES ELEMENTAIRES

Comme en classe hexagonale  $6/m$  mm, pour tester la matrice  $\sigma\{hkl\}$  nous avons tracé la figure élémentaire d'une orientation quelconque. Nous avons choisi au hasard l'orientation n' 6500, en taille 2.

Nous traçons alors la fiqure de pô1es {01 .2} de l'orientation 6500, obtenue par

$$
X = \begin{bmatrix} 0 & 0 & 0 & 0 \\ 0 & 0 & 0 & 0 \\ 0 & 0 & 0 & 0 \\ 0 & 0 & 0 & 0 \\ 0 & 0 & 0 & 0 \\ 0 & 0 & 0 & 0 \\ 0 & 0 & 0 & 0 \\ 0 & 0 & 0 & 0 \\ 0 & 0 & 0 & 0 \\ 0 & 0 & 0 & 0 \\ 0 & 0 & 0 & 0 & 0 \\ 0 & 0 & 0 & 0 & 0 \\ 0 & 0 & 0 & 0 & 0 \\ 0 & 0 & 0 & 0 & 0 \\ 0 & 0 & 0 & 0 & 0 & 0 \\ 0 & 0 & 0 & 0 & 0 & 0 \\ 0 & 0 & 0 & 0 & 0 & 0 \\ 0 & 0 & 0 & 0 & 0 & 0 \\ 0 & 0 & 0 & 0 & 0 & 0 & 0 \\ 0 & 0 & 0 & 0 & 0 &
$$

toutes les composantes de Y sont nulles, sauf  $Y_{6500}$  qui vaut 1.

La figure 5.14. montre le résultat obtenu, avec 10 niveaux réqulièrement répartis.

Pour savoir si les 3 taches ainsi tracées sont à leur bonne place, nous traçons la figure de pôles de l'orientation individuelle  $(\Psi, \lambda, \zeta)$ correspondant au centre de la case d'orientation.

Il est facile de retrouver les paramètres de l'orientation 6500. En effet :

> $6500 = MMAX * (MU - 1) + NU$  $= 144 \times 45 + 20$

Donc  $MU = 46$ ,  $NU = 20$ .

Le centre de la case d'axes de fibre 46 a pour coordonnées

$$
\Psi = 41,25^{\circ} \qquad \qquad \lambda = 33,49^{\circ}
$$

La tranche NU correspond  $\bar{a}$  :

 $\xi = (NU - 1) * \Delta \zeta + \Delta \zeta/2$  $= 195^\circ$ 

Les paramètres du centre de la case sont donc :  $(41,25^{\circ} - 33,49^{\circ} - 195,00^{\circ}).$ 

La figure 5.15. montre'le tracé de la figure de pôles {01.2} de cette orientation individuelle.

Si nous superposons les 2 fiqures, nous obtenons la fiqure 5.15.montrant que la correspondance est excellente.

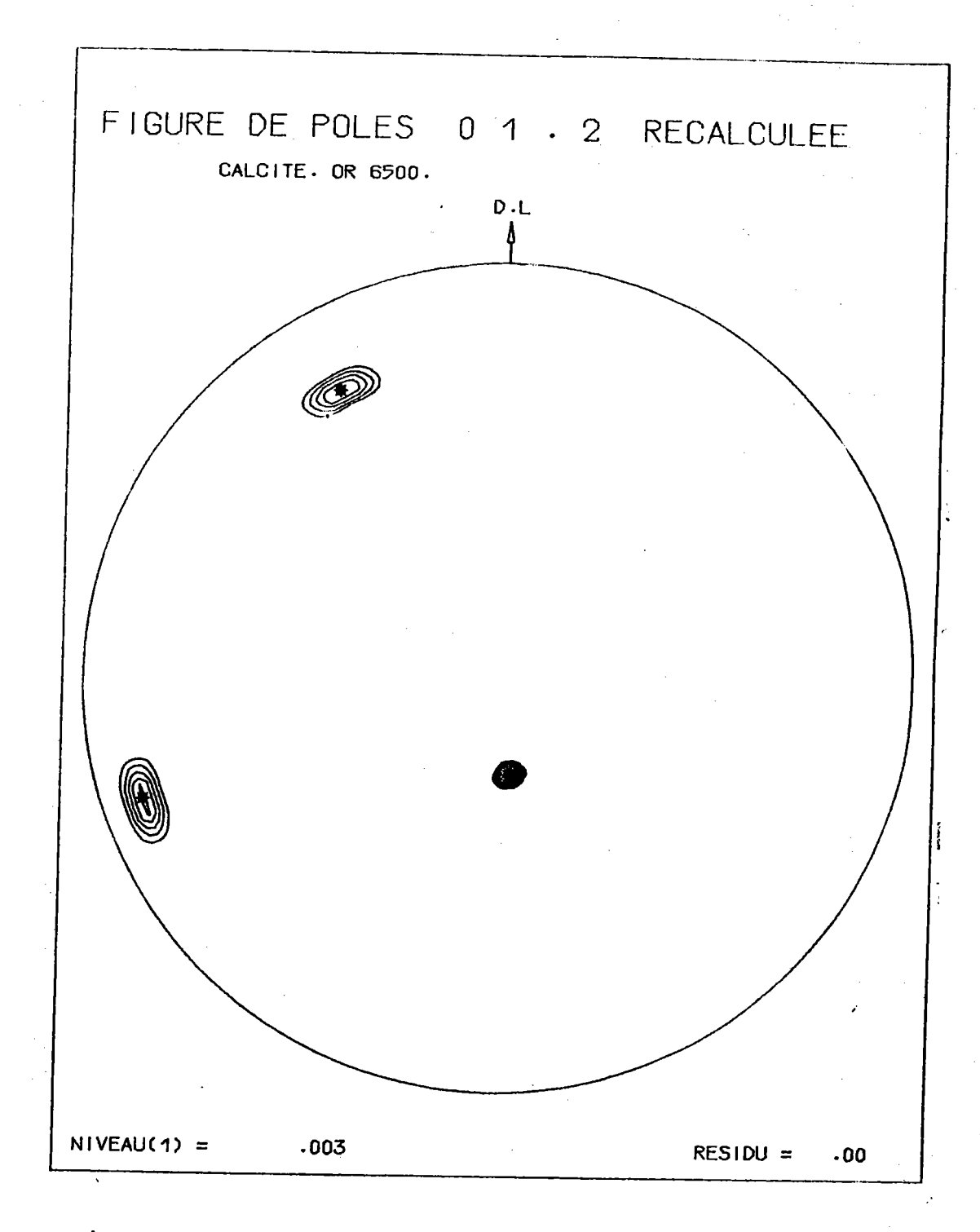

Figure 5.16. : Superposition des figures 5.14. et 5.15. montrant la bonne correspondance.

 $\sim$   $\sim$ 

## V. 7. CALCUL DU VECTEUR TEXTURE Y

Tout ce que nous avons dit sur la façon de calculer le vecteur texture Y en système hexagonal 6/m mm s'applique encore en système trigonal.

On peut encore ajouter les remarques suivantes concernant nos programmes d'analyse des F.D.P..

Si l'on utilise une figure de pôles complète ou incomplète, l'analyse s'effectue avec le même programme quelle que soit la classe cristalline. Par contre, nos programmes diffèrent d'une taille à la suivante, pour des raisons d'optimisation du temps de calcul. En effet, le stockage des matrices, sur bande magnétique, est tel que les données se présentent sous deux formes, quelle que soit la classe cristalline :

- une forme correspondant aux tailles basses, où l'enregistrement se présente ainsi :

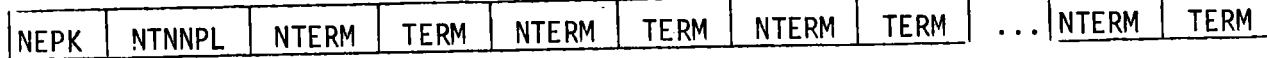

avec NEPK = nombre d'enregistrements par couronne. Chaque enregistrement doit avoir un nombre de mots < 14506 pour pouvoir utiliser une subroutine d'entrée-sortie rapide. Il s'agit de la subroutine IOW propre aux ordinateurs UNIVAC).

NTNNPL = nombre de termes non nuls par ligne. Il y a IPMAX = LMAX \* KMAX valeurs dans NTNNPL et ces IPMAX valeurs constituent un seul enregistrement.

NTERM = numéro de colonne des termes non nuls.

TERM = valeur des termes non nuls. Ces valeurs sont enregistrées par 1/NEPK <sup>ième</sup> de couronne, à la suite les unes des autres.

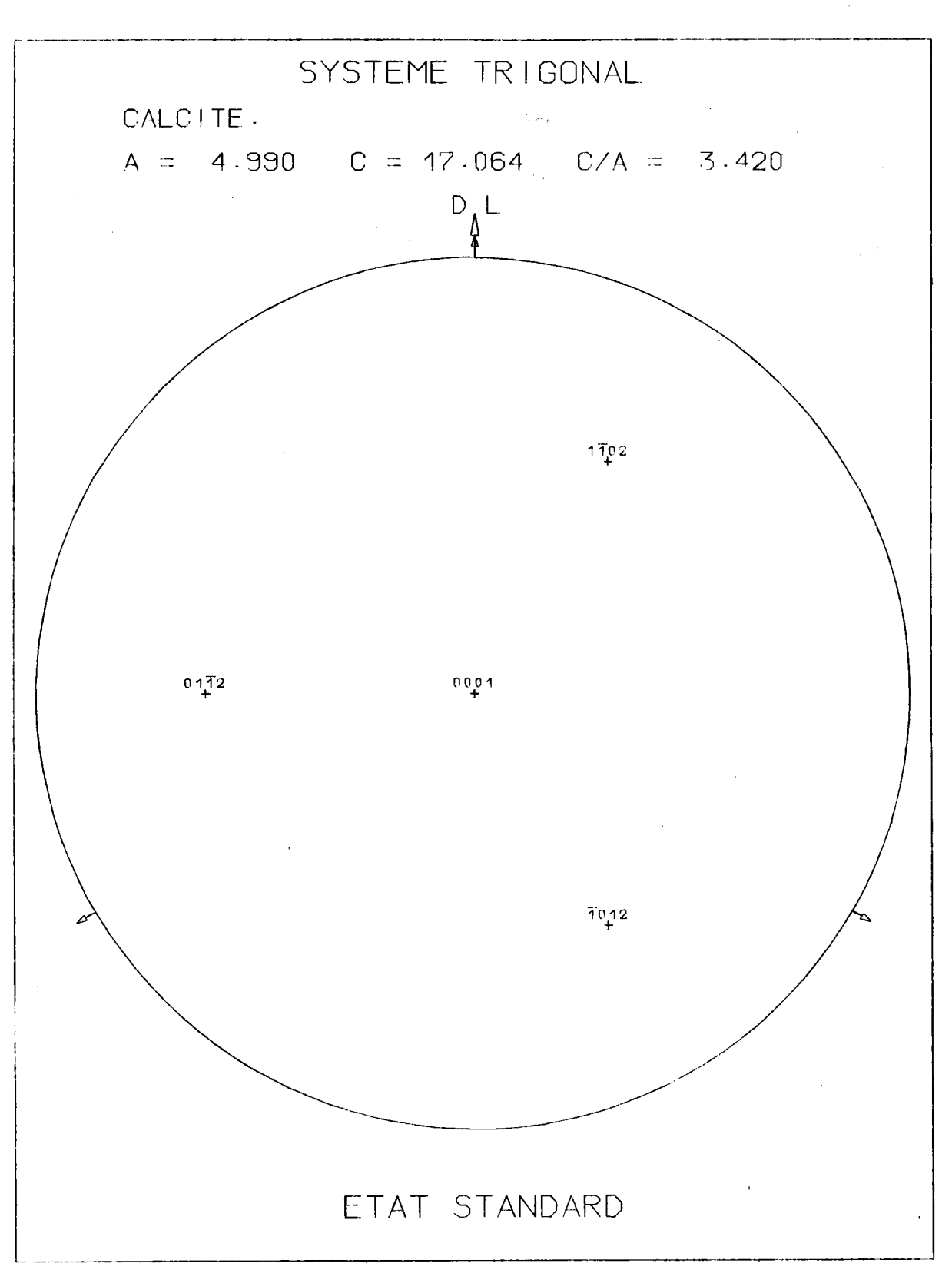

Figure 5.17. : Les pôles {01.2} de la calcite dans l'état standard.

- une forme correspondant aux tailles élevées, où I'enreqistrement se présente ainsi :

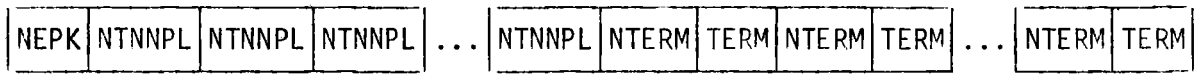

Les valeurs de NTNNPL sont enregistrées elles aussi par 1/NEPK <sup>ième</sup> de couronne. Il y a donc, non pas un enregistrement, mais KMAX  $*$  NEPK enregistrenents pour 1'ensemble des NTNNPL.

Ces choix résultent de l'optimisation du programme d'inversion. Il faut noter que nous travaillons avec une partition de 56 Kmots utiles en mémojre centrale. Il est évidemment possible d'utiliser une partition double ou triple, mais le prix du temps CPU double ou triple ! Nous nous sommes donc toujours tenus dans la gamme d'utilisation normale de l'ordinateur.

## V.8. ETUDE PARTICULTERE D'UN ECHAIITILLON TEMOIN DE CALCITE

Nous avons montré jusqu'ici que la méthode vectorielle était app'licable aussi bien en classe hexagonale 6/m mm qu'en classe trigonale  $3$  2/m, mais il nous restait cependant à tester la méthode pour juger de son exactitude et de ses performances. Le test qui nous a semblé le meilleur consiste à utiliser un échantillon témoin de texture connue sans erreur d'aucune sorte. Plutôt que d'en construire un - la vérification que nous avons effectuée en 7.5. pour une orientation jndividuelle peut être recommencée pour un ensemble d'orientations - nous avons préféré utiliser un échantillon rêel pour 1eque1 nous connaissions l'orientation d'un grand nombre de cristallites. Les échantillons géologiques tels que la calcite s'y prêtent bien. Dans l'échantjllon de calcite utilisé - Ca C03 (groupe spatial R  $\bar{3}/C$ ) - la direction de l'axe C et l'orientation d'une lamelle e parallèle au plan {0118} peuvent être mesurées en même temps au moyen d'un microscope polarisant ("Universal stage", Wenk, Wilde /5.1./) ce qui permet de trouver directement 1'0.D.F. du polycristal.

Sur les conseils du Professeur H.R. Wenk et qrâce aux données qu'il

a bien voulu nous communiquer, nous avons utilisé l'échantillon 459 du fameux marbre de Yule étudié par Turner /5.2./ qui le premier a montré tout I'intérét qu'il y a à utiliser la texture pour 1'étude de la déformation des roches. Les 161 orientations trouvées expérimentalement sont cel1es utilisées dans l'étude originelle de Turner et ont été utilisées depuis dans diverses études d'analyse de texture (Wenk, Wilde  $/5.1./$ , Wenk  $/5.3./$ , Magner  $/5.4./$ ).

L'ensemble des 161 triplets d'anqles d'Euler constitue l'0.D.F. de l'échantillon polycristallin ou vecteur initial Y<sub>i</sub> . Puisque nous savons calculer n'importe quelle matrice  $\sigma$ {hkl} :

- il est alors possible de calculer et de tracer n'importe quelle figure de pô1es {hkil} de l'échantillon. L'une quelconque de ces figures de pôles nous sert de figure expérimentale ou fioure jnitiale. Elle constitue le point de départ de I'analyse que nous allons effectuer. Le vecteur texture résultat de cette analvse doit être le plus voisin possible du vecteur initial  $Y_i$ .

Cette vérification nous semble extrêmement importante. Elle démontre qu'il est possible de calculer le vecteur texture, c'est-à-dire l'0.0.F. du cristal à partir d'une seule figure de pôles et en rnême temps elle a le grand avantage pratique de tester toute notre chaîne d'analyse.

V.8.1. Vecteur initial  $Y_i$ 

Les 161 orientations sont caractérisées par leur triplet d'Euler, en utilisant les paramètres de Roe {Y, 0, }. Nous les avons convertis en paramètres de Ruer  $\{Y,\lambda,\xi\}$  selon les formules que nous avons trouvées en /4.1.1./.

Lorsque 1es paramètres anqulaires sont connus pour les 161 orientations, nous pouvons répartir celles-ci dans les classes d'équivalence obtenues en subdivisant l'espace des orientations en IOMAX classes d'égal volume. Chaque orientation est affectêe d'un poids unitaire 1. Si plus d'une orientation tombe dans la même case, l'intensité affectée à la case est donc éga1e

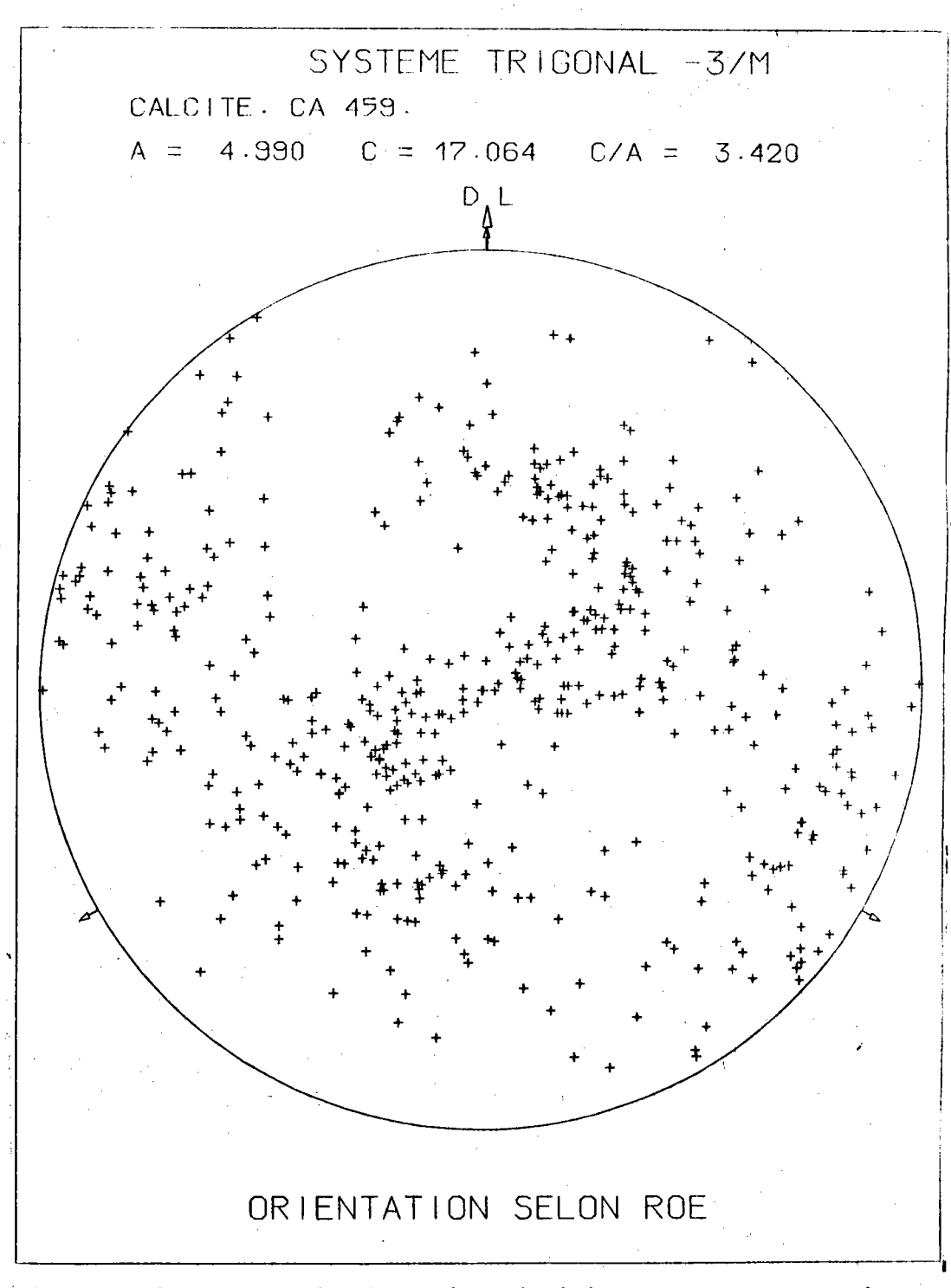

Figure 5.18. : Les 161 orientations individuelles donnent 1 figur de pôles {01.2} discrète constituée de 3 x 161 pô ainsi répartis.

au nombre d'orientations qui la remplissent. Ces intensités sont alors normées et le résultat constitue le vecteur texture initial  $Y_i$ .

## Taille des cases

Le problème du choix de la taille des cases est important, comme nous l'avons déjà dit. Selon le choix effectué, la morphologie de la texture est plus ou moins continue. Une division du volume des orientations en boîtes de faible dimension, donne une distribution pointue avec de nombreux domaines zéro, une division large donne au contraire une distribution beaucoup plus uniforme, sans domaine zéro.

Nous avons utilisé 3 partitions, correspondant aux 3 tailles de matrices  $-1$ ,  $0$ ,  $1$ .

## $V.8.2.$  Les matrices  $\sigma$ {0112} de la calcite

Les caractéristiques principales de ces matrices ont été données en V.5.

### V.8.3. Figure de pôles des 161 orientations individuelles

Notre programme de traçage des orientations individuelles dont nous avons déjà parlé en /A.1.2./ nous permet de tracer les 3 x 161 pôles {0112} à partir des angles de Roe des 161 orientations.

La figure 5.17. montre la figure {0112} ainsi obtenue. Cette figure est importante pour la vérification. Elle doit correspondre aux figures expérimentales que nous allons tracer par la suite.

## V.8.4. Comment obtenir les "figures de pôles expérimentales" ?

La relation matricielle caractéristique de la méthode vectorielle

$$
X \{h[k]\} = \left[\sigma\{hk\}\right] \cdot Y_i
$$

permet le calcul de X {hkl}, densité de pôles {hkl}, à partir de  $Y_i$ .
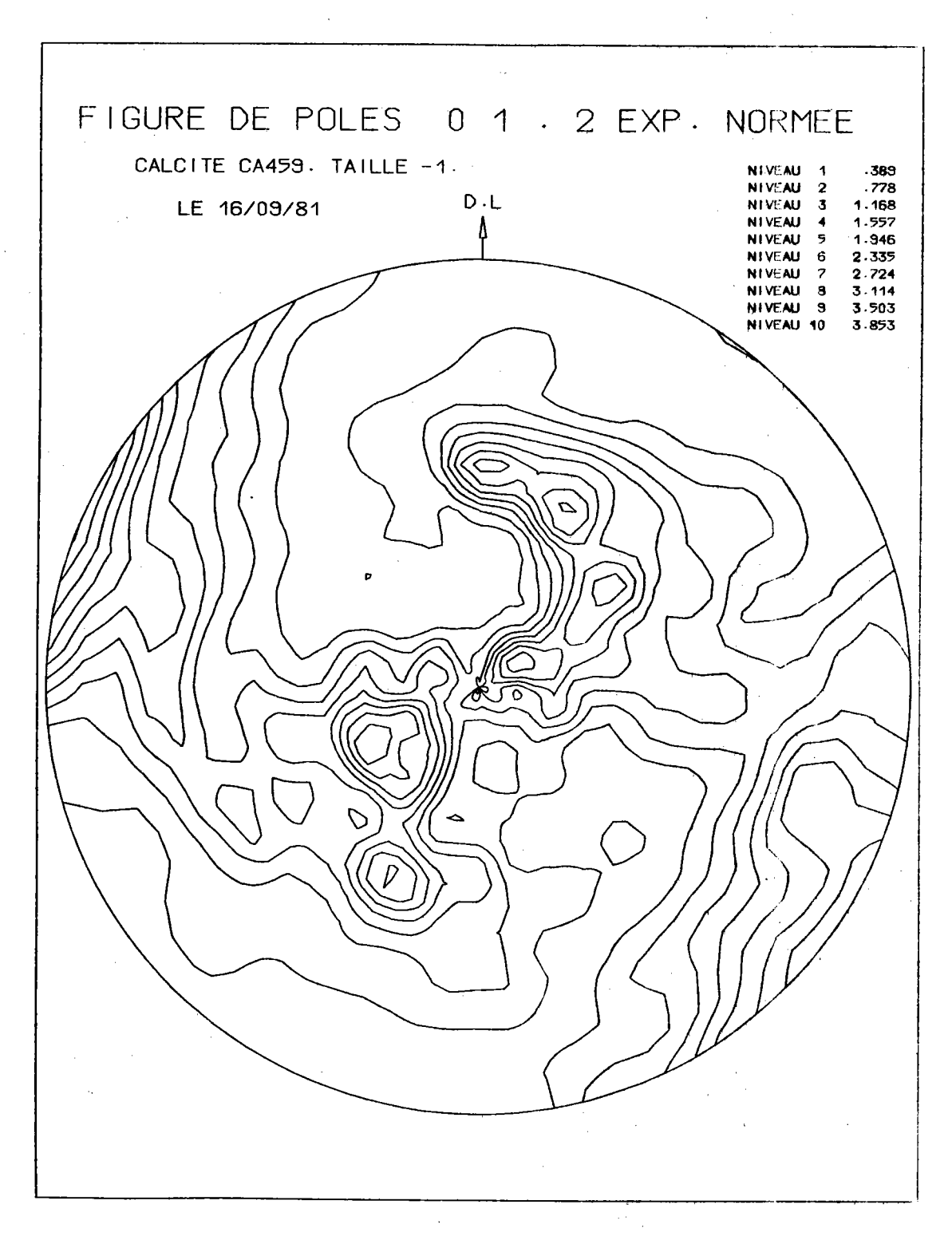

Figure 5.19.a) : Figure de pôles {01.2} de la calcite, obtenue à partir de  $Y_i$ , et utilisée comme figure expérimentale, en taille -1

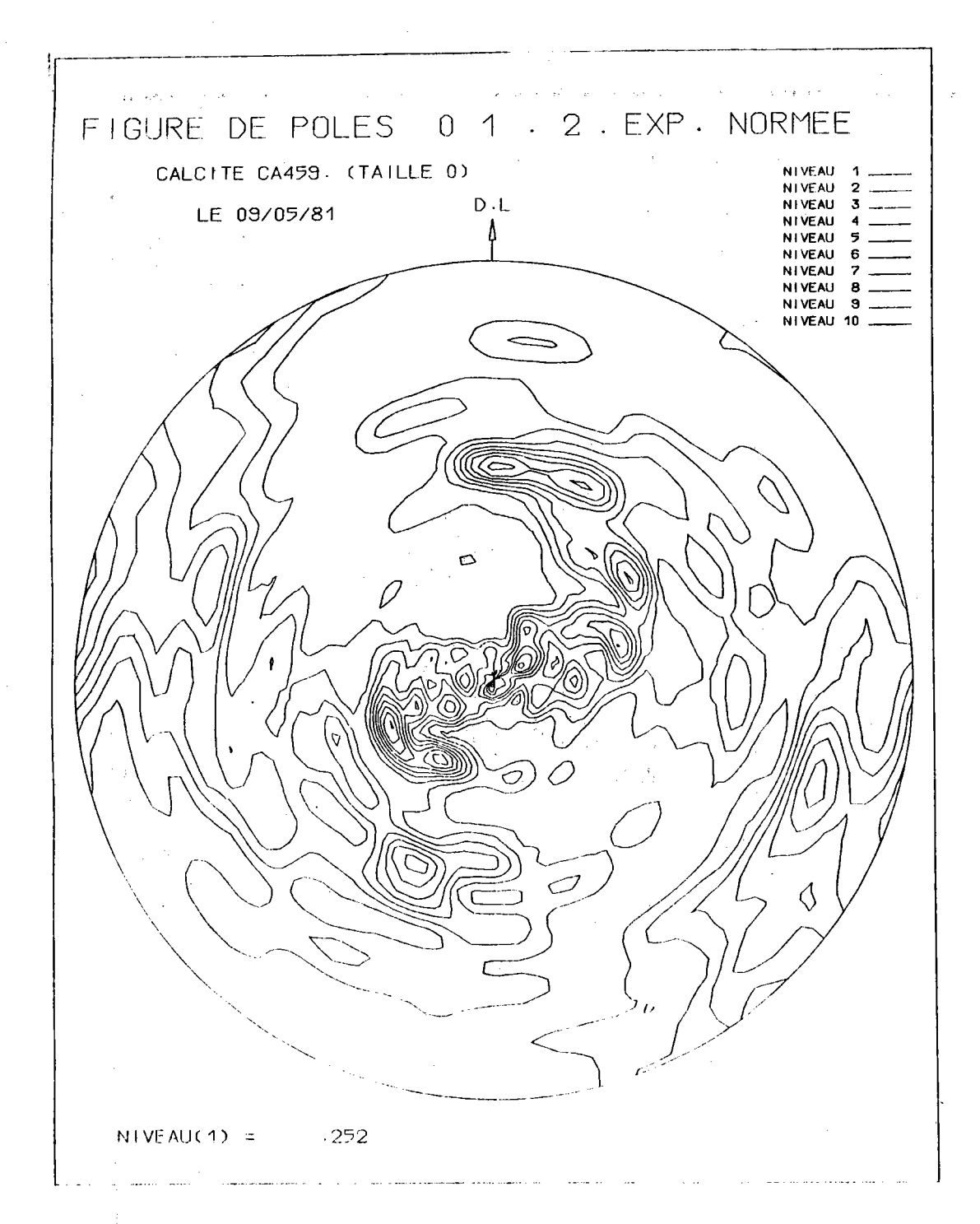

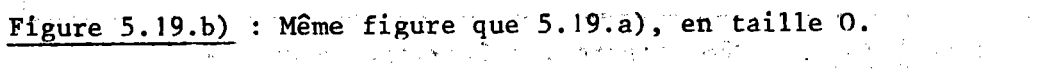

 $-279-$ 

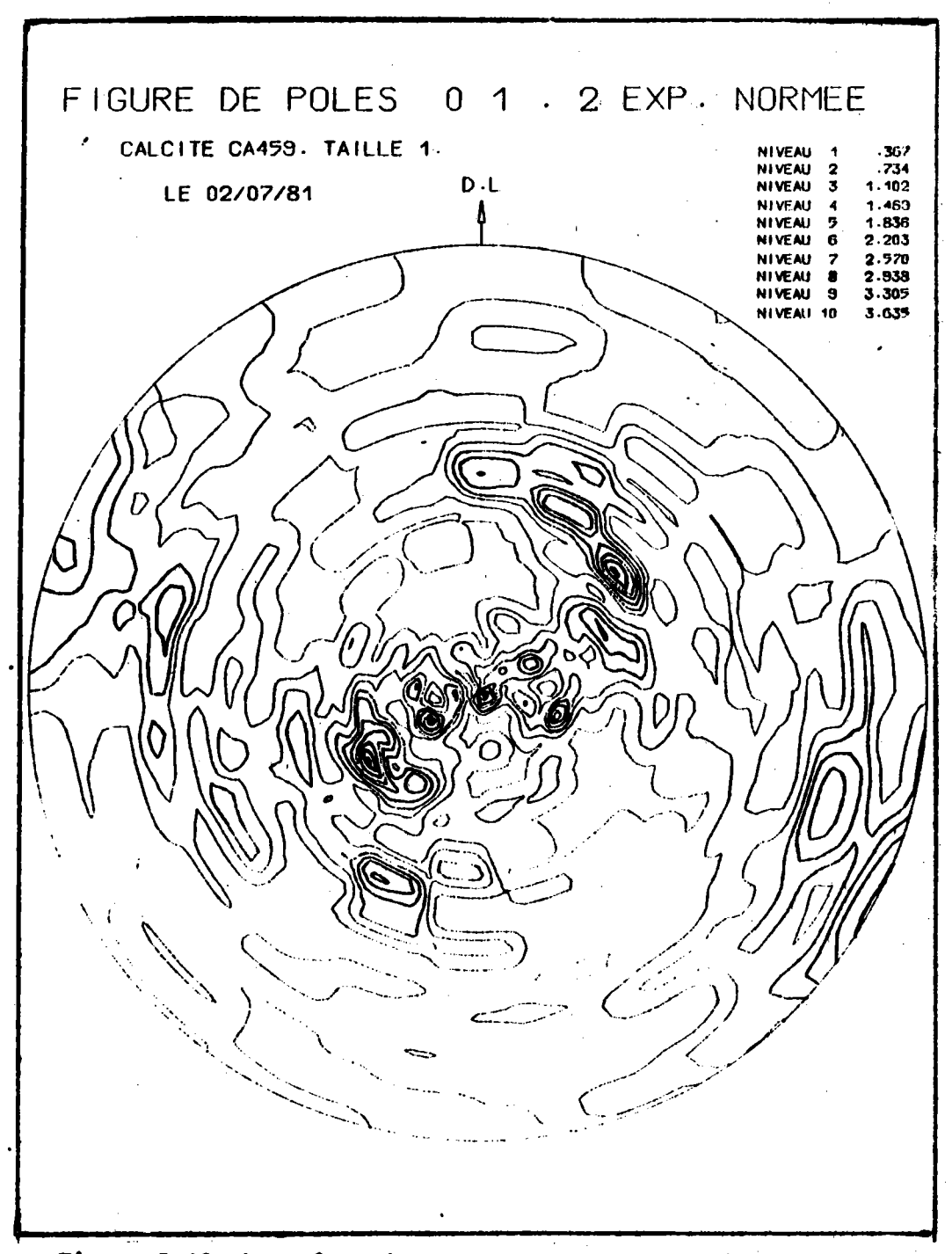

Figure 5.19.c) : Même figure que 5.19.a), en taille 1.

Ces figures sont ensuite tracées, avec 10 niveaux et 3 couleurs, comme n'importe quelle figure expérimentale.

Les figures 5. 19. a);b),c) montrent les 3 figures obtenues avec les 3 tailles de matrice -1 , 0 , 1.

Nous pouvons remarquer :

- l'excellente correspondance entre les 3 figures;

- l'excellente correspondance entre chaque figure et la figure  $5.17$ . des orientations individuelles. La taille 0 semble être la taille la plus appropriée, celle donnant la meilleure image des orientations individuelles. Rappelons qu'elle correspond à un découpage de l'hémisphère des pôles en 3240 cases de 2,5° x 4°  $(\Delta n = 2,5^{\circ}, \Delta \xi = 4^{\circ}).$ 

A titre de comparaison, la figure 5.20. est la figure que donne F. Wagner /V.4/ pour les mêmes résultats, mais traités selon la méthode des harmoniques sphériques. Dans ce cas, les 161 orientations sont représentées par des distributions gaussiennes de demi-larqeur 15 degrés et développées en séries jusqu'au rang  $l = 22$ . Remarquons que sur la figure ainsi obtenue beaucoup de détails disparaissent et qûe la figure est tellement'lissée qu'el'le ne présente guère de ressemb'lance avec la figure des orientations initiales, ni même avec aucune des figures que nous avons nous-mêmes tracées. Nous ne voulons pas discuter ici de la signification de cette figure, mais i ' ) le procédé d'échantillonnage choisi par F. Wagner ne nous semble pas justifié,

# V.8.5. Analyse des figures expérimentales

Les figures expérimentales correspondant aux 3 tailles ont été analysées, comme s'il s'agissait de figures ordinaires, avec la seule figure {01i2} complète.

Le'tableau II rêsume les caractéristiques de l'inversion.

-28L-

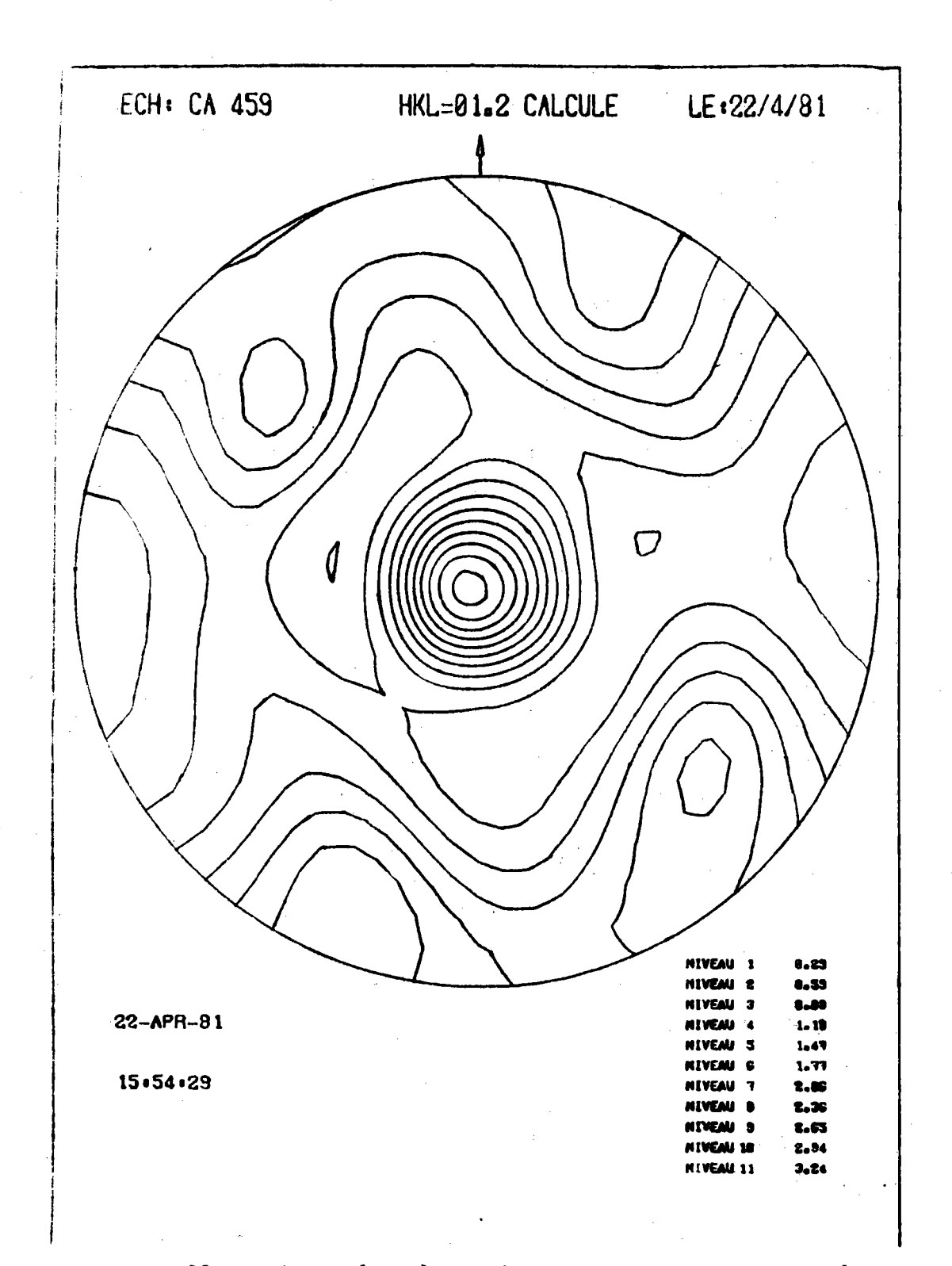

Figure 5.20. : Figure {01.2} donnée par F. WAGNER pour une même distribution d'orientations initiale, chaque orientation étant représentée par une gaussienne de demi-largeur 15 degrés et l'ensemble étant développé en série jusqu'au rang  $1 = 22$ .

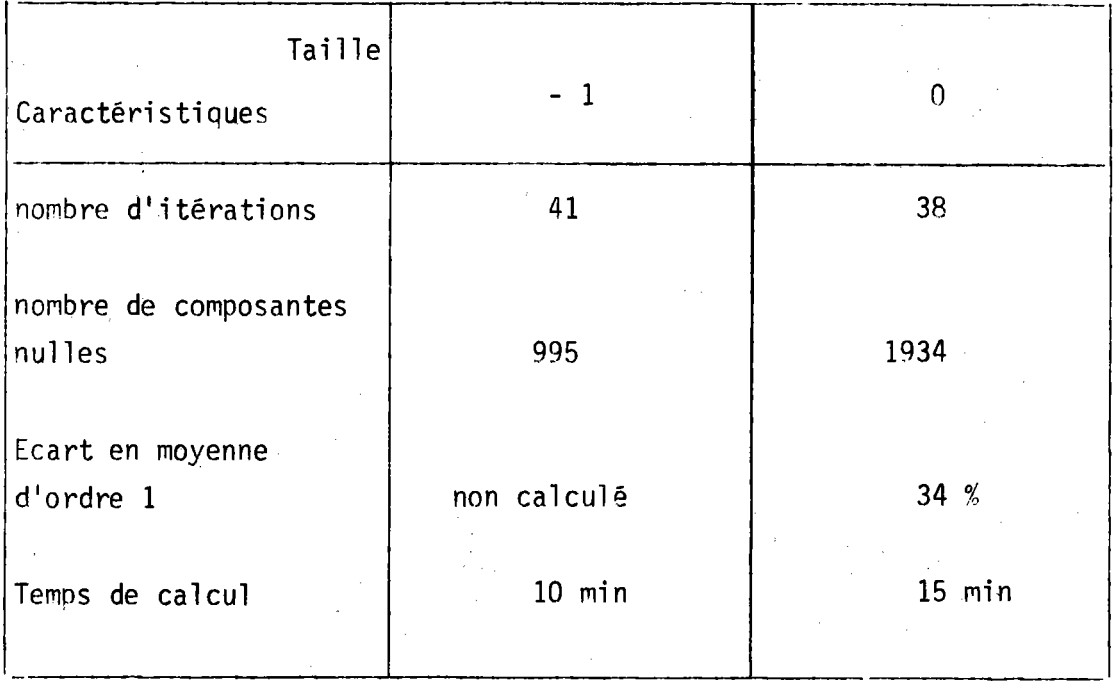

# V.8.6. Figures de pôles recalculées

Nous pouvons, à l'aide du vecteur texture Y trouvé et des matrices  $\sigma$ {0112}, recalculer les figures de pôles correspondant aux tailles -1 - figure  $5.21.a$ ) - et  $0 -$  figure  $5.21.b$ ) - et les comparer aux figures expérimentales 5.19.a) et 5.19.b). Dans les deux cas, l'accord entre figure expérimentale et figure recalculée est excellent. Seuls quelques détails mineurs ont disparu.

2000年4月1日, 1990年1月1日, 1990年1月11日, 1990年1月1日 The wave vector of  $\mathbb{R}^n$  ,  $\mathbb{R}^n$  is the  $\mathbb{R}^n$  $\frac{1}{2}$  ,  $\frac{1}{2}$ 医腹膜炎 化二硫酸盐 医二甲基 医神经性脑炎 医血管 医白细胞 医骨状的

 $-283$ 

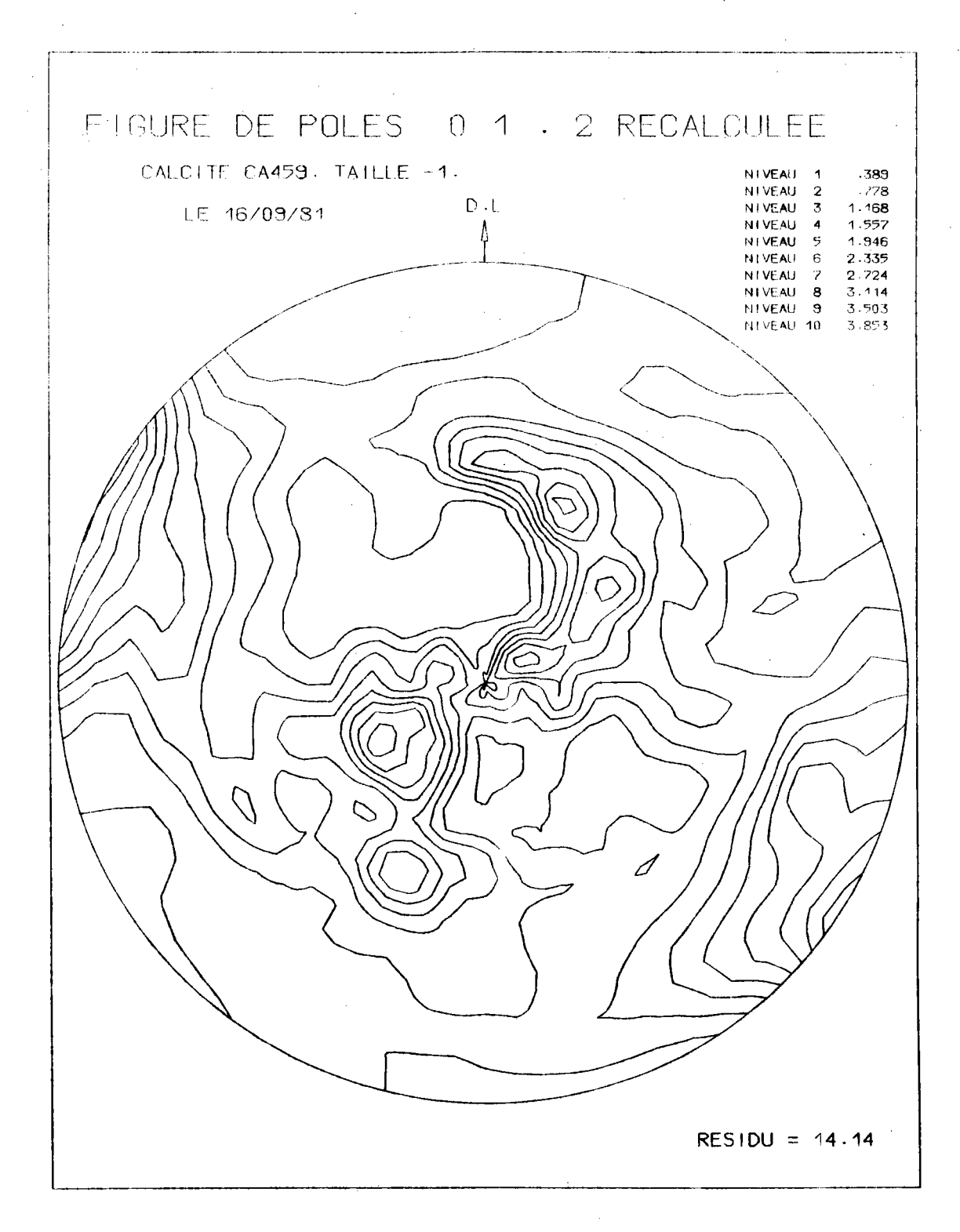

Figure 5.21.a) : Figure de pôles {01.2} recalculée en taille -1. Cette figure est à comparer à la figure 5.19.a).

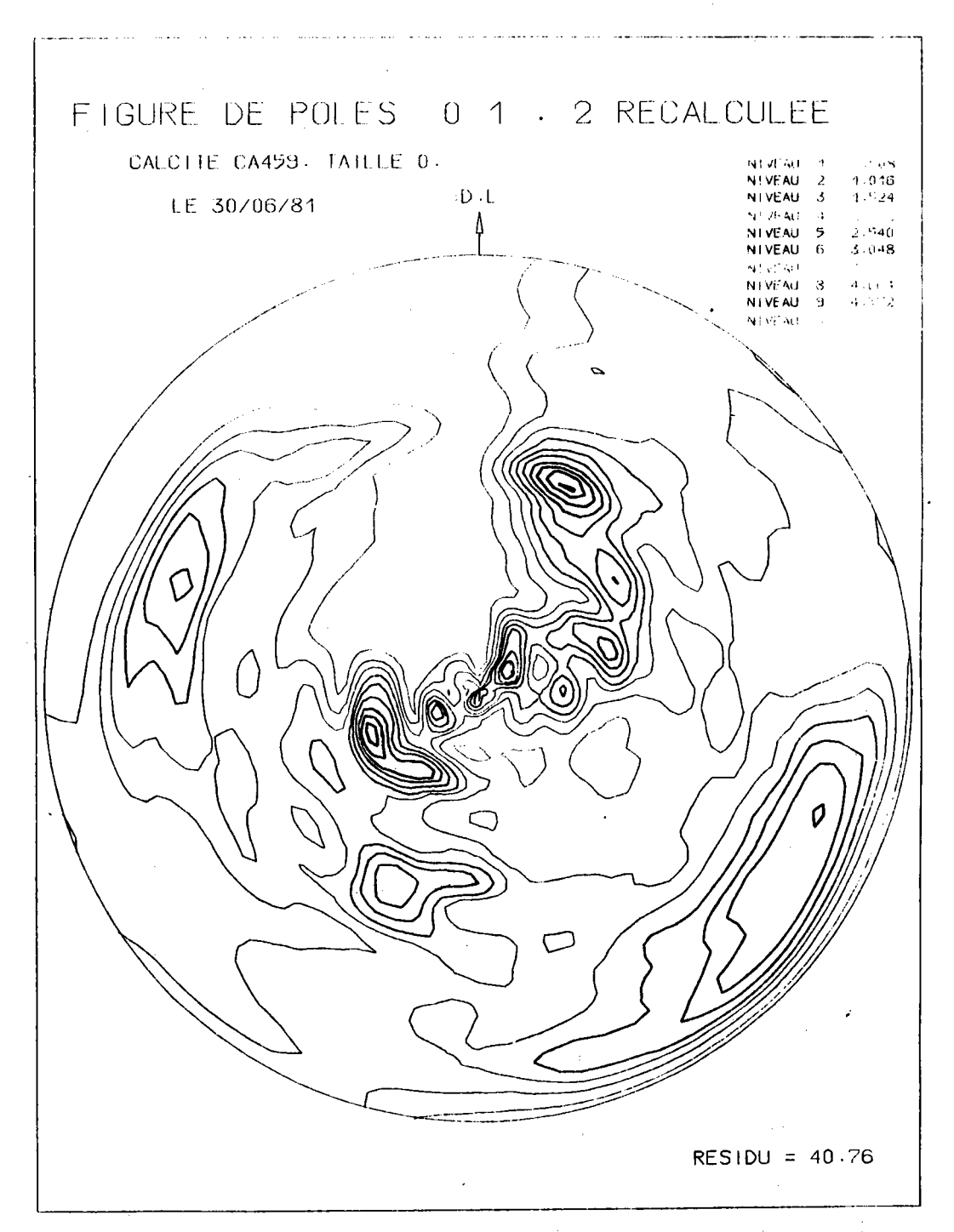

Figure 5.21.b) : Figure de pôles {01.2} recalculée en taille 0. Cette figure est à comparer à la figure 5.19.b).

 $\overline{\phantom{a}}$ 

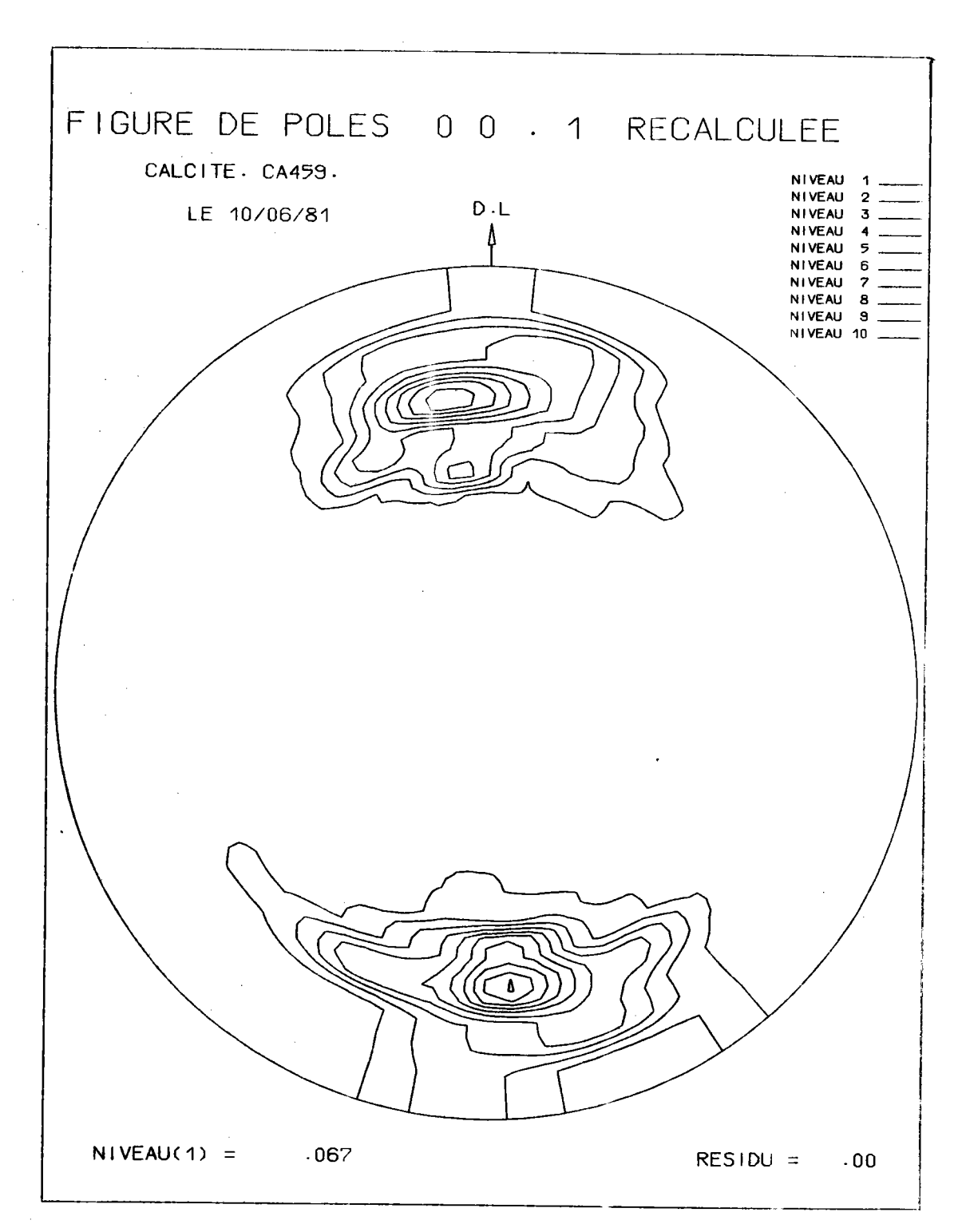

Figure 5.22. : Figure de pôles {00.1} recalculée à partir de Y.

Un test supplémentaire consiste à calculer d'autres figures {hkil} quelconques. Nous avons choisi la fiqure {0001} familière aux géologues. Les figures 5.22. et 5.23. comparent la figure de pôles obtenue à partir de Y à la figure mesurée par TURNER et al. /V.1/. Ces deux figures sont prati quement i dentiques .

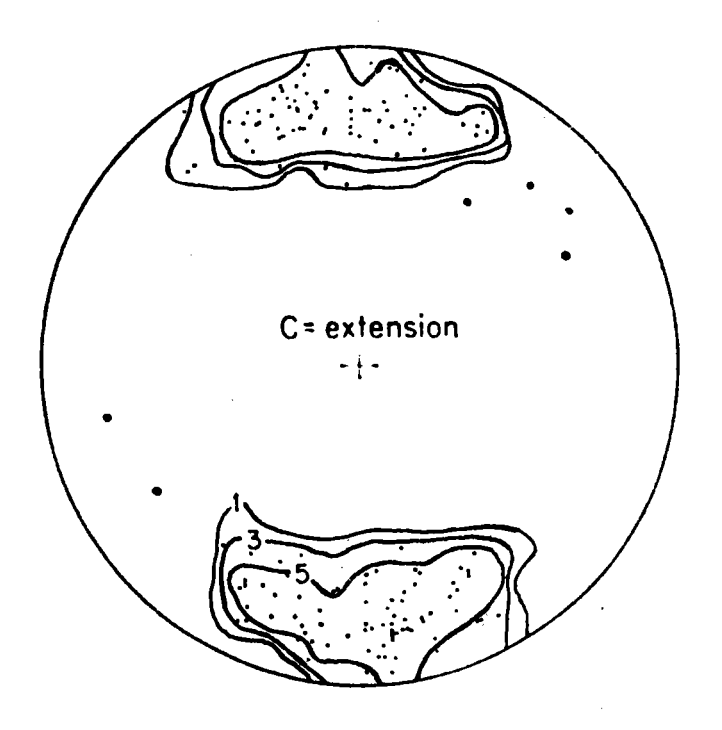

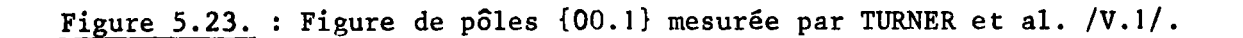

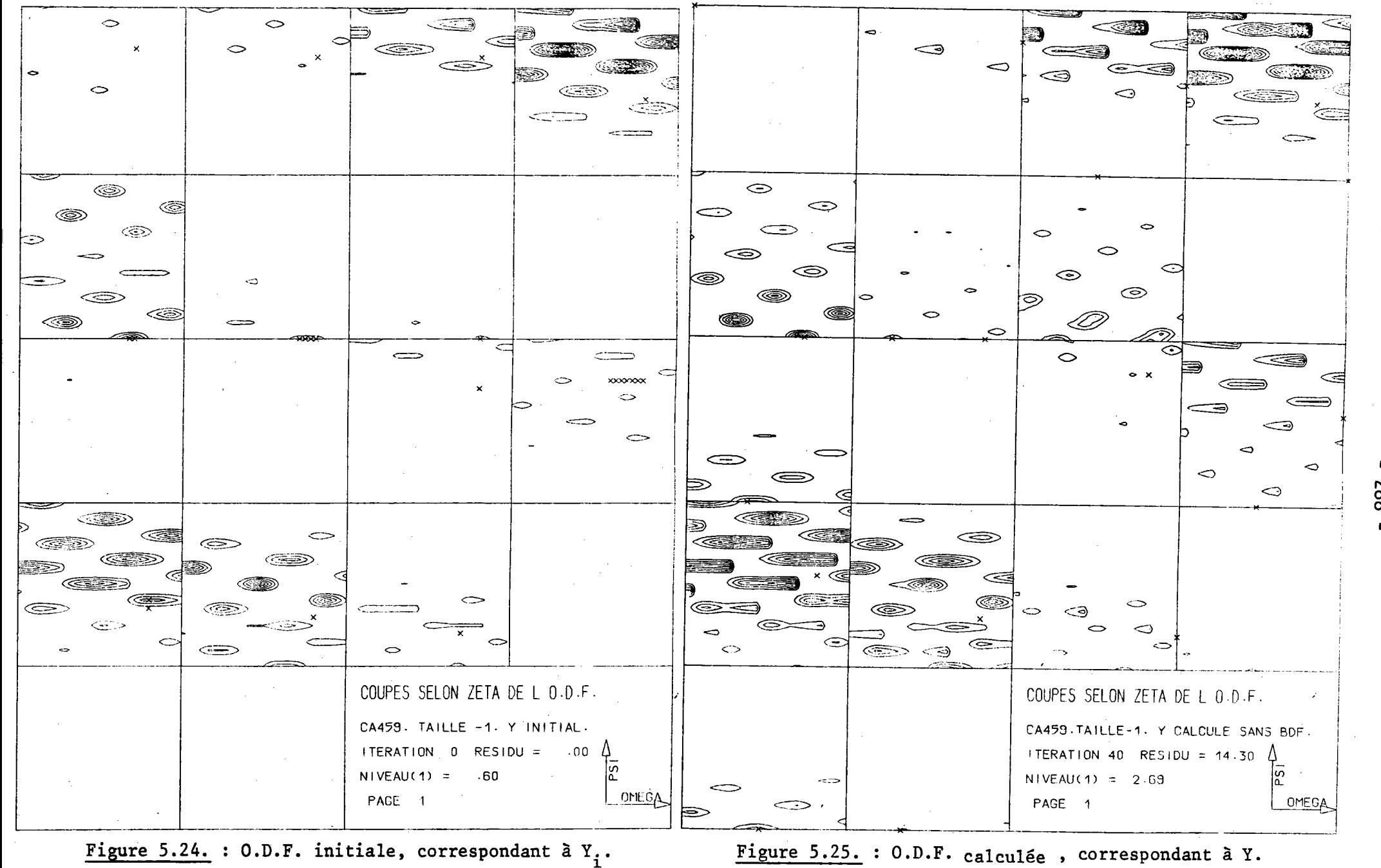

Ces 18 premières coupes correspondent à T1.

882

# v.8.7.0.D.F.

Nous avons tracé 'les coupes de I '0.D.F. représentée avec les coordonnées de la méthode vectorielle, soit  $(\Psi,\lambda,\zeta)$ . Ces coupes, parallèmes au plan ( $\Psi,\lambda$ ) et perpendiculaires à l'axe  $\zeta$ , sont distantes de 20 en 20 degrés.

-289-

La figure 5.2.4, montre les 36 coupes ( $\Delta \zeta = 20^{\circ}$ ) obtenues - en taille -1 - pour l'O.D.F. initiale, représentée aussi par le vecteur  $Y_i$ . La fiqure 5.25. montre les 36 coupes obtenues pour l'0.D.F. calculée, représentée par Y, résultat de 1'analyse avec la matrice de tail'le -1.

Comme on peut le voir, les orientations sont concentrées dans un petit nombre de classes d'équivalence isolées et les volumes à densité nulle sont nombreux. ce phénomène traduit le fait que les 161 orientations initiales remplissent environ 11 % du volume total de 1'espace des orientations.

Le but de la vérification était de tester I'exactitude de la méthode. L'exactitude obtenue se voit très faci'lement en comparant les 2 O.D.F. : les 2 séries de coupes se superposent exactement aussi bien en position qu'en intensitê.

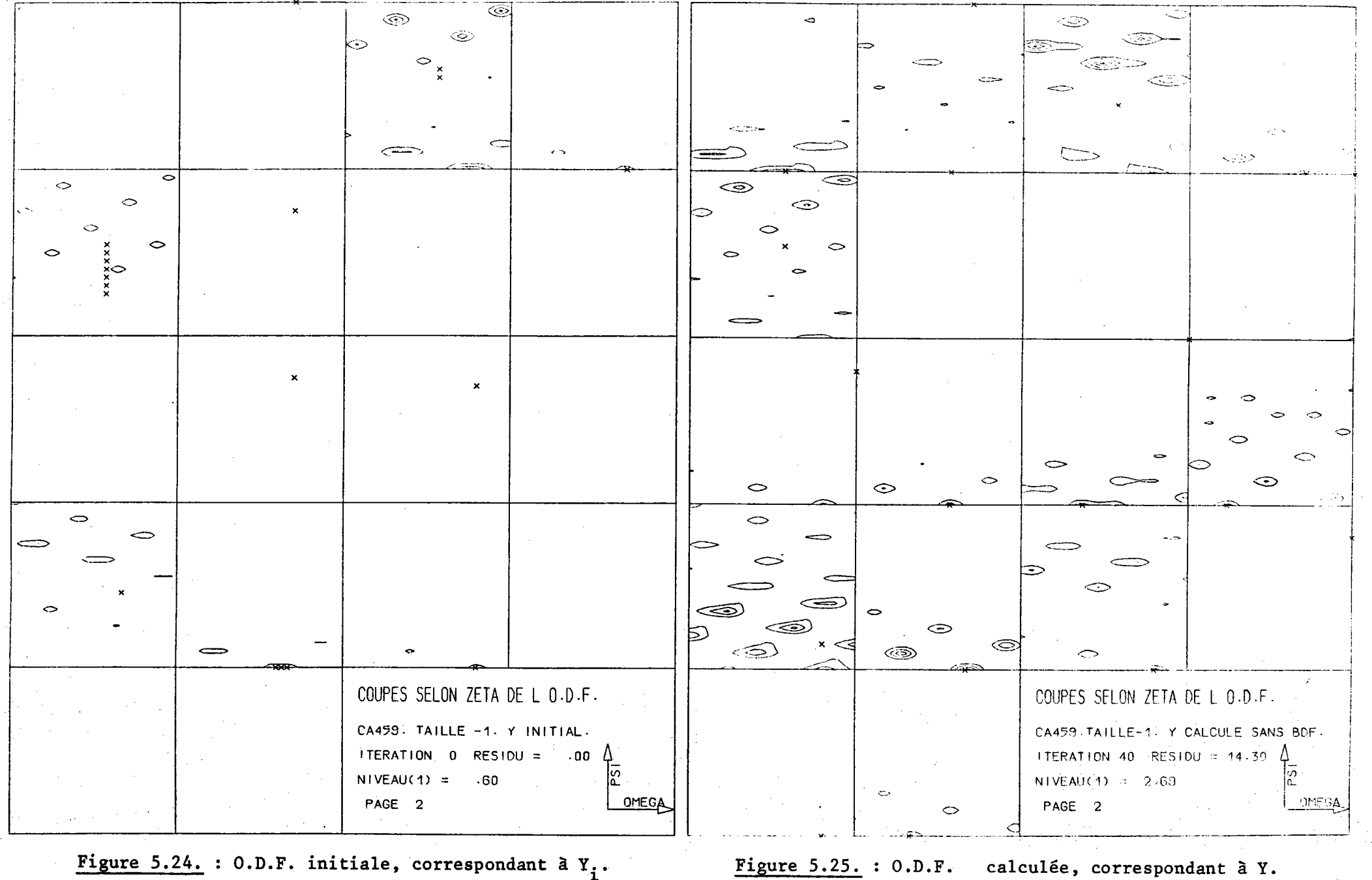

Ces 18 dernières coupes correspondent à T2.

067

calculée, correspondant à Y.

## - CONCLUSION -

#### Le but de ce travail était :

- de généraliser la méthode vectorielle d'analyse de la texture à des matériaux appartenant à n'importe quelle classe de symétrie cristalline:

- d'optimiser les procédures de calcul.

Pour cela nous avons d'abord imaginé une nouvelle mêthode de calcul des termes de la matrice densité de probabilité o{hkl} par balayage conjoint de l'espace des orientations et de l'espace des pôles. Le programme réalisé est très dénéral. Il s'applique :

te a n'importe quelle figure (hkl) e la s

and some season of which are also - à n'importe quelle partition de l'espace des orientations ou de

l'espace des pôles.

 $\sim$ Il s'adante donc facilement à n'importe quelle classe cristalline.

Nous avons alors déterminé l'espace de définition des orientations cristallographiquement équivalentes pour les 11 classes centrosymétriques de LAUE. Nous avons montré que, selon les classes de symétrie, les espaces d'axes de fibres peuvent se rattacher à 2 familles, une famille cubique et une famille hexagonale. La discrétisation de ces domaines d'axes de fibres nous a alors conduit à définir des tailles de matrice se correspondant d'une classe de symétrie à la suivante et conservant la même résolution pour le vecteur texture Y.

L'intérêt de la méthode vectorielle étant le petit nombre de figures de pôles nécessaires à l'analyse, nous avons trouvé les critères rigoureux de sélection du domaine minimal des pôles - ou M.P.D.S. - pour les 11 classes centrosymétriques de LAUE. Nous avons écrit un programme donnant l'étendue

angulaire de ce domaine lorsque une figure de pôles incomplète suffit pour effectuer l'analyse. Nous avons montré que, entre le minimum requis variant de 1 figure incomplète pour la classe m3m à 3 figures complètes pour la classe I, il y avait beaucoup de possibilités de choix et nous avons donné les règles de sélection du nombre de figures et leur étendue angulaire pour une analyse correcte.

L'application de nos programmes aux matériaux cubiques, hexagonaux ou trigonaux nous a donné jusqu'ici des résultats qui nous semblent prometteurs, non seulement parce que la figure recalculée ressemble beaucoup à la figure expérimentale qui a servi à l'analyse, mais encore parce que d'autres figures recalculées à partir de l'O.D.F. obtenue sont elles aussi identiques aux figures expérimentales. L'échantillon témoin de calcite du Professeur H.R. WENK nous a de plus permis la comparaison directe entre 0.D.F. initiale et 0.D.F. recalculée. Cette comparaison a confirmé que la méthode ainsi que nos programmes conduisaient à des résultats parfaitement satisfaisants.

Au cours de tout notre travail, notre souci constant a été non seulement d'ordre théorique, mais également d'ordre économique. Toute méthode, aussi satisfaisante soit-elle pour l'esprit, ne peut être utilisée couramment en laboratoire et surtout dans l'industrie que si elle est économiquement justifiée.

La réduction du nombre de figures nécessaires à l'analyse est déjà un facteur d'économie important. Mais la façon de programmer peut également faire gagner beaucoup de temps, tout en garantissant l'exactitude du calcul et la qualité des tracés obtenus. Nous avons donc essayé, pour tous nos programmes, d'assurer :

- une exploitation aisée

- l'exactitude la plus grande possible en mode "simple précision"

- un temps de calcul le plus court possible.

- 292 -

Ce souci constant d'optimiser la programmation n'est pas toujours souliqné dans le texte de cette thèse. Mais il apparaît clairement à tous les utilisateurs de la méthode vectorielle et explique les difficultés - d'ordre purement informatique - qu'ont certains à implanter nos programmes sur des ordinateurs et des périphériques parfois très différents des nôtres. Ces difficultés sont précisément dues au fait qu'une bonne optimisation demande une bonne connaissance des moyens informatiques dont on dispose. Elles sont aisément surmontables et actuellement tous nos programmes concernant les classes cubiques  $m3m$ , hexagonale  $6/m$  mm et trigonale  $\overline{3}/m$ sont disponibles pour la communauté scientifique.

## - BIBLIOGRAPHIE -

### CHAPITRE I :

- /I.1/ H.J. BUNGE, C. ESLING, J. MULLER J. Appl. Cryst. (1980) 13, 544-554.
- $/ I.2/ D. RUER$ Thèse d'Etat (1976) Université de Metz.
- /I.3/ R.J. ROE J. Appl. Phys. (1965) 36, 2024. J. Appl. Phys. (1966) 37, 2069.
- /I.4/ H.J. BUNGE Mathematische Methoden der Texturanalyse Akademie Verlag, Berlin, 1961.
- $/1.5/$  G. IBE, K. LUCKE Texture (1972) 1, 87-98.
- /I.6/ J. POSPIECH, J. JURA The orientation distribution function in space of rotation. Ilosciowa Analiza Tekstur, p. 73 Krakow, 1971.
- /I.7/ J. HANSEN, J. POSPIECH, K. LUCKE Tables for texture analysis of cubic crystals. Springer Verlag, Berlin (1978).

 $\label{eq:3} \mathcal{A}(\mathbf{r}) = \mathcal{A}(\mathbf{r}) = \mathcal{A}(\mathbf{r}) = \mathcal{A}(\mathbf{r}) = \mathcal{A}(\mathbf{r}) = \mathcal{A}(\mathbf{r}) = \mathcal{A}(\mathbf{r}) = \mathcal{A}(\mathbf{r}) = \mathcal{A}(\mathbf{r})$ 

 $/1.8/$  0. JOHARI, G. THOMAS The stereographic projection and its applications. New York (1969).

 $\mathcal{L}_{\text{opt}}$  ,  $\mathcal{L}_{\text{opt}}$ 

 $\mathcal{L} \in \mathcal{L}^{(m)}(\mathbb{R})$ 

- /I.9/ R.J. DE ANGELIS Met. Trans. (1974), 5, 520.
- /I.10/ R.A. PLOC, P.C. BARNETT A.E.C.L. 3741 Canada Nuclear Energy, Chalk River, Ontario.
- /I.11/ G.K. STOKES, S.R. KEOWN, D.J. DYSON J. Appl. Cryst. (1968), 1, 68.
- /1.12/ g. LAVELL, B. PIERAGGIE, F. DABOSI Unpubl i shed.
- $/$ I.13/ W.R. KRIGBAUM and A.M. HARKINS VASEK J. Texture, (L972) 1, 9.

CHAPITRE II :

 $\mathcal{L}_{\rm{in}}$ 

- $\overline{I11.1}$  A. VADON, D. RUER 28<sup>th</sup> Conference of XR Analysis DENVER (USA) 3-5 Août 1979.
- /11.2/ A. VADON, D. RUER and R. BARO Texture, vol. 1, p. 195-199, (1974).
- /II.3/ A. VADON Graphic Representation of Texture Data in Quantitative Texture Analysis - Chapitre 9. Edité par la Deutsche Gesellschaft für Metallkunde et la Société Française de Métallurgie. (1981).
- /II.4/ A. VADON, R. BARO A new program for plotting iso-intensity curves. (A paraître).
- /II.5/ H. WILLIAMSON Collected algorithms from CACM,  $420$ , p. 1-7,  $(1971)$ .
- /TT.6/ O. BINDER, H. FRITZSCHE, G. ZINTL Siemens Zeitschrift, 48, ( 1974).

# CHAPITRE III :

/III.1/ D. RUER The Vector Method. Part I - Application to cubic materials. Ecole d'Eté sur les Textures. Metz. Septembre 1979.

#### CHAPITRE IV :

- /IV.1/ E. DURAND Solutions numériques des équations algébriques. Tome 2, 120, Masson, Paris (1961).
- /IV.2/ D. RUER Thèse d'Etat Méthode Vectorielle d'Analyse de la Texture. Université de Metz, (1977).
- /IV.3/ D. RUER, A. VADON and R. BARO Advances in X-Ray Analysis. Volume 23 - DENVER. Part I, p. 349-360 (1979).
- D. RUER and R. BARO  $/IV.4/$ Communication à ICOTOM 6, TOKYO (1981). A paraître.

#### CHAPITRE V:

- H.R. WENK and W.R. WILDE  $/V.1/$ "Orientation Distribution Diagrams for three Yule Marble Fabrics" Geophysical Monograph Series, vol. 16, p. 83-94, (1972).
- F.J. TURNER, D.T GRIGGS, R.H. CLARK and R.H. DIXON  $IV.2/$ "Deformation of Yule Marble. VIII - Development of oriented fabrics at 300°C - 500°C". Geol. Soc. Amer. Bull. 67, 1259-1294.

/V.4/ F. WAGNER, H.R. WENK, C. ESLING and H.J. BUNGE Phys. Stat. Sol. (a) 67, (1981).

**ffififi**